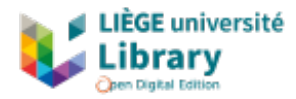

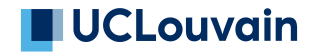

# Projet *Academic Open Book Edition*

Démonstration de faisabilité d'une suite logicielle de publication de livres numériques universitaires basée sur les principes de la science ouverte pour les Universités et Hautes Écoles de la Fédération Wallonie-Bruxelles

—

Jason Dufrasne <sup>®</sup>

15 décembre 2023

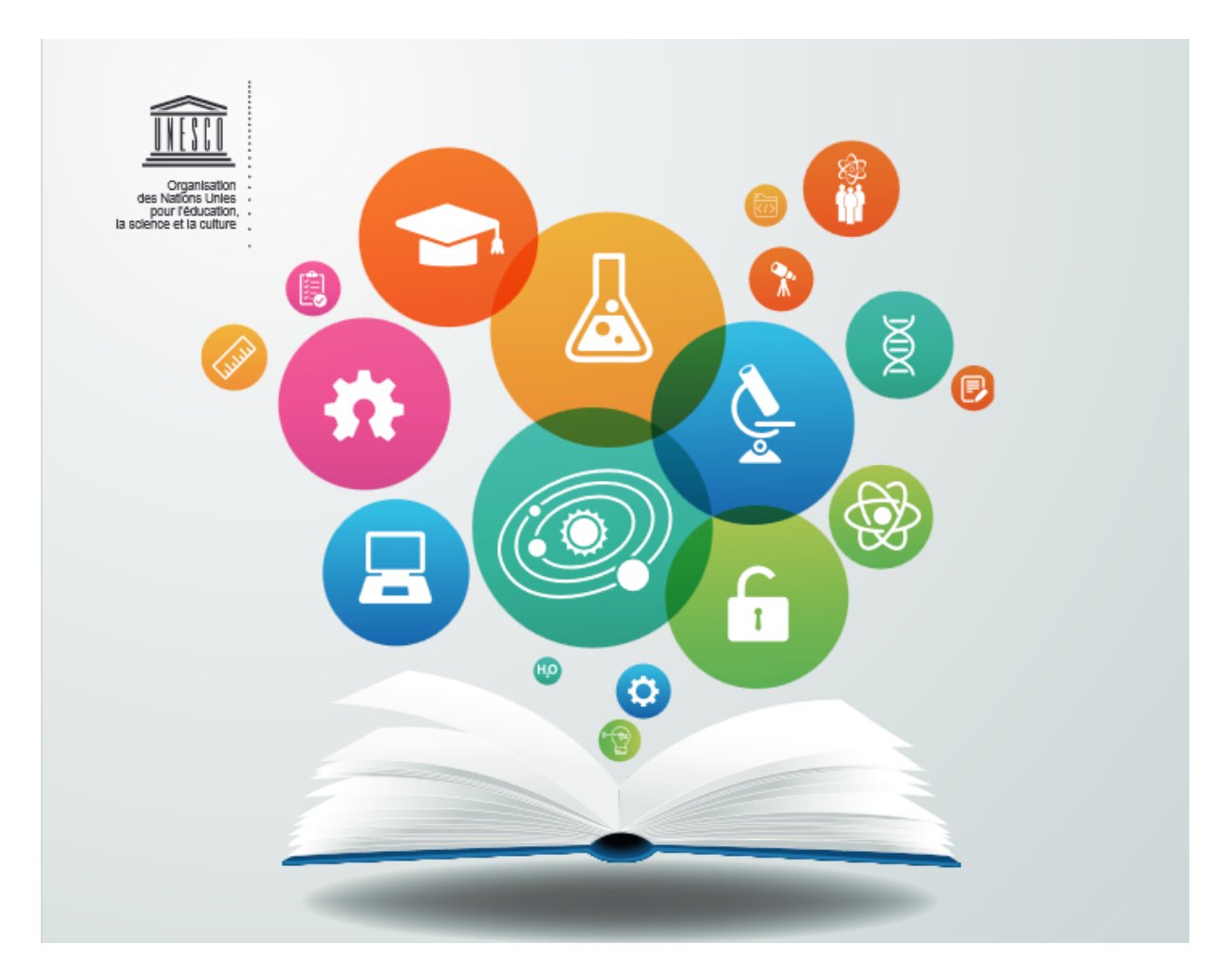

FIGURE 1 – « Vers une recommandation de l'UNESCO sur la science ouverte » (2021)

Pour citer ce rapport de recherche : Jason Dufrasne, *Démonstration de faisabilité d'une suite logicielle de publication de livres numériques universitaires basée sur les principes de la science ouverte pour les Universités et Hautes Écoles de la Fédération Wallonie-Bruxelles*, [rapport de recherche] ULiège Library, décembre 2023.

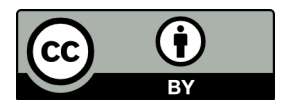

Le présent document est sous licence CC-BY 4.0. Vous êtes donc autorisés à partager et à adapter l'œuvre. Seule la condition d'attribution est exigée, signifiant que l'œuvre doit être créditée, qu'un lien vers la licence doit être intégré et qu'il faut explicitement indiquer si des modifications ont été apportées à l'œuvre. Pour de plus amples informations, nous vous invitons à consulter le site dédié aux licences *Creative Commons*, en particulier la notice associée à la licence CC-BY 4.0 : [https://creativecommons.org/licenses/by/4.0/deed.fr.](https://creativecommons.org/licenses/by/4.0/deed.fr)

Ce projet découle d'une initiative publique belge.

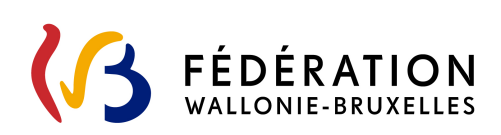

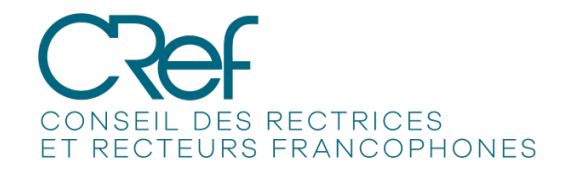

### Introduction du projet AcOBE

#### Nouvel écosystème de la publication numérique universitaire

Depuis une vingtaine d'années, le passage progressif au numérique a eu un impact décisif sur l'environnement de l'enseignement et de la recherche, et ce, dans de nombreux aspects. Cet impact est particulièrement tangible en ce qui concerne les outils de publication d'ouvrages scientifiques en libre accès. Ces derniers sont de plus en plus reconnus comme une voie importante de la publication en libre accès essentiellement en sciences humaines, mais également dans les autres secteurs de la science.

Les changements sont directs, avec le développement d'applications de création ou de publication numérique, ou indirects, avec la transformation progressive d'une recherche basée sur l'article (et la monographie) en une recherche centrée aussi sur les données et l'ouverture de celles-ci. Ces changements impliquent une redéfinition du concept de publication scientifique, de ses processus, de ses outils et de ses acteurs. Le *[Directory of Open Access Books](https://www.doabooks.org/)* (DOAB), qui est un des répertoires les plus complets d'ouvrages en accès ouvert, liste près de 75 000 ouvrages en provenance de plus de 590 éditeurs, universitaires, institutionnels ou privés.

Dans le monde francophone, en sciences humaines, la plateforme probablement la plus connue reste celle d'*[OpenEdition Books](https://books.openedition.org/)* qui diffuse plus de 14 000 livres en libre accès, dont près de 500 ouvrages produits par des éditeurs belges francophones <sup>[1](#page-2-0)</sup>. D'autres expériences intéressantes en matière d'édition numérique d'ouvrages peuvent être observées à la *[Technical](https://textbooks.open.tudelft.nl/textbooks) [University Delft](https://textbooks.open.tudelft.nl/textbooks)*, à l'*[University College London](https://www.uclpress.co.uk/)* ou à l'*[University of British Columbia](https://open.ubc.ca/)*, par exemple.

La publication numérique complète les outils traditionnels d'édition, mais renforce les principes d'ouverture et de structuration des contenus. Alors que la publication traditionnelle crée des fac-similés numériques, au format pdf, de documents imprimés produit avec *Microsoft Word* et *Adobe InDesign*, la publication numérique traite des documents nativement numériques pour lesquels l'ensemble des processus, depuis la rédaction jusqu'à l'accès par les lecteurs, sont numériques et ouverts avec de nombreuses possibilités de travail en réseaux, de collaborations et de partages, y compris en libre accès, après publication. La publication éventuelle au format papier étant alors considérée comme un sous-produit possible lorsque souhaité.

Avec les nouveaux modes de consultation (à l'écran essentiellement), l'édition numérique ouverte va au minimum produire des fichiers de type html (des pages web), ePub (créés pour

<span id="page-2-0"></span><sup>1.</sup> En date du 27 novembre 2023 : 102 pour UCLouvain, 17 pour UNamur, 229 pour USLB et 130 pour ULiège, d'après le catalogue *éditeurs* disponible à cette adresse : [https://books.openedition.org/publishers.](https://books.openedition.org/publishers)

les liseuses électroniques) et pdf (entre autres pour une impression de qualité). Ces formats nécessitent de travailler avec des fichiers sources (le plus souvent xml ou html) balisés et structurés pour un résultat de qualité, contenant une description précise en vue d'une diffusion efficace. Seuls les outils d'édition numérique, basés sur le principe du *single source publishing*<sup>[2](#page-3-0)</sup>, peuvent le garantir.

Ces nouvelles compétences numériques concernent non seulement la préparation de copies et l'édition de textes ou la gestion des métadonnées, mais également l'utilisation d'outils numériques pour la manipulation de fichiers en formats structurés, comme les éditeurs de fichiers xml ou des outils de transformation parfois complexes touchant aux connaissances algorithmiques ou à la programmation.

Il existe une grande variété d'outils et de méthodes pour une variété d'utilisateurs. Cet écosystème de la publication numérique académique, particulièrement pour les monographies, est varié. C'est l'occasion de mettre en évidence que le numérique, outre qu'il modifie notre relation à l'écrit, exploite pleinement la flexibilité de l'environnement virtuel et les capacités de mise en réseau. Cependant, bien des projets restent difficiles d'accès ou demeurent à l'état d'ébauche. Un état des lieux actualisé de la publication numérique académique d'ouvrages, de ses processus d'édition et de validation, de ses outils et ses méthodes, en Belgique mais aussi à l'étranger, est dès lors plus que bienvenu.

Avant de présenter toute l'étendue du projet AcOBE, ainsi que ses tenants et aboutissants, établissons brièvement sa généalogie depuis le CRef.

<span id="page-3-0"></span><sup>2.</sup> D'un seul fichier source (ou « fichier pivot unique »), il est possible d'obtenir de multiples formats de sortie. Cf. [https://en.wikipedia.org/wiki/Single-source\\_publishing.](https://en.wikipedia.org/wiki/Single-source_publishing)

#### Projet *Academic Open Book Edition*

Le projet AcOBE a été mis en place par le groupe de travail *Open Science* du [Conseil des](http://www.cref.be/) [rectrices et recteurs francophones](http://www.cref.be/) (CRef) de Belgique. Ce GT *Open Science* est composé, pour chacune des cinq institutions universitaires belges francophones membres<sup>[3](#page-4-0)</sup>, d'un·e représentant·e des bibliothèques et d'un·e représentant·e du département « recherche ».

Ce *working group* réfléchit et propose des avis relatifs à la science ouverte pour les universités de la Fédération Wallonie-Bruxelles (FWB) et, en particulier, à des domaines identifiés comme prioritaires par le CRef, soient le libre accès, les données ouvertes, l'évaluation et la culture de la science ouverte.

Une fois le cahier des charges du projet AcOBE défini par le GT *Open Science*, accepté par le CRef, soumis au cabinet ministériel compétent et validé, un arrêté du Gouvernement de la Communauté française [4](#page-4-1) octroyant une subvention a été signé par la Ministre de l'Enseignement supérieur et de la recherche scientifique, Madame Valérie Glatigny, et le Ministre-Président, Monsieur Pierre-Yves Jeholet, le 24 novembre 2022<sup>[5](#page-4-2)</sup>.

Le pilotage global du projet a été confié à l'Université de Liège, sous la direction du bibliothécaire en chef, Paul Thirion, et du responsable du pôle *Open Science* d'ULiège Library, Bernard Pochet. L'octroi effectif du financement a été notifié à l'ULiège par l'administration le 13 janvier 2023, soit près de deux mois après la publication de l'arrêté, ce qui a nécessité de raccourcir le délai de réalisation du projet à 10 mois, au lieu de 12, comme prévu initialement.

La durée réelle du projet s'étend du 1<sup>er</sup> février 2023 au 30 novembre 2023. La remise de l'ensemble des justificatifs est attendue au plus tard pour le 15 décembre 2023. Pour la réalisation du projet, plusieurs séries d'entretiens ont été conduits par la *Direction générale et services communs* de l'ULiège Library et Jason Dufrasne a été sélectionné pour occuper les fonctions de *chargé de mission* et de *rapporteur*.

Enfin, comme indiqué au point suivant, le projet AcOBE de l'ULiège Library repose sur la collaboration avec l'UCLouvain pour la partie technologique.

<span id="page-4-1"></span><span id="page-4-0"></span><sup>3.</sup> ULiège, UCLouvain, UNamur, ULB et UMons.

<sup>4.</sup> La *Fédération Wallonie-Bruxelles* est la dénomination publique de la *Communauté française de Belgique*, ancien terme usité encore présent dans la Constitution belge.

<span id="page-4-2"></span><sup>5.</sup> Arrêté du Gouvernement de la Communauté française du 24 novembre 2022 octroyant une subvention à l'Université de Liège pour le financement du projet interuniversitaire « *Academic Open Book Edition* - AcOBE », GCF XI/2022/24.11/Doc.4044/V.G., [https://gouvernement.cfwb.be/home/presse--actualites/ordre-du-jour/publi](https://gouvernement.cfwb.be/home/presse--actualites/ordre-du-jour/publications/seance-du-24-novembre-1.publicationfull.html) [cations/seance-du-24-novembre-1.publicationfull.html.](https://gouvernement.cfwb.be/home/presse--actualites/ordre-du-jour/publications/seance-du-24-novembre-1.publicationfull.html)

L'article 3 de l'arrêté gouvernemental de la Fédération Wallonie-Bruxelles du 24 novembre 2022 définit explicitement le projet *Academic Open Book Edition* :

« Le projet AcOBE (*Academic Open Book Edition*) vise à tester la faisabilité du développement d'une chaîne de publication académique numérique ouverte pour les Hautes Écoles et Universités de la Fédération Wallonie-Bruxelles. »

Chaque mot est important. Précisons.

- La finalité de « tester la faisabilité du développement » inscrit le projet dans une logique de démonstration de faisabilité, d'un *proof of concept* ;
- L'objet visé est une « chaîne de publication universitaire numérique », c'est-à-dire une brique logicielle ou une suite logicielle capable de répondre aux besoins éditoriaux, dont la publication universitaire est le point culminant. Les résultats d'AcOBE permettront d'affiner la définition explicitée dans l'arrêté gouvernemental ;
- L'adjectif féminin « ouverte » souligne la dimension d'ouverture pour l'entièreté du processus de publication, à savoir les formats de fichier, les fichiers, les outils technologiques, les produits finaux, sans oublier le processus éditorial lui-même. L'ouverture de l'édition et de la publication universitaires ne contredit pas l'aspect économique de la monographie ;
- Enfin, la destination première du projet est l'enseignement supérieur belge francophone, en particulier les « Hautes Écoles et Universités de la Fédération Wallonie-Bruxelles » de Belgique.

Pour constituer le Comité de pilotage (CoPil) d'AcOBE, chacune des cinq universités participantes a mandaté un·e représentant·e. Par la suite, un·e représentant·e de chaque presse universitaire a également été mandaté, le plus souvent l'éditeur·trice, car il était essentiel que ces mandaté·e·s soient impliqué·e·s dans des activités éditoriales au sein de leur institution (presses universitaires, pôle d'édition au sein de la bibliothèque ou membre d'un comité d'édition). Des invité·e·s ont été présent·e·s lors des réunions, à commencer par le chargé de mission et l'informaticienne. Un *cloud* commun a été mis en place sur *[Zaclys](https://www.zaclys.com/)*, une solution libre et respectueuse de la vie privée basée sur la technologie *open source [Nextcloud](https://nextcloud.com/fr/)*.

Sur la base de la définition de l'arrêté, trois axes principaux ont été établis collégialement par le CoPil lors de la première réunion :

- 1. État de l'art des pratiques éditoriales pour la publication numérique universitaires d'ouvrages dans les universités de la Fédération Wallonie-Bruxelles ainsi que des initiatives et des pratiques relatives à la science ouverte en Belgique et à l'étranger ;
- 2. Recherche de solutions technologiques ouvertes ainsi que la conceptualisation d'un modèle opérationnel de publication ouverte de livres numériques universitaires, en s'appuyant notamment sur les meilleures pratiques observées et sur les difficultés ou les obstacles que rencontrent les acteurs. Ce modèle doit définir un processus de publication souple, techniquement réaliste et efficace. Enfin, un modèle économique viable et durable permettant d'évaluer les possibilités de collaborations internes et externes doit également être élaboré ;
- 3. Mise en place technique de la solution technologique par le [service informatique de](https://uclouvain.be/fr/repertoires/entites/sisg) [l'UCLouvain](https://uclouvain.be/fr/repertoires/entites/sisg) et réalisation des tests en production au moyen de plusieurs monographies proposées par les presses universitaires et sélectionnées par le CoPil. Cette collaboration de l'ULiège avec l'UCLouvain est précisée au point suivant (1.4).

À ces trois axes, qui font office d'étapes au projet, une série de précisions ont été ajoutées :

- les deux premières étapes (état de l'art et conceptualisation d'un modèle opérationnel) sont du ressort de l'ULiège ;
- la troisième étape (développement technologique) est réalisée par l'UCLouvain ;
- il n'y a pas de développement au sens strict, c'est la logique d'intégration qui sous-tend AcOBE afin d'éviter l'engrenage du développement continu. Il est donc question d'un *patchwork* technologique qui mobilise plusieurs outils ouverts déjà existant;
- si les solutions disponibles sont jugées insuffisantes par le CoPil, un élément fermé peut être envisagé en dernier recours dans la suite logicielle ;
- enfin, la succession des axes n'est pas linéaire, il s'agit de balises permettant la clarification des étapes du projet. Par exemple, les acteur·trice·s du premier axe peuvent interagir avec ceux et celles du second et *vice-versa*.

#### Collaboration de l'ULiège avec l'UCLouvain

Le projet AcOBE s'inscrit dans l'évolution du métier des bibliothèques, dans le même mouvement que celui des 61 bibliothèques nord-américaines membres de la *[Library Publishing](https://librarypublishing.org/) [Coalition](https://librarypublishing.org/)*. Il n'en reste pas moins qu'une grande partie des compétences éditoriales, au sein de nos institutions belges francophones, est concentrée dans les presses universitaires. Il est dès lors inutilement coûteux et contre-productif d'envisager une chaîne de production entièrement indépendante et auto-suffisante. Il convient d'établir des synergies et de s'appuyer sur des éléments de l'écosystème éditorial existant en examinant les relations structurelles ou temporaires envisageables avec :

- les Presses universitaires, partenaires indispensables en matière d'appui scientifique, de processus d'édition, de diffusion et de visibilité institutionnelles ;
- les Bibliothèques des institutions d'enseignement supérieur de Fédération Wallonie-Bruxelles ;
- des plateformes ouvertes étrangères de publication électronique universitaire ;
- les acteurs privés, éditeurs commerciaux et prestataires indépendants.

La collaboration entre l'Université de Liège et l'Université Catholique de Louvain repose sur cette idée d'établir de nouvelles synergies au sein de l'écosystème éditorial existant. L'un des enjeux d'AcOBE est de co-construire une suite logicielle qui repose sur la multiplicité de points de vue des différent·e·s acteur·trice·s du monde de l'édition universitaire belge francophone. L'interdisciplinarité est par conséquent aussi une logique qui sous-tend le projet.

C'est ce qui explique pourquoi la partie relative aux développements informatiques (3), c'est-à-dire la mise en place technique de la suite logicielle et la maintenance des outils durant les tests en production, a été réalisée avec l'UCLouvain, en tant que partenaire du projet. Noémie Jamar a été recrutée en juin 2023 pour toute la durée du projet en tant qu'*informaticienne*, formant ainsi avec le chargé de mission, l'équipe AcOBE.

Une fois l'état de l'art des pratiques éditoriales dans les universités de la FWB effectué et la conceptualisation d'un modèle opérationnel de publication de livres numériques universitaires ouverts élaborée, le projet doit aboutir à la mise au point, par l'ULiège et l'UCLouvain, d'une plateforme d'édition numérique universitaire, prototype transposable que pourraient s'approprier les institutions d'enseignement supérieur, universités et hautes écoles, de la Fédération Wallonie-Bruxelles. L'idée n'est cependant pas de pousser à la création d'autant de plateformes de publication numérique ouverte que d'institutions, mais, nous l'avons dit, de permettre des synergies et l'émergence d'une ou de quelques plateformes bien structurées, disposant du *know how* et des outils adéquats, qui se mettent au service des institutions qui le souhaitent.

Le prototype, basé sur les processus définis en amont, est à la fois innovant, évolutif, ouvert et partagé. Il englobe l'ensemble du processus éditorial et ses différents étapes (rédaction, vérification, édition, publication, diffusion, distribution, consultation et conservation)<sup>[6](#page-8-0)</sup> et il repose sur des outils *open source* existants qui offrent des possibilités d'inter-connectivité.

Une attention particulière a été portée à l'accessibilité de ces outils, permettant à tous les acteur·trice·s (auteur·trice·s et éditeur·trice·s) de se les approprier. En définitive, le prototype a été conçu de manière à être aisément transposable et à pouvoir être implanté dans l'ensemble des Hautes écoles et Universités de la Fédération Wallonie-Bruxelles.

<span id="page-8-0"></span><sup>6.</sup> Ces huit étapes ont été définies dans le cadre du projet AcOBE. Elles sont discutées au point 1.4.

#### Structuration du rapport et horizon du projet AcOBE

Le présent document a été rédigé essentiellement par le rapporteur, avec l'aide de l'informaticienne pour la partie technologique (partie 3). La rédaction a été effectuée sur la base de fichiers au format ouvert *Markdown* (md). *Markdown* est également un langage de balisage léger<sup>[7](#page-9-0)</sup>. Pour la conversion d'un fichier md en un document au format pdf, c'est le moteur de transformation *[Pandoc](https://pandoc.org/)* qui a été privilégié, logiciel libre du philosophe américain John MacFarlane.

Cela a été souligné dès la définition d'AcOBE : la dimension d'ouverture est fondamentale dans le cadre de ce projet, elle concerne tout le processus de publication, ainsi que l'ensemble des documents et des outils utilisés lors des étapes d'AcOBE. Nous partons du principe qu'il est imprudent de faire de la science ouverte avec des formats, des fichiers et des outils qui ne s'inscrivent pas dans cette logique d'ouverture. Nous rejoignons en ce sens le point de vue de la Commission européenne  $8$  et de l'UNESCO<sup>[9](#page-9-2)</sup>.

La structuration du rapport a été établie autour des trois étapes principales. Les parties 1, 3 et 4 se succèdent donc chronologiquement. La première étape, à savoir l'état de l'art des pratiques éditoriales dans les universités de la FWB, a révélé une confusion importante sur ce qu'est la science ouverte. Il est dès lors apparu indispensable de précéder la mise par écrit des étapes principales par l'ajout d'une partie sur la science ouverte, qui, ultimement, fonde et chapeaute l'ensemble du projet AcOBE. Elle sert de rappel pour certains, de guide pour d'autres. Elle rassemble un nombre d'informations important sur la science ouverte. Cette partie consacrée à la science ouverte est en outre l'occasion de mettre en évidence les initiatives, les synergies et les activités qui lui sont liées, tant au sein de la Fédération Wallonie-Bruxelles qu'au niveau international.

Par ailleurs, compte tenu de la portée de notre étude, une explicitation du cadre juridique présent en Fédération Wallonie-Bruxelles s'est avérée pressante (2.4). La publication d'un ouvrage ou d'un logiciel suppose de révéler une œuvre à un public. Il est donc essentiel de poser les jalons de base afin de permettre aux auteur·trice·s et aux informaticien·ne·s du monde universitaire de valoriser leur création, sereinement, durablement et surtout, en tenant compte du contexte légal.

<span id="page-9-0"></span><sup>7.</sup> Créé en 2004 par John Gruber et Aaron Swartz, ce langage de balisage a pour « but d'offrir une syntaxe facile à lire et à écrire ». Cf. [https://fr.wikipedia.org/wiki/Markdown.](https://fr.wikipedia.org/wiki/Markdown) Pour les curieux, nous suggérons le manuel en libre accès de Bernard Pochet, *Markdown & vous. L'écriture académique au format texte avec Markdown et Pandoc*, ULiège Library, 2023, [https://doi.org/10.25518/978-2-87019-318-1.](https://doi.org/10.25518/978-2-87019-318-1)

<span id="page-9-2"></span><span id="page-9-1"></span><sup>8.</sup> [https://rea.ec.europa.eu/open-science\\_en.](https://rea.ec.europa.eu/open-science_en)

<sup>9.</sup> UNESCO, *Recommandation de l'UNESCO sur une science ouverte*, 2021, [https://doi.org/10.54677/LTRF8](https://doi.org/10.54677/LTRF8541) [541.](https://doi.org/10.54677/LTRF8541)

Naturellement, les apports et réflexions relatifs à la science ouverte ne sont pas exhaustifs et ne peuvent l'être. Déjà parce que ce n'est pas le propos principal de l'étude, ensuite parce que la science ouverte est un domaine d'activité en constante évolution, à plus forte raison ces dernières années. De nombreuses questions sont posées, d'abord à la science elle-même, puis plus particulièrement aux publications scientifiques, aux chercheurs universitaires et, *in fine*, aux universités elles-mêmes. Ce projet n'offre donc qu'une ouverture relative sur la question de la science ouverte et de l'édition universitaire ouverte, mais qui nous l'espérons, amènera une plus grande curiosité de la part de ses lecteur·trice·s.

Après cette partie sur la science ouverte (2) et celles sur les étapes principales du projet AcOBE (1, 3 et 4), viendra celle sur les modèles économiques (5). De nombreuses études européennes ont été publiées ces dernières années concernant la question de l'économie des presses universitaires qui produisent des monographies universitaires. Ce sera l'occasion d'y revenir. Pour terminer, une série de recommandations pour une édition ouverte d'ouvrages universitaires seront établies, sur la base de tous les *outputs* acquis dans le cadre d'AcOBE.

Les réponses qu'AcOBE apporte s'inscrivent dans le périmètre qui lui a été assigné, celui de la Fédération Wallonie-Bruxelles. Toutefois, il n'est pas invraisemblable d'affirmer que les réponses apportées dans la présente étude sont susceptibles d'aider, d'interroger et d'ouvrir de nouvelles discussions sur l'édition universitaire ouverte, et plus globalement, sur la science ouverte. De fait, ce sont les acteurs du monde entier, en particulier francophone et anglophone, qui ont nourri ce projet en amenant une série de questions et de solutions, qu'elles soient philosophiques, éditoriales, techniques, juridiques. . . Ce qui est en tout cas certain, c'est que la suite logicielle préconisée par AcOBE, à savoir *Pressbooks* combiné à *hypothes.is* et à *paged.js*, a été démontrée comme efficace, ouverte et durable. En clair, cette suite logicielle permet d'éditer et de publier des monographies universitaires ouvertes de qualité professionnelle sans l'ombre d'un doute. La question est de savoir *comment*.

Notez la mise en gras d'assertions particulières. Cette mise en valeur est volontaire, elle participe à la valorisation de faits saillants et de savoirs pertinents pour nos lecteur·trice·s.

Enfin, dans la mesure où ce rapport n'est pas destiné à être distribué au format papier, une quantité importante de liens hypertextes ont été ajoutés. Ceux-ci visent l'enrichissement du contenu et permettent aux lecteur·trice·s d'aller plus loin.

## 1 État de l'art des pratiques éditoriales des universités de la Fédération Wallonie-Bruxelles

#### 1.1 Méthodologie de l'état de l'art

La présente étude vise, dans un premier temps, à dresser un état des lieux actualisé de la publication numérique universitaire d'ouvrages, ses processus d'édition et de validation, ses outils et ses méthodes, en Belgique, mais aussi à l'étranger. Une attention toute particulière est accordée aux presses universitaires belges francophones, notamment quant à leur politique éditoriale, leur processus d'édition et leur état d'avancement et réalisations éventuelles en matière d'édition numérique ouverte.

Les nombreuses informations et données recueillies lors de cet état de l'art sont assemblées sous la forme d'un tableau synoptique (1.2), puis mises en parallèle avec la recherche documentaire, dans l'objectif d'expliciter les raisons de certaines pratiques éditoriales des presses universitaires, de les situer dans leur ancrage local, et de les réfléchir à l'aune des orientations et pratiques internationales. En effet, il a été vivement recommandé au chargé de mission d'étendre la zone géographique de ses recherches, notamment au regard des initiatives françaises et canadiennes, lieux historiques et confirmés de la science ouverte.

De ces différentes considérations, découleront ensuite des premières conclusions (1.3) et une cartographie de l'édition universitaire en huit étapes (1.4). Cet état de l'art met par ailleurs en évidence la contribution des bibliothèques universitaires dans le processus de publication (1.5) ainsi que l'influence des pratiques liées au périodique scientifique (1.6) dans les réflexions portées sur l'écosystème de la monographie universitaire.

En dernier point, cinq critères fondamentaux de l'édition universitaire ouverte (1.7) ont été établis et discutés. Ils serviront pour l'évaluation des solutions technologiques ouvertes (2), en vue de la seconde étape du projet AcOBE, celle consistant à conceptualiser un modèle de publication de livres numériques universitaires opérationnel. Par conséquent, cet état de l'art des pratiques éditoriales participe déjà à l'élaboration du modèle opérationnel.

Sur la base du premier axe défini par le CoPil, le chargé de mission a conduit une série d'entretiens avec les cinq presses universitaires de la Fédération Wallonie-Bruxelles<sup>[1](#page-12-0)</sup>, couvrant la période du 15 février au 15 mai 2023. Cette étape de trois mois a permis la rencontre de plusieurs dizaines d'acteur·trice·s de l'édition universitaire en Belgique francophone, mais également en France et au Canada. Souvent, ces entretiens se sont déroulés en visioconférence<sup>[2](#page-12-1)</sup>. Parfois, au sein même de l'institution interrogée. L'objectif de ces rencontres était de nouer un premier contact avec les institutions concernées par AcOBE, et d'effectuer l'état de l'art de l'édition numérique universitaire en Belgique francophone. En moyenne, la durée d'un entretien est d'une heure, mais il n'est pas rare que la durée excède une heure trente, surtout lorsqu'un intérêt certain pour le projet est manifesté par l'éditeur·trice interrogé·e.

Cet état de l'art des presses universitaires de la FWB vise à mettre en exergue leur fonctionnement au terme de questions posées, selon des critères spécifiques (mode de gouvernance, ressources humaines, technologie, partenariat, entre autres). Il s'agit dès lors autant de l'organisation en tant que telle, de ses relations internes et ses collaborations externes, de ses pratiques éditoriales, des difficultés rencontrées ou encore de ses projets actuels et futurs. Il était par ailleurs question de spécifier, s'il y avait eu lieu de le faire, les initiatives mises en place dans le cadre de la science ouverte et *a fortiori* du libre accès.

En somme, ce sont les divers échanges entre les parties concernées, la recherche et l'étude d'initiatives étrangères ainsi que la recherche documentaire relative au périmètre d'AcOBE qui ont permis de construire ce tableau synoptique du paysage éditorial universitaire belge francophone.

De nombreux éléments techniques et technologiques seront mentionnés au fil de l'état de l'art. Ceux-ci sont abordés, brièvement ou plus en profondeur. Dans les deux cas, le moment technologique de la présente étude (partie 3) ne fera pas l'économie d'expliquer l'ensemble de ces éléments.

<span id="page-12-0"></span><sup>1.</sup> Les Éditions d'UMons ne font pas partie de l'échantillon de l'analyse. Plusieurs contacts ont été initiés, mais aucune réponse n'a été donnée. D'après la *Banque-Carrefour des Entreprises* de Belgique, les éditions montoises n'existent que depuis le 1<sup>er</sup> octobre 2022. Cf. [https://kbopub.economie.fgov.be/kbopub/toonvestigingps.html?vestig](https://kbopub.economie.fgov.be/kbopub/toonvestigingps.html?vestigingsnummer=2336730196) [ingsnummer=2336730196.](https://kbopub.economie.fgov.be/kbopub/toonvestigingps.html?vestigingsnummer=2336730196) Au moment du projet, elles étaient donc en train de se fédérer.

<span id="page-12-1"></span><sup>2.</sup> *Microsoft Teams*, *Google Meet* et *Zoom* sont les trois outils de visioconférence utilisés lors des échanges en distanciel entre le chargé de mission et les éditeurs. La prégnance d'outils propriétaires dans la communication interuniversitaire en Belgique francophone est incontestable.

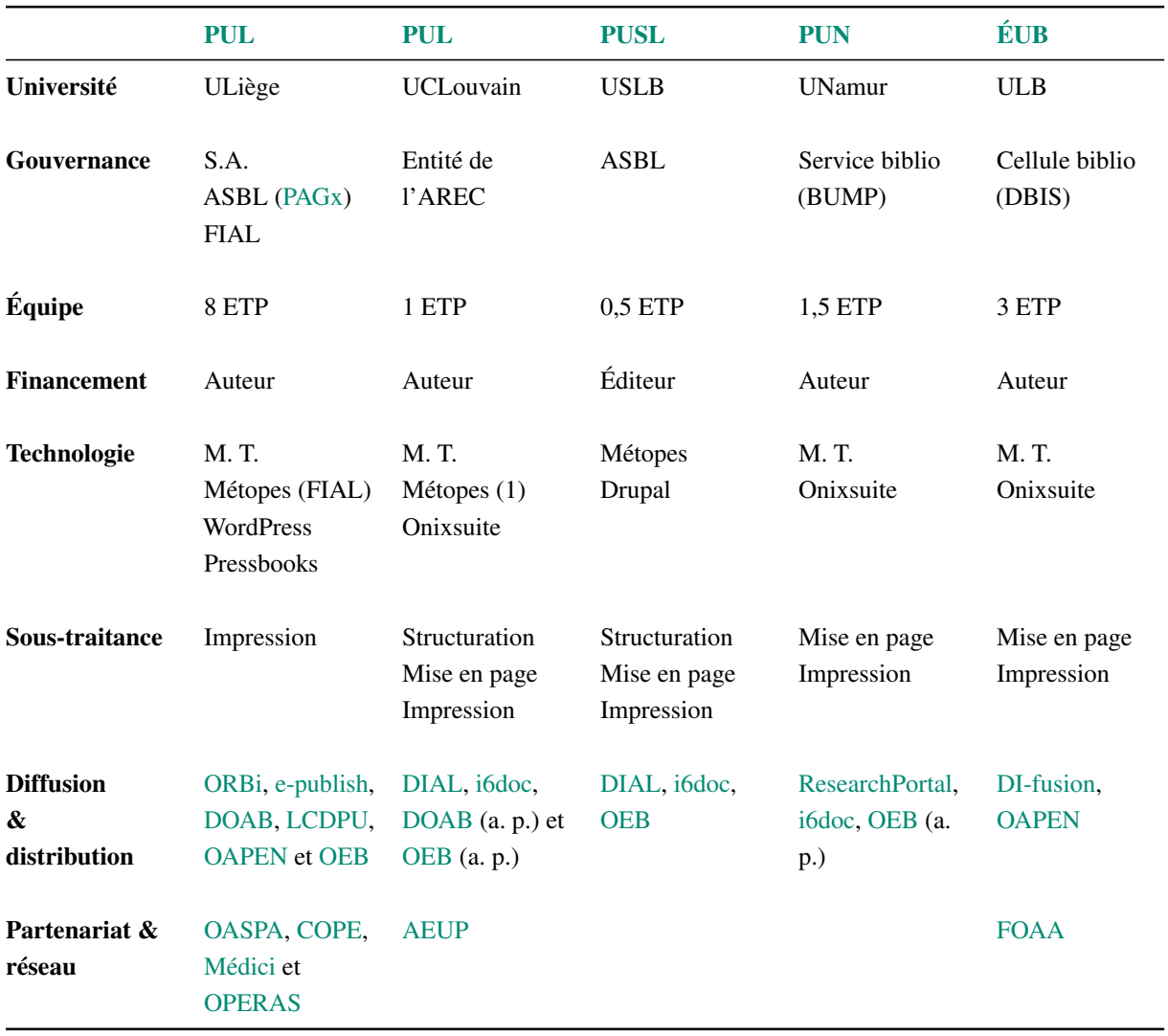

#### 1.2 Tableau synoptique des pratiques éditoriales des presses universitaires

Précisons d'emblée certains éléments avant d'entamer le point suivant :

- « M. T. » est l'acronyme de « méthode traditionnelle » (voir la définition *infra*) tandis qu'« a. p. » est l'acronyme d'« anciennes publications »  $3$ ;
- Comme annoncé précédemment (n. 1), les Éditions de l'Université de Mons ne font pas partie de l'échantillon d'analyse ;
- Cet état de l'art des pratiques éditoriales des universités de la Fédération Wallonie-Bruxelles a fait l'objet d'une présentation lors des [Journées Médici 2023](https://medici2023.sciencesconf.org/) organisées à l'Université de Liège les 28, 29 et 30 juin<sup>[4](#page-13-1)</sup>.

<span id="page-13-1"></span><span id="page-13-0"></span><sup>3.</sup> La liste de toutes les abréviations présentes se trouve en fin de document.

<sup>4.</sup> J. Dufrasne, *Les enjeux éco-responsables dans les pratiques éditoriales des universités de la Fédération Wallonie-Bruxelles*, 11èmes Journées Médici, 28 juin 2023, Liège (Belgique), [https://hdl.handle.net/2268/306040.](https://hdl.handle.net/2268/306040)

#### 1.3 Considérations et premières conclusions de l'étape 1

Une série de considérations ont été établies sur la base du corpus obtenu par le biais de huit critères d'analyse (première colonne du tableau synoptique). D'autres points ont été ajoutés à la discussion, afin d'accroître les considérations possibles, en vue de la seconde étape, c'est-àdire, la conceptualisation du modèle opérationnel. Adviendront, en second lieu, les premières conclusions. Ce qui suit est dense et sert de matériau pour l'ensemble du projet.

#### Université

Chaque presse connaît un état de fait juridique et politique particuliers. Juridique, car une diversité dans les modes de gouvernance est attestée. Politique, car nombreux sont les événements qui marquent les presses ces dernières années. Notons, par exemple, la restructuration des Presses universitaires de Namur (PUN) et son intégration en tant que service de la [bibliothèque](https://www.unamur.be/bump) [universitaire Moretus Plantin](https://www.unamur.be/bump) (BUMP) en 2019. Deux ans auparavant, les Presses agronomiques de Gembloux (PAGx) sont intégrées aux Presses Universitaires de Liège (PUL) sous la forme d'une collection spécifique (« Agronomie »)<sup>[5](#page-14-0)</sup>. Enfin, la fusion par absorption de l'Université Saint-Louis Bruxelles par l'UCLouvain a été votée en décembre 2022<sup>[6](#page-14-1)</sup>. Un régime transitoire de 3 ans a été annoncé, ce qui pose question quant au devenir de leurs presses respectives.

#### Gouvernance

L'intégration d'une presse universitaire au sein d'une bibliothèque universitaire apporte une facilitation à de nombreux niveaux (logistique, support technique, accessibilité aux publications, aide aux usagers, formation, etc.)<sup>[7](#page-14-2)</sup>. Une partie des besoins relatifs aux ouvrages scientifiques édités par la presse universitaire est dès lors prise en charge par d'autres collaborateurs, souvent des bibliothécaires, voire par d'autres services de l'université. À titre d'information, la nécessité pour les presses d'être une partie intégrée de la bibliothèque est une préoccupation importante dans la littérature scientifique, notamment nord-américaine [8](#page-14-3).

#### Équipe

Le périmètre d'action des presses universitaires diverge pour certaines de façon notoire. Par exemple, les Presses universitaires de Liège (PUL) et les Éditions de l'ULB (ÉUB) ont plus de ressources humaines que les autres structures. Cette différence est aussi visible au niveau de la distribution de leurs ouvrages puisqu'elles ont toutes les deux au moins une librairie près de leur

<span id="page-14-1"></span><span id="page-14-0"></span><sup>5.</sup> <https://pressesuniversitairesdeliege.be/publications/agronomie-gembloux/>

<sup>6.</sup> [https://uclouvain.be/fr/decouvrir/presse/actualites/fusion-l-uclouvain-et-saint-louis-se-rejouissent-du-vote](https://uclouvain.be/fr/decouvrir/presse/actualites/fusion-l-uclouvain-et-saint-louis-se-rejouissent-du-vote-positif-du-parlement.html)[positif-du-parlement.html](https://uclouvain.be/fr/decouvrir/presse/actualites/fusion-l-uclouvain-et-saint-louis-se-rejouissent-du-vote-positif-du-parlement.html)

<span id="page-14-2"></span><sup>7.</sup> Nous y reviendrons dans la partie consacrée à la *contribution des bibliothèques universitaires dans le processus de publication* (1.5).

<span id="page-14-3"></span><sup>8.</sup> Par exemple : Charles Watkinson, « From Collaboration to Integration : University Presses and Libraries » dans M. Bonn & M. Furlough, *Getting the Word Out : Academic Libraries as Scholarly Publishers*, Chicago : Association of College and Research Libraries, 2015, <https://hdl.handle.net/2027.42/113231>; Richard W. Clement, « Library and University Press Integration : A New Vision for University Publishing », *Journal of Library Administration*, 51, 5-6, pp. 507-528, [https://doi.org/10.1080/01930826.2011.589330.](https://doi.org/10.1080/01930826.2011.589330)

campus universitaire <sup>[9](#page-15-0)</sup>. Dans le cas des presses liégeoises <sup>[10](#page-15-1)</sup>, la vente des syllabi apparaît comme importante pour son équilibre financier.

#### Technologie

La méthode dite « traditionnelle » est présente dans l'ensemble du flux éditorial des presses universitaires de la Fédération Wallonie-Bruxelles. Cette « M. T. » (cf. tableau *supra*) traduit une façon spécifique et dominante d'éditer et de publier des ouvrages universitaires en Fédération Wallonie-Bruxelles, comme dans de nombreux autres pays.

Cette méthode traditionnelle des presses universitaires compte au maximum trois étapes intégrées dans deux moments précis (édition, publication) du processus de publication d'un ouvrage :

- 1. Moment d'édition : la première partie du processus éditorial traditionnel (rédaction, vérification [11](#page-15-2) et édition), s'effectue au moyen d'un fichier au format docx, le plus souvent par l'intermédiaire du logiciel de traitement de texte propriétaire *Microsoft Word* (ou parfois son alternative libre *Libre Office*) ;
- 2. Étape optionnelle : pour plusieurs presses, une autre tâche est effectuée lors du moment d'édition. Le fichier édité dans le logiciel *Word* est ensuite balisé et converti dans un fichier au format xml. Cette tâche supplémentaire dépend de la plateforme de distribution avec laquelle la presse universitaire collabore. Pour celles qui collaborent avec *OpenEdition Books*, l'entièreté du contenu doit être balisé dans un fichier au format ouvert xml et selon le schéma  $\text{tei}$ . Il est alors question d'xml-tei  $^{12}$  $^{12}$  $^{12}$ . Cette pratique est réalisée par l'intermédiaire du logiciel [Lodel](https://lodel.hypotheses.org/)<sup>[13](#page-15-4)</sup> et de l'infrastructure [Métopes](http://www.metopes.fr/)<sup>[14](#page-15-5)</sup> qui privilégie l'utilisation du logiciel propriétaire *[XMLmind XML Editor Professional](https://www.xmlmind.com/xmleditor/) [Edition](https://www.xmlmind.com/xmleditor/)*. La plus-value d'intégrer la xml-tei dans le processus éditorial est de profiter

<span id="page-15-0"></span><sup>9.</sup> Par exemple, les [Presses Universitaires de Bruxelles](https://shop.pub-ulb.be/) (PUB) sont installées sur le campus du Solboch de l'ULB. Les PUB sont une ASBL créée en 1958 par les cercles étudiants de l'université et l'Union des Anciens étudiants. Elles valorisent notamment le catalogue des ÉUB. Les PUB ne doivent donc pas être confondues avec les ÉUB qui éditent, publient et diffusent des publications universitaires, *a contrario* des PUB qui les distribuent via leur librairie.

<span id="page-15-2"></span><span id="page-15-1"></span><sup>10.</sup> Seule presse universitaire belge francophone qui est à la charge de l'édition des syllabi de son université.

<sup>11.</sup> L'étape de vérification est le moment où le contenu rédigé par un·e auteur·trice universitaire est validé par un comité scientifique (organisé par la presse et/ou par le/la directeur·trice de collection).

<span id="page-15-3"></span><sup>12.</sup> Lou Burnard, *Qu'est-ce que la Text Encoding Initiative? Comment ajouter un balisage intelligent aux ressources numériques*, OpenEdition Press, Marseille, 2015, [https://books.openedition.org/oep/1297.](https://books.openedition.org/oep/1297)

<span id="page-15-4"></span><sup>13.</sup> Initialement créé en 2001 pour la publication de revues via [revues.org](https://revues.org) devenu *OpenEdition Journals* en 2017. *Lodel* est distribué sous licence libre GPL 2. Une version 2.0 du logiciel a été annoncée en mai 2023 <https://webcast.in2p3.fr/video/lodel-2-et-son-environnement-technique> pour la fin de la même année.

<span id="page-15-5"></span><sup>14.</sup> Acronyme de « *Méthodes et outils pour l'édition structurée* ». Comme l'indique le [Pôle Document Numérique](https://www.unicaen.fr/recherche/mrsh/document_numerique/presentation) sur le [site de l'Université de Caen,](https://www.unicaen.fr/recherche/mrsh/document_numerique/projets/metopes) ce projet « vise à mettre au point, à développer et diffuser, librement dans la sphère publique, par des actions de formation auprès des éditeurs publics et des revues labellisées CNRS un ensemble d'outils et de méthodes leur permettant d'organiser leur production et leur diffusion papier et numérique sur le modèle du *Single Source Publishing* ». Le problème principal de cette méthode est de proposer aux éditeurs une solution complète pour la publication scientifique en libre accès sur la base d'outils propriétaires.

du *single source publishing*. L'inconvénient, comme nous le verrons en partie 3, est sa complexité technique.

3. Moment de publication : la seconde partie du processus éditorial traditionnel, la publication, est réalisée par le logiciel propriétaire de publication assistée par ordinateur *Adobe InDesign* par le biais d'un fichier au format indd <sup>[15](#page-16-0)</sup>. C'est sur la base de ce format de fichier que le logiciel *InDesign* exporte le document final au format pdf et ePub.

La technicité de ces pratiques (édition structurée en xml et mise en page via *InDesign*) a obligé plusieurs presses à externaliser des étapes du processus éditorial, comme l'atteste le tableau synoptique.

En ce qui concerne la technologie de leur site web, toutes les presses utilisent un CMS (système de gestion de contenu, traduction de *content management system*). Trois d'entre elles utilisent *[Onixsuite](http://www.onixsuite.com/)*, une solution propriétaire qui a l'avantage de proposer des métadonnées complètes, orientées pour le commerce et basée sur le format XML et le schéma  $ONIX<sup>16</sup>$  $ONIX<sup>16</sup>$  $ONIX<sup>16</sup>$ , ce qui permet le partage avec d'autres plateformes ou bibliothèques, telles que la [Banque du Livre](https://bdl.centprod.com/index.html) ou la plateforme de diffusion [Electre.](https://accueil.electre.com/) Le désavantage, c'est que les possibilités de l'outil pour améliorer la mise en page de l'interface du site web ont été qualifiées d'insuffisantes par les presses universitaires. Cela explique en partie la similarité visuelle des sites web des presses universitaires reposant sur *Onixsuite*, et ce, malgré leur charte graphique propre.

#### Sous-traitance

À côté de la sous-traitance pour la structuration du contenu selon la méthode de l'infrastructure Métopes et la mise en page des ouvrages universitaires, toutes les presses interrogées externalisent l'étape d'impression. Pour quatre presses, l'impression est effectuée par la société coopérative [Ciaco](https://www.ciaco.coop/) (PAGx  $^{17}$  $^{17}$  $^{17}$ , PULouvain, PUN et PUSL)  $^{18}$  $^{18}$  $^{18}$ . Le point fort de la Ciaco est d'offrir une impression à la demande des ouvrages, en plus de proposer un bouquet de services, dont la diffusion des métadonnées des ouvrages universitaires. Pour les presses restantes (PUL et ÉUB), l'impression n'est pas nécessairement à la demande et est réalisée, selon le projet éditorial, en *offset* ou en numérique. Une anticipation de la part de l'éditeur pour le tirage des exemplaires est donc indispensable sous peine d'être en possession d'un stock inépuisable qui risquerait d'être pilonné.

Notons que les presses universitaires qui collaborent avec la *Ciaco* pour l'impression de leurs monographies bénéficient également des services qu'offre la plateforme de diffusion et distribution [i6doc](https://i6doc.com/fr/)<sup>[19](#page-16-4)</sup>.

<span id="page-16-0"></span><sup>15.</sup> [https://www.adobe.com/be\\_fr/creativecloud/file-types/image/vector/indd-file.html](https://www.adobe.com/be_fr/creativecloud/file-types/image/vector/indd-file.html)

<span id="page-16-1"></span><sup>16.</sup> <https://onixedit.com/portals/0/docs/manuals/ONIXEDIT%20FR/QuestcequONIX.html>

<span id="page-16-3"></span><span id="page-16-2"></span><sup>17.</sup> Uniquement pour l'impression numérique.

<sup>18.</sup> Pour les Presses Universitaires de Liège, il s'agit de l'imprimeur liégeois [Snel.](https://www.snel.be/) Notons accessoirement que la Ciaco est aussi l'imprimeur d'*OpenEdition Press*. Voir [https://books.openedition.org/oep/604?lang=fr.](https://books.openedition.org/oep/604?lang=fr)

<span id="page-16-4"></span><sup>19.</sup> À titre d'information, la Ciaco privilégie également la technologie *Onixsuite* pour sa librairie en ligne *i6doc*.

#### Diffusion et distribution

Depuis le projet « Dépôts institutionnels » de la [BICfB](https://www.bicfb.be)<sup>[20](#page-17-0)</sup> finalisé en 2008<sup>[21](#page-17-1)</sup>, toutes les universités de la Fédération Wallonie-Bruxelles se sont munies d'une archive institutionnelle capable d'héberger la production intellectuelle de leurs enseignant·e·s et leurs chercheur·euse·s et d'en assurer la diffusion et la distribution en ligne  $^{22}$  $^{22}$  $^{22}$ .

Plusieurs presses privilégient par ailleurs la plateforme française de distribution en libre accès *[OpenEdition Books](https://books.openedition.org/)* (OEB). Hormis pour des collections particulières (coll. *Religio* des PULouvain ou celles de la faculté FIAL d'ULiège), la plateforme n'est plus préconisée, compte tenu de la maîtrise indispensable de *Lodel* ou de *Métopes*. C'est ce qui explique pourquoi nous ne retrouvons que les anciennes publications (« a. p. » dans le tableau synoptique) sur OEB. Cela témoigne d'anciennes collaborations entre les presses universitaires et *OpenEdition*, ce qui n'est pas sans rappeler le financement de l'État français pour qu'*OpenEdition* entame la numérisation, la diffusion et la distribution d'une grande quantité de collections sur son site web  $^{23}$  $^{23}$  $^{23}$ .

Deux autres plateformes de distribution en libre accès sont également présentes [\(DOAB](https://www.doabooks.org/) et [OAPEN\)](https://www.oapen.org/) dans l'état de l'art. Seule l'ULiège se démarque avec leur plateforme ouverte d'édition et de distribution de livres universitaires *[e-publish](https://e-publish.uliege.be/)*, basée sur la technologie ouverte [Pressbooks.](https://pressbooks.org/)

Soulignons au passage l'aspect promotionnel des publications universitaires. Pour la quasitotalité des presses universitaires, la communication promotionnelle est désinvestie, faute de temps et/ou de moyens. Même si la place qu'occupe la communication des presses rattachées à une bibliothèque universitaire est prise en compte, cela ne règle pas le problème des ressources humaines disponibles. C'est ce qui justifie la présence de canaux de promotion « classiques », à savoir les réseaux de l'auteur·trice <sup>[24](#page-17-4)</sup>, la vitrine présente à la bibliothèque (et/ou dans l'enceinte de l'université), la présence de l'auteur·trice dans la presse écrite, dans les médias ou à la [Foire](https://flb.be/) [du Livre,](https://flb.be/) ou encore le dépôt du livre à la [Banque du Livre](https://bdl.centprod.com/index.html) ainsi que sur la plateforme de diffusion [Electre.](https://accueil.electre.com/)

C'est dès lors la médiatisation du livre par l'auteur·trice dans l'espace public et dans les médias qui permet au livre d'accroître sa visibilité, voire sa notoriété, et qui est susceptible d'attirer le public sur les plateformes de distribution. Ce phénomène montre que les métadonnées sont nécessaires, car elles garantissent la diffusion des nouveaux ouvrages universitaires sur le web, notamment dans les moteurs de recherche et les différents catalogues et bases de données.

<span id="page-17-0"></span><sup>20.</sup> Acronyme de la « Bibliothèque Interuniversitaire de la Communauté française de Belgique ».

<span id="page-17-1"></span><sup>21.</sup> <https://www.bicfb.be/projets/projets-realises/depots-institutionnels>

<span id="page-17-3"></span><span id="page-17-2"></span><sup>22.</sup> [ORBi](https://orbi.uliege.be/) (ULiège), [ORBi](https://orbi.umons.ac.be/) (UMons), [DIAL](https://dial.uclouvain.be/Home/) (UCLouvain), [ResearchPortal](https://researchportal.unamur.be/fr/) (UNamur) et [DI-fusion](https://difusion.ulb.ac.be/vufind/) (ULB).

<sup>23.</sup> En 2012, grâce au financement *[Équipex](https://www.openedition.org/19220)*, *OpenEdition* a lancé un programme de soutien à la numérisation de livres intitulé « Programme 15 000 livres ». L'année suivante, *OpenEdition Books* est inauguré. Voir [https:](https://leo.hypotheses.org/8619) [//leo.hypotheses.org/8619.](https://leo.hypotheses.org/8619)

<span id="page-17-4"></span><sup>24.</sup> Les médias sociaux contribuent au réseautage professionnel. Pour ne citer que les plus connus : [LinkedIn,](https://www.linkedin.com/) [ResearchGate](https://www.researchgate.net/) ou encore [Academia.edu.](https://www.academia.edu/) Ces trois plateformes sont partiellement gratuites, mais pas ouvertes.

#### Science ouverte

Nous arrivons au dernier point de nos considérations eu égard au tableau synoptique des pratiques éditoriales dans les universités belges francophones.

L'ouverture des presses universitaires se situe essentiellement au niveau de la diffusion et de la distribution des publications universitaires. Ainsi, aux côtés d'OEB, nous notons la présence de [DOAB](https://www.doabooks.org/) (*Directory of Open Access Books*) et d['OAPEN](https://oapen.org/) (*Online Library and Publication Platform*), deux plateformes de livres en libre accès d'origine européenne. Cette présence d'une politique de libre accès au sein des presses universitaires est à mettre en lien avec la position stratégique de l'université en matière de science ouverte  $25$ .

L'absence de la plateforme de diffusion et de distribution en libre accès américaine [Project](https://muse.jhu.edu/) [MUSE](https://muse.jhu.edu/) doit être soulignée. Cette initiative de la *John Hopkins University* met à disposition des publications scientifiques en Sciences humaines et sociales (SHS) de plus de 250 presses universitaires et sociétés savantes. Il ne s'agit pas d'une plateforme réservée au continent américain puisque, par exemple, en date du 17 novembre 2023, 414 publications de la *[Leuven](https://lup.be/) [University Press](https://lup.be/)* y sont librement accessibles <sup>[26](#page-18-1)</sup>. Ce constat montre que la visibilité des ouvrages universitaires numériques des presses est limitée, mais qu'elle est susceptible d'être élargie. Cette absence s'expliquerait en partie par la dimension francophone des presses universitaires de la Fédération Wallonie-Bruxelles qui privilégierait donc les plateformes basées sur une même langue d'usage. Cette hypothèse justifierait par la même occasion l'absence de la plateforme de distribution en libre accès *[Ubiquity Press](https://www.ubiquitypress.com/)* en Belgique francophone et en France.

D'autres plateformes de diffusion et de distribution existent. Au niveau français, nous retrouvons, en parallèle d'*[Open Edition Books](https://books.openedition.org/)*, [Un@ l'édition](https://una-editions.fr/) (Universités Nouvelle-Aquitaine), [OPUS](https://opus.u-paris.fr/) (Université Paris-Cité), [Éditions QUAE](https://www.quae-open.com/) (INRAE, Ifremer et Cirad), ou encore [Cairn,](https://www.cairn.info/) même si l'ouverture de cette plateforme n'est pas comparable avec celles précédemment citées. Au niveau européen, à côté du [DOAB](https://www.doabooks.org/) et d['OAPEN,](https://www.oapen.org/) mentionnons *[Open Book Publishers](https://www.openbookpublishers.com/)*.

Enfin, nous l'avons dit, depuis 2008, chaque université s'est munie d'un dépôt institutionnel. Cela permet à chacune des presses universitaires de suggérer à ses auteur·trice·s de l'utiliser pour diffuser et distribuer leurs ouvrages en libre accès. Cependant, l'analyse de ces archives institutionnelles a permis de mettre en évidence la confusion qui règne dans les universités belges francophones sur ce qu'est le *libre accès* des productions universitaires. Cette notion de libre accès, à l'aune de ce qui apparaît effectivement dans les dépôts institutionnels, doit être relativisée, dans la mesure où de nombreux ouvrages et articles distribués sont indiqués comme étant librement accessibles par la communauté, alors qu'aucun fichier n'y est attaché (au mieux, seule la table des matières est partagée).

<span id="page-18-0"></span><sup>25.</sup> [https://www.uliege.be/cms/c\\_18828828/fr/plan-strategique-de-l-universite-de-liege-2022-2026](https://www.uliege.be/cms/c_18828828/fr/plan-strategique-de-l-universite-de-liege-2022-2026) (ULiège); <https://uclouvain.be/fr/decouvrir/h600.html> (UCLouvain); [https://www.calameo.com/books/000265915e](https://www.calameo.com/books/000265915e1fdd46d45b0) [1fdd46d45b0](https://www.calameo.com/books/000265915e1fdd46d45b0) (UMons); <https://www.ulb.be/fr/gouvernance/cap-2030-le-plan-strategique-de-l-ulb> (ULB); <https://www.unamur.be/universite/vision-et-valeurs/plan-strategique-univers-2025> (UNamur).

<span id="page-18-1"></span><sup>26.</sup> [https://muse.jhu.edu/search?action=browse&limit=publisher\\_id:258](https://muse.jhu.edu/search?action=browse&limit=publisher_id:258)

Parallèlement, ce flou autour du concept de libre accès dans les archives institutionnelles se vérifie également dans la compréhension que les presses universitaires en ont. En effet, il n'est pas rare que le libre accès soit confondu avec la gratuité ou le libre accès clandestin. . . Ce phénomène justifie l'ajout de la partie 2 consacrée à la science ouverte.

En définitive, cet état de l'art des pratiques éditoriales dans les universités de la Fédération Wallonie-Bruxelles montre que la science ouverte commence avec le libre accès. Ce phénomène local est confirmé par la tendance globale, puisque la mouvance du libre accès aux publications scientifiques s'est progressivement transformée en un mouvement pour une science ouverte, c'est-à-dire pour une ouverture des infrastructures, des processus et des outils utilisés pour la publication de documents scientifiques  $27$ . Il n'est dès lors plus question de réfléchir l'ouverture uniquement à partir des résultats scientifiques, mais au départ de tous les stades de la recherche  $^{28}$  $^{28}$  $^{28}$ .

<span id="page-19-0"></span><sup>27.</sup> Commission européenne, *Open Innovation, Open Science, Open to the World. A vision for Europe*, 2016, [https://doi.org/10.2777/061652,](https://doi.org/10.2777/061652) p. 34.

<span id="page-19-1"></span><sup>28.</sup> Peter Suber, *Qu'est-ce que l'accès ouvert ?*, tr. fr. M. Lebert, OpenEdition Press, [https://books.openedition.or](https://books.openedition.org/oep/1603) [g/oep/1603,](https://books.openedition.org/oep/1603) pp. 19-21.

#### Premières conclusions

- L'impact de la politique institutionnelle des universités interrogées influe sur le fonctionnement de leurs presses. La majorité d'entre elles fonctionnent en effectif réduit, tout en reposant sur un statut juridique parfois ambigu. De surcroît, plusieurs éditeur·trice·s des presses rencontrées ont manifesté le sentiment d'être esseulé·e·s ainsi que le besoin d'être épaulé·e·s par leur institution, au niveau technique, juridique, économique, ressources humaines. . . La présente étude se donne la tâche de répondre aux interrogations de ces différents niveaux.
- La composition réduite des équipes des presses se manifeste dans les activités éditoriales déléguées par les presses. Le labeur que peuvent engendrer l'édition et la publication d'un ouvrage universitaire oblige les éditeurs à externaliser certaines étapes, à commencer par la mise en page. Hormis dans le cas des Presses Universitaires de Liège, l'étape de mise en page est réalisée par un prestataire externe. La maîtrise graphique des ouvrages édités par les presses universitaires n'est donc plus une compétence exercée en interne.
- Cet état de fait doit être mis en parallèle avec une certaine impermanence du personnel éditorial. En addition, plusieurs départs notables surviendront durant l'année académique 2023-2024. Ce phénomène qui marquera plusieurs presses renforce la nécessité de mutualiser les ressources, d'envisager de nouvelles synergies *intra* et *extra* universitaires, et de collaborer dans des projets communs. Il apparaîtrait que la composition réduite des presses interrogées empêche la possibilité pour celles-ci de constituer des projets particuliers, puisqu'elles n'ont le temps que de répondre aux propositions de leurs auteurs et autrices issu·e·s de leur communauté universitaire.
- Les presses intégrées au sein d'une bibliothèque universitaire soulignent les facilités acquises au quotidien. Cette intégration de l'édition universitaire au sein d'une bibliothèque universitaire contribue par ailleurs à la mise en place de réseaux d'échanges de compétences. Cet appel à de nouvelles synergies entre l'édition universitaire et les bibliothèques universitaires est un enjeu aujourd'hui majeur <sup>[29](#page-20-0)</sup>.
- L'édition universitaire en Fédération Wallonie-Bruxelles repose exclusivement sur l'utilisation de logiciels payants et propriétaires. La méthode traditionnelle (*Microsoft Word* pour l'édition, *Adobe InDesign* pour la mise en page) est à l'œuvre dans le flux éditorial de toutes les presses universitaires. Le moment technologique d'AcOBE (partie 3) démontrera comment une méthode ouverte est possible, soit pour elle-même, soit comme méthode complémentaire aux pratiques actuelles.

<span id="page-20-0"></span><sup>29.</sup> Nicolas Morin (dir.), « Pépinières de revues en bibliothèques. De nouvelles synergies pour l'édition scientifique publique » [dossier], 2023 (1ertrimestre), *Arabesques*, 108, [https://publications-prairial.fr/arabesques/index.php?id=](https://publications-prairial.fr/arabesques/index.php?id=3123) [3123.](https://publications-prairial.fr/arabesques/index.php?id=3123)

- L'absence de directives et de recommandations des pouvoirs régulateurs pour l'ouverture du processus de publication d'ouvrages numériques universitaires est problématique. Cette tendance, nous l'expliciterons dans la partie consacrée à la science ouverte, est globale, même si de multiples initiatives émergent progressivement dans le paysage international. Dans l'état actuel, ce sont d'abord et surtout les périodiques scientifiques qui sont visés par les directives et recommandations nationales ou internationales. Ce constat se vérifie dans le contexte belge francophone. En effet, dans le décret *Open access* de la Fédération Wallonie-Bruxelles<sup>[30](#page-21-0)</sup>, les termes « livre », « monographie » ou encore « ouvrage » ne sont pas mentionnés une seule fois. Le règlement du FNRS concernant l'*open Access* [31](#page-21-1) confirme cet état de fait.
- La faible présence de pratiques éditoriales ouvertes dans le fonctionnement des presses universitaires pousse ces dernières à rediriger leurs auteur·trice·s vers des éditeurs privés. Malgré la participation de certains éditeurs privés mondiaux dans la science ouverte, cette ouverture, essentiellement au niveau de la diffusion et de la distribution, repose principalement sur le modèle économique dit « auteur-payeur », dans lequel la formule du *Book Processing Charges* (BPC)<sup>[32](#page-21-2)</sup> est dominante et anormalement élevée<sup>[33](#page-21-3)</sup>. Réfléchir à l'ouverture des pratiques éditoriales, c'est corrélativement envisager un modèle économique qui rend ces nouvelles pratiques possibles (cf. partie 5).
- Les partenariats montrent un manque de participation des universités dans les initiatives et consortiums européens et internationaux relatifs à la science ouverte. Selon la Commission européenne, c'est pourtant une condition essentielle pour que les presses universitaires puissent participer à l'ouverture de la science  $34$ . Cette évolution vivement recommandée par les autorités européennes n'a pas pour objectif d'aboutir à une uniformisation des processus éditoriaux, mais bien de coordonner les initiatives et ce, afin de mutualiser les ressources et les infrastructures, d'ouvrir le dialogue entre les acteur·trice·s de l'édition universitaire, d'entreprendre de nouvelles collaborations, mais aussi d'être informé des avancées technologiques susceptibles d'améliorer et

<span id="page-21-0"></span><sup>30.</sup> Décret du 3 mai 2018 visant à l'établissement d'une politique de libre accès aux publications scientifiques (open access), Gallilex - Centre de Documentation Administrative, [https://gallilex.cfwb.be/document/pdf/45142\\_00](https://gallilex.cfwb.be/document/pdf/45142_000.pdf) [0.pdf.](https://gallilex.cfwb.be/document/pdf/45142_000.pdf)

<span id="page-21-1"></span><sup>31.</sup> [https://www.frs-fnrs.be/fr/politique-scientifique/99-chercheurs/appels-reglements-docs-resultats/295-faq](https://www.frs-fnrs.be/fr/politique-scientifique/99-chercheurs/appels-reglements-docs-resultats/295-faq-open-access)[open-access](https://www.frs-fnrs.be/fr/politique-scientifique/99-chercheurs/appels-reglements-docs-resultats/295-faq-open-access)

<span id="page-21-2"></span><sup>32.</sup> Les BPC ne sont pas exclusives à l'écosystème éditorial universitaire, puisqu'il existe également dans l'édition classique. À l'image des *APC* (*Article Processing Charges*), cette charge financière attribuée à l'auteur (ou parfois à l'institution) sert à couvrir les frais qu'engendre la publication d'un article ou d'un livre scientifique par un éditeur. Cette pratique n'est pas réservée qu'aux éditeurs privés, puisque comme le montre le tableau synoptique, elle concerne également l'édition publique universitaire belge francophone.

<span id="page-21-3"></span><sup>33.</sup> L. O. Snyder & J. Fathallah « Sustainable Futures for OA Books : The Open Book Collective », *The Journal of Electronic Publishing*, 2023, 26(1), [https://doi.org/10.3998/jep.3372.](https://doi.org/10.3998/jep.3372)

<span id="page-21-4"></span><sup>34.</sup> European Commission, *Future of scholarly publishing and scholarly communication – Report of the Expert Group to the European Commission*, Publications Office, 2019, [https://data.europa.eu/doi/10.2777/836532.](https://data.europa.eu/doi/10.2777/836532)

d'alléger les tâches techniques de la publication scientifique  $35$ . Cette mutualisation préconisée par la Commission européenne, et maintes fois valorisée dans la présente étude, permettrait aux presses d'améliorer leurs services, même d'en proposer davantage, et d'être représentées collectivement  $36$ . Au niveau national, plusieurs presses sont membres de l['ADEB](https://www.adeb.be/) (PULouvain, PUN, PUSL-B et les ÉUB)<sup>[37](#page-22-2)</sup>, l'Association des éditeurs belges de langue française, ainsi que les distributeurs et diffuseurs de livres actifs en Fédération-Wallonie-Bruxelles.

— Enfin, nous l'avons déjà mis en évidence lors des considérations précédentes, une incompréhension de ce qu'est le libre accès des publications scientifiques et *a fortiori* la science ouverte ressort immanquablement des entretiens et des recherches conduits durant cette première étape du projet AcOBE. Des confusions répétées entre gratuité et libre accès, entre libre accès et accès institutionnel, ainsi que sur les différentes formes du libre accès ont été notées. Cet état de fait justifie l'ajout d'une partie consacrée à la science ouverte dans le rapport AcOBE. Cette partie supplémentaire permettra de clarifier une série de concepts et d'enjeux liés à l'ouverture de la science, et de mettre en lien les pratiques éditoriales et scientifiques locales avec celles recommandées à l'échelle internationale.

En conclusion de cet état des lieux des pratiques éditoriales dans les universités de la Fédération Wallonie-Bruxelles, notre analyse montre une diversité à de nombreux niveaux (gouvernance, diffusion et distribution, partenariat), même si le paysage des presses universitaires reste marqué par des situations analogues, voire communes : d'abord, avec la présence dominante de la méthodologie traditionnelle (*Word* & *InDesign*) [38](#page-22-3) dans le processus éditorial d'ouvrages universitaires. Ensuite, la composition réduite des effectifs, ce qui contraint les presses à l'externalisation de plusieurs activités éditoriales d'une part, et, d'autre part, cela pousse certains auteur·trice·s universitaires à se diriger vers les éditeurs privés. Enfin, le manque d'investissement des universités dans des consortiums européens ou internationaux qui œuvrent pour une plus grande ouverture de la science et de l'édition.

<span id="page-22-0"></span><sup>35.</sup> C'est dans cette optique que l'ULiège Library a rejoint [OPERAS.](https://operas-eu.org/) L'Université de Liège est la seule université belge membre de l'organisation. La mission d'*OPERAS* est de coordonner et de fédérer les ressources en Europe afin de répondre aux besoins de communication scientifique des chercheurs en SHS.

<span id="page-22-1"></span><sup>36.</sup> À titre d'exemple, c'est dans le souci de garantir l'accès à la documentation scientifique électronique que les bibliothèques universitaires belges francophones se sont rassemblées au sein de la BICfB. Cf. [https:](https://www.bicfb.be/negociations) [//www.bicfb.be/negociations.](https://www.bicfb.be/negociations)

<span id="page-22-3"></span><span id="page-22-2"></span><sup>37.</sup> <https://www.adeb.be/fr/editeur>

<sup>38.</sup> L'infrastructure *Métopes* est également reprise sous cette appellation de « méthodologie traditionnelle », car ce sont les mêmes logiciels qui sont préconisés. L'ajout d'un troisième logiciel (*XMLMind*) dans la chaîne éditoriale sous *Métopes* permet l'obtention d'un fichier pivot au format xml, selon le schéma tei. Ce fichier est ensuite susceptible d'être importé dans les plateformes d'*OpenEdition*. *Métopes* ne fait donc que prolonger la logique traditionnelle.

Par ailleurs, la place qu'occupe la science ouverte dans les pratiques éditoriales diffère largement d'une presse universitaire à une autre. Par exemple, là où certaines universités ont déjà plusieurs points de contact avec les exigences d'une publication universitaires basée sur les principes de la science ouverte, d'autres peinent encore à trouver le temps de s'y consacrer.

Dans ces conditions, l'état de l'art, les considérations subséquentes et les premières conclusions au regard des pratiques éditoriales dans les universités de la Fédération Wallonie-Bruxelles montrent que le projet AcOBE assoit pleinement son utilité.

Ces considérations et premières conclusions de l'étape 1 sur la base du tableau synoptique permettent d'ouvrir plusieurs discussions qui apparaissent à présent comme nécessaires :

- Cartographie de l'édition universitaire en huit étapes (1.4) ;
- Contribution des bibliothèques universitaires dans le processus de publication scientifique  $(1.5)$ ;
- Influence du périodique scientifique sur les pratiques éditoriales d'ouvrages universitaires  $(1.6)$ :
- Cinq critères fondamentaux dans l'édition universitaire ouverte sont définis, critères qui serviront pour le moment technologique d'AcOBE (1.7).

Ces discussions supplémentent les informations et analyses déjà présentées, mais elles constituent et complètent la partie consacrée à l'état de l'art des pratiques éditoriales. L'édition publique d'ouvrages universitaires est influencée par l'écosystème du périodique scientifique. AcOBE ne peut dès lors pas en faire l'économie dans son rapport.

De surcroît, l'évolution des métiers des bibliothèques amène le besoin de partager les connaissances de ses différents membres et d'envisager des horizons éditoriaux communs. Dans le cadre de l'ouvrage universitaire, il s'agit de réfléchir les pratiques éditoriales du livre avec celles des revues. Cette mise en perspective sera évidemment lacunaire, puisqu'elle n'est pas l'objet principal d'AcOBE. Elle ne vise donc qu'à accroître la compréhension d'un des domaines de la publication scientifique qui nous occupe, mais cette fois-ci à l'aune du périodique scientifique.

#### 1.4 Cartographie de l'édition universitaire en huit étapes

Suite à cette synthèse des pratiques éditoriales dans les universités de la Fédération Wallonie-Bruxelles, ainsi qu'aux considérations et aux premières conclusions posées, il y a lieu de s'arrêter un instant et de cartographier les étapes de l'édition universitaire. Cette élaboration d'un modèle théorique propose une *photographie* d'un moment donné du processus de publication d'ouvrages universitaires. Elle ne saurait épurer à elle seule toute la réalité éditoriale, ni révéler les conditions sociales et historiques des presses universitaires. Cette cartographie du processus éditorial offre cependant une image du monde éditorial universitaire à un moment donné. Sur la base de cette cartographie, une discussion est possible, ce qui nous permettra, dans un second temps, d'envisager des pistes de solution pour le moment technologique d'AcOBE.

Huit étapes du processus de publication d'un livre universitaire ont été retenues. Cette représentation a été établie sur la base des rencontres avec les éditeur·trice·s des presses universitaires de la Fédération Wallonie-Bruxelles, des échanges avec des acteur·trice·s du monde de l'édition publique français et canadien, ainsi que de la littérature scientifique. Les quatre premières étapes rendent compte du moment de *pré-publication*, tandis que les quatre dernières rendent compte du moment de *post-publication*. Le point culminant étant évidemment la publication, c'est-à-dire le moment où le livre universitaire est terminé et porté à la connaissance du public (ou du moins, d'un public donné). Avant ou après ce moment charnière, la finalité du livre change. Là où le premier moment se focalise essentiellement sur l'élaboration du livre, le second s'attache à garantir sa visibilité et son accessibilité au public. En clair, trois moments essentiels marquent la vie du livre : la pré-publication, la publication et la post-publication.

Nous aurons à le redire : cette rationalisation des étapes du processus de publication d'un livre ne prétend pas à un cadrage pur et simple de la réalité éditoriale. Ces catégories servent de balises à un processus qui n'est pas linéaire. Elles servent de modèle d'analyse et de compréhension, mais aussi de discussion. Les huit étapes en question :

- 1. Rédaction du manuscrit ;
- 2. Vérification du contenu (moment du *peer reviewing*) ;
- 3. Édition du manuscrit validé par les pairs ;
- 4. Publication du livre ;
- 5. Diffusion des métadonnées [39](#page-24-0) ;
- 6. Distribution du livre (format électronique ou papier  $40$ );
- 7. Consultation ;
- 8. Conservation.

<span id="page-24-0"></span><sup>39.</sup> Cette diffusion connaît plusieurs formes : injection des métadonnées dans une base de données, remplissage de formulaires, envoi de courriels, démarchage d'un représentant commercial, etc.

<span id="page-24-1"></span><sup>40.</sup> Dans le cas de la distribution papier, l'étape de distribution présuppose l'étape d'impression.

Couramment, les étapes 3 et 4 sont regroupées sous l'appellation d'« *édition* ». Ces étapes communément désignées par le terme d'*édition* traduisent en réalité plusieurs moments, car une série de va-et-vient adviennent immanquablement entre le moment où le contenu est *édité* et le moment où celui-ci est *mis en forme*. En effet, durant l'étape de publication, des erreurs d'ordre typographique, orthographique, sémantique, etc., sont découvertes et doivent être corrigées, jusqu'à ce que cette tâche soit terminée ou que l'éditeur·trice décide d'y mettre un terme. De sorte que lors de la mise en forme, il est nécessaire de revenir à l'étape d'édition, pour finaliser la publication et entrer dans les étapes *post-publication*.

Cet exemple montre sans équivoque la réalité selon laquelle le processus de publication d'un livre n'est pas linéaire. Cette non-linéarité du processus éditorial amène l'idée de flux (ou *workflow* en anglais) ou de processus, plutôt que celle de chaîne <sup>[41](#page-25-0)</sup>. L'analogie de la chaîne pour caractériser le flux éditorial reste effective, dans la mesure où chaque *maillon* est interdépendant. Elle renvoie cependant à un objet plutôt qu'à un sujet. Or, le flux éditorial est d'abord et avant tout un écosystème où les relations interpersonnelles sont centrales et qui s'organisent autour d'une publication à partager publiquement. Le terme de « chaîne » dénature, si l'on peut le dire, la dimension sociale de la réalité éditoriale, tout en mettant en évidence l'aspect technique du processus de publication.

Par ailleurs, cette confusion entre le moment d'édition et le moment de publication dans le terme *édition* n'est pas sans rappeler, comme le souligne dans son étude Caroline Dandurand, l'absence de mot dans la langue française pour qualifier « le rôle tenu par la structure dont l'activité consiste en la prise en charge des fonctions de publication » [42](#page-25-1). Ce rôle, elle le nomme « publieur » [43](#page-25-2), en référence à la distinction anglophone établie entre les fonctions d'*editor* et de *publisher* [44](#page-25-3) .

Évidemment, l'étape de publication ne se limite pas qu'à la mise en forme du contenu, elle suppose des tâches d'ordre juridique, économique. . . Celles-ci sont anticipent et orientent les étapes *post-publication*. Puisque ces tâches orientent l'étape de publication, elles influencent le processus éditorial de la publication elle-même, du fait même que la mise en forme du livre est tributaire du contexte social, économique, technique ou encore politique, dans lequel le livre est élaboré. Bref, réfléchir le livre universitaire, ses aspects techniques et son ouverture, sans tenir compte des variables propres à son environnement, appauvrirait la présente étude, et ultimement, le livre universitaire en tant que tel.

<span id="page-25-0"></span><sup>41.</sup> Notons au passage que cette non-linéarité du processus éditorial n'est pas limitée aux moments de l'édition et de la publication. Elle connaît de nouveaux exemples aujourd'hui. Par exemple, en partenariat avec la Bibliothèque nationale de France (BnF), la maison d'édition française Hachette (ré)imprime à la demande des livres considérés comme des trésors du patrimoine littéraire français conservés par la BnF. Cf. [https://www.hachettebnf.fr/la-marque](https://www.hachettebnf.fr/la-marque-hachette-bnf/)[hachette-bnf/.](https://www.hachettebnf.fr/la-marque-hachette-bnf/) De l'étape de conservation, le livre retourne à l'étape d'impression/distribution, voire aux étapes d'édition et de publication. Ce procédé pose aussi la question de la conservation, de ses conditions, des formats, etc.

<span id="page-25-1"></span><sup>42.</sup> C. Dandurand, *Préfiguration d'une structuration collective des éditeurs scientifiques publics engagés dans la science ouverte*, [Rapport de recherche] Comité pour la science ouverte, 2022, [https://hal-lara.archives](https://hal-lara.archives-ouvertes.fr/hal-03713434)[ouvertes.fr/hal-03713434,](https://hal-lara.archives-ouvertes.fr/hal-03713434) p. 30.

<span id="page-25-2"></span><sup>43.</sup> *Idem*.

<span id="page-25-3"></span><sup>44.</sup> *Ibid.*, p. 29.

L'apport de cette cartographie de l'édition universitaire confirme toute la complexité du processus de publication. Complexité qui repose sur la collaboration d'une pluralité d'acteur·trice·s. Cette collaboration entre les acteurs et actrices du livre intervient autant lors du moment de pré-publication que de post-publication. Néanmoins, l'état de l'art montre que les étapes post-publication ne sont pas suffisamment investies, au point pour certaines presses universitaires d'envisager la fin du cycle du livre une fois sa publication sur le marché. Or, le devenir du livre (universitaire ou non) commence une fois que sa publication est actée par le public. Il y a une « vie » au-delà de l'étape de publication, moment où le livre connait de nouveaux enjeux, dont celui de l'accessibilité et la visibilité [45](#page-26-0).

La cartographie des pratiques éditoriales a donc permis de mettre en évidence l'ensemble du flux éditorial. Ainsi, considérer le moment d'édition et de publication du livre comme le seul schéma valable, c'est potentiellement omettre quatre étapes ultérieures : la diffusion des métadonnées, la distribution du livre (au format électronique ou papier), la consultation [46](#page-26-1), et enfin, la conservation d'un exemplaire suivant sa forme de distribution  $47$ .

Cela dit, les huit étapes du processus de publication d'un livre évoquées précédemment annoncent implicitement la collaboration d'une pluralité d'acteurs. Les points de vue de ces différents acteurs sont irréductibles et s'interpénètrent, car ils doivent nécessairement co-exister pour garantir la qualité et la durabilité du livre. Le tableau suivant rend compte de l'ensemble des corps de métiers intervenant dans le processus éditorial :

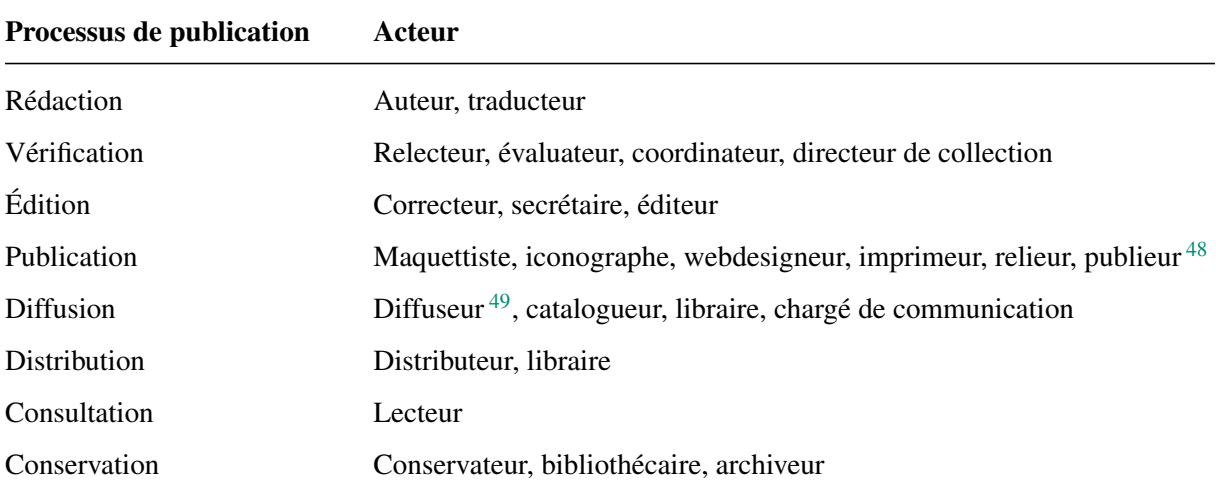

<span id="page-26-0"></span><sup>45.</sup> Par exemple, Marin Dacos & Pierre Mounier, *L'édition électronique*, La Découverte, coll. « Repères », 2010, [https://doi.org/10.3917/dec.dacos.2010.01,](https://doi.org/10.3917/dec.dacos.2010.01) p. 5, les auteurs définissent « éditer des textes » comme ce qui consiste à « les choisir, les rassembler, les corriger, les préparer, puis les diffuser et en faire la publicité (. . .) ».

<span id="page-26-1"></span><sup>46.</sup> Étape qui réintroduit le lecteur dans le processus de publication.

<span id="page-26-2"></span><sup>47.</sup> <https://www.kbr.be/fr/loi-du-8-avril-1965-instituant-le-depot-legal/>

<span id="page-26-4"></span><span id="page-26-3"></span><sup>48.</sup> La notion de « publieur » renvoie aux fonctions liées à l'étape de publication du livre. Cf. n. 42.

<sup>49.</sup> Sous cette notion, nous retrouvons également les bases de données. Dans le contexte universitaire belge francophone, il s'agit des dépôts institutionnels.

*In fine*, un point de vue demeure durant tout le processus de publication : celui de l'éditeur. C'est l'éditeur qui coordonne l'ensemble du flux, le passage ou le retour d'une étape à une autre. Dans certains cas, il cumule plusieurs activités, de par ses compétences professionnelles, ou de par la nécessité que ces activités soient exécutées. Il n'est par exemple pas impossible qu'un éditeur soit à la fois correcteur, coordinateur et publieur. Le cumul des fonctions n'est pas rare, il dépend des ressources humaines, des ressources matérielles ainsi que du projet éditorial lui-même.

Cette mise en évidence montre l'aspect collaboratif et l'irréductibilité des points de vue dans tout le processus de publication. L'éditeur compose nécessairement avec d'autres corps de métiers pour l'aboutissement du livre. Cette réalité doit apparaître dans la suite logicielle choisie par AcOBE. En plus d'intégrer une variété de profils liés à une série d'actions possibles, la suite logicielle doit permettre plusieurs parcours utilisateurs, car les différents acteurs n'utiliseront pas nécessairement les mêmes fonctionnalités ni n'approcheront le livre en cours d'élaboration de la même manière.

## 1.5 Contribution des bibliothèques universitaires dans le processus de publication

En addition des entretiens avec les presses universitaires, une série de rencontres avec plusieurs acteur·trice·s des bibliothèques universitaires de la Fédération Wallonie-Bruxelles ont été menées. Comme nous venons de le comprendre, l'intégration d'une presse universitaire au sein du département bibliothèque de son institution entraîne des effets positifs dans le processus éditorial : la logistique des presses universitaires est intégrée à celle de la bibliothèque, les éditeurs et éditrices sont à proximité d'autres corps de métiers (bibliothécaire, catalogueur, acquéreur, formateur, chargé d'accueil, informaticien. . .), une plus grande facilité à rencontrer le public et à organiser des événements. . . pour ne souligner que ceux-ci. Néanmoins, cette proximité éventuelle entre les bibliothèques et les presses dépend de l'organisation de l'espace au sein du campus. À titre d'exemple, les ÉUB sont intégrées à la DBIS sur le plan organisationnel, sans pour autant être intégrées spatialement dans l'une des bibliothèques de l'université.

Il ne sera pas question dans ce chapitre d'édifier un tableau synoptique sur la base des matériaux obtenus lors de ces rencontres, mais plutôt de souligner les aspects essentiels des bibliothèques universitaires de la FWB, en montrant leurs interactions avec les presses universitaires, et ce, au regard du processus de publication défini précédemment. L'écosystème du livre universitaire sera évoqué de manière non exhaustive. Comme pour les points précédents, les apports de la recherche documentaire seront présentés, ce qui nous permettra d'approfondir la discussion sur la place des bibliothèques universitaires dans le flux. Cela n'est pas sans rappeler le rôle des bibliothèques à l'origine du projet AcOBE.

Dans l'édition universitaire de la Fédération Wallonie-Bruxelles, la bibliothèque universitaire intervient indirectement dès le moment de *pré-publication* d'un ouvrage. Cette contribution s'établit dès l'étape de rédaction, par l'accès physique et électronique aux publications scientifiques, par le support à l'enseignement et à la recherche <sup>[50](#page-28-0)</sup>, ainsi que par l'aide à la recherche documentaire. Une bibliothèque est en ce sens une « une facilitatrice des connaissances  $\frac{1}{2}$ . Cet appui des bibliothèques est aussi technique, grâce à la mise à disposition d'une série d'outils institutionnels (catalogue et base de données intra et extrauniversitaires, *discovery tool*, dépôt institutionnel, dépôt d'objets numérisés. . .), variant d'un contexte universitaire à l'autre. Ces multiples outils et services disponibles via les bibliothèques contribuent immanquablement à l'écriture scientifique et à l'élaboration de projets éditoriaux.

Les quatre étapes marquant la *post-publication* d'un ouvrage universitaire sont également prises en charge par les bibliothèques universitaires. Regardons ça de plus près.

<span id="page-28-0"></span><sup>50.</sup> <https://uclouvain.be/fr/bibliotheques/actualites/catalogue-des-formations.html> (UCLouvain); [https:](https://lib.uliege.be/fr/support/besoin-daide/formations) [//lib.uliege.be/fr/support/besoin-daide/formations](https://lib.uliege.be/fr/support/besoin-daide/formations) (ULiège); [https://web.umons.ac.be/bibliotheques/aide-a](https://web.umons.ac.be/bibliotheques/aide-a-la-recherche-documentaire-et-formations/)[la-recherche-documentaire-et-formations/](https://web.umons.ac.be/bibliotheques/aide-a-la-recherche-documentaire-et-formations/) (UMons); <https://www.unamur.be/bump/formations> (UNamur); <https://bib.ulb.be/fr/support/chercheurs> (ULB).

<span id="page-28-1"></span><sup>51.</sup> R. David Lankes, « Faciliter la création de connaissances », *Exigeons de meilleures bibliothèques*, Les Ateliers de [sens public], Montréal, 2019, édition augmentée, [https://ateliers.sens-public.org/exigeons-de-meilleures](https://ateliers.sens-public.org/exigeons-de-meilleures-bibliotheques/chapitre4.html)[bibliotheques/chapitre4.html.](https://ateliers.sens-public.org/exigeons-de-meilleures-bibliotheques/chapitre4.html)

#### Diffusion & Distribution

La diffusion et la distribution des publications scientifiques sont assurées par les bibliothèques universitaires. Pour la distribution papier des nouveaux ouvrages universitaires, un espace est prévu à cet effet, le plus souvent dans un comptoir à l'entrée de la bibliothèque ou dans une vitrine particulière. En parallèle, les catalogues universitaires sont susceptibles d'indiquer aux intéressé·e·s les publications disponibles dans les bibliothèques ou dans les bases de données privées auxquelles les bibliothèques sont abonnées  $52$ . Les dépôts institutionnels ont également leur place puisqu'en plus d'offrir des références de qualité, ils permettent l'exportation et le moissonnage des métadonnées vers d'autres plateformes de diffusion.

Avec les étapes de diffusion et de distribution prises en charge par la bibliothèque et ses réseaux, l'enjeu de la visibilité des publications scientifiques et celui de leur libre accès adviennent. Accroître la visibilité d'une publication, en dehors des techniques de ciblage marketing, est à mettre en lien avec la question de l'accessibilité. Dans le cadre du libre accès d'une publication scientifique, une publication visible, c'est une publication consultée. La dimension numérique d'une publication offre la possibilité de contrecarrer ce phénomène de fermeture, en s'appuyant notamment sur le paradigme de la science ouverte.

Si la possibilité pour une publication scientifique d'être visible dépend du fait qu'elle soit accessible, encore faut-il que cette accessibilité soit elle-même possible, c'est-à-dire que le livre soit d'une part disponible, d'autre part, en état d'être consulté. Cette double condition pose de sérieuses contraintes lorsque le livre est au format papier, *a fortiori* pour les livres anciens dont une consultation physique augmenterait le risque de dommages.

L'étape de consultation du livre, qui intervient après celle de distribution, repose donc sur la possibilité que le livre puisse être accessible, ce que le numérique est susceptible d'offrir au plus grand nombre, soit grâce à la publication nativement numérique, soit grâce à la numérisation au sein des bibliothèques universitaires compétentes. La question de publier numériquement une publication scientifique est alors indissociable de la question de la rendre visible et accessible.

Cet enjeu de visibilité et d'accessibilité a contribué à la mise en place d'alliances entre les universités et leurs bibliothèques <sup>[53](#page-29-1)</sup>. Le consortium de bibliothèques universitaires en Fédération-Wallonie Bruxelles est la BICfB <sup>[54](#page-29-2)</sup>. La BICfB émerge notamment dans le but de diminuer l'impact

<span id="page-29-0"></span><sup>52.</sup> Le coût des abonnements à des catalogues et bases de données privés sont négociés collectivement par la BICfB avec les éditeurs privés. Voir [https://www.bicfb.be/negociations.](https://www.bicfb.be/negociations) Cette négociation collective n'est pas sans rappeler le phénomène d'inflation actuelle du prix de ces abonnements. Ce phénomène concerne autant les revues scientifiques que les livres universitaires. Il connait des degrés divers, d'abord en fonction de l'entreprise privée qui détient le catalogue, ensuite en fonction du domaine d'activité auquel le catalogue est attaché.

<span id="page-29-1"></span><sup>53.</sup> Par exemple, la « Bibliothèque On-line du Réseau de l'Académie de Louvain » (BORéAL) était un réseau regroupant l'UCLouvain, l'UNamur et l'USLB. L'Académie de Louvain n'existe plus depuis 2017, suite à la fusion de l'USLB et de l'UCLouvain. En 2023, l'*Alliance universitaire Louvain Namur* (Aulne) a été constituée. Cf. [https://www.lalibre.be/dernieres-depeches/2023/09/29/luclouvain-et-lunamur-scellent-leur-union-avec-lalliance](https://www.lalibre.be/dernieres-depeches/2023/09/29/luclouvain-et-lunamur-scellent-leur-union-avec-lalliance-aulne-NOPJBA2AYBA2JCVYV2OBIHCK4I/)[aulne-NOPJBA2AYBA2JCVYV2OBIHCK4I/.](https://www.lalibre.be/dernieres-depeches/2023/09/29/luclouvain-et-lunamur-scellent-leur-union-avec-lalliance-aulne-NOPJBA2AYBA2JCVYV2OBIHCK4I/)

<span id="page-29-2"></span><sup>54.</sup> La BICfB s'occupe de la négociation avec les grands éditeurs privés pour les périodiques scientifiques, les *e-books* et les *databases*.

de l'augmentation du coût des abonnements aux ressources documentaires par les universités, essentiels à la communauté universitaire. Il y a là une mutualisation des ressources universitaires afin de réduire les coûts des *Big Deals* [55](#page-30-0). En contrepartie, cela accentue la dépendance des universités entre-elles. Cette mutualisation n'empêche d'ailleurs pas pour autant l'inflation du prix des abonnements [56](#page-30-1), qui ne cesse d'augmenter d'années en années au point de produire une situation oligopole<sup>[57](#page-30-2)</sup>.

L'augmentation du prix des abonnements ne doit pas être confondue avec le coût de publication exigé par ces entreprises, qui ne possèdent dans certains cas aucune compétence éditoriale fondamentale pour éditer un article ou un livre scientifique. Il s'agit des *Book Processing Charges* (BPC) pour les livres, et des *Article Processing Charges* (BPC) pour les articles. L'initiative *OpenAPC* a d'ailleurs vu le jour en 2014 dans le but de collecter et de diffuser les coûts des articles et des livres publiés en libre accès par les éditeurs privés [58](#page-30-3).

Cette augmentation exponentielle du prix des abonnements et des frais de publication en libre accès [59](#page-30-4) a obligé les institutions universitaires à trouver des solutions, notamment en développant leur propre infrastructure et plateforme, à l'image des dépôts de publication. Les répertoires institutionnels, comme les dépôts d'objets numériques par exemple, sont des exemples notables au sein des différentes universités belges francophones. Ces dépôts sont aujourd'hui des outils incontournables pour la communauté universitaire. Ils contribuent au libre accès des publications scientifiques dans les universités de la Fédération Wallonie-Bruxelles, et corrélativement, à une certaine indépendance des institutions publiques face au mercantilisme des éditeurs privés.

Cependant, nous l'avons vu lors de l'état de l'art des pratiques éditoriales, une certaine incompréhension autour de ce qu'est le libre accès demeure au sein des institutions et de leurs plateformes. Une des recommandations serait d'améliorer la compréhension du libre accès, en indiquant par exemple la différence entre l'accès à la table des matières ou à la quatrième de couverture et le libre accès à l'entièreté de la publication et de ses métadonnées. Les recommandations internationales sont limpides à propos du libre accès : le libre accès d'une publication concerne autant les métadonnées que le contenu et non pas seulement les quelques pages sélectionnées par l'auteur·trice afin d'attirer de nouveaux prospects <sup>[60](#page-30-5)</sup>.

<span id="page-30-0"></span><sup>55.</sup> [https://www.bicfb.be/etudes/etudes-cloturees/big-deals-2017-2019.](https://www.bicfb.be/etudes/etudes-cloturees/big-deals-2017-2019) Certaines universités ont rompu leur contrat avec les grands éditeurs privés. Cf. C. Nguyen, « Les bibliothèques universitaires se désabonnent », *Documentaliste-Sciences de l'Information*, 51, 2014/3, [https://doi.org/10.3917/docsi.513.0009.](https://doi.org/10.3917/docsi.513.0009)

<span id="page-30-1"></span><sup>56.</sup> European University Association, *2019 Big Deals Survey Report. An Updated Mapping of Major Scholarly Publishing Contracts in Europe*, pp. 50-51, [https://eua.eu/resources/publications/829:2019-big-deals-survey](https://eua.eu/resources/publications/829:2019-big-deals-survey-report.html)[report.html.](https://eua.eu/resources/publications/829:2019-big-deals-survey-report.html)

<span id="page-30-2"></span><sup>57.</sup> V. Larivière, S. Haustein, P. Mongeon, « The Oligopoly of Academic Publishers in the Digital Era », *PLOS ONE*, 10(6), 2015, [https://doi.org/10.1371/journal.pone.0127502.](https://doi.org/10.1371/journal.pone.0127502)

<span id="page-30-3"></span><sup>58.</sup> Pour les livres : <https://treemaps.openapc.net/apcdata/bpc/>; pour les articles : [https://treemaps.openapc.net/a](https://treemaps.openapc.net/apcdata/combined/#publisher/) [pcdata/combined/#publisher/.](https://treemaps.openapc.net/apcdata/combined/#publisher/)

<span id="page-30-4"></span><sup>59.</sup> L'ARES l'a une nouvelle fois constaté : les frais de publication ont quasiment doublé par rapport à l'année précédente. Voir ARES-CBS, *Suivi et évaluation des effets du décret « Open Access » de la Fédération Wallonie-Bruxelles : rapport 2021 (données 2020)*, pp. 23-25, [https://www.ares-ac.be/fr/actualites/850-decret-open-access](https://www.ares-ac.be/fr/actualites/850-decret-open-access-rapport-2021)[rapport-2021.](https://www.ares-ac.be/fr/actualites/850-decret-open-access-rapport-2021)

<span id="page-30-5"></span><sup>60.</sup> <https://fr.unesco.org/open-access/qu%E2%80%99est-ce-que-le-libre-acc%C3%A8s>

#### Consultation

L'étape de consultation est également assurée par les bibliothèques universitaires. La question du prêt d'exemplaires est évidemment centrale, puisque le prêt a pour tâche de répondre au besoin des usagers d'emprunter une publication sur une certaine durée (renouvelable suivant la politique de l'établissement). Ce service existe aussi entre des bibliothèques universitaires, qu'elles soient belges ou étrangères <sup>[61](#page-31-0)</sup>.

Une différence se note toutefois entre la consultation papier et la consultation électronique. Puisque le nombre d'exemplaires d'ouvrages imprimés est faible, la consultation d'un même ouvrage par plusieurs usagers est limitée. Cette limite se vérifie aussi par rapport aux actions possibles lors de la consultation du livre. Lorsque la consultation s'effectue à partir d'un ouvrage papier, le lecteur ne peut par exemple pas annoter le livre, sous peine d'amende. Il le pourra cependant si la consultation est électronique, via l'extension de navigateur *hypothes.is* [62](#page-31-1), par exemple.

Par la distribution électronique d'une publication, le numérique répond donc au problème de consultation [63](#page-31-2) de plusieurs usagers sur une même source documentaire. L'étape de consultation nécessite une plateforme de distribution où le document est accessible directement, soit au format web, soit dans un format permettant la consultation dans un logiciel de visualisation ou sur un terminal mobile (pdf ou ePub essentiellement).

#### **Conservation**

La dernière étape du processus éditorial, celle de la conservation, est une préoccupation majeure pour les bibliothèques universitaires. En plus du rôle de médiation, elle participe à la conservation de la documentation scientifique  $^{64}$  $^{64}$  $^{64}$ , ce qui place également la bibliothèque universitaire à la fin du flux éditorial.

Concrètement, l'enjeu a été de trouver des solutions liées à la conservation des ouvrages imprimés, anciens ou récents. Aujourd'hui, cette question se pose pour les ouvrages nativement numériques. En Belgique, le dépôt de publications numériques n'est pas obligatoire, mais volontaire, dans l'attente de la mise en vigueur d'un arrêté royal de la loi du 8 juillet 2018<sup>[65](#page-31-4)</sup>. Le format n'est pas précisé. Logiquement, il est attendu que la préservation d'une publication numérique scientifique s'effectue par l'intermédiaire du format pdf, en quelque sorte standard au sein des procédés universitaires et dans les répertoires institutionnels. Toutefois, la discussion

<span id="page-31-0"></span><sup>61.</sup> À l'ULiège par exemple : [https://lib.uliege.be/fr/ressources-et-services/services/pret-interbibliotheques.](https://lib.uliege.be/fr/ressources-et-services/services/pret-interbibliotheques)

<span id="page-31-2"></span><span id="page-31-1"></span><sup>62.</sup> Nous y reviendrons lors de l'étape 2 du projet AcOBE.

<sup>63.</sup> Entendu ici comme l'accès effectif à la publication et aux traitements qui peuvent être effectués, comme la recherche d'occurrences, le surlignage, le commentaire, etc.

<span id="page-31-3"></span><sup>64.</sup> Par exemple, la numérisation est une activité liée à la conservation des ouvrages imprimés. La BICfB a mis en place un DONum (« dépôt d'objets numérisés ») interuniversitaire qui moissonne les DONum des universités de la FWB. Cf. <http://donum.bicfb.be/page/institutions> et [https://www.bicfb.be/projets/projets-realises/donum-depots](https://www.bicfb.be/projets/projets-realises/donum-depots-dobjets-numerises-2008-2015)[dobjets-numerises-2008-2015.](https://www.bicfb.be/projets/projets-realises/donum-depots-dobjets-numerises-2008-2015)

<span id="page-31-4"></span><sup>65.</sup> <https://www.kbr.be/fr/depot-legal/>

est ouverte, en tout cas dans le contexte anglais [66](#page-32-0). Dans le cadre du *single source publishing*, suivant les préférences des plateformes ou des éditeurs, le xml ou l'html sera préconisé.

Cet enjeu est considérable, car nombreuses sont les éditions qui, une fois épuisées, ne sont plus imprimées. La raison est généralement technologique. Le plus souvent, les fichiers sources du livre ne sont plus consultables, soit parce que le logiciel dans lequel le livre a été élaboré n'est plus maintenu (de sorte que le moindre *bug* empêche toute consultation, et *fortiori* toute modification), soit parce que le logiciel est propriétaire, ce qui empêche le transfert dans un autre logiciel, soit parce que le logiciel a été mis à jour et que cette mise à jour ne prend plus en charge les versions antérieures. Il n'est pas exclu que ces raisons soient couplées, comme c'est le cas avec *QuarkXPress* ou *Adobe InDesign*.

Plusieurs éditeurs interrogés dans le cadre d'AcOBE ont souligné ce phénomène, empêchant la réédition de nombreux ouvrages imprimés. La solution étant la numérisation, mais encore faut-il que cette possibilité en soit une d'une part, et, d'autre part, que l'océrisation [67](#page-32-1) soit de qualité pour que les lecteurs puissent traiter le texte (par exemple, être en mesure d'utiliser la fonction *recherche*). Par ailleurs, avec l'impression à la demande, ces anciens ouvrages imprimés sont susceptibles de prolonger leur vie dans le marché [68](#page-32-2). Encore faut-il *conserver* les fichiers source du livre. Cet enjeu de réédition des ouvrages conservés est pris en compte par AcOBE, comme nous le verrons lors du moment technologique.

<span id="page-32-0"></span><sup>66.</sup> COPIM, *WP7 scoping report on archiving and preserving OA monographs*, 2022, [https://doi.org/10.5281/ze](https://doi.org/10.5281/zenodo.6725309) [nodo.6725309.](https://doi.org/10.5281/zenodo.6725309)

<span id="page-32-2"></span><span id="page-32-1"></span><sup>67.</sup> [https://fr.wikipedia.org/wiki/Reconnaissance\\_optique\\_de\\_caract%C3%A8res](https://fr.wikipedia.org/wiki/Reconnaissance_optique_de_caract%C3%A8res)

<sup>68.</sup> L'impression à la demande existe bel et bien en Fédération Wallonie-Bruxelles. Les deux imprimeurs présents dans le paysage des presses institutionnelles sont la *Ciaco* et *Snel*. Ces deux entreprises offrent une impression à la demande, mais selon des modalités différentes.

#### Bibliothèque universitaire, presse universitaire et science ouverte

Un stéréotype qui peine à se dissiper est celui d'une bibliothèque comme la somme de tous ses livres. À la question *qu'est-ce qu'une bibliothèque ?*, le directeur de la bibliothèque universitaire de Caroline du Sud, David Lankes nous répond que la bibliothèque n'est pas un édifice rempli de livres, mais un lieu de rencontres et de savoir, permettant aux citoyens d'apprendre, de résoudre des problèmes et de tisser des liens avec leur communauté. Le livre devient le point de départ d'un enjeu sociétal d'une communauté située <sup>[69](#page-33-0)</sup>.

Dans cette perspective, envisager la bibliothèque universitaire comme un lieu de savoir et d'échange dépasse de toute évidence le stéréotype que le grand public pourrait s'en faire. Pourtant, il n'y a là rien de neuf. Déjà durant l'Antiquité, la bibliothèque d'Alexandrie a été construite avec des colonnades et des salles afin de maximiser les interactions et les discussions entre les érudits<sup>[70](#page-33-1)</sup>.

Intégrée à une bibliothèque, institutionnellement ou spatialement, la presse universitaire n'échappe pas à cette perspective dialogique. Cela permet d'intégrer le livre universitaire dans un écosystème global, qui est celui d'un accès et d'un partage de la connaissance au sein d'un lieu donné. En un certain sens, le livre est en tant que tel ce qui manifeste cette partageabilité du savoir, dans la mesure où l'auteur partage ce qu'il prétend connaître à un public donné. Savoir et partage sont intrinsèques à la publication scientifique, quelle qu'en soit sa forme.

Dans l'écosystème du livre, là où la presse universitaire offre un support éditorial, la bibliothèque universitaire offre une aide documentaire et un support technique sur une variété de publications et d'œuvres produites dans l'enseignement supérieur. Cet appui technique touche les presses, indépendamment du fait qu'elles soient intégrées ou non à la bibliothèque, puisqu'elles font toutes les deux parties de la communauté universitaire et qu'elles collaborent avec des mêmes acteurs et actrices du livre.

Pourtant, même pour les presses intégrées dans la bibliothèque de leur université, les interactions entre ces deux services restent globalement minces. L'interaction se situe essentiellement au niveau de la diffusion et de la distribution des ouvrages récemment publiés. Pour celles qui sont intégrées, d'autres interactions sont à souligner. Par exemple, l'intégration des ÉUB dans la DBIS a permis d'ouvrir le catalogue aux ouvrages imprimés numérisés et d'obtenir une aide logicielle quant aux problèmes liés aux droits d'auteur. Autre exemple, la mise en place de la plateforme [PoPuPS](https://popups.uliege.be/accueil/) par ULiège Library a permis le libre accès de 28 revues  $^{71}$  $^{71}$  $^{71}$ . Même constat à l'UCLouvain avec sa plateforme de distribution OJS et ses 23 revues [72](#page-33-3). Comme nous le verrons au point suivant, ce sont de prime abord les revues qui sont le plus concernées

<span id="page-33-0"></span><sup>69.</sup> R. David Lankes, « Préface à l'édition en langue française », *Exigeons de meilleures bibliothèques*, Les Ateliers de [sens public], Montréal, 2019, édition augmentée, [https://ateliers.sens-public.org/exigeons-de-meilleures](https://ateliers.sens-public.org/exigeons-de-meilleures-bibliotheques/preface.html)[bibliotheques/preface.html.](https://ateliers.sens-public.org/exigeons-de-meilleures-bibliotheques/preface.html)

<span id="page-33-2"></span><span id="page-33-1"></span><sup>70.</sup> R. David Lankes, « La mission des bibliothèques : bien plus que des livres », *op. cit*.

<sup>71.</sup> En date du 1er décembre 2023 : 1 revue de l'Académie royale de Belgique, 2 revues de l'USLB et 25 revues de l'ULiège. Cf. [https://popups.uliege.be/accueil/index.php?id=80.](https://popups.uliege.be/accueil/index.php?id=80)

<span id="page-33-3"></span><sup>72.</sup> <https://ojs.uclouvain.be/>

par la problématique de la science ouverte.

Finalement, il apparaît immanquable que la publication scientifique reste globalement « enfermée » dans le milieu universitaire, même si les usagers externes peuvent profiter d'un accès à la bibliothèque à moindre coût  $^{73}$  $^{73}$  $^{73}$ . De surcroît, l'état de l'art des pratiques éditoriales dans les universités de la FWB le montré, la dimension communicationnelle est grandement désinvestie par les presses universitaire. La publication des livres universitaires est essentiellement tributaire des réseaux de leurs auteur·trice·s et de la mise à disposition du livre sur les plateformes de diffusion et/ou de distribution intra et extrauniversitaires. Or, les bibliothèques universitaires pourraient être un relais important pour la visibilisation des nouvelles productions universitaires dans la sphère publique.

Les bibliothèques universitaires en contexte belge francophone sont des lieux où plusieurs métiers se rencontrent et collaborent. C'est aussi le lieu où la science naît, s'écrit, est diffusée, distribuée, consultée et conservée. Elles participent grandement à la durabilité de la science dans nos institutions universitaires et auprès des citoyens. La bibliothèque universitaire a pleinement sa place dans le développement de la science ouverte  $^{74}$  $^{74}$  $^{74}$ , elle a un role à jouer dans la médiation scientifique, autant avec sa communauté qu'avec le plus grand nombre  $^{75}$  $^{75}$  $^{75}$ . Cette médiation entre les différentes communautés repose sur le partage d'expertise et la possibilité de co-construire de nouvelles plateformes et pratiques, et de former de nouveaux usagers. De nouvelles collaborations entre bibliothèques universitaires, presses universitaires et acteurs et actrices de la science ouverte seront indispensables pour affronter les enjeux actuels et futurs, à commencer par celui de la science ouverte.

<span id="page-34-1"></span><span id="page-34-0"></span><sup>73.</sup> Celles interrogées ne demandent que quelques euros pour l'achat d'une carte d'accès.

<sup>74.</sup> C. Letrouit *et al.*, *La place des bibliothèques universitaires dans le développement de la science ouverte*, 2021, [https://www.enseignementsup-recherche.gouv.fr/fr/la-place-des-bibliotheques-universitaires-dans-le](https://www.enseignementsup-recherche.gouv.fr/fr/la-place-des-bibliotheques-universitaires-dans-le-developpement-de-la-science-ouverte-47671)[developpement-de-la-science-ouverte-47671.](https://www.enseignementsup-recherche.gouv.fr/fr/la-place-des-bibliotheques-universitaires-dans-le-developpement-de-la-science-ouverte-47671)

<span id="page-34-2"></span><sup>75.</sup> O. L. Vergnas, « Les bibliothèques, des passerelles scientifiques pour le plus grand nombre » dans J. Ancelin (dir.), *Médiatiser la science en bibliothèque*, Presses de l'ENSSIB, Villeurbanne, 2016, [https://books.openedition.or](https://books.openedition.org/pressesenssib/4966) [g/pressesenssib/4966.](https://books.openedition.org/pressesenssib/4966)

#### 1.6 Influence du périodique scientifique

Avant d'en arriver à la partie consacrée à la science ouverte et au moment technologique du projet AcOBE, effectuons un détour au sein de l'écosystème des périodiques scientifiques et de son influence sur celui du livre universitaire. En matière de science ouverte, la question des revues scientifiques est présente dans le droit de la Communauté Française de Belgique, puisqu'elle est l'objet du décret Open Access de 2018 [76](#page-35-0). Ce cadre légal peut servir de point de repère pour les acteurs du livre universitaire en Fédération Wallonie-Bruxelles, donc pour AcOBE également.

Dans le chapitre précédent, nous avons brièvement mentionné le coût d'accès aux publications scientifiques des groupes éditoriaux privés. Il y a lieu d'y revenir dans le contexte du périodique scientifique, d'autant plus avec les récents face-à-face entre le monde scientifique et les éditeurs privés [77](#page-35-1) qui ont, pour certaines maisons d'édition européennes, entraîné une logique de *No Deal* [78](#page-35-2). Ce conflit n'est pas nouveau. C'est d'ailleurs ce qui a poussé certains acteurs de l'écosystème périodique à s'organiser et à se fédérer autour de développements technologiques, aujourd'hui incontournables. Cet écosystème particulier offre une série de réflexions sur les façons d'envisager la mise en place durable d'AcOBE, notamment par rapport à la question de l'infrastructure éditoriale.

Un bref rappel historique s'impose. Le libre accès des articles de revues scientifiques a suscité un vif intérêt dès les années nonante [79](#page-35-3). Cet intérêt pour l'ouverture de la science naît de l'accès limité aux revues scientifiques, compte tenu du coût budgétaire que cet accès engendrait  $80$ . Une série d'initiatives ont vu le jour, notamment la mise en place d'archives ouvertes disciplinaires, à commencer par *arXiv* en 1991, et de protocoles communs facilitant la diffusion et la distribution des publications scientifiques (*Open Archive Initiative* en 1999)<sup>[81](#page-35-5)</sup>, essentiels pour le moissonnage (*harvesting*) des métadonnées par exemple.

En 2001, l'association *Creative Commons* émerge et propose une solution légale alternative aux auteur·trice·s afin que les lecteur·trice·s obtiennent des libertés supplémentaires en matière de partage et de réutilisation (libertés que le cadre national légal sur la propriété intellectuelle ne prévoit pas ou ne permet tout simplement pas).

<span id="page-35-1"></span><span id="page-35-0"></span><sup>76.</sup> Cf. n. 30, p. 11.

<sup>77.</sup> [https://amp-theguardian-com.cdn.ampproject.org/c/s/amp.theguardian.com/science/2023/may/07/too](https://amp-theguardian-com.cdn.ampproject.org/c/s/amp.theguardian.com/science/2023/may/07/too-greedy-mass-walkout-at-global-science-journal-over-unethical-fees)[greedy-mass-walkout-at-global-science-journal-over-unethical-fees](https://amp-theguardian-com.cdn.ampproject.org/c/s/amp.theguardian.com/science/2023/may/07/too-greedy-mass-walkout-at-global-science-journal-over-unethical-fees)

<span id="page-35-2"></span><sup>78.</sup> N. Fraser *et al.*, « No deal : German researchers' publishing and citing behaviors after Big Deal negotiations with Elsevier », *Quantitative Science Studies*, 4(2), 2023, pp. 325–352, [https://doi.org/10.1162/qss\\_a\\_00255.](https://doi.org/10.1162/qss_a_00255)

<span id="page-35-3"></span><sup>79.</sup> [https://www.ouvrirlascience.fr/un-historique-du-libre-acces-aux-publications-scientifiques-et-aux](https://www.ouvrirlascience.fr/un-historique-du-libre-acces-aux-publications-scientifiques-et-aux-donnees/)[donnees/](https://www.ouvrirlascience.fr/un-historique-du-libre-acces-aux-publications-scientifiques-et-aux-donnees/)

<span id="page-35-4"></span><sup>80.</sup> Cette raison économique est encore d'actualité. Par exemple, l'ARES l'a souligné en 2022, le coût des abonnements aux catalogues des éditeurs privés a presque doublé par rapport à l'année précédente. Cf. n. 59, p. 20.

<span id="page-35-5"></span><sup>81.</sup> É. Cohen & P. Goetschel, « L'Open Access vu par deux historiennes », *Sociétés & Représentations*, 37, 2014, §15, [https://doi.org/10.3917/sr.037.0143.](https://doi.org/10.3917/sr.037.0143)
Le mouvement du libre accès passera un cap une fois que la *Budapest Open Access Initiative* (BOAI) est votée en 2002 [82](#page-36-0) et la *Déclaration de Berlin sur le libre accès* [83](#page-36-1) en 2003. Ces deux engagements visent à favoriser l'accès libre à la production scientifique, quelle qu'elle soit, et préconise leur dépôt dans des archives électroniques ouvertes. Dans le contexte belge francophone, cela donnera lieu à la *Déclaration de Bruxelles sur le libre accès* (2007) [84](#page-36-2), à la mise en place des dépôts institutionnels (2008) [85](#page-36-3), et plus récemment, aux *dataverses*, c'est-à-dire des répertoires permettant la préservation, le partage, la citation, la recherche ainsi que l'analyse des donnés de recherche [86](#page-36-4). D'autres initiatives et concepts ont depuis vu le jour, et nous aurons l'occasion de les présenter durant la partie sur la science ouverte.

En tout cas, ce que nous retenons, c'est que les groupes éditoriaux privés cherchent surtout à prendre en charge les étapes de diffusion et de distribution, c'est-à-dire les principales étapes liées à la visibilité et à l'accessibilité d'une publication scientifique. De sorte que les fonds publics qui financent la recherches universitaire, les résultats de celles-ci se retrouvent privatisées dans des structures et plateformes fermées qui, soit ferment l'accès aux publications scientifiques moyennant un coût, soit exigent de l'auteur (ou de l'éditeur) de payer des frais (APC ou BPC) pour que la publication soit disponible en libre accès. Pour contrer ce phénomène, les éditeurs des revues ainsi que de nombreux organismes publics se sont réappropriés l'ensemble du processus éditorial.

Dans le paysage francophone, les initiatives liées au libre accès des revues scientifiques ne manquent pas et marquent, de surcroît, une diversité riche. Par exemple, le portail de revues scientifiques *[OpenEdition Journals](https://journals.openedition.org/)* voit le jour en 1999 sous le nom de *revues.org* [87](#page-36-5) et le portail *Persée* est lancé en 2005 [88](#page-36-6). D'autres initiatives actuelles pour ce type de publications existent. Rien qu'en France, mentionnons par exemple [Episciences,](https://www.episciences.org/fr/accueil/) [Prairial,](https://www.publications-prairial.fr/) [Pergola,](https://pergola-publications.fr/) [Paréo,](https://www.ouvroir.fr/portail/) [Open UBordeaux,](https://open.u-bordeaux.fr/journals/) [Polen,](https://polen.uca.fr/) [Péren,](https://www.peren-revues.fr/) [Préo](https://preo.u-bourgogne.fr/portail/) ou encore [Centre Mersenne](https://www.centre-mersenne.org/) et [EDP Sciences](https://www.edpsciences.org/fr/) pour le STM. . . . Sans oublier évidemment les agrégateurs comme [Isodore](https://isidore.science/) ou [Mir@bel.](https://reseau-mirabel.info/) Au niveau international, nombreuses sont les bases de données disponibles. Les plus connues étant l['Open](https://www.openlibhums.org/) [Library of Humanities,](https://www.openlibhums.org/) [Project Muse,](http://about.muse.jhu.edu) [SHERPA/RoMEO](https://www.sherpa.ac.uk/romeo/) ou encore [SciELO](https://www.scielo.org/) <sup>[89](#page-36-7)</sup>, pour ne citer qu'eux.

Ce que nous apprend ce rapide tour d'horizon, c'est la place qu'occupe les infrastructures de revues, à commencer par les *pépinières*. Les pépinières de revue ont plusieurs objectifs, suivant les besoins des éditeurs de revue en leur sein. Elles permettent de maintenir les revues scientifique au format électronique, de leur offrir un support technique et éditorial, de les informer

<span id="page-36-1"></span><span id="page-36-0"></span><sup>82.</sup> <https://www.budapestopenaccessinitiative.org/>

<sup>83.</sup> https://openaccess.mpg.de/68042/BerlinDeclaration wsis fr.pdf; cette initiative a fêté ses 20 ans en 2022 : [https://orbi.uliege.be/bitstream/2268/290642/1/BOAI20\\_French.pdf.](https://orbi.uliege.be/bitstream/2268/290642/1/BOAI20_French.pdf)

<span id="page-36-2"></span><sup>84.</sup> <https://openaccessbelgium.files.wordpress.com/2012/10/brussels-declaration-on-open-access.pdf>

<span id="page-36-3"></span><sup>85.</sup> <https://www.bicfb.be/projets/projets-realises/depots-institutionnels>

<span id="page-36-4"></span><sup>86.</sup> <https://fr.wikipedia.org/wiki/Dataverse>

<span id="page-36-5"></span><sup>87.</sup> <https://www.openedition.org/19220>

<span id="page-36-6"></span><sup>88.</sup> <https://www.persee.fr/a-propos>

<span id="page-36-7"></span><sup>89.</sup> En septembre 2023, SciELO fêtait ses 25 ans d'existence. Cf. [https://25.scielo.org/.](https://25.scielo.org/)

des nouveaux standards et des nouvelles recommandations liées à la publication scientifique, et, enfin, de les accompagner vers l'édition ouverte <sup>[90](#page-37-0)</sup>.

En Belgique, une initiative de ce type existe à l'ULiège, avec la plateforme PoPuPS  $91$ . [PoPuPS](https://popups.uliege.be/accueil/) héberge essentiellement des revues de son université, mais pas seulement <sup>[92](#page-37-2)</sup>. Conforme à l'idée d'aider les éditeurs de revues d'améliorer leurs pratiques et leurs exigences, une importante documentation est mise à leur disposition <sup>[93](#page-37-3)</sup>. Elle fait d'ailleurs partie du réseau REPÈRES<sup>[94](#page-37-4)</sup>. Autre initiative de ce type en Fédération Wallonie-Bruxelles, c'est la [plateforme](https://ojs.uclouvain.be/) [OJS](https://ojs.uclouvain.be/) de l'UCLouvain. Elle regroupe 23 revues en libre accès <sup>[95](#page-37-5)</sup>. Notons au passage qu'en janvier 2023, le *réseau belge francophone des revues en libre accès* « Reliade » a été annoncé [96](#page-37-6) .

Au niveau du domaine du livre universitaire, peu d'infrastructures éditoriales sont à présenter. Plusieurs études européennes réfléchissent la question des infrastructures éditoriales de livres à l'aune de la science ouverte. Cette question est prise en charge dans les dernières parties de notre étude, lors des modèles économiques et des recommandations finales.

L'influence des pratiques relatives aux revues scientifiques sur l'édition de livres est également visible au niveau de la technologie. En effet, c'est le logiciel [Lodel](https://lodel.hypotheses.org/) qui est préconisé par *OpenEdition*, autant pour les éditeurs de revues que les éditeurs de livres. Cet état de fait technologique montre qu'une logique d'articles prévaut sur la logique du livre, puisque le livre, dans la perspective de Lodel, n'est que la somme de ses chapitres.

C'est également la logique qui prévaut au sein d['Érudit](https://www.erudit.org/fr/) [97](#page-37-7), mais aussi pour l'éditeur de texte scientifique [Stylo](https://stylo.huma-num.fr/) [98](#page-37-8). Développé par la [Chaire de recherche du Canada sur les écritures](https://www.ecrituresnumeriques.ca/) [numériques,](https://www.ecrituresnumeriques.ca/) Stylo vise à démontrer que d'autres solutions pour la rédaction sont disponibles. Cet outil cherche aussi à souligner l'enjeu de la visibilité de la publication aux chercheur·euse·s, par exemple par le biais de métadonnées qui doivent être introduites par l'auteur·trice dès le moment de rédaction. La question de la visibilité de la publication scientifique est ainsi considérée dès le moment d'écriture.

Ces exemples marquent l'assurance d'une prégnance de la logique éditoriale propres aux articles scientifiques au sein du processus éditorial de livres numériques universitaires. Elles ne peuvent donc être exclue du périmètre du projet AcOBE et doivent être gardées à l'esprit tout le long de l'étude.

<span id="page-37-0"></span><sup>90.</sup> Morin, « Pépinières de revues en bibliothèques. De nouvelles synergies pour l'édition scientifique publique », *op. cit.*, pp. 4-5.

<span id="page-37-1"></span><sup>91.</sup> <https://popups.uliege.be/accueil/index.php?id=187>

<span id="page-37-2"></span><sup>92.</sup> Cf. n. 71, p. 23.

<span id="page-37-3"></span><sup>93.</sup> <https://popups.uliege.be/accueil/index.php?id=189>

<span id="page-37-4"></span><sup>94.</sup> <https://reseau-reperes.fr/>

<span id="page-37-5"></span><sup>95.</sup> <https://uclouvain.be/fr/universite-numerique/les-revues-ouvertes-a-l-ucl.html>

<span id="page-37-6"></span><sup>96.</sup> <https://popups.uliege.be/accueil/index.php?id=177>

<span id="page-37-7"></span><sup>97.</sup> <https://www.erudit.org/xsd/article/3.0.0/doc/>

<span id="page-37-8"></span><sup>98.</sup> <https://documentation.huma-num.fr/stylo/>

Plus récemment, un plan d'action pour le libre accès diamant des articles scientifiques a été publié par plusieurs organismes (Science Europe, cOAlition S, OPERAS et l'ANR)<sup>[99](#page-38-0)</sup>. La voie d'accès diamant repose sur des infrastructures publiques ou non-commerciales qui mettent à disposition des publications scientifiques librement accessibles, sous forme numérique, et sans qu'une réutilisation commerciale soit possible et sans frais (APC pour les auteurs).

Ce plan d'action souligne l'importance de la transparence dans la gouvernance et la nécessité pour les structures éditoriales de clarifier leurs statuts, notamment afin de garantir leur durabilité (*sustainability*), mais aussi pour éviter qu'elles soient ultimement absorbées par d'autres groupes éditoriaux d'intérêts privés [100](#page-38-1). Malgré l'intérêt accru d'AcOBE pour la pertinence de cette initiative, nous déplorons le manque de recommandations pour le domaine du livre.

Pour en revenir plus spécifiquement au projet AcOBE, il apparaît que, suite aux entretiens avec les éditeur-trice-s, les presses universitaires de la FWB ont une interaction directe limitée avec l'écosystème des revues scientifiques érigées au sein de leur université. Une autonomie importante est attestée, voire pour certaines une indépendante totale des revues au regard des presses universitaires. Jetons-y un œil.

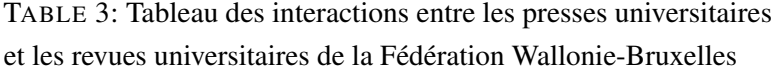

| <b>Presse</b>             | Revue universitaire                                                                                                    |  |  |
|---------------------------|----------------------------------------------------------------------------------------------------|--|--|
| <b>PUN</b>                | Suite à la restructuration de 2019, le travail administratif et éditorial est devenu<br>substantiel, ce qui les ont obligés à arrêter.                                                                                                    |  |  |
| <b>PUL</b><br>(ULiège)    | 12 revues sont éditées en SHS <sup>101</sup> . Notons que la notion de revue est tributaire du<br>concept de livre étant donné que chaque nouvelle publication est considérée comme<br>une nouvelle unité d'une collection. C'est ce qui explique pourquoi certains nouveaux<br>numéros possèdent un ISBN, conjointement à l'ISSN et au DOI de chaque article.<br>Quelques revues sont disponibles en libre accès sur PoPuPS (MethIS et Fédéralisme<br>Régionalisme) ou OpenEdition Journals (Signata), par exemple. |  |  |
| <b>PUL</b><br>(UCLouvain) | 9 revues sont présentes sur le site des PUL et dont leurs numéros peuvent être achetés<br>au format papier ou électronique via i6doc. Sur l'OJS de l'UCLouvain, ce sont 23<br>revues qui sont disponibles en libre accès, dont la politique de distribution varie,<br>tantôt dès la parution, tantôt avec une barrière mobile d'une durée variable.                                                                                                    |  |  |

<span id="page-38-0"></span><sup>99.</sup> Z. Ancion *et al.*, *Action Plan for Diamond Open Access*, 2022, [https://doi.org/10.5281/zenodo.6282403.](https://doi.org/10.5281/zenodo.6282403)

<span id="page-38-1"></span>100. *Ibid*, p. 5.

<span id="page-38-2"></span><sup>101.</sup> <https://pressesuniversitairesdeliege.be/publications/revues/>

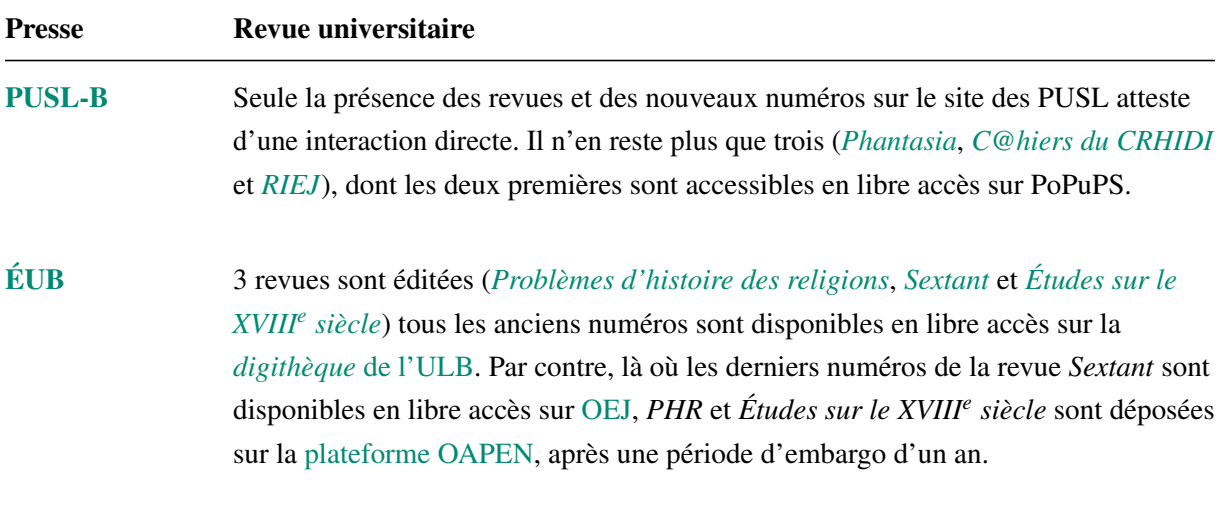

Ce tableau récapitulatif des interactions entre les presses et les revues universitaires de la FWB révèlent plusieurs éléments :

- 1. La question de la science ouverte débute avec celle du libre accès ;
- 2. Le libre accès des numéros est un enjeu manifeste dans la quasi totalité des presses universitaires (hormis les PUN) ;
- 3. Le libre accès n'est pas systématiquement immédiat, une barrière mobile est appliquée selon les cas ;
- 4. Les éditeurs de revues scientifiques agissent de façon indépendante et choisissent eux-mêmes de travailler avec d'autres infrastructures, qu'elles soient internes ou externes à l'université au sein de laquelle les revues est originaire ;
- 5. Plusieurs revues éditées par les PULiège sont assimilées à des livres, considérant alors chaque nouveau numéro comme la nouvelle unité d'une série. Cela coïncide avec certaines observations mentionnées au préalable (Lodel, Érudit, Stylo. . .) ;
- 6. Les bibliothèques universitaires sont présentes dans ce récapitulatif : soit comme source d'hébergement des contenus (*[digithèque](https://digitheque.ulb.ac.be/fr/index.html)* de l'ULB), soit comme acteur dans la publication des revues scientifiques (*[PoPuPS](https://popups.uliege.be/accueil/)* de l'ULiège et la [plateforme OJS](https://ojs.uclouvain.be/) de l'UCLouvain), soit comme relai d'information des nouveautés *intra muros*.

Ces éléments montrent une hétéronomie des presses universitaires au regard de la publication de périodiques scientifiques. Déjà, parce que depuis le décret de la Communauté Française voté en 2018, les universités de la FWB sont obligées d'établir une politique de libre accès vis-à-vis des articles que leurs chercheur·euse·s publient. Ensuite, car les presses universitaires délèguent certaines étapes du processus éditorial (essentiellement la *diffusion* et la *distribution*), soit parce que certaines compétences sont présentes dans d'autres départements de l'université dont les presses sont rattachées, soit parce que des infrastructures sont déjà établies dans le paysage de l'édition numérique universitaire. Enfin, ce sont les dépôts institutionnels  $^{102}$  $^{102}$  $^{102}$  qui permettent de saisir l'ampleur du libre accès dans les universités de la FWB. En effet, les espaces de diffusion et de distribution des revues sur les sites de presses ne mettent que rarement en évidence les moyens d'accès à ses contenus.

Cet état des lieux des interactions entre les revues et les presses universitaire renforce l'idée déjà mise en évidence par AcOBE, celle de consolider et de renforcer les liens existants entre les départements universitaires, mais aussi de clarifier davantage les pratiques propres à chaque université afin d'assurer une plus grande part de visibilité quant à leurs initiatives internes et ainsi de permettre au public d'être au courant de ce qui leur est accessible.

<span id="page-40-0"></span><sup>102.</sup> <https://www.bicfb.be/projets/projets-realises/depots-institutionnels>

# 1.7 Critères fondamentaux pour une édition universitaire ouverte d'après AcOBE

En parallèle à ces différentes considérations et conclusions mises en évidence durant cet état de l'art des pratiques éditoriales, une série de critères considérés comme fondamentaux ont été mis en évidence sur la base des entretiens avec les éditeur·trice·s des presses universitaires belges et étrangères, de la littérature scientifique, et enfin, du Comité de pilotage. Ces critères sont au nombre de cinq et serviront de balises permettant de tester et d'analyser les solutions technologiques (étape 2) susceptibles de répondre au but poursuivi par le projet AcOBE.

Les critères fondamentaux sont les suivants : 1) la publication à source unique, 2) la qualité éditoriale, 3) la collaboration et le perspectivisme, 4) l'ouverture de bout en bout, et enfin, 5) la logique d'intégration, dernier critère propre à AcOBE.

### Publication à source unique

L'enjeu de la publication à source unique n'est pas nouveau, il existe déjà depuis les années nonante [103](#page-41-0). Sa nouveauté réside dans le contexte au sein duquel il émerge, qui n'est nul autre que celui de l'édition ouverte. La publication à source unique (ou *single source publishing* en anglais) consiste à publier un document dans plusieurs formats à partir d'une source unique. Dans certains cas, cette forme de publication s'effectue à partir d'un seul et unique fichier. Dans d'autres, le procédé est réalisé à partir de plusieurs fichiers qui sont combinés et convertis pour n'en produire qu'un seul [104](#page-41-1). Dans les deux cas, l'enjeu est que l'éditeur ait le choix de plusieurs *outputs* possibles, et ainsi satisfaire une plus large demande, nécessairement plurielle compte tenu des différents supports de visualisation. Même si le public cible des presses universitaires est restreint, cela ne disqualifie pas la pluralité des usages. La multiplicité des formats de sortie à partir d'une source unique répond donc à ce problème, ou du moins, en grande partie, en visant les usages du plus grand nombre.

Un exemple de cette deuxième forme (une source à fichiers multiples pour une publication dans un format spécifique) : à partir d'un fichier  $h$ tml  $105$  et d'un fichier css  $106$  associé (tous deux des formats ouverts), un fichier pdf est exporté, moyennant l'aide d'une bibliothèque javascript [107](#page-41-4), telle que *paged.js* [108](#page-41-5), qui transforme le document flux en un document paginé. Il est à ce moment-là question d'un *web2print* (*web to print*, ou littéralement *du web à l'impression*

<span id="page-41-1"></span><span id="page-41-0"></span><sup>103.</sup> [https://en.wikipedia.org/wiki/Single-source\\_publishing](https://en.wikipedia.org/wiki/Single-source_publishing)

<sup>104.</sup> R. Alessi & M. Vitali-Rosati (dir.), *Les éditions critiques numériques. Entre tradition et changement de paradigme*, Les Presses de l'Université de Montréal, coll. « Parcours numériques », 2023, [https://pum.umontreal.ca](https://pum.umontreal.ca/catalogue/les_editions_critiques_numeriques) [/catalogue/les\\_editions\\_critiques\\_numeriques,](https://pum.umontreal.ca/catalogue/les_editions_critiques_numeriques) p. 190.

<span id="page-41-3"></span><span id="page-41-2"></span><sup>105. «</sup> *HyperText Markup Language* » ou « langage de balises pour l'hypertexte » en français.

<sup>106. «</sup> *Cascading Style Sheets* » ou « feuilles de style en cascade » en français. Ce langage informatique permet d'appliquer des styles sur les différents éléments sélectionnés dans un document html. Pour plus d'informations à ce sujet : [https://developer.mozilla.org/fr/docs/Learn/Getting\\_started\\_with\\_the\\_web/CSS\\_basics.](https://developer.mozilla.org/fr/docs/Learn/Getting_started_with_the_web/CSS_basics)

<span id="page-41-4"></span><sup>107.</sup> Le javascript (communément appelé « JS ») est un langage de programmation de scripts, surtout employé dans les pages web afin de les rendre interactives.

<span id="page-41-5"></span><sup>108.</sup> <https://pagedjs.org/documentation/1-the-big-picture/#what-is-paged.js%3F>

en français) [109](#page-42-0) ou d'*html2print* [110](#page-42-1), à savoir la conversion d'un document web structuré avec le langage de balisage html dans le but de produire une version pdf destinée au *print*. Bref, avec l'outil additionnel adéquat, d'une page web, nous obtenons un pdf destiné à l'impression de la publication au format papier.

Puisque la publication à source unique ouvre la voie à de multiples formats de sortie, le *web2print* est une possibilité parmi d'autres. Arthur Perret a démontré qu'une publication multiformats avec *[Pandoc](https://pandoc.org/)* et *[Make](https://www.gnu.org/software/make/)*, deux logiciels libres, était également possible [111](#page-42-2) .

Cette pratique de la publication à source unique permet par ailleurs de lutter contre l'obsolescence des logiciels propriétaires, via l'édition basée sur des formats ouverts durables, html et css, et garantit ainsi l'accessibilité du livre, même si son lectorat est faible. Couplé à l'impression à la demande, le livre reposant sur la logique de la publication à source unique devient théoriquement inépuisable.

#### La qualité du processus de publication

La qualité du processus éditorial est fondamentale pour les presses universitaires de la Fédération Wallonie-Bruxelles, autant que pour les éditeurs étrangers, qu'ils soient issus de la sphère publique ou privée. Pourtant, rares sont les propositions de rationalisation à ce sujet. C'est ce qui a motivé la cartographie de l'édition universitaire (1.4).

La plateforme d'édition et de publication doit tenir compte d'un maximum d'étapes éditoriales possibles, tout en garantissant les spécificités de celles-ci. Par exemple, si l'étape de vérification est prévue, il est nécessaire que les règles relatives au processus d'évaluation par les pairs soit respecté. La qualité éditoriale repose aussi sur le respect des règles d'écriture et d'évaluation propre au champ scientifique. Sans quoi la technologie viendrait alors amoindrir la plus-value de l'édition universitaire. Il est essentiel que la technologie joue le rôle de garante de la qualité éditoriale.

Rappelons les huit étapes en question <sup>[112](#page-42-3)</sup> :

- 1. Rédaction du manuscrit ;
- 2. Vérification du contenu ;
- 3. Édition du manuscrit validé par les pairs ;
- 4. Publication du livre ;
- 5. Diffusion des métadonnées ;
- 6. Distribution du livre (format électronique et papier) ;
- 7. Consultation ;
- <span id="page-42-0"></span>8. Conservation.

<span id="page-42-1"></span><sup>109.</sup> A. Masure, « Ouvrir le livre. HEAD – Publishing, une cellule éditoriale engagée dans la dissémination des savoirs », *Viral – Biennale internationale de design graphique de Chaumont*, 2021, [https://hal.science/hal-04106519.](https://hal.science/hal-04106519) 110. [http://blog.osp.kitchen/residency/a-practice-of-boilerplates.html;](http://blog.osp.kitchen/residency/a-practice-of-boilerplates.html) [https://www.olivierevrard.be/html-css-to](https://www.olivierevrard.be/html-css-to-print/)[print/.](https://www.olivierevrard.be/html-css-to-print/)

<span id="page-42-2"></span><sup>111.</sup> <https://www.arthurperret.fr/blog/2022-06-22-publication-multiformats-pandoc-make.html>

<span id="page-42-3"></span><sup>112.</sup> Cf. p. 14 du présent document.

Ce vocabulaire du processus éditorial permet d'établir des catégories d'ensemble en vue du moment technologique d'AcOBE.

Soulignons, enfin, que la qualité éditoriale passe aussi par la qualité graphique. En effet, nombreux designers soulignent cette homogénéisation de la mise en forme des publications scientifiques <sup>[113](#page-43-0)</sup>. AcOBE devra donc nécessairement proposer une solution pour la mise en page, lors de l'étape de la publication, afin qu'une identité graphique puisse être définie (ou reproduite), si besoin, pour chacune des presses universitaires.

### Collaboration et perspectivisme

L'aspect collaboratif du processus éditorial du livre est inévitable autant qu'indispensable. Il apparaît donc essentiel que la collaboration soit l'une des logiques fondamentales de la plateforme préconisée par AcOBE. Toutefois, la collaboration en tant que telle ne suffit pas. L'enjeu du perspectivisme est corrélatif à celui de la collaboration. Le perspectivisme valorise la pluralité des points de vue dans le processus éditorial. Un livre universitaire n'est jamais une seule et unique vision, c'est la co-construction d'un objet éditorial de qualité par de multiples acteurs et actrices qui ont leur vision et leur pratique permettant de contribuer à son élaboration finale.

Élaborer un livre numérique universitaire sur la base d'une suite logicielle, c'est par conséquent, dans la perspective d'AcOBE, valoriser plusieurs rôles et plusieurs actions possibles relatifs à ces différents rôles. Ainsi, le comportement de l'éditeur·trice, ne sera ni celui de l'auteur·trice ni celui de l'informaticien·ne ou du lecteur·trice. Au sein d'un même lieu, la plateforme, plusieurs cheminements existent et rendent possible une collaboration basée sur la co-construction, en vue de l'élaboration de livres universitaires numériques ouverts.

#### Ouverture fondamentale (format, fichier, plateforme, processus)

Nous l'avons souligné dès le départ de notre étude, le troisième article de l'arrêté du Gouvernement de la Fédération Wallonie-Bruxelles octroyant le financement du projet AcOBE est explicite quant à la dimension ouverte du projet : l'ouverture concerne l'entièreté du processus de publication universitaire. Ce sont donc autant les formats des fichiers, les fichiers, les logiciels, le processus, que le produit final qui sont concernés par la dimension ouverte.

Pour rappel, l'état de l'art des pratiques éditoriales dans les universités de la Fédération Wallonie-Bruxelles a mis en évidence la pluralité des solutions technologiques, ouvertes ou non, dans le fonctionnement des presses universitaires. Au sein du processus d'édition des presses universitaires de la Belgique francophone, il y a donc plusieurs outils qui sont utilisées et maîtrisées par les éditeurs, et ce, même si certaines étapes sont externalisées. Cette maîtrise des technologies d'édition et de publication, qu'elle soit encore internalisée au sein des presses, ou externalisées à des prestataires, fait partie du processus éditorial.

<span id="page-43-0"></span><sup>113.</sup> Masure, « Ouvrir le livre. HEAD – Publishing (. . .) », *op. cit*., p. 5.

Toutefois, cette maîtrise technologique doit être relativisée : il y a bien une maîtrise des usages des logiciels pour l'édition universitaire, mais il n'y a certainement pas une maîtrise du logiciel en tant que tel. En effet, chaque logiciel d'édition conditionne l'écriture. Ce conditionnement par les logiciels utilisés est unilatéral et inévitable dans la mesure où ils sont propriétaires. L'usager n'a donc à aucun moment la main sur les logiciels qu'il utilise pour l'édition. C'est l'usager qui s'adapte au logiciel par nature fermée, *a contrario* d'un logiciel ouvert qui est susceptible d'être adapté aux besoins de ses usagers.

Cet état de fait explique les autres adjectifs donnés au logiciel propriétaire : « fermé » et « privateur ». L'opacité de son fonctionnement réel prive l'utilisateur de libertés, en particulier celle d'adapter le logiciel à ses besoins, donc d'avoir la main mise sur son environnement de travail [114](#page-44-0). Cette logique privatrice empêche que les utilisateurs deviennent contributeur du logiciel, et ainsi de l'affiner selon les besoins propres liés à son entreprise d'édition de livres universitaires. Cette logique expliquerait l'incommensurabilité des fonctionnalités de *Microsoft Word* et d'*Adobe InDesign*. En réalité, seule une poignée de ces fonctionnalités demeure utile et utilisée.

Pourtant, la complexité de développer une plateforme d'édition ouverte nécessite une ouverture significative, propice aux partages et aux contributions. En d'autres mots, un outil pour les acteurs du milieu de l'édition co-construit par les acteurs eux-mêmes, avec la possibilité d'intégrer des extensions, à l'image des *plugiciels* [115](#page-44-1), afin d'adapter le noyau de base aux besoins qui sont spécifiques à la communauté. Ainsi, à une offre globale et globalisée, répond une offre spécifique et adaptée aux besoins de l'utilisateur-éditeur. De nombreuses initiatives l'ont compris, et c'est ce qui a permis de mettre en évidence vingt-trois solutions technologiques, pour la grande majorité ouverte. Nous y reviendrons dans la partie 3.

Notons, pour terminer ce point, que la logique d'ouverture sur laquelle le projet AcOBE se fonde ne disqualifie ni le processus éditorial actuel, ni les logiciels propriétaires. La présence de ces logiciels dans une pluralité de presses, qu'elles soient belges ou étrangères, montrent l'efficacité que ces technologies apportent. En revanche, AcOBE cherche à démontrer qu'une autre voie est possible, que d'autres logiciels, ouverts, peuvent être utilisés et maîtrisés pour produire des livres universitaires de qualité professionnelle, au même titre que les logiciels propriétaires. La solution éditoriale qu'essaie d'apporter AcOBE est dès lors complémentaire.

Cette solution ouverte pour éditer des livres universitaires repose sur une logique différente, où les utilisateurs sont au clair quant aux façons dont les logiciels utilisés fonctionnent, quant à leur gouvernance, leur objectif, etc. Il y a bien deux logiques distinctes dans l'édition scientifique, une fermée et une ouverte, tributaire d'une vision et de façons de procéder distinctes elles aussi. Mais, dans la mesure où l'édition universitaire en Belgique francophone est publique, il

<span id="page-44-0"></span><sup>114.</sup> V. Louvet, *Le logiciel libre à l'université*, Journée OPUS, 19 septembre 2023, Paris (France), [https://opus20](https://opus2023.sciencesconf.org/data/Louvet_2023_OPUS_logiciel_libre.pdf) [23.sciencesconf.org/data/Louvet\\_2023\\_OPUS\\_logiciel\\_libre.pdf,](https://opus2023.sciencesconf.org/data/Louvet_2023_OPUS_logiciel_libre.pdf) p. 15.

<span id="page-44-1"></span><sup>115.</sup> Un plugiciel (parfois nommé « addiciel » ou « extension ») est un petit logiciel complémentaire permettant d'offrir de nouvelles fonctionnalités, comme l'affichage d'équations mathématiques, par exemple.

apparaît important de rendre les conditions de possibilité de la production d'un livre universitaire publiques également. Car, en montrant davantage ce qu'est la réalité éditoriale, nous donnons la possibilité de la discuter, d'améliorer certains états de fait, et de contribuer à un environnement commun et compréhensible, au sein duquel l'ensemble des points de vue sont valorisés, peuvent entrer en dialogue, voire collaborer sur des projets communs.

### Logique d'intégration de technologies

Enfin, le dernier critère fondamental du projet AcOBE est l'intégration des technologies. Les recherches, analyses et tests ont démontré la pertinence de ce critère. Premièrement, parce que pour un projet d'une durée réduite, ne pas appliquer ce critère ouvrirait la voie au développement. Choix problématique, car la logique de développement entraînerait l'informaticien·ne dans une boucle potentiellement infinie compte tenu de la complexité de traduire dans un logiciel toutes les spécificités des pratiques éditoriales des presses universitaires belges francophones. Deuxièmement, la logique d'intégration permet de travailler à partir de solutions technologiques existantes, et de les penser à travers un prisme d'interdépendance et de complémentarité, plutôt que de chercher la solution parfaite. Le processus éditorial actuel et les recherches ont montré qu'une solution de ce type n'existait pas.

De plus, le point précédent (« collaboration et perspectivisme ») suggère la nécessité d'intégrer plusieurs points de vue à travers plusieurs parcours utilisateurs possibles. La logique d'intégration permet d'y répondre. Par exemple, intégrer un plugiciel pour les équations mathématiques, permet à l'auteur et au correcteur d'accroître les possibilités liées à l'écriture scientifique. Cet ajout n'intéresse *a priori* que ces acteurs-là du processus éditorial. Autre exemple, le fait d'intégrer un plugiciel pour la publication n'intéresse effectivement que l'éditeur et le publieur. Une solution technologique nativement inscrite dans une logique d'intégration coïnciderait avec ce cinquième critère posé par le comité de pilotage du projet AcOBE, et contribue à l'élargissement de l'horizon des solutions technologiques possibles pour éditer et publier des livres universitaires.

Dans l'éventualité où aucune solution intégralement ouverte n'est possible, le comité de pilotage du projet AcOBE s'est réservé le droit d'envisager un élément fermé si et seulement si les solutions disponibles ne permettaient pas d'atteindre le but poursuivi.

# 2 Science ouverte à l'aune du contexte belge francophone et des recommandations européennes et internationales

# 2.1 Définition et principes

L'état de l'art des pratiques éditoriales dans les universités de la Fédération Wallonie-Bruxelles a révélé une relative incompréhension autour de la science ouverte. Dans le but de clarifier ce flou, et de contextualiser la dimension ouverte de ce projet démontrant la faisabilité d'une plateforme d'édition universitaire, une partie sur la science ouverte a été ajoutée dans le présent rapport. Cette partie ne saurait être exhaustive et n'a pas la prétention de l'être. Elle introduit le contexte, les concepts, les enjeux, les activités, en lien avec la science ouverte, en plus de répondre à une série de problèmes liés au projet AcOBE. La compréhension de la science ouverte se resserre donc autour du contexte universitaire de la Fédération Wallonie-Bruxelles. La redite pour certain·e·s lecteur·trice·s ne prend dès lors pas le risque que d'être partielle  $^1$  $^1$ .

Quelques années après le *Budapest Open Access Initiative* (2002) [2](#page-46-1) , la Commission européenne manifeste, à travers son Espace européen de la recherche (ERR) et dans la continuité du *BOAI*, « une préoccupation de plus en plus marquée pour les technologies de l'information et de la communication et pour la contribution de ces dernières à la mise en place d'un système plus ouvert et "en ligne" de production et de dissémination de l'"information scientifique" »  $^3$  $^3$ . Le libre accès aux publications scientifiques est placé au cœur de ce nouveau système, avant d'appliquer cette logique d'ouverture à l'ensemble des champs scientifiques, au point de rendre obligatoires certains aspects (la publication, et les données, entre autres) pour tout projet financé par le programme *Horizon Europe* depuis 2020 [4](#page-46-3) . En Fédération Wallonie-Bruxelles, ce sont les Administrations de la recherche des universités qui veillent au respect de ces exigences étant donné que les chercheurs doivent les prendre en compte dès la proposition d'un projet de recherche susceptible d'être financé par l'Union européenne.

Cette ouverture de la science européenne, dans ses pratiques comme dans sa communication, a été augmentée d'une dimension importante, celle d'une « Science avec et pour la société »  $5$ . La science ouverte est dès lors liée à la science citoyenne. C'est ce qui explique pourquoi dans certaines institutions, la science citoyenne est connexe à la science ouverte, alors que dans d'autres, c'est une dimension intrinsèque. Cet état de fait n'est pas sans rappeler la réintroduction de la question du plus grand nombre dans le moment post-publication du processus éditorial d'ouvrages universitaires, que nous discutions dans la première partie.

<span id="page-46-0"></span><sup>1.</sup> Un nombre important de références seront partagées dans cette partie, afin de susciter la curiosité de nos lecteur·trice·s. Elles servent par la même occasion à asseoir toute une série de notions qui apparaîtraient, aux yeux de certain·e·s, intangibles.

<span id="page-46-1"></span><sup>2.</sup> Pour rappel, le *BOAI* est un engagement en faveur du libre accès des publications scientifiques qui favorise le dépôt de celles-ci dans des archives ouvertes. Cf. n. 82, p. 26.

<span id="page-46-2"></span><sup>3.</sup> M. Vanholsbeeck, « La notion de Science Ouverte dans l'Espace européen de la recherche », *Revue française des sciences de l'information et de la communication*, 11, 2017, [https://doi.org/10.4000/rfsic.3241,](https://doi.org/10.4000/rfsic.3241) §7.

<span id="page-46-3"></span><sup>4.</sup> *Ibid.*, §8.

<span id="page-46-4"></span><sup>5.</sup> *Ibid.*, §10.

Au-delà des enjeux éthiques évidents, des raisons pratiques soutiennent l'ouverture de la science : éviter qu'une recherche scientifique soit dupliquée, accélérer les découvertes scientifiques, réduire le coût d'accès aux publications scientifiques, permettre aux citoyens d'acquérir des compétences en sciences, réaliser les objectifs de développement durable de l'Organisation des Nations unies <sup>[6](#page-47-0)</sup>...

En 2021, une *Recommandation de l'UNESCO sur une science ouverte* est publiée<sup>[7](#page-47-1)</sup>. L'année suivante, un récapitulatif de six pages a été communiqué, afin de *Comprendre ce qu'est la science ouverte* [8](#page-47-2) . Ces deux documents serviront de cadre fondamental pour le reste de cette partie sur la science ouverte ainsi que pour l'ensemble du projet AcOBE.

L'UNESCO souligne en préambule de sa *Recommandation* que la question de l'ouverture des pratiques scientifiques est liée au souci d'efficacité et de confiance envers la science pour répondre aux défis mondiaux que connaît notre époque <sup>[9](#page-47-3)</sup>. Puis, en point II, la définition en bonne et due forme de la science ouverte est explicitée, que nous transcrivons intégralement *infra* :

« Aux fins de la présente *Recommandation*, la science ouverte s'entend comme un concept inclusif qui englobe différents mouvements et pratiques visant à rendre les connaissances scientifiques multilingues, librement accessibles à tous et réutilisables par tous, à renforcer la collaboration scientifique et le partage des informations au profit de la science et de la société, ainsi qu'à ouvrir les processus de création, d'évaluation et de diffusion des connaissances scientifiques aux acteurs de la société au-delà de la communauté scientifique traditionnelle. Elle inclut toutes les disciplines scientifiques et tous les aspects des pratiques savantes, y compris les sciences fondamentales et appliquées, les sciences naturelles et les sciences sociales et humaines, et repose sur les piliers essentiels suivants : les connaissances scientifiques ouvertes; les infrastructures de la science ouverte; la communication scientifique ; la participation ouverte des acteurs de la société ; et le dialogue ouvert avec les autres systèmes de connaissances. » [10](#page-47-4)

Au cœur de la science ouverte, se rencontrent la diversité des points de vue et des pratiques scientifiques, le partage de l'information scientifique et la collaboration, ainsi que l'ouverture du processus de publication de la connaissance scientifique, autant à la communauté universitaire qu'à la communauté humaine.

<span id="page-47-1"></span><span id="page-47-0"></span><sup>6.</sup> <https://www.undp.org/fr/sustainable-development-goals>

<sup>7.</sup> UNESCO, *Recommandation de l'UNESCO sur une science ouverte*, 2021, [https://unesdoc.unesco.org/ark:](https://unesdoc.unesco.org/ark:/48223/pf0000379949_fre) /48223/pf0000379949 fre.

<span id="page-47-2"></span><sup>8.</sup> UNESCO, *Comprendre ce qu'est la science ouverte*, 2022, [https://unesdoc.unesco.org/ark:/48223/pf0000383](https://unesdoc.unesco.org/ark:/48223/pf0000383323_fre) 323 fre.

<span id="page-47-3"></span><sup>9. «</sup> Considérant que des pratiques scientifiques plus ouvertes, transparentes, collaboratives et inclusives, associées à des connaissances scientifiques plus accessibles et vérifiables et soumises à l'examen et à la critique, améliorent l'efficacité, la qualité, la reproductibilité et l'impact de l'entreprise scientifique et, par conséquent, la fiabilité des preuves nécessaires pour prendre des décisions et élaborer des politiques solides et accroître la confiance dans la science (. . .) ». *Recommandation de l'UNESCO pour une science ouverte*, p. 1.

<span id="page-47-4"></span><sup>10.</sup> *Ibid.*, p. 7.

Cette définition témoigne par la même occasion d'un basculement de logique : d'une logique traditionnelle [11](#page-48-0), définie par son cloisonnement, la *Recommandation* de l'UNESCO prône le passage à une logique d'ouverture des pratiques scientifiques et des connaissances qui en découlent. En dernière instance, une unité de la communauté européenne dans l'ouverture des connaissances est prônée, unité qui repose sur la pluralité des perspectives, des pratiques et des diverses disciplines scientifiques.

Concrètement, la science ouverte repose sur les connaissances scientifiques ouvertes  $12$ , c'est-à-dire l'ouverture aux :

- publications scientifiques ;
- données de recherche ;
- métadonnées ;
- ressources éducatives libres ;
- logiciels ;
- codes sources ;
- matériels ;
- méthodologies de recherche ;
- processus d'évaluations.

Cette ouverture suppose des infrastructures qui soutiennent la science ouverte, quelles qu'elles soient, qui ne poursuivent aucun but lucratif et qui garantissent un accès permanent et illimité de tous leurs contenus scientifiques à tous les publics  $13$ .

Durant l'état de l'art des pratiques éditoriales dans les universités de la FWB, nous avions relevé le fait que le nombre d'infrastructures ouvertes dans le domaine du livre universitaire était réduit. L'intérêt des infrastructures ouvertes actuelles orientées vers l'ouverture du livre, vise surtout les modèles collaboratifs, les modèles économiques, les guides des bonnes pratiques, et le catalogage des outils ouverts. Ces différentes initiatives montrent une prise en considération de plusieurs enjeux liés au livre universitaire sans pour autant envisager une solution exhaustive et systématique au processus de publication. Ce manquement a justifié que nous nous arrêtions sur l'écosystème des périodiques scientifiques.

<span id="page-48-0"></span><sup>11.</sup> De toute évidence, parler d'une « logique traditionnelle » renvoie, dans le contexte d'AcOBE, aux pratiques éditoriales basées sur une logique de fermeture. Cette expression est volontairement large, elle permet de mettre l'emphase sur la logique d'ouverture de la science ouverte, et plus particulièrement, sur les pratiques éditoriales à l'université. Cette dimension « traditionnelle » de la production scientifique ne saurait rendre compte de ses complexités historiques et n'a pas l'objectif d'entrer dans une querelle, avec d'un côté les « Anciens traditionnels », de l'autre, les « Modernes ouverts ». En revanche, même si la volonté d'ouvrir la science a déjà plusieurs siècles, la portée internationale que la science ouverte connaît aujourd'hui est sans précédent. Ce principe d'ouverture de la science au niveau mondial engendre bel et bien une rupture dans les pratiques.

<span id="page-48-2"></span><span id="page-48-1"></span><sup>12.</sup> *Recommandation de l'UNESCO sur une science ouverte*, pp. 9-10.

<sup>13.</sup> *Ibid.*, p. 12. Cela concerne aussi les *publics empêchés*. Cf. [https://www.consilium.europa.eu/fr/policies/access](https://www.consilium.europa.eu/fr/policies/accessibility-goods-services/) [ibility-goods-services/.](https://www.consilium.europa.eu/fr/policies/accessibility-goods-services/)

En définitive, il faut globalement noter une absence de directives et de recommandations pratiques de la part des organismes internationaux pour la publication de livres universitaires basée sur les principes de la science ouverte. La *Recommandation* de l'UNESCO offre un cadre global et volontairement général de la science ouverte afin d'intégrer l'ensemble de l'écosystème scientifique et ses différents types de publications et d'outils, sans pour autant avancer des éléments de réponse contextualisés en fonction du type de publication scientifique.

Enfin, cette *Recommandation* réfléchit jusqu'à l'encouragement de la participation ouverte des acteurs de la société ainsi que le dialogue ouvert avec les autres systèmes de connaissance. Il ne s'agit dès lors pas d'un discours prétendument ouvert qui serait cloisonné dans une vision singulière de ce que signifie l'ouverture de la science, mais bien d'un principe au départ de toute réflexion et de toute action inscrites dans le contexte scientifique, et ce, en vue d'ouvrir la discussion avec d'autres formes de rationalité (ou « autres systèmes de connaissance »).

AcOBE s'inscrit pleinement dans ce paradigme de la science ouverte élaboré par la Commission européenne et par l'UNESCO, et plus spécifiquement dans le domaine d'action promouvant « des approches novatrices de la science ouverte aux différents stades du processus scientifique »  $14$ . Avec AcOBE, ces approches novatrices s'appliquent à l'édition numérique ouverte universitaire.

<span id="page-49-0"></span><sup>14.</sup> *Ibid.*, p. 32

## 2.2 Édition numérique ouverte universitaire

Maintenant que le périmètre de la science ouverte a été introduit et défini, venons-en au domaine d'activité qui caractérise AcOBE, à savoir l'*édition numérique ouverte universitaire*. Cette forme d'édition est par définition numérique, elle se pratique dans le contexte universitaire, et selon le principe d'ouverture. Commençons par définir ce qu'est l'édition numérique, puis concentrons-nous sur la dimension d'ouverture à l'aune du contexte universitaire.

Dans le contexte du numérique, Marin Dacos et Pierre Mounier, deux figures essentielles de la science ouverte en France, donnent une définition de ce qu'est et n'est pas l'édition numérique. L'édition numérique n'est pas la numérisation, « c'est-à-dire le portage du texte imprimé sur support numérique » (produisant un *fac-similé*), mais plutôt un ensemble « de pratiques d'édition qui ne passent pas immédiatement par un support analogique imprimé mais exploitent nativement les possibilités qu'offre le texte numérique »  $15$ . Il n'est par conséquent plus question de produire des fac-similés numériques de documents imprimés avec des outils traditionnels (traitement de texte ou logiciels de mise en page). À présent, la publication numérique traite de documents nativement numériques, profitant donc de tous les avantages que le numérique procure.

Par la même occasion, l'ensemble du processus de publication <sup>[16](#page-50-1)</sup>, de la rédaction à la conservation, sera numérique, et dans le cadre d'AcOBE, intégralement ouvert. Un renversement de logique s'opère donc sur le livre universitaire : le fichier numérique est à la base de toutes les déclinaisons possibles du livre, dont la déclinaison au format papier. Nous parlons à ce moment-là de publication à source unique.

Derrière ce changement de paradigme, il y a l'avènement du web et à son accès par le plus grand nombre. Cette nouveauté a engendré un bouleversement majeur, au-delà du champ éditorial, en permettant l'accès à un espace *a priori* accessible universellement, du moins par toute personne disposant d'un terminal et d'une connexion en réseau <sup>[17](#page-50-2)</sup>.

Ce bouleversement du web a par ailleurs contribué à l'émergence de l'*édition en réseau* [18](#page-50-3) . Cette forme d'édition se « nourrit des pratiques de communication réciproques et horizontales propres à Internet pour enrichir la lecture (pratiques de lecture partagée), mais aussi en allant jusqu'à la production même de contenus (pratiques d'écriture collective) »  $19$ . Cette assertion anticipait déjà la *Recommandation* de l'UNESCO. Car la dimension réseau de l'édition numérique s'applique à d'autres étapes du processus de publication. AcOBE en apporte la preuve. Ce n'est plus seulement la rédaction ou la lecture qui sont concernées, mais c'est

<span id="page-50-1"></span><span id="page-50-0"></span><sup>15.</sup> Dacos & Mounier, *L'édition électronique*, p. 5.

<sup>16.</sup> Pour rappel, nous avons défini huit étapes du processus de publication lors de l'étape 1. La rédaction, la vérification, l'édition et la publication constituent le moment de pré-publication du livre, tandis que la diffusion, la distribution, la consultation et la conservation équivalent au moment post-publication.

<span id="page-50-2"></span><sup>17.</sup> C'est d'ailleurs sur la base de ce fait que l'UNESCO a développé le concept de l'*universalité de l'Internet* [https://fr.unesco.org/internetuniversality/about.](https://fr.unesco.org/internetuniversality/about)

<span id="page-50-3"></span><sup>18.</sup> Pour Dacos et Mounier, la numérisation, l'édition numérique et l'édition en réseau forment l'*édition électronique*, titre de leur ouvrage éponyme.

<span id="page-50-4"></span><sup>19.</sup> Dacos & Mounier, *L'édition électronique*, p. 88.

l'ensemble du processus de publication qui est à présent nativement numérique et qui est basé sur une logique de réseau.

L'édition en réseau est alors envisageable, grâce aux possibilités du web, et aussi parce qu'au préalable, le livre naît de l'implication de plusieurs rôles et de multiples points de vue. En effet,

« Le livre est bien toujours cet objet issu du partage entre plusieurs rôles, entre plusieurs spécialisations professionnelles, mais les différents acteurs, au lieu de se coordonner sur une chaîne de production unidirectionnelle, travaillent désormais en réseau, en obéissant à des modèles de coopération inédits. » [20](#page-51-0)

L'édition en réseau est bel et bien la façon de qualifier les tenants et les aboutissants du projet AcOBE. Cet élément permet de redéfinir plus précisément notre étude : AcOBE est la démonstration de faisabilité d'un modèle de *coopération* opérationnel de l'édition et la publication de livres numériques universitaires basé sur le principe d'ouverture. Ainsi, l'édition numérique universitaire ouverte, c'est l'édition nativement numérique, qui s'empare des possibilités du numérique, les exploite, les met à profit pour l'ensemble du processus éditorial et de ses co-acteurs, en vue de produire un livre multiformat et multisupport, sur la base d'une source unique.

De cette façon, et dans le cadre d'AcOBE, l'ouvrage universitaire, qu'il soit imprimé ou électronique, est le fruit d'une collaboration continue durant toutes les étapes du processus de publication, et ce, dans une logique d'ouverture et sur la base d'une suite logicielle efficace et durable au service de la science et des universités de la Fédération Wallonie-Bruxelles, mais aussi du plus grand nombre.

Cette rationalisation de l'édition numérique a donné lieu à un concept affiné, celui d'une « éditorialisation ». Deux professeurs francophones de l'Université de Montréal, Michael Sinatra et Marcello Vitali-Rosati en partagent la définition :

« Éditer un contenu ne signifie pas seulement le choisir, le légitimer et le diffuser, mais aussi lui donner son sens propre en l'insérant dans un contexte technique précis, en le reliant à d'autres contenus, en le rendant visible grâce à son indexation, à son référencement, etc. (. . .) L'édition numérique, en tant qu'éditorialisation, regroupe toutes les actions destinées à structurer, rendre accessible et visible un contenu sur le web.  $\gg$ <sup>[21](#page-51-1)</sup>

À l'aune du numérique et de ses technologies, l'édition n'est plus seulement un travail du contenu aboutissant à une publication figée. Ce contenu édité numériquement est aujourd'hui inséré dans un contexte particulier, celui de la technique et du web. Ce nouveau contexte de

<span id="page-51-1"></span><span id="page-51-0"></span><sup>20.</sup> *Idem*.

<sup>21.</sup> Sinatra & Vitali-Rosati (dir.), « Histoire des humanités numériques » dans *Pratiques de l'édition numérique*, Presses de l'Université de Montréal, Montréal, 2014, édition augmentée, version 1, [http://www.parcoursnumeriques](http://www.parcoursnumeriques-pum.ca/1-pratiques/chapitre3.html)[pum.ca/1-pratiques/chapitre3.html.](http://www.parcoursnumeriques-pum.ca/1-pratiques/chapitre3.html) Cette définition de l'édition numérique recontextualise davantage celle proposée quatre ans plus tôt par Dacos et Mounier dans *L'édition électronique*, p. 5, « les choisir, les rassembler, les corriger, les préparer puis les diffuser et en faire la publicité ». Cf. n. 45, p. 16.

l'édition permet à la publication d'être disponible selon des formes variables, d'être mis en rapport avec d'autres contenus, et ultimement, d'être visible par le plus grand nombre et au moyen de multiples terminaux. L'éditorialisation, c'est donc une forme d'édition numérique par nature protéiforme, dynamique et modulable  $^{22}$  $^{22}$  $^{22}$ .

Ce changement technique et technologique de l'édition n'est pas sans conséquence. En effet, ce nouveau contexte de l'édition universitaire contribue au bouleversement des pratiques scientifiques et éditoriales, malgré les résistances de part et d'autre. L'un des seuls à s'être penché de façon systématique sur la question de la science ouverte au travers du « système de publication » est Bernard Rentier, ancien recteur de l'Université de Liège.

Dans *Science ouverte, le défi de la transparence* [23](#page-52-1), Rentier relève une série de freins et d'obstacles à la science ouverte [24](#page-52-2) :

- 1. « Rigidité : le conservatisme dans le style et le format de la publication scientifique ainsi que le caractère immuable et définitif » de cette dernière, sont considérés « par beaucoup comme une sécurité quant à sa qualité » ;
- 2. « Cupidité financière des grandes maisons d'édition, devenues aujourd'hui des entreprises de finance internationale. Les implications financières sont devenues tellement considérables qu'aucun pas en avant ne peut être attendu de leur part s'il réduit leur marge bénéficiaire » ;
- 3. « Ignorance des ressorts du système de publication » ;
- 4. Les processus d'évaluation, les *peer reviewers* et les jurys divers utilisent des critères d'évaluation quantifiant la qualité d'une publication ;
- 5. Les autorités universitaires ne connaissent pas la production scientifique produite au sein de leur institution. Même si les dépôts institutionnels existent, cela ne signifie pas que les chercheurs y déposent leur publication systématiquement, et encore moins en libre accès ;
- 6. Nombreux sont les chercheurs qui s'imaginent qu'ils encourent un risque sur le plan juridique en déposant leurs travaux dans l'archive de leur institution  $2^5$ .

Pour une part, les obstacles mentionnés sont tributaires d'une vision cloisonnée (couronnée d'une tendance mercantiliste) du processus de publication, et ce, pour plusieurs acteurs du monde universitaire. Pourtant cette vision cloisonnée n'est pas intrinsèque au monde universitaire. Les réalités disciplinaires diffèrent d'un domaine à un autre. Deux exemples paradigmatiques : là où

<span id="page-52-0"></span><sup>22.</sup> A. Fauchié, « Les technologies d'édition numérique sont-elles des documents comme les autres ? », *Balisages*, 1, 2020, [https://doi.org/10.35562/balisages.321,](https://doi.org/10.35562/balisages.321) p. 1.

<span id="page-52-1"></span><sup>23.</sup> B. Rentier, *Science ouverte. Le défi de la transparence*, Académie Royale de Belgique, coll. « L'académie en poche », 2018. La version *postprint* auteur est disponible sur le dépôt institutionnel d'ULiège : [https://hdl.handle.net](https://hdl.handle.net/2268/230014) [/2268/230014.](https://hdl.handle.net/2268/230014)

<span id="page-52-3"></span><span id="page-52-2"></span><sup>24.</sup> *Ibid.*, pp. 57-64.

<sup>25.</sup> Fait étonnant dans la mesure où la plupart des institutions universitaires de la Fédération Wallonie-Bruxelles communiquent là-dessus, soit à travers des pages spécifiquement dédiées au libre accès des publications scientifiques, <https://bib.ulb.be/fr/editions/politique-open-access-des-editions-de-l-universite-de-bruxelles> (ULB); <https://lib.uliege.be/fr/open-science/open-access/luliege-et-lopen-access> (ULiège); [https://web.umons.ac.b](https://web.umons.ac.be/bibliotheques/ressources/) [e/bibliotheques/ressources/](https://web.umons.ac.be/bibliotheques/ressources/) (UMons); <https://www.unamur.be/bump/assets/pdf/OADoctorants> (UNamur); <https://uclouvain.be/fr/bibliotheques/l-open-access-0.html> (UCLouvain), soit par le biais de formations au sein de leur université.

la domaine du droit apparaît fermé  $^{26}$  $^{26}$  $^{26}$ , le domaine de la physique se montre quant à lui ouvert  $^{27}$  $^{27}$  $^{27}$ . Cette différence, parfois extrême, est tributaire de personnes-ressources, de développements technologiques, d'investissements institutionnels, etc., qui contribuent à l'ouverture, comme à la fermeture, de la science.

Par conséquent, l'ouverture des pratiques et des publications scientifiques n'est véritablement possible que par le biais d'initiatives d'ordre universitaire ou interuniversitaire. C'est ce qui justifie, en Belgique francophone, des projets comme les dépôts institutionnels (2004-2008)<sup>[28](#page-53-2)</sup>. En effet, si le libre accès aux publications scientifiques est une possibilité effective dans les universités et hautes écoles de la Fédération Wallonie-Bruxelles, par le biais des répertoires institutionnels et du décret *Open Access* de 2018, c'est grâce à l'engagement dans la voie ouverte des membres de la BICfB et des institutions que ceux-ci représentent.

Ces initiatives interinstitutionnelles contribuent au dépassement de la logique de fermeture de certains domaines scientifiques, tout en permettant aux acteurs et actrices de ces domaines de partager leurs travaux avec leur communauté et au plus grand nombre, sans risque de poursuite judiciaire. Du point de vue du processus de publication, cela participe à l'ouverture de plusieurs étapes post-publication, car la diffusion et la distribution deviennent, grâce aux archives institutionnelles, entre autres, accessibles librement. Ce n'est évidemment qu'un début, étant donné que d'autres étapes du processus de publication nécessitent d'être ouvertes elles-aussi, conformément à la *Recommandation* de l'UNESCO et aux exigences européennes.

Malgré cet appel à l'ouverture des pratiques et des publications scientifiques de la part d'organismes nationaux et internationaux, une méfiance persiste dans le monde universitaire par rapport à la science et à l'édition ouvertes. Rentier énumère une série d'éléments contextuels particuliers [29](#page-53-3), que nous précisons plus bas. Il part du constat que la production scientifique est emportée dans une « spirale vicieuse » et centrée sur les intérêts des maisons d'édition.

- 1. Publier chez un éditeur prestigieux est un motif de fierté, et non un indicateur de qualité ;
- 2. Les limites imposées par l'édition imprimée et par sa distribution a rendu la publication chez un éditeur particulier de plus en plus compétitive ;
- 3. Le coût de la revue (et du livre) a augmenté, au point de rendre le métier d'éditeur lucratif et de permettre à certains groupes d'être puissants et d'acheter d'autres groupes ;
- 4. Les moyens générés par ce commerce ont permis aux grands éditeurs de contrôler progressivement tout le marché ainsi que ses balises ;

<span id="page-53-0"></span><sup>26.</sup> F. Desseilles & L. Thys, « L'Open Access en Belgique francophone du côté du droit et des juristes. Bientôt une réalité? », *Cahiers de la documentation*, 2017/4, [https://www.abd-bvd.be/wp-content/uploads/2017-4-](https://www.abd-bvd.be/wp-content/uploads/2017-4-Desseilles-Thys.pdf) [Desseilles-Thys.pdf.](https://www.abd-bvd.be/wp-content/uploads/2017-4-Desseilles-Thys.pdf)

<span id="page-53-1"></span><sup>27.</sup> [https://www.frs-fnrs.be/Analyses/PublicationsenOA.html.](https://www.frs-fnrs.be/Analyses/PublicationsenOA.html) En moyenne, 93% des publications issues du domaine de la physique sont en libre accès. Le domaine du droit n'est pas repris dans les domaines d'activité concernés.

<span id="page-53-2"></span><sup>28.</sup> <https://www.bicfb.be/projets/projets-realises/depots-institutionnels>

<span id="page-53-3"></span><sup>29.</sup> Rentier, *op. cit.*, pp. 18-22.

- 5. Une pratique consistant à inciter les chercheurs à publier beaucoup, sur la base de facteurs aberrants (facteur d'impact, *h-index*, etc.) [30](#page-54-0) ;
- 6. Enfin, les éditeurs ont pris l'habitude d'exiger des auteurs l'abandon complet de leurs droits (exploitation, rémunération).

Ces différents éléments contextuels contribuent à cette logique de fermeture et favorisent le mercantilisme au détriment des intérêts du plus grand nombre. Deux conséquences importantes doivent être soulignées. D'une part, la publication n'est accessible que via une « porte à péage » (par exemple via des abonnements de plus en plus coûteux pour les institutions); d'autre part, la publication est lue tardivement, *a contrario* de celles immédiatement disponibles <sup>[31](#page-54-1)</sup>. La dissémination des résultats scientifiques est donc en jeu, ce qui ne peut être négligé, à plus forte raison quand les résultats publiés sont susceptibles d'engager le devenir de la santé publique. De façon analogue, ce n'est pas sans rappeler que la connaissance est une « ressource vitale » [32](#page-54-2) et que cela participe à la « justice cognitive »  $33$ , à une science ouverte juste.

Ces considérations et conséquences nécessitent que nous nous interrogions sur la place qu'occupent les grands éditeurs privés dans l'écosystème de la publication scientifique. *Qu'implique la privatisation de la connaissance publique?* La question se pose dans la mesure où c'est effectivement la communauté universitaire qui s'organise pour élaborer la scientificité de la connaissance issue du travail des auteurs et des autrices (à l'exception de la recherche des experts pour l'étape de vérification), *a contrario* des éditeurs privés qui s'occupent essentiellement de la disséminer, de la distribuer, voire de l'imprimer [34](#page-54-4), selon des conditions parfois très restrictives, et à un prix qui ne cesse d'augmenter.

Cette attitude cloisonnée et cloisonnante de certain·e·s chercheur·euse·s universitaires couplée à un contexte éditorial mercantiliste contribue à la fermeture de la science ainsi qu'à l'appauvrissement des pouvoirs publics qui la financent, pour une grande part. Précisément, parce que l'université (*a fortiori* la Fédération qui la subside) est susceptible de payer jusqu'à quatre fois une publication scientifique :

- 1. Le salaire du chercheur·euse permet la recherche et l'écriture de sa publication ;
- 2. Le travail de révision par les pairs est réalisé par un chercheur·euse ou un professeur·e lui-même financé·e par le public ;
- 3. Les prix et les bourses que reçoivent certains chercheur·euse·s financent leurs projets éditoriaux ;
- 4. Les bibliothèques achètent les livres publiés par les presses.

Inutile de dire que l'édition et la publication universitaire peut rapidement devenir un gouffre financier pour les fonds publics. Ce qui pénalise ultimement l'ensemble de la communauté, intra

<span id="page-54-0"></span><sup>30.</sup> La question de mesurer la science ouverte se pose. Par exemple : F. Bordignon, « Comment ouvrir et mesurer la science vont de pair ? », *Arabesques*, 103, 2021, [https://dx.doi.org/10.35562/arabesques.2714.](https://dx.doi.org/10.35562/arabesques.2714)

<span id="page-54-1"></span><sup>31.</sup> Rentier, *op. cit.*, p. 34 et suiv.

<span id="page-54-3"></span><span id="page-54-2"></span><sup>32.</sup> *Ibid.*, p. 83.

<sup>33.</sup> F. Piron (dir.) *et al.*, *Justice cognitive, libre accès et savoirs locaux*, Éditions Science et bien commun, 2016, [https://scienceetbiencommun.pressbooks.pub/justicecognitive1/.](https://scienceetbiencommun.pressbooks.pub/justicecognitive1/)

<span id="page-54-4"></span><sup>34.</sup> Rentier, *op. cit.*, p. 36.

et extrauniversitaire. L'ouverture des pratiques éditoriales et scientifiques, c'est dès lors aussi une façon pour les pouvoirs publics d'avoir un regard sur les procédés, les investissements, les dépenses, etc., effectuées dans le cadre de projets qu'ils ont subsidiés, mais d'abord et surtout de se réapproprier les moyens de production, d'édition et de publication de la science élaborée dans un contexte public. Par la même occasion, c'est aussi une façon pour les chercheurs et chercheuses de prendre conscience de la dimension économiques liée à leurs recherches et à leurs publications [35](#page-55-0).

Cette ouverture de l'édition et de la publication universitaires, sur le plan technique, offre la possibilité pour les presses universitaires, en plus de se réapproprier le travail d'édition, d'essayer de nouvelles pratiques, de nouveaux outils, de mettre en place de nouvelles dynamiques, de nouveaux projets, voire de nouvelles communautés d'échanges. Sinon, le risque est que la production scientifique produite par les chercheurs et chercheuses du service public soit réappropriée par les éditeurs privés ; production scientifique qui, ensuite, sera mise à la disposition des institutions universitaires moyennant une rétribution financière, de plus en plus conséquente.

Ainsi, il y a lieu d'envisager les problématiques liées à l'édition ouverte d'ouvrages universitaires dans des structures éditoriales capables de les soutenir et de contribuer à leur évolution, pour la simple et bonne raison que le livre est au centre de la culture scientifique  $36$ , mais aussi parce que certains domaines éditoriaux sont aujourd'hui menacés [37](#page-55-2).

<span id="page-55-0"></span><sup>35.</sup> C. Magis & F. Granjon, « Numérique et libération de la production scientifique », *Variations*, 19, 2016, [https://doi.org/10.4000/variations.733.](https://doi.org/10.4000/variations.733)

<span id="page-55-1"></span><sup>36.</sup> M. Girod, « Mettre le livre au cœur de la culture scientifique », dans Ancelin (dir.), *Médiatiser la science en bibliothèque*, Presses de l'ENSSIB, 2016, [https://books.openedition.org/pressesenssib/4966.](https://books.openedition.org/pressesenssib/4966)

<span id="page-55-2"></span><sup>37.</sup> G. Sapiro & H. Seiler-Juilleret, « Éditer les sciences humaines et sociales à l'heure de la globalisation et du numérique », *Biens Symboliques / Symbolic Goods*, 12, 2023, [https://doi.org/10.4000/bssg.3044,](https://doi.org/10.4000/bssg.3044) §17.

## 2.3 Libre accès aux publications scientifiques

Cette réappropriation des moyens de production et de publication de l'édition universitaire, qui rappelons-le, est de nature publique en Belgique, repose sur l'idée que la connaissance est un bien publique. Cela présuppose *a priori* que les outils et les infrastructures qui soutiennent et contribuent à cette dimension publique du processus de publication des presses universitaires soient dans une logique publique, dans l'objectif de garantir le critère de transparence <sup>[38](#page-56-0)</sup>. L'idée de base est en réalité simple : une publication scientifique produite par un agent financé par les pouvoirs publics, de quelque façon que ce soit, doit être portée à la connaissance du public, sans aucune entrave. Cette idée s'est concrétisée pour les articles de revue, à travers le décret *Open Access* de la Fédération Wallonie-Bruxelles entré en vigueur depuis septembre 2018. Comme annoncé précédemment, la question du libre accès au livre universitaire demeure encore en suspens.

Quoi qu'il en soit, cette logique d'une publication scientifique financée par le public accessible par tout un chacun n'est pas sans rappeler la *Recommandation* de l'UNESCO définissant la science ouverte comme étant un bien commun [39](#page-56-1). Cependant, pour Rentier, considérer les publications scientifiques comme étant de l'ordre du bien commun est problématique.

|                                   | Exclusif | Non-exclusif           |
|-----------------------------------|----------|------------------------|
| Compétitif                        |          | Bien privé Bien commun |
| <b>Non-compétitif</b> Bien tarifé |          | Bien public            |

TABLE 4: Caractéristiques des biens [40](#page-56-2)

La responsabilité d'un bien public est collective et doit être reconnue et assumée par l'ensemble des utilisateurs (ou du moins par des représentants mandatés par l'ensemble de ces utilisateurs). Dans ces conditions, le savoir ne peut pas être un bien commun dans la mesure où il n'est pas et ne doit en aucun cas être compétitif. La terminologie de *bien public* sera donc privilégiée dans notre étude.

Entrons à présent dans la question du libre accès aux publications scientifiques, sur la base de la considération que la connaissance est définie comme bien public. Cela a été souligné à maintes reprises au cours de ce rapport : la dissémination des connaissances scientifiques connaît des situations ambigües. Cette ambiguïté émerge principalement lors du moment charnière du processus éditorial, celui de la publication, c'est-à-dire l'instant où la publication éditée est publiée et devient un objet de connaissance et de savoir susceptible d'être porté à la connaissance du public (publication diffusée, distribuée, consultée et conservée). Cette portée

<span id="page-56-0"></span><sup>38.</sup> *Recommandation de l'UNESCO sur une science ouverte*, p. 1.

<span id="page-56-2"></span><span id="page-56-1"></span><sup>39.</sup> *Ibid.*, p. 3.

<sup>40.</sup> Rentier, *op. cit.*, p. 31.

de la connaissance au public est le point culminant de la publication, mais aussi le moment de toutes les convoitises.

La mise à disposition des connaissances produites par le corps scientifique a suscité bon nombre de débats et de critiques. L'accès payant (ou restreint) aux publications scientifiques par les éditeurs privés a engendré la création d'une série d'outils ouverts depuis les années nonante, à commencer par le développement d'archives disciplinaires ouvertes, dont la première fût le dépôt *preprint* [41](#page-57-0) arXiv en 1991 [42](#page-57-1). D'autres archives disciplinaires ouvertes apparaîtront successivement, avec, par exemple, en 1997, *RePEc* pour l'économie et *Cogprints* pour les sciences cognitives [43](#page-57-2). Clairement, la possibilité pour que l'information scientifique soit partagée, nécessite de s'attarder sur la question de l'infrastructure susceptible de supporter le problème de la dissémination, mais également de nous pencher sur la question des modèles économiques (partie 5).

En Belgique francophone, les répertoires institutionnels voient le jour à partir de 2008, suite au projet de la BICfB<sup>[44](#page-57-3)</sup>. Chaque université de la Fédération Wallonie-Bruxelles en possède un. Au niveau européen, il faudra attendre 2013, avec la plateforme interdisciplinaire *Zenodo*, créée dans le cadre du programme *Horizon Europe 2020* [45](#page-57-4). À la différence des exemples précédents, ce dépôt permet d'archiver des travaux de recherche, mais aussi des logiciels et des données de recherche. Cette nouveauté permet d'envisager la dissémination de différents types de publications. Ce qui n'est pas sans rappeler la *Déclaration de Den Hagen* de 2015 préconisant l'ouverture et la dissémination des données de la recherche [46](#page-57-5) ou le *Plan d'action d'Amsterdam* (2020) qui prône l'accès libre et total, et rend systématique la possibilité de partage et de réutilisation des données produites dans le cadre de recherches financées par des fonds publics [47](#page-57-6). En FWB, cela a donné lieu au *projet HRS4R* [48](#page-57-7) ainsi qu'au portefeuille de données de recherche <sup>[49](#page-57-8)</sup>. Cet enjeu des données concerne aussi les bibliothèques <sup>[50](#page-57-9)</sup>.

D'autres développements technologiques favorisant le libre accès aux publications scientifiques sont attestés en Belgique francophone, comme les pépinières de revues [\(PoPuPS,](https://popups.uliege.be/accueil/)

<span id="page-57-0"></span><sup>41.</sup> La version *preprint* d'une publication correspond à la version que l'auteur·trice soumet au comité de rédaction d'une revue scientifique. Cf. [https://doc.archives-ouvertes.fr/ufaqs/qu-est-ce-qu-un-preprint/.](https://doc.archives-ouvertes.fr/ufaqs/qu-est-ce-qu-un-preprint/)

<span id="page-57-1"></span><sup>42.</sup> Des dépôts clandestins ont également vu le jour et ont été la cible de poursuites judiciaires par les éditeurs privés, dont la dernière en date est celle à l'encontre de la librairie *Z-Library*. Cf. [https://fr.wikipedia.org/wiki/Z-](https://fr.wikipedia.org/wiki/Z-Library)[Library.](https://fr.wikipedia.org/wiki/Z-Library)

<span id="page-57-2"></span><sup>43.</sup> Les archives ouvertes disponibles sur le web sont répertoriées sur *OpenDOAR* : [http://v2.sherpa.ac.uk/opendo](http://v2.sherpa.ac.uk/opendoar/) [ar/.](http://v2.sherpa.ac.uk/opendoar/)

<span id="page-57-3"></span><sup>44.</sup> <https://www.bicfb.be/projets/projets-realises/depots-institutionnels>

<span id="page-57-4"></span><sup>45.</sup> <https://fr.wikipedia.org/wiki/Zenodo>

<span id="page-57-5"></span><sup>46.</sup> <https://thehaguedeclaration.com/>

<span id="page-57-7"></span><span id="page-57-6"></span><sup>47.</sup> <https://www.ouvrirlascience.fr/amsterdam-call-for-action-on-open-science/>

<sup>48.</sup> J. Biernaux, I. Halleux & A. Grard, *Projet « HRS4R – Research Data Management » Faciliter la gestion ouverte et responsable des données de la recherche*, 2022, [https://hdl.handle.net/2268/292039.](https://hdl.handle.net/2268/292039)

<span id="page-57-9"></span><span id="page-57-8"></span><sup>49.</sup> <https://www.bicfb.be/projets/projets-realises/portefeuille-de-donnees-de-recherche-pour-les-chercheurs>

<sup>50.</sup> V. Mesguich, *Les bibliothèques face au monde des données*, Presses de l'ENSSIB, coll. « Papiers », Villeurbanne, 2023, [https://doi.org/10.4000/books.pressesenssib.17655.](https://doi.org/10.4000/books.pressesenssib.17655)

[OJS-UCLouvain.](https://ojs.uclouvain.be/)..), les dépôts d'objets numérisés  $51$ , et plus récemment, les dataverses  $52$ . Les plateformes universitaires de la Fédération Wallonie-Bruxelles permettant la dissémination des publications scientifiques, au sens large, continuent de se multiplier, et AcOBE est en la preuve. Des initiatives connexes, comme les pages et rapports de statistiques sur l'impact de la politique du libre accès ont également émergé récemment <sup>[53](#page-58-2)</sup>.

Quoi qu'il en soit, historiquement, cette ouverture de la science naît avec le libre accès aux publications scientifiques. Ce n'est que dans un second temps que l'enjeu autour de la science ouverte s'est constitué, faisant de la logique du libre accès une condition nécessaire, mais aujourd'hui non suffisante. À titre d'exemple, à partir de 2014, la Commission européenne est passée d'un point de vue local (le libre accès) de la science ouverte à une logique globale, c'est-à-dire à la science ouverte comme domaine propre [54](#page-58-3).

Accordons-nous en ce sens un instant sur la notion de libre accès. Dans le livre *Qu'est-ce que l'accès ouvert* ? de Peter Suber, l'un des principaux rédacteurs du *BOAI*, Marin Dacos définit dans la préface ce qu'est l'accès libre, en vis-à-vis de l'accès ouvert <sup>[55](#page-58-4)</sup>.

« Le terme *open* signifie "ouvert" et non "libre". Il implique donc que le texte d'un article en "open access" est ouvert en lecture, sans barrière juridique, technique ou commerciale. Mais il ne dit rien des possibilités de réutilisation du document. Par conséquent, *stricto sensu*, l'*open access* lève les barrières à l'accès et maintient toutes les protections du droit d'auteur sur les textes, ce qui signifie qu'ils ne peuvent être reproduits ou modifiés qu'après une autorisation explicite, dans le cadre d'un contrat de cession de droit. La principale exception à cette protection est le droit de courte citation, qui autoriser les lecteurs à citer l'œuvre tant que l'extrait cité reste bref. L'accès libre va beaucoup plus loin : c'est un *open access* qui accorde aussi des droits supplémentaires au lecteur, c'est-à-dire des libertés. Parmi elles, le droit de partage, donc de diffusion publique, est le plus important. Certaines versions de l'accès libre accordent même un droit de modification de l'œuvre originale, mais il en est rarement question dans le cadre de la publication académique, pour d'évidentes raisons d'intégrité documentaire. »

Cet extrait est limpide et anticipe déjà les parties suivantes sur le cadre juridique de la publication scientifique en Fédération Wallonie-Bruxelles. Dacos nous avertit de la confusion entre *open access* et *accès libre*. L'usage francophone a traduit le terme anglais *open* par *libre* en français, ce qui au départ, ne posait aucun problème. Toutefois, les défendeurs d'une « circulation maximale du patrimoine scientifique ont fini par rapidement insister sur les libertés à ajouter à

<span id="page-58-0"></span><sup>51.</sup> <https://www.bicfb.be/projets/projets-realises/donum-depots-dobjets-numerises-2008-2015>

<span id="page-58-2"></span><span id="page-58-1"></span><sup>52.</sup> <https://dataverse.uclouvain.be/> (2017) ; <https://dataverse.uliege.be> (2023), par exemple.

<sup>53.</sup> Par exemple : <https://mosa-research.be> ; [https://www.ares-ac.be/fr/actualites/937-decret-open-access-rapport-](https://www.ares-ac.be/fr/actualites/937-decret-open-access-rapport-2022)[2022](https://www.ares-ac.be/fr/actualites/937-decret-open-access-rapport-2022) ; [https://www.frs-fnrs.be/Analyses/PublicationsenOA.html.](https://www.frs-fnrs.be/Analyses/PublicationsenOA.html)

<span id="page-58-3"></span><sup>54.</sup> C. Kosmopoulos, « From Open Access Publishing to Open Science : An Overview of the Last Developments in Europe and in France », dans D. G. Alemneh, *Handbook of Research on the Global View of Open Access and Scholarly Communications*, IGI Global, 2022, [https://doi.org/10.4018/978-1-7998-9805-4.ch001,](https://doi.org/10.4018/978-1-7998-9805-4.ch001) p. 4.

<span id="page-58-4"></span><sup>55.</sup> Dacos, « Préface à l'édition française » dans P. Suber, *Qu'est-ce que l'accès ouvert?*, tr. fr. M. Lebert, OpenEdition Press, 2016, [https://doi.org/10.4000/books.oep.1686,](https://doi.org/10.4000/books.oep.1686) pp. 7-18.

l'ouverture ». Cela a donné lieu à une typologie de l'ouverture des publications scientifiques, bien connue des universités belges, qu'elles soient francophones ou néerlandophones par ailleurs [56](#page-59-0). Voyons ces ramifications de plus près.

- La voie verte naît avec *arXiv* (1991). Le point de départ est l'auteur qui dépose sa publication en ligne en accès ouvert sur une archive ouverte ;
- La voie dorée concerne au départ les revues. Cette voie repose sur une logique d'édition électronique ouverte ainsi que sur une distribution en accès libre des articles, sans péage. Cette solution a rendu possible le fameux « gold rush » des grands éditeurs privés, puisque le péage a été déplacé du lecteur vers l'auteur. C'est à ce moment-là que les *Article Processing Charges* (APC) sont arrivées. Vu la prégnance et le poids de cette logique mercantiliste dans l'édition publique, une confusion est advenue entre la voie dorée et la voie **dorée-avec-APC**<sup>[57](#page-59-1)</sup>. Or, ce sont-là deux logiques distinctes;
- Cette confusion entre ces deux logiques a engendré l'avènement d'une troisième voie, la voie diamant (parfois c'est le terme de *voie platine* qui est utilisé). Dans ce cas-ci, il apparaît sans équivoque que ni le lecteur ni l'auteur ne payent pour accéder à la publication, mais l'infrastructure ou l'institution ;
- Il existe, par ailleurs, la voie hybride, fortement déconseillée par les pouvoirs publics français [58](#page-59-2) car, elle consiste à ouvrir l'accès d'un ou de plusieurs chapitres dans une publication en accès fermé.

La voie la plus en phase avec la *Recommandation* de l'UNESCO est évidemment la voie diamant. C'est aussi ce que préconise l'*Action Plan for Diamond Open Access* (2022) [59](#page-59-3) et plus récemment encore, DIAMAS<sup>[60](#page-59-4)</sup>. Cette voie suppose un soutien fort des institutions pour financer les infrastructures susceptibles de proposer cette voie. Dans le contexte de la Fédération Wallonie-Bruxelles, envisager cette voie paraît difficile, si pas intenable. Cette voie servira donc

<span id="page-59-0"></span><sup>56.</sup> L'Université de Gand parle de couleurs liées à l'*open access* : [https://onderzoektips.ugent.be/en/tips/0000046](https://onderzoektips.ugent.be/en/tips/00000461/) [1/.](https://onderzoektips.ugent.be/en/tips/00000461/) Le FNRS en fait également état dans une étude récente : [https://www.frs-fnrs.be/Analyses/PublicationsenOA.html.](https://www.frs-fnrs.be/Analyses/PublicationsenOA.html) On retrouve cette typologie aussi dans les universités de la Fédération Wallonie-Bruxelles. Mentionnons par exemple DIAL de l'UCLouvain : <https://dial.uclouvain.be/pr/boreal/fr/node/553> ou la documentation de la bibliothèque d'ULiège : [https://lib.uliege.be/fr/open-science/open-access.](https://lib.uliege.be/fr/open-science/open-access)

<span id="page-59-1"></span><sup>57.</sup> Cette confusion existe par exemple dans le rapport 2020 de l'ARES sur les effets du décret "Open Access" de la FWB : [https://www.ares-ac.be/images/publications/ARES-Rapport-Open-Access-2020.pdf.](https://www.ares-ac.be/images/publications/ARES-Rapport-Open-Access-2020.pdf)

<span id="page-59-2"></span><sup>58.</sup> Ouvrir la science!, *Recommandations pour la diffusion en accès ouvert des ouvrages de recherche*, 2023, [https://www.ouvrirlascience.fr/wp-content/uploads/2023/06/2023\\_06\\_02\\_Recommandations\\_AO\\_Ouvrages](https://www.ouvrirlascience.fr/wp-content/uploads/2023/06/2023_06_02_Recommandations_AO_Ouvrages-recherche.pdf)[recherche.pdf,](https://www.ouvrirlascience.fr/wp-content/uploads/2023/06/2023_06_02_Recommandations_AO_Ouvrages-recherche.pdf) p. 5.

<span id="page-59-4"></span><span id="page-59-3"></span><sup>59.</sup> <https://www.scienceeurope.org/our-resources/action-plan-for-diamond-open-access/>

<sup>60.</sup> DIAMAS, *D3.1 IPSP Best Practices Quality evaluation criteria, best practices, and assessment systems for Institutional Publishing Service Providers (IPSPs)*, 2023, [https://zenodo.org/records/7859172.](https://zenodo.org/records/7859172)

de norme à atteindre dans le futur  $61$ . À l'heure actuelle, un modèle économique viable pour les presses universitaires et pour les universités doit être proposé au terme du projet AcOBE.

Par ailleurs, la question du libre accès, jusqu'ici volontairement traitée à l'aune de l'ensemble des formes que prend une publication scientifique, concerne aussi les monographies et ouvrages universitaires. Plusieurs initiatives le soulignent. Toutefois, les plans d'actions ou recommandations stipulant clairement et explicitement l'ouverture des ouvrages universitaires restent mineurs, voire anecdotiques. Par exemple, le *plan S* de la coalition S ne mentionnait au départ pas une seule fois la question du livre dans ses principes  $62$ . Ce n'est qu'en 2021, qu'une annonce officielle stipulant une série de recommandations pour le libre accès aux livres universitaires a été formulée  $^{63}$  $^{63}$  $^{63}$ . Des propositions existent  $^{64}$  $^{64}$  $^{64}$ , mais le positionnement de la part des institutions européennes et internationales demeure encore lacunaire.

Dans le contexte de la Fédération Wallonie-Bruxelles, c'est le décret *Open Access* de 2018 qui doit être resouligné. Ce décret stipule que tout article doit être déposé en libre accès sur le dépôt institutionnel de son université, moyennant au maximum une période d'embargo de 6 mois pour les STM ou de 12 pour les SHS. Cette différence de durée se justifie par les différences liées aux connaissances produites par ces deux ensembles de disciplines. Les STM produisent des connaissances dont la temporalité est susceptible d'être plus courte, *a contrario* de celles produites dans les domaines liées aux SHS. Prolonger la période d'embargo de connaissances STM, c'est en un certain sens, les ouvrir alors qu'elles sont déjà caduques. Il est évident qu'une période d'embargo est un obstacle à l'accès à la connaissance, mais reste quand bien même un moindre mal face à la privatisation pure et simple de la connaissance par les éditeurs privés.

Ces nouveautés, ces nouvelles façons de partager l'information scientifique, les conditions qui y sont rattachées, par les éditeurs ou par les auteurs, ont évidemment mis les bibliothèques universitaires à contribution. En Belgique francophone, des formations sont proposées par les bibliothèques afin d'aider la communauté à s'informer sur les différentes modalités du libre accès, et dans certains cas, de la science ouverte en tant que telle. Le ministère français l'a encore souligné il y a quelques années, la place des bibliothèques universitaires dans le développement de la science ouverte est indéniable [65](#page-60-4). Le libre accès a donc rapproché les métiers de la documentation et de l'édition. Cet état de fait se vérifie avec AcOBE, puisque ce sont en partie les bibliothèques universitaires, avec les administrations de recherche, qui ont rendu ce projet et la collaboration avec les presses universitaires possibles. Ce sont donc bien des facilitateurs de la connaissance, comme dit Lankes <sup>[66](#page-60-5)</sup>, mais nous rajouterons qu'elles sont aussi des facilitatrices de la science ouverte.

<span id="page-60-0"></span><sup>61.</sup> Nous aurons l'occasion d'y revenir lors des recommandations en fin de document.

<span id="page-60-1"></span><sup>62.</sup> <https://www.coalition-s.org/plan-s-principes-et-mise-en-oeuvre/>

<span id="page-60-2"></span><sup>63.</sup> <https://www.coalition-s.org/coalition-s-statement-on-open-access-for-academic-books/>

<span id="page-60-3"></span><sup>64.</sup> <https://ospolicyobservatory.uvic.ca/les-monographies-en-libre-acces/>

<span id="page-60-4"></span><sup>65.</sup> C. Letrouit *et al.*, *op. cit*.

<span id="page-60-5"></span><sup>66.</sup> Cf. n. 51, p. 18.

# 2.4 Cadre juridique des publications scientifiques en Fédération Wallonie-**Bruxelles**

Pour terminer cette partie concernant la science ouverte, c'est le cadre juridique régissant les différents types de publications scientifiques produites au sein de la Fédération Wallonie-Bruxelles qui sera présenté. Revenons un instant sur la question des droits d'auteurs en Belgique [67](#page-61-0), avant d'en venir aux licences *Creative Commons* et *open source*.

Lorsque qu'un auteur·trice universitaire publie ses recherches scientifiques, il partage une création intellectuelle que le droit belge qualifie d'« œuvre ». Pour que les droits d'auteur protègent une œuvre, donc toute forme de publication scientifique, il est nécessaire qu'elle soit, premièrement, mise en forme <sup>[68](#page-61-1)</sup> et, deuxièmement, être originale <sup>[69](#page-61-2)</sup>.

Si ces deux conditions sont remplies, l'œuvre de l'auteur·trice est alors protégée par les droits d'auteur  $^{70}$  $^{70}$  $^{70}$ . Ceux-ci se ramifient en deux volets : d'une part, les droits patrimoniaux, ce qui comprend le droit de reproduction, le droit de communication au public, le droit de distribution et le droit d'autoriser l'adaptation ou la traduction de son œuvre, et, d'autre part, les droits moraux, composés du droit de divulgation, du droit de paternité et du droit à l'intégration de l'œuvre. Lorsque l'un de ces droits est violé, il est question de « contrefaçon », donc de poursuites pénales<sup>[71](#page-61-4)</sup>.

Afin d'éviter d'entrer dans le registre de la contrefaçon, il faut s'assurer, en tant qu'auteur·trice, que pour toute œuvre trouvée, qu'elle soit numérique ou papier, que les conditions d'utilisation soient respectées. En d'autres termes, l'auteur·trice doit :

- soit, disposer des droits nécessaires (cf. *supra*), soit demander une autorisation au détenteur des droits de l'œuvre, soit respecter la licence directement attachée ;
- soit, faire valoir une exception légale prévue par le code de droit économique (par exemple les exceptions en faveur de l'enseignement et/ou la recherche scientifique).

<span id="page-61-0"></span><sup>67. «</sup> Le droit d'auteur est un droit de propriété intellectuelle régit, en Belgique, par la loi du 30 juin 1994 relative au droit d'auteur et aux droits voisins ». Voir L. Thys, *Aspects juridiques de la publication scientifique. Guide pratique à l'attention des membres de la communauté universitaire*, CIUF, coll. « Repères en Sciences bibliothéconomiques », Bruxelles, 2009, [https://hdl.handle.net/2268/4277,](https://hdl.handle.net/2268/4277) p. 11.

<span id="page-61-1"></span><sup>68.</sup> Une œuvre mise en forme, c'est une œuvre « à laquelle a été donnée une certaine structure qui la destine à être communiquée ». Voir *ibid.*, p. 13. Il est important de souligner cette condition. Une idée, même si elle est par la suite plagiée, n'est pas protégée. Ce n'est qu'une idée mise en forme qui profite d'une protection juridique, à condition qu'elle soit originale. Autrement, vous entrez dans un régime de contrefaçon.

<span id="page-61-2"></span><sup>69.</sup> CRef, *Guide de partage de contenus pédagogiques en ligne par les étudiant·e·s*, 2023, [http://www.cref.be/co](http://www.cref.be/communication/20230915_Guide_partage_contenus_p%C3%A9dagogiques_CRef.pdf) mmunication/20230915 Guide partage contenus  $p\%C3\%$ A9dagogiques CRef.pdf.

<span id="page-61-3"></span><sup>70.</sup> B. Pochet, *Comprendre et maîtriser la littérature scientifique*, Presses agronomiques de Gembloux, 2018, [https://hdl.handle.net/2268/186181,](https://hdl.handle.net/2268/186181) pp. 145-150.

<span id="page-61-4"></span><sup>71.</sup> <https://finances.belgium.be/fr/particuliers/international/voyager/contrefacon>; [https://economie.fgov.be/f](https://economie.fgov.be/fr/themes/protection-des-consommateurs/arnaques-la-consommation/formes-darnaques/vous-soupconnez-un-commercant) [r/themes/protection-des-consommateurs/arnaques-la-consommation/formes-darnaques/vous-soupconnez-un](https://economie.fgov.be/fr/themes/protection-des-consommateurs/arnaques-la-consommation/formes-darnaques/vous-soupconnez-un-commercant)[commercant.](https://economie.fgov.be/fr/themes/protection-des-consommateurs/arnaques-la-consommation/formes-darnaques/vous-soupconnez-un-commercant)

Dans le cadre de la recherche scientifique, la place des références documentaires est essentielle. Les références scientifiques concernent une multiplicité de supports (livres, revues, colloques, films, images. . .). Par conséquent, chercher après les autorisations nécessaires pour chaque référence mobilisée, à plus forte raison dans le contexte du livre, est complexe. Les exceptions légales prévoient ce cas de figure. Nous parlons alors d'« exceptions au droit d'auteur » [72](#page-62-0). Celles qui nous concernent dans le cadre d'AcOBE sont les exceptions en faveur de l'enseignement et/ou la recherche scientifique. Ce cadre exceptionnel propre à la recherche scientifique repose sur le droit à la citation, c'est-à-dire la permission de reproduire un extrait d'une œuvre à l'appui d'un discours.

Dans l'édition d'ouvrages universitaires, la responsabilité engagée est autant celle de l'auteur que de l'éditeur. De l'auteur, d'abord, car celui-ci doit s'assurer qu'il dispose du droit nécessaire pour l'œuvre qu'il réexploite, c'est-à-dire d'une œuvre dont il n'est pas l'auteur. Ensuite, l'éditeur doit s'assurer que l'auteur qu'il édite et publie dispose de tous les droits nécessaires pour la réexploitation de documents dont il n'est pas l'auteur. Pour ce faire, l'éditeur doit prévoir une clause de garantie dans le contrat d'édition, clause permettant de garantir que l'auteur est titulaire des droits. Dans le cadre d'AcOBE, il est évident que le gestionnaire de la plateforme doit s'assurer que l'éditeur a bien vérifié que l'auteur détenait les droits nécessaires.

De surcroît, l'autorisation de l'auteur pour citer l'œuvre nécessite également que la référence de l'œuvre réexploitée soit explicitement et clairement mentionnée. Elle veillera donc à respecter les normes bibliographiques en vigueur  $^{73}$  $^{73}$  $^{73}$ . Savoir-faire que les universités possèdent et enseignent aux étudiant·e·s, soit directement par le biais de leurs professeure.s., soit par l'intermédiaire des ressources mises à la disposition des bibliothèques.

En parallèle à ces droits et exceptions, il existe des autorisations, données par l'auteur de l'œuvre à d'autres personnes, afin qu'une série de libertés dans l'utilisation et l'exploitation de son œuvre soit possible. Ces autorisations existent sous forme de licences. Comme l'indique le guide du CRef, « *Stricto sensu*, ces autorisations doivent être accordées de manière formelle, et se concrétisent par la signature d'un contrat appelé contrat de licence »  $^{74}$  $^{74}$  $^{74}$ .

Dans le contexte de la science ouverte, les licences la plus en accord (et accessoirement la plus connue  $^{75}$  $^{75}$  $^{75}$ ) avec le principe du libre accès sont celles proposées par l'association américaine *Creative Commons* [76](#page-62-4). Elles s'appliquent à de nombreuses ressources documentaires, comme les livres, les articles, les images. . . Publiées fin 2002, ces licences régissent les conditions de réutilisation et de distribution d'une œuvre. Elles sont reconnues par le SPF Économie<sup>[77](#page-62-5)</sup>,

<span id="page-62-0"></span><sup>72.</sup> [https://economie.fgov.be/fr/themes/propriete-intellectuelle/droits-de-pi/droits-dauteur-et-droits/droits](https://economie.fgov.be/fr/themes/propriete-intellectuelle/droits-de-pi/droits-dauteur-et-droits/droits-dauteur/utilisation-dune-oeuvre/exceptions-au-droit-dauteur)[dauteur/utilisation-dune-oeuvre/exceptions-au-droit-dauteur](https://economie.fgov.be/fr/themes/propriete-intellectuelle/droits-de-pi/droits-dauteur-et-droits/droits-dauteur/utilisation-dune-oeuvre/exceptions-au-droit-dauteur)

<span id="page-62-1"></span><sup>73.</sup> Pochet, *Comprendre et maîtriser la littérature scientifique*, pp. 143-144, [https://hdl.handle.net/2268/186181.](https://hdl.handle.net/2268/186181)

<span id="page-62-2"></span><sup>74.</sup> CRef, *Guide de partage de contenus pédagogiques en ligne par les étudiant·e·s*, p. 5.

<span id="page-62-3"></span><sup>75.</sup> <https://paris-sorbonne.libguides.com/open-access/creative-commons>

<span id="page-62-5"></span><span id="page-62-4"></span><sup>76.</sup> [https://fr.wikipedia.org/wiki/Licence\\_Creative\\_Commons](https://fr.wikipedia.org/wiki/Licence_Creative_Commons)

<sup>77.</sup> [https://economie.fgov.be/fr/themes/propriete-intellectuelle/droits-de-pi/droits-dauteur-et-droits/droits](https://economie.fgov.be/fr/themes/propriete-intellectuelle/droits-de-pi/droits-dauteur-et-droits/droits-dauteur/protection-des-oeuvres/le-libre-acces-l-open-source)[dauteur/protection-des-oeuvres/le-libre-acces-l-open-source](https://economie.fgov.be/fr/themes/propriete-intellectuelle/droits-de-pi/droits-dauteur-et-droits/droits-dauteur/protection-des-oeuvres/le-libre-acces-l-open-source) et connues de certaines sociétés de gestion des droits d'auteurs en Belgique, dont [Assucopie,](https://assucopie.be/wp-content/uploads/2019/03/22-ASSUCOPIE_creative-commons-depliant-2019.pdf) [Reprobel](https://www.reprobel.be/wp-content/uploads/2021/03/Guide-pratique-pour-les-utilisateurs-droit-dauteur-FR.pdf) et [SCAM,](https://www.scam.be/images/CDR/3.Metier/Brochure_Ecrire2022-WEB-def.pdf) par exemple.

utilisées par certaines institutions, dont le Service Public Fédéral Belge<sup>[78](#page-63-0)</sup> et leur applicabilité en droit belge est attestée depuis 2010<sup>[79](#page-63-1)</sup>. Elles permettent à l'auteur de donner son accord pour une certaine utilisation de son œuvre. Comme nous l'avons spécifié plus haut, une licence CC, quelle qu'elle soit, est un contrat juridique que les utilisateurs sont tenus de respecter. Il existe quatre conditions dans les licences CC disponibles :

- 1. Attribution (BY) : attribution à l'auteur. Hormis pour la licence Public Domain (CC 0)<sup>[80](#page-63-2)</sup>, cette condition s'applique à toutes les licences *Creative Commons*;
- 2. Pas d'utilisation commerciale (NC, *Noncommercial*) : reproduire, diffuser et modifier l'œuvre est possible, mais à des fins qui ne sont pas commerciales ;
- 3. Pas de modification (ND, *NoDerivatives*) : l'œuvre réutilisée ne peut pas être modifiée ;
- 4. Partage dans les mêmes conditions (SA, *ShareAlike*) : la personne qui réutilise l'œuvre ne peut le faire qu'en appliquant les mêmes conditions pour sa création.

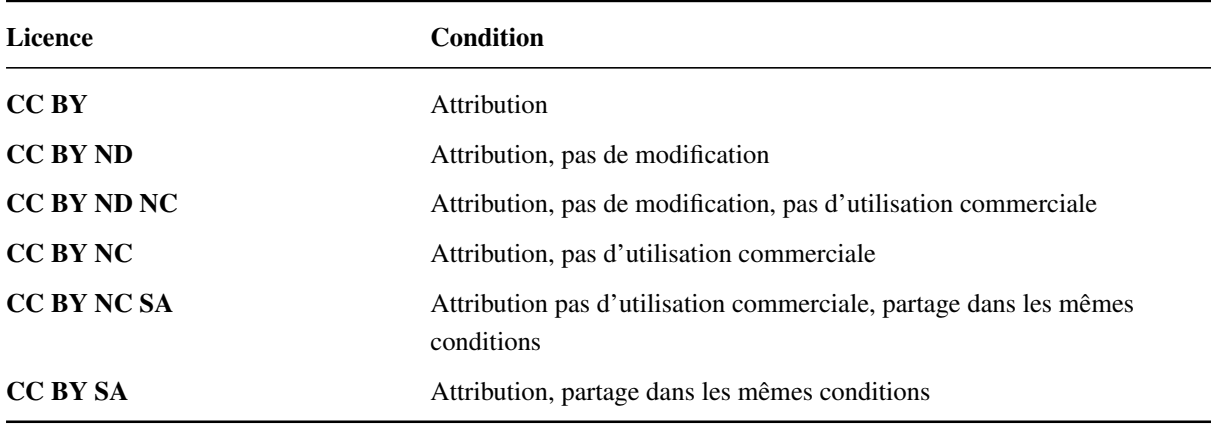

En résumé, six licences CC sont possibles, en plus de la licence 0 (domaine public) :

Les œuvres sous licence CC doivent intégrer les icônes correspondantes. Elles sont disponibles sur le site officiel  $81$ .

En prenant le critère d'ouverture, nous obtenons le tableau à la page suivante :

<span id="page-63-0"></span><sup>78.</sup> [https://www.belgium.be/fr/conditions\\_d\\_utilisation;](https://www.belgium.be/fr/conditions_d_utilisation) <https://creativecommons.org/public-domain/cc0/>; [https://data.gov.be/fr/faq/quelle-licence-sapplique.](https://data.gov.be/fr/faq/quelle-licence-sapplique)

<span id="page-63-1"></span><sup>79.</sup> M. Lambrecht, « Première décision Creative Commons : contrats de licence et modèles économiques du libre accès : Note sous Nivelles (11<sup>e</sup> ch.), 26/10/2010 », *Revue du Droit des Technologies de l'Information*, 42, 1, 2011, [http://hdl.handle.net/2078.1/73133.](http://hdl.handle.net/2078.1/73133)

<span id="page-63-2"></span><sup>80.</sup> La licence zéro traduit la renonciation des droits patrimoniaux de l'auteur. Elle est autorisée en Belgique, mais interdite en France, par exemple. À la différence des six autres licences libres, la licence CC zéro est une *licence ouverte*.

<span id="page-63-3"></span><sup>81.</sup> <https://creativecommons.org/mission/downloads/>

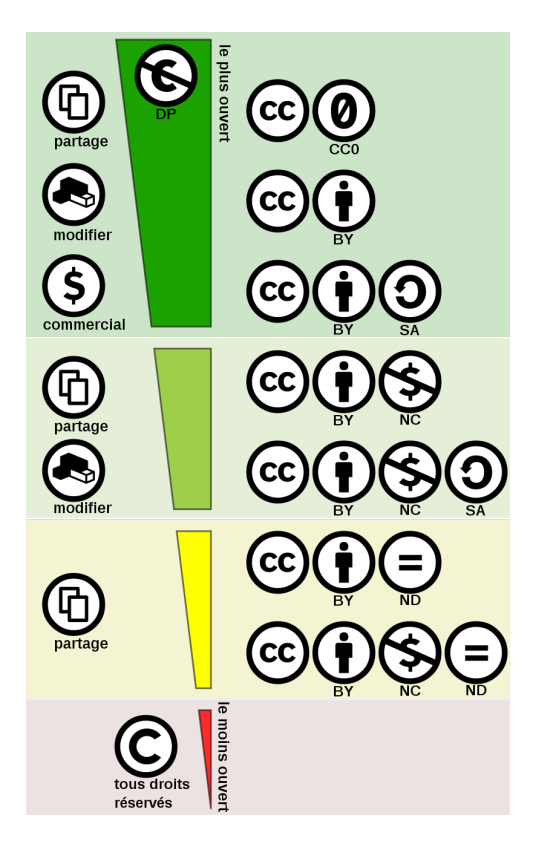

FIGURE 2 – Les familles de licences Creative Commons — Simon Villeneuve (CC-BY-SA 4.0)

Pour terminer, il existe également des licences pour les productions logicielles. L'application de licences à des logiciels ou codes sources est historiquement antérieur aux licences de Creative Commons. En effet, la naissance du logiciel libre et de licences qui y sont rattachées date de 1985 avec la fondation *Free Software* de Richard Stallman, initiateur du mouvement du logiciel libre [82](#page-64-0). L'objectif est clair dès le départ, il s'agit d'établir les conditions d'exploitation d'un logiciel  $83$ .

Puisqu'AcOBE se focalise essentiellement sur la question d'édition et de publication de livres universitaires, s'attarder sur la question des licences de logiciels nous écarterait de notre objet. Toutefois, lorsque nous analyserons les trois solutions technologiques ouvertes retenues lors de l'étape 2 du projet, nous ne manquerons pas de souligner la licence qui y est attaché et les conditions que celles-ci supposent  $84$ . Notons toutefois que sur le plan historique, c'est la notion de logiciel libre qui était préconisée. Aujourd'hui, il est considéré que le libre est un mouvement, une vision du monde, qui soutient des valeurs, des politiques, des engagements. *A contrario*, des logiciels *open source*, qui reposent sur une terminologie plus récente, qui s'inscrit dans la logique de la science ouverte [85](#page-64-3), et dont l'objectif est de mettre en avant une « méthodologie de développement et de diffusion du logiciel »  $86$ .

<span id="page-64-0"></span><sup>82.</sup> [https://fr.wikipedia.org/wiki/Richard\\_Stallman](https://fr.wikipedia.org/wiki/Richard_Stallman)

<span id="page-64-2"></span><span id="page-64-1"></span><sup>83.</sup> Louvet, *op. cit.*, p. 6.

<sup>84.</sup> Il existe des guides pour éviter certaines licences. Par exemple : [https://brainhub.eu/library/open-source](https://brainhub.eu/library/open-source-licenses-to-avoid)[licenses-to-avoid.](https://brainhub.eu/library/open-source-licenses-to-avoid)

<span id="page-64-3"></span><sup>85.</sup> *Recommandation de l'UNESCO vers une science ouverte*, p. 3.

<span id="page-64-4"></span><sup>86.</sup> Louvet, *op. cit.*, p. 8.

En dernière instance, cette partie présentant rapidement le cadre juridique des publications scientifiques en contexte belge francophone n'est qu'introductif. Cela ne saurait remplacer l'apport des bibliothèques et des administrations pour le moment de post-publication des œuvres scientifiques. Toutefois, l'objectif était de montrer la prégnance de ce cadre à l'heure actuelle, et surtout l'importance que le libre accès a autant au niveau régional, que national et international. Ce sont les jalons essentiels à l'élaboration de la science ouverte légale.

# 3 Recherche, installation, analyse et test de solutions technologiques ouvertes pour l'édition et la publication de livres numériques universitaires

## 3.1 Enjeux technologiques en contexte d'édition numérique universitaire

Avant d'entrer dans les considérations de l'étape 2, nous entamerons ce deuxième moment du rapport en réfléchissant les enjeux technologiques en contexte d'édition numérique universitaire. Les questions du numérique, des formats de fichier et des logiciels seront abordées, servant d'introduction à l'étape 2.

Comme nous l'avons souligné lors du point traitant de l'édition numérique ouverte universitaire (2.2) :

« Éditer un contenu ne signifie pas seulement le choisir, le légitimer et le diffuser, mais aussi lui donner son sens propre en l'insérant dans un contexte technique précis, en le reliant à d'autres contenus, en le rendant visible grâce à son indexation, à son référencement, etc. » <sup>[1](#page-66-0)</sup>

Le passage de l'édition imprimée à l'édition numérique a des implications techniques<sup>[2](#page-66-1)</sup>. Il ne s'agit pas uniquement d'un changement de support où le contenu est transféré sans aucune altération<sup>[3](#page-66-2)</sup>. Ce nouveau contexte technique impacte tous les acteurs du monde éditorial<sup>[4](#page-66-3)</sup>. Cela nécessite donc que nous nous y attardions. D'une part, parce qu'il y a la volonté manifeste de la FWB, à travers AcOBE, de proposer une alternative ouverte au processus de publication. D'autre part, parce que le contexte de l'édition numérique amène une série d'interrogations que l'édition imprimée ne s'est pas encore posée.

Dans ce nouveau paradigme, Benoît Epron et Marcello Vitali-Rosati nous sont d'une aide précieuse :

« chaque format et chaque logiciel portent une idée particulière de ce que signifie "écrire" et "publier"  $\frac{1}{2}$  [5](#page-66-4).

Cette reconsidération commence par les formats de fichier informatique <sup>[6](#page-66-5)</sup>. Un format de fichier est une série de données numériques (contenu) stockées au sein d'un fichier (contenant), fichier

<span id="page-66-0"></span><sup>1.</sup> Sinatra & Vitali-Rosati (dir.), « Introduction » dans *Pratiques de l'édition numérique*, Presses de l'Université de Montréal, Montréal, 2014, édition augmentée, version 1, [http://www.parcoursnumeriques-pum.ca/1-pratiques/in](http://www.parcoursnumeriques-pum.ca/1-pratiques/introduction.html) [troduction.html.](http://www.parcoursnumeriques-pum.ca/1-pratiques/introduction.html)

<span id="page-66-1"></span><sup>2.</sup> Alessi & Vitali-Rosati (dir.), *Les éditions critiques numériques*, p. 11.

<span id="page-66-3"></span><span id="page-66-2"></span><sup>3.</sup> *Idem*.

<sup>4.</sup> Pour les intéressé·e·s, une ligne du temps de l'évolution des technologies de l'édition numérique a été réalisée par Julie Blanc et Lucie Haute. Cf. « Technologies de l'édition numérique », *Sciences du Design*, 8, 11-17, 2018, [https://doi.org/10.3917/sdd.008.0011.](https://doi.org/10.3917/sdd.008.0011)

<span id="page-66-4"></span><sup>5.</sup> B. Epron et M. Vitali-Rosati, *L'édition à l'ère numérique*, Paris, La Découverte, coll. « Repères », 2018, p. 33, <https://papyrus.bib.umontreal.ca/xmlui/handle/1866/20642> (*preprint*).

<span id="page-66-5"></span><sup>6.</sup> Un fichier informatique est, au sens strict, un ensemble de données numériques enregistrées au sein d'une même entité. Cf. [https://fr.wikipedia.org/wiki/Fichier\\_informatique.](https://fr.wikipedia.org/wiki/Fichier_informatique)

qui est régit par une certaine convention. Cette convention au format qui régit la structuration les données numérique d'un fichier. Parfois, cette convention est normalisée  $^7$  $^7$ , à l'image des formats html ou css normalisés par le *[World Wide Consortium](https://www.w3c.fr/)* (W3C).

Par la suite, le fichier enregistré dans un format spécifique est susceptible d'être consulté par un logiciel. Ainsi, un format de fichier est ouvert lorsque la spécification (ou convention) est accessible par tous. À l'inverse, il est fermé, si la spécificité du fichier est opaque ou secrète, c'est-à-dire accessible par un logiciel que lui seul peut exploiter <sup>[8](#page-67-1)</sup>. Plus le logiciel est fermé, moins les transferts et échanges entre deux logiciels distincts sont possibles. L'enjeu d'ouverture dans le contexte logiciel est synonyme d'enjeu de la partageabilité, donc par la même occasion de la visibilité.

À lui seul, le format de fichier pose plusieurs interrogations, que nos auteurs mettent en évidence :

« Lorsque l'on considère les formats de fichiers, il faut le faire sous le triple angle de leurs limites techniques — donc des contraintes qu'ils font peser sur les productions intellectuelles —, de leur degré d'ouverture et de leur statut de standard. » [9](#page-67-2)

Ces trois critères serviront de balises pour toute cette partie. Dans le cadre de la science ouverte, il apparaît évident que l'écriture scientifique doit respecter des standards ouverts [10](#page-67-3). À titre d'exemple, le format de fichiers docx suscitent de nombreux problèmes, au point d'amener avec lui un enjeu d'ordre épistémologique. Vitali-Rosati souligne le manque de discussions sur la question des formats de fichier de la part du monde scientifique, alors que le logiciel propriétaire *Microsoft Word* connaît une présence incontestable dans la rédaction scientifique  $^{11}$  $^{11}$  $^{11}$ .

*Word*, comme tout autre logiciel de traitement de texte, qu'il soit propriétaire ou *open source*, cadre l'écriture, rendant possible (ou non) toute une série d'actions et de pratiques. En d'autres termes, les contraintes techniques pèsent sur la production scientifique. C'est par exemple sur la base de cet état de fait que Franck Frommer critique le logiciel *PowerPoint* [12](#page-67-5). De la même façon qu'il existe une « pensée PowerPoint », Julien Dehut pose l'hypothèse d'une « pensée traitement de texte  $\frac{13}{13}$  $\frac{13}{13}$  $\frac{13}{13}$ .

<span id="page-67-0"></span><sup>7.</sup> Nous parlons alors de *standard*.

<span id="page-67-1"></span><sup>8.</sup> [https://fr.wikipedia.org/wiki/Format\\_de\\_donn%C3%A9es](https://fr.wikipedia.org/wiki/Format_de_donn%C3%A9es)

<span id="page-67-3"></span><span id="page-67-2"></span><sup>9.</sup> Epron & Vitali-Rosati, *L'édition à l'ère numérique*, p. 35.

<span id="page-67-4"></span><sup>10.</sup> <https://theconversation.com/les-chercheurs-en-shs-savent-ils-ecrire-93024>

<sup>11.</sup> E. Broudoux, « Écrilecture : la littératie informationnelle à la croisée de l'offre et des services des intermédiaires », *Revue française des sciences de l'information et de la communication*, 15, 2018, [https:](https://doi.org/10.4000/rfsic.4738) [//doi.org/10.4000/rfsic.4738.](https://doi.org/10.4000/rfsic.4738) La présence incontestable du logiciel Microsoft Word dans le processus éditorial s'est confirmée lors de l'état de l'art. Certains acteurs prônent toutefois l'arrêt de son utilisation. Par exemple : J. Dehut, « En finir avec Word ! Pour une analyse des enjeux relatifs aux traitements de texte et à leur utilisation », *L'Atelier des Savoirs*, 23 janvier 2018, [https://eriac.hypotheses.org/80.](https://eriac.hypotheses.org/80)

<span id="page-67-5"></span><sup>12.</sup> Frommer, *La pensée PowerPoint. Enquête sur ce logiciel qui rend stupide*, Pocket, « Cahiers libres », 2012, [https://doi.org/10.3917/dec.fromm.2010.01.](https://doi.org/10.3917/dec.fromm.2010.01)

<span id="page-67-6"></span><sup>13.</sup> <https://eriac.hypotheses.org/80>

Outre le format ouvert docx<sup>[14](#page-68-0)</sup>, *Word* s'est popularisée sur la base du paradigme de la page A4. Ce paradigme, à l'ère du numérique, perd de sa pertinence. Le format A4 de la production scientifique n'a de sens que pour sa déclinaison imprimée. Par la même occasion, une critique similaire peut être formulée pour le format pdf.

Ainsi, du poids du format, nous en arrivons au point du logiciel dans le processus de publication. Il y a donc lieu de « repenser les chaînes de publication »  $15$ . L'enjeu est aussi épistémologique dans la mesure où les logiciels qui contribuent à l'élaboration du savoir influencent les conditions d'élaboration de celui-ci. Au minimum, le moment pré-publication est concerné.

En dernier point, à côté des contraintes et des enjeux technologiques de l'édition numérique universitaire soulevées ainsi que de l'appel à l'ouverture des pratiques scientifiques et éditoriales, une série de besoins liées à l'écriture scientifique et à la publication <sup>[16](#page-68-2)</sup> doivent être mentionnés. Ils seront pris en compte lors de l'étape 2.

- Matériel critique (notes de bas de page, citations, images. . .) ;
- Métadonnées ;
- Structuration du contenu selon un schéma et un format ;
- Données bibliographiques ;
- Évaluation par les pairs ;
- Formats spécifiques (article, livre. . .).

Ces exigences propres à l'écriture scientifique concernent l'ensemble des champs disciplinaires, autant les STM que les SHS. Selon les cultures éditoriales, ces règles liées à l'écriture scientifique sont prises en charge par l'auteur ou par l'éditeur. Par exemple, avec le logiciel expérimental *[Stylo](https://stylo.huma-num.fr/)*, c'est l'auteur qui s'occupe de toutes ces exigences, hormis l'évaluation par les pairs qui est organisée par l'éditeur. Dans d'autres cas, il se peut que les métadonnées et la structuration du contenu soient à la charge de l'éditeur. Dans le cas d'AcOBE, en tout cas pour les presses universitaires qui préconisent la méthodologie *Métopes*, la structuration du contenu et les métadonnées sont prises en charge par des prestataires externes.

En définitive, les possibilités techniques et technologiques que le numérique offre doivent contribuer à une édition universitaire d'ouvrages basée sur le critère d'efficacité, sur les règles d'écriture scientifique, sur la plus-value éditoriale, et ultimement, pour AcOBE, sur le principe d'ouverture (principe qui s'applique à l'ensemble du processus de publication, outils compris). Dans le cadre du numérique ouvert, cette efficacité repose sur l'optimisation globale des étapes du flux éditorial, car le numérique est aussi un facilitateur du processus de publication  $17$ .

<span id="page-68-0"></span><sup>14.</sup> DORANum, *Liste indicative de formats ouverts et fermés*, 2017, [https://doranum.fr/wp-content/uploads/FS2\\_](https://doranum.fr/wp-content/uploads/FS2_liste_indicative_formats_V1.pdf) liste indicative formats V1.pdf. Toutefois, comme le format pdf, le format docx est un format complexe.

<span id="page-68-1"></span><sup>15.</sup> A. Fauchié & T. Parisot, « Repenser les chaînes de publication par l'intégration des pratiques du développement logiciel », *Sciences du Design*, 8, 45-56, 2018, [https://doi.org/10.3917/sdd.008.0045.](https://doi.org/10.3917/sdd.008.0045)

<span id="page-68-3"></span><span id="page-68-2"></span><sup>16.</sup> <https://ssp.digitaltextualities.ca/>

<sup>17.</sup> B. Legendre, *Ce que le numérique fait aux livres*, Presses universitaires de Grenoble, coll. « Communication médias, société », 2019, [https://doi.org/10.3917/pug.legen.2019.01,](https://doi.org/10.3917/pug.legen.2019.01) p. 66.

Le numérique offre des solutions pour l'ensemble du processus éditorial des presses universitaires, et permet, avec Internet, l'interaction, le partage et la co-construction d'ouvrages universitaires de qualité. Dans le cas du livre distribué sur le web, des documents sonores, visuels ou audiovisuels, ainsi que des exercices pédagogiques peuvent être intégrés. Une fois distribué sur le web, le livre universitaire repose donc sur une écriture nativement multimédia, poussant alors la plus-value du numérique un cran plus loin.

Ce sont finalement les logiques de continuité et d'organisation qui s'instaurent et s'installent grâce au numérique. C'est aussi ouvrir la voie à l'automatisation de certaines tâches du processus éditorial. L'état de l'art des pratiques éditoriales le montre : le temps pour l'accompagnement éditorial est réduit face à la composition réduite des équipes éditoriales et compte tenu des nombreux enjeux posés par le numérique. Le numérique est donc à la fois propice à la réflexion, et surtout un lieu où de nouvelles solutions peuvent advenir afin d'offrir aux éditeurs de la Fédération Wallonie-Bruxelles des possibilités techniques ouvertes solides, durables, efficaces et soutenues par la sphère publique.

Déjà, parce que le but visé dans cette étude est de trouver un équilibre entre ce que la machine prend en charge et les actions que l'éditeur doit effectuer. Le moment technologique qui suit nous permettra d'atteindre cet équilibre. Ensuite, parce que la complexification de l'édition à l'ère du numérique est issue d'« évolutions rapides et assez éloignées des fondements de l'édition traditionnelle [qui] ont provoqué des tensions dans la profession, créant des déficits de compétence et des difficultés d'adaptation » [18](#page-69-0). Il faut donc contribuer à faciliter les solutions éditoriales et technologiques, en garantissant leur ouverture, et ce, dans le but de les discuter, de les améliorer, et ainsi de soutenir le devenir de la science et de l'édition universitaire face à ces multiples soubresauts.

L'étape 2 qui suit est une tentative de réponse à ce changement de paradigme de l'édition ouverte, tributaire du contexte universitaire de la Fédération Wallonie-Bruxelles.

<span id="page-69-0"></span><sup>18.</sup> Dacos & Mounier, *L'édition numérique*, p. 112.

## 3.2 20 technologies qui n'ont pas été retenues

C'est sur la base des résultats de l'état de l'art des pratiques éditoriales dans les universités de la Fédération Wallonie-Bruxelles et des enjeux liés à la science ouverte que la recherche de plusieurs solutions technologiques ouvertes pour le projet AcOBE a été menée. Le chargé de mission et l'informaticienne ont recherché, installé, analysé et testé vingt-trois solutions technologiques potentiellement capable d'assurer l'édition et la publication de livres universitaires <sup>[19](#page-70-0)</sup>. Entre le 15 mai et le 3 octobre, l'équipe AcOBE s'est réunie pas moins de huit fois. Le 3 octobre a eu lieu la troisième réunion du Comité de pilotage. Date où le chargé de mission a présenté aux membres du CoPil les résultats de l'étape 2. Cette réunion et les choix qui ont été effectués marquent la fin de l'étape 2. Cette partie traduit donc le *moment technologique* d'AcOBE.

### 3.2.1 Critères disqualifiants

20 technologies des 23 trouvées n'ont pas été retenues : [Bookdown,](https://bookdown.org/home/) [Bookstack,](https://www.bookstackapp.com/) [Booksflow,](https://booksflow.com/) [Booktype,](https://www.sourcefabric.org/software/booktype) [Electric Book,](https://electricbookworks.com/) [Fulcrum,](https://www.fulcrum.org/) [Gitbook,](https://www.gitbook.com/) [Magicbook,](https://github.com/magicbookproject/magicbook) [Manifold,](https://manifoldapp.org/) [Murkutu,](https://mukurtu.org/) [OVIDE,](https://peritext.github.io/ovide/) [Omeka,](https://omeka.org/s/) [Pollen,](https://docs.racket-lang.org/pollen/index.html) [PubPub,](https://www.pubpub.org/) [Publisso,](https://www.publisso.de/en/publishing/publisso-system) [Quire,](https://quire.getty.edu/) [Scalar,](https://scalar.me/anvc/scalar/) [SILE,](https://sile-typesetter.org/) [TEI-Publisher](https://teipublisher.com/index.html) et [Typemill.](https://typemill.net/) Sur la base des critères fondamentaux et des besoins exprimés par les presses universitaires, un argumentaire a été élaboré, afin d'évaluer objectivement ces vingt-trois solutions technologiques. Ces quatre arguments sont énumérés et discutés plus bas.

Ces critères disqualifiants reposent d'une part sur les critères fondamentaux dans l'édition universitaire ouverte, et, d'autre part, sur les attentes technologiques des presses universitaires belges francophones. Ils ne sont pas exclusivement réservés aux vingt technologies qui n'ont pas été retenues. En effet, comme nous le verrons ultérieurement, le quatrième argument  $^{20}$  $^{20}$  $^{20}$  peut par exemple servir de critère disqualifiant l'une des 3 technologies retenues pour l'étape 2.

En tout cas, le critère fondamental et indiscutable est évidemment l'ouverture de la technologie. C'est sur la base de ce critère que tous les autres sont agencés.

### Les principes de la science ouverte ne sont pas respectés

Notre discussion sur la science ouverte a montré toute la nécessité d'ouvrir la science au plus grand nombre. La science ouverte ne se limite pas qu'aux publications, elle porte aussi sur l'ouverture des données de recherche, des ressources éducatives, au matériel, mais aussi aux logiciels ou encore aux codes sources de ceux-ci. Malgré cette recommandation internationale, à plusieurs reprises, l'équipe AcOBE a été témoin de technologies ouvertes qui sont soumises à une licence très restrictive. Cette restriction empêche une utilisation libre et créative par les développeur·euse·s désireux·euse de l'intégrer et de contribuer à tout éventuel développement. Dans d'autres cas, la technologie repose sur une logique de plateforme qui, une fois certaines

<span id="page-70-0"></span><sup>19.</sup> La recherche de technologies a été effectuée durant l'étape 1, tandis que l'installation, les analyses et les tests ont été effectués durant l'étape 2.

<span id="page-70-1"></span><sup>20.</sup> Technologie non-maintenue ou communauté très faible.

conditions atteintes, une rétribution financière est exigée à l'utilisateur·trice. Ces deux cas de figure disqualifient, dans notre étude seulement, la technologie, dans la mesure où elle prive l'utilisateur·trice novice ou expérimenté d'utiliser toutes les fonctionnalités disponibles. Dans le cadre du projet AcOBE, l'ouverture du processus de publication ne peut être temporaire, elle doit concerner l'ensemble du processus.

### Les spécificités du processus de publication ne sont pas intégrées

Nombreuses sont les technologies qui offrent une solution pour éditer des livres sans prendre en charge la multiplicité des points de vue ou les différentes étapes spécifiques au processus éditorial. De manière récurrente, sans forcément que cela soit une constante, les technologies dites « techniques », c'est-à-dire une technologie qui requiert l'apprentissage d'un langage de balisage pour être utilisée efficacement, omettent certaines étapes de l'édition du livre, notamment celle de la publication  $21$ .

Or, l'une des conditions du livre universitaire répétés maintes fois par les éditeurs de la Fédération Wallonie-Bruxelles est sa qualité esthétique. La qualité professionnelle d'un livre universitaire repose en partie sur la dimension esthétique. Cette composante ne peut donc pas être mise de côté dans l'analyse.

### L'éditeur·trice n'est pas une informaticien·nne

Il est important de rappeler et d'insister sur le fait que l'éditeur·trice n'est pas un·e informaticien·ne. Il n'apparaît dès lors pas raisonnable de leur suggérer d'apprendre à nouveau langage informatique pour répondre à leurs besoins éditoriaux  $^{22}$  $^{22}$  $^{22}$ . Toutefois, proposer une piste de ce type pour l'étape de publication du livre n'est pas problématique, dans la mesure où elle est externalisée pour la quasi majorité des presses universitaires. Nous y reviendrons.

### Technologie non-maintenue ou communauté très faible

Il n'est pas rare de voir des technologies dont le code source est ouvert, mais qui pourtant ne sont aujourd'hui plus mises à jour. Par conséquent, même si elles demeureraient pertinentes pour notre étude, elles exigeraient, une fois choisies, d'être développées et maintenues en fonction des critères posés dans le cadre du projet. Situation qui contredirait la logique d'intégration sur laquelle AcOBE repose. Par ailleurs, un cas de figure connexe, est celui d'une faible communauté autour de la technologie. Quelques technologies sont développées de façon isolée, ce qui limite leur développement, leur évolution, mais aussi leur capacité à répondre à la majorité des besoins formulés par les presses universitaires. La présence d'une communauté active autour d'une solution technologique est un critère déterminant, car elle contribue de façon non-négligeable à son développement et à son amélioration. Pressbooks en est un exemple concordant.

<span id="page-71-1"></span><span id="page-71-0"></span><sup>21.</sup> À titre d'exemple : html, css, R Markdown, Racket, SILE ou encore LaTeX, pour ne citer que ceux-là. 22. Nous considérons ici l'interface en ligne de commande comme un langage informatique. Car, pour un éditeur, ça l'est.
Vous trouverez ci-dessous le tableau récapitulatif des technologies non-retenues et de leur positionnement par rapport à l'argumentation élaboré sur la base des critères fondamentaux. Elles apparaissent par ordre alphabétique.

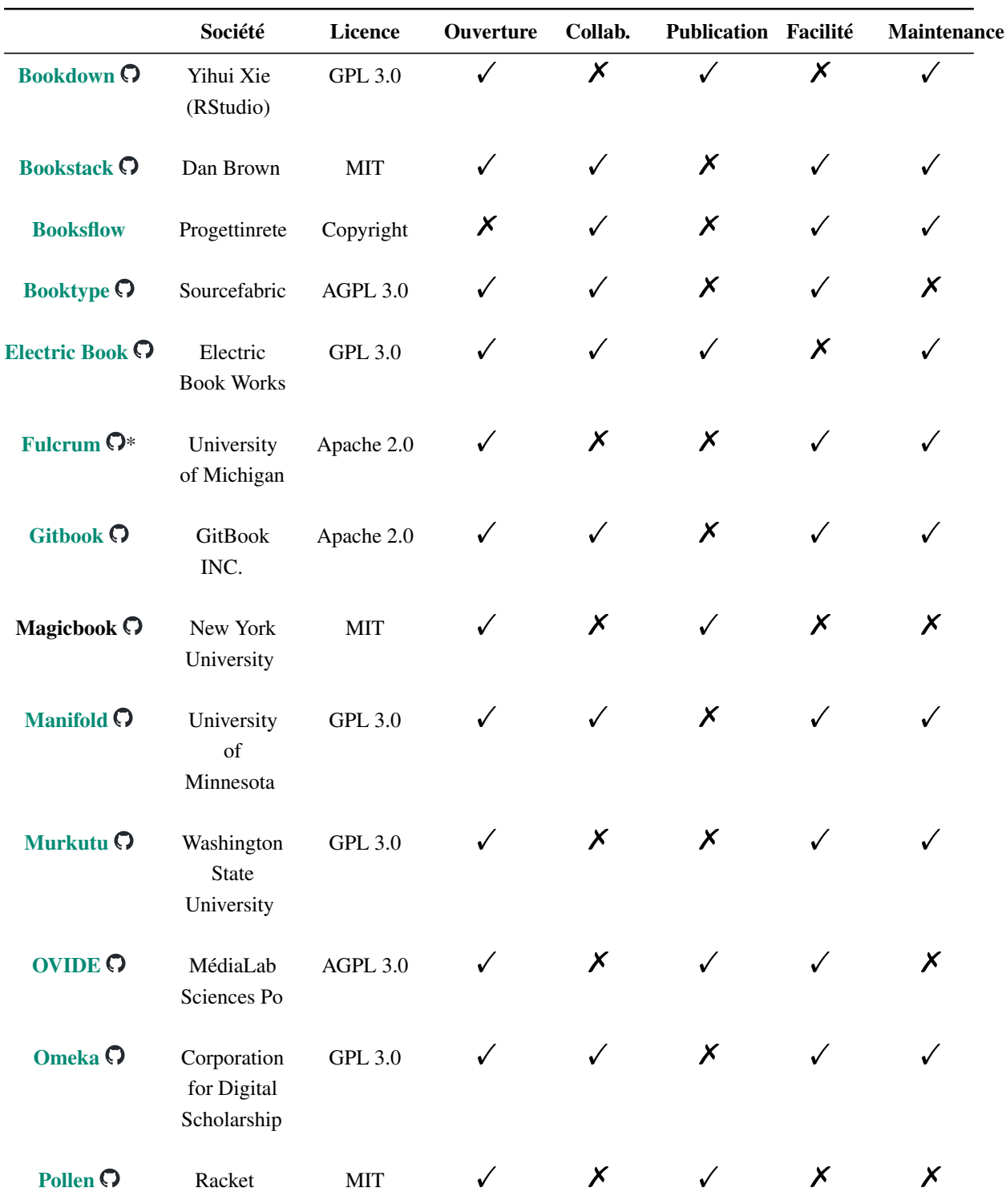

## 3.2.2 Récapitulatif des technologies non-retenues

TABLE 6: Tableau récapitulatif des technologies non-retenues par AcOBE

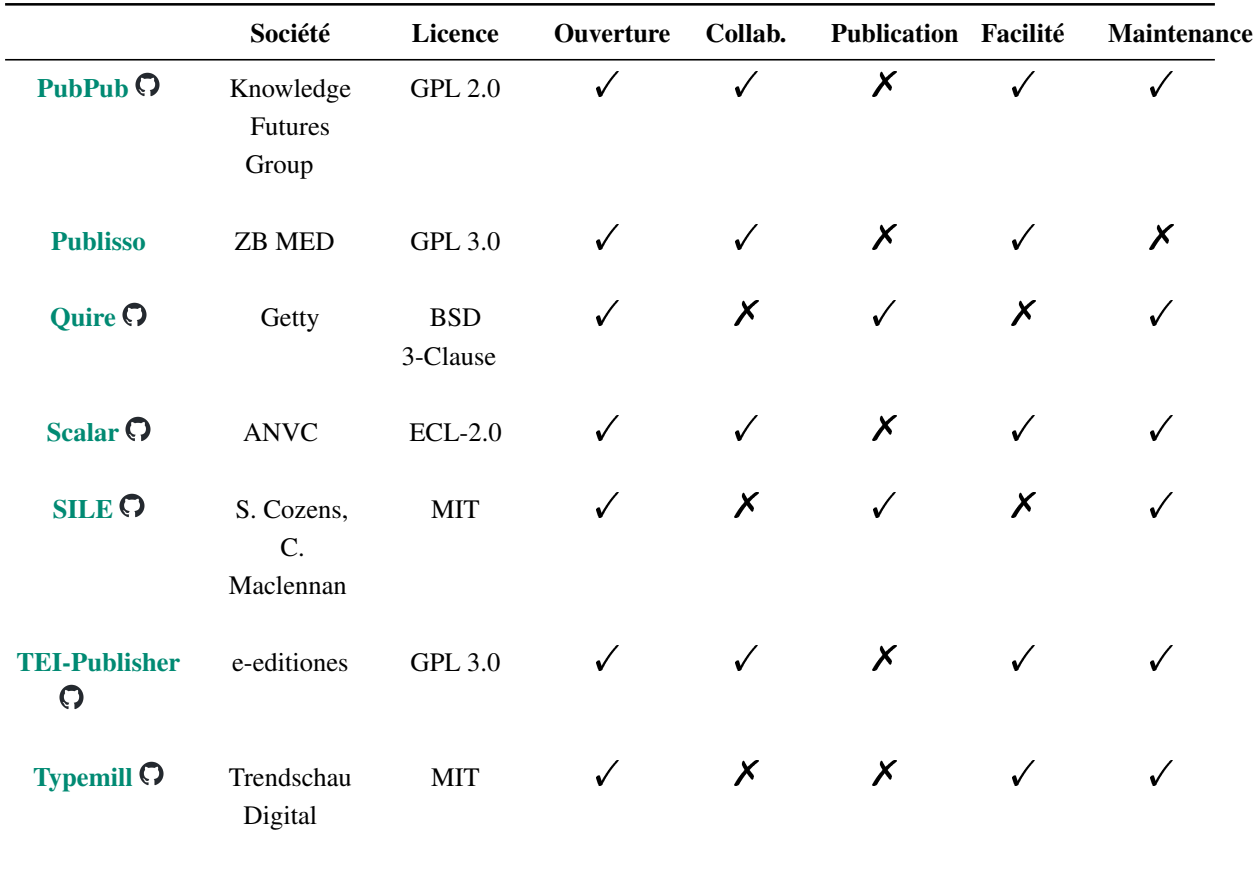

## Quelques précisions avant toute discussion :

- L'objectif n'est pas d'établir un catalogage des solutions technologiques ouvertes disponibles pour l'édition de livres [23](#page-73-0), ni de toutes les analyser *in extenso*. Nous avons choisi plusieurs critères propres aux spécificités du projet AcOBE. Ces critères ont permis d'élaborer ce tableau synoptique et de mettre de côté une série de solutions qui ont été jugées inadéquates pour les fonctions requises.
- À côté du nom de la technologie, apparait le logo de la plateforme d'hébergement et de gestion de développement de logiciels *Github* [\(](https://github.com/) $\Omega$ ). Cette icône est lié à un lien hypertexte redirigeant vers le code source de la technologie. Si l'icône n'apparaît pas, cela signifie que le code source est fermé au public. La présence majoritaire de *Github* comme service d'hébergement ouvert des codes sources des solutions technologiques montre sa position hégémonique, et ce, même s'il est sous l'égide de Microsoft depuis 2018 $^{24}$  $^{24}$  $^{24}$ .

<span id="page-73-0"></span><sup>23.</sup> De nombreuses initiatives ont déjà été réalisées par différent·e·s confrères et consœurs : [https://repository.pub](https://repository.publisso.de/resource/frl:6421231/data) [lisso.de/resource/frl:6421231/data](https://repository.publisso.de/resource/frl:6421231/data) ; <https://mindthegap.pubpub.org/>; [https://hcommons.org/deposits/objects/hc:5923](https://hcommons.org/deposits/objects/hc:59232/datastreams/CONTENT/content) [2/datastreams/CONTENT/content](https://hcommons.org/deposits/objects/hc:59232/datastreams/CONTENT/content); [https://operas-eu.org/special-interest-group-living-book/operas-tools-research](https://operas-eu.org/special-interest-group-living-book/operas-tools-research-and-development-white-paper-june-2021/)[and-development-white-paper-june-2021/](https://operas-eu.org/special-interest-group-living-book/operas-tools-research-and-development-white-paper-june-2021/); <https://radicaloa.disruptivemedia.org.uk/resources/publishing-tools/>; ou encore [https://compendium.copim.ac.uk/tools.](https://compendium.copim.ac.uk/tools)

<span id="page-73-1"></span><sup>24.</sup> <https://fr.wikipedia.org/wiki/GitHub>

— L'astérisque à côté de Fulcrum indique que le code source n'est pas celui de Fulcrum, mais de la technologie de base, à savoir *Héliotrope*. Pour accéder à Fulcrum, il faut passer par le site web de la plateforme  $^{25}$  $^{25}$  $^{25}$  et prendre contact avec l'équipe.

## 3.2.3 Discussion

- 7 licences différentes sont recensées [\(AGPL 3.0,](https://www.gnu.org/licenses/agpl-3.0.en.html) [GPL 3.0,](https://www.gnu.org/licenses/quick-guide-gplv3.fr.html) [MIT,](https://opensource.org/license/mit/) [Apache 2.0,](https://www.apache.org/licenses/LICENSE-2.0) [BSD](https://joinup.ec.europa.eu/licence/bsd-3-clause-new-or-revised-license) [3-Clause,](https://joinup.ec.europa.eu/licence/bsd-3-clause-new-or-revised-license) [ECL 2.0,](https://spdx.org/licenses/ECL-2.0.html) Copyright). Six d'entre elles sont des licences libres. Un seul des outils retenus est soumis au *copyright*, alors même qu'il prétend offrir à « 100% de l'*Open Science* ». Il y a là une prétention à offrir en bout de chaîne des solutions ouvertes, mais pas dès le départ. Elles sont par conséquent disqualifiées pour l'étape suivante car, nous l'avons dit, l'ouverture s'instaure au début du processus éditorial.
- Les deux critères qui ont disqualifié le plus de solutions sont celui de la *publication* et de la *facilité d'utilisation*. La plupart de ces technologies négligent l'aspect de publication du livre en n'offrant pas de possibilité pour la création de pdf destiné à l'impression papier. Même si le numérique pénètre un peu plus chaque jour notre quotidien, l'un des aspects fondamentaux du livre pour les presses universitaires, est sa *mise en forme*. Or, même si l'étape de publication est prise en charge par ces vingt outils, ceux-ci rendent cette possibilité effective qu'à travers l'apprentissage d'un nouveau langage informatique  $^{26}$  $^{26}$  $^{26}$ . Dans d'autres cas, même si la solution repose sur un système de gestion de contenu, la possibilité de produire un « pdf impression » n'est pas possible (*Murkutu* et *Omeka*, par exemple).
- Les solutions technologiques qui valorisent le critère de la facilité (autrement dit, de *non-technicité*) s'inscrivent majoritairement dans la logique « presse-bouton » [27](#page-74-2) (« *push button* » en anglais) des systèmes de gestion de contenu (*content management system* en anglais). L'exemple par excellence de ce type de système est *[WordPress](https://fr.wordpress.org/)*, solution libre et ouverte [28](#page-74-3). L'avantage de cette technologie est qu'elle peut répondre à de nombreuses problèmes tout en étant relativement facile à prendre en main, en plus d'offrir une visualisation importante des modifications effectuées par les utilisateurs. Cette solution ne rentre pas dans les critères de la sobriété numérique, mais sa popularité n'est plus à démontrer. Comme nous l'avons souligné, le fait qu'une communauté importante participe au développement d'une solution technologique est un point très important pour sa durabilité. Pourtant, seule Pressbooks (point suivant) repose sur cette technologie. Nous retrouvons tout de même un système du même type, [Drupal,](https://www.drupal.org/) lui aussi *open source* [29](#page-74-4) , pour *Publisso*.

<span id="page-74-0"></span><sup>25.</sup> <https://www.fulcrum.org/>

<span id="page-74-1"></span><sup>26.</sup> *Bookdown*, *Electric Books*, *Pollen*, *SILE*, ou encore *Magicbook*, par exemple.

<span id="page-74-2"></span><sup>27.</sup> [https://fr.wikipedia.org/wiki/Bouton\\_\(informatique\)](https://fr.wikipedia.org/wiki/Bouton_(informatique))

<span id="page-74-3"></span><sup>28.</sup> <https://fr.wikipedia.org/wiki/WordPress>

<span id="page-74-4"></span><sup>29.</sup> <https://fr.wikipedia.org/wiki/Drupal>

- Le critère de collaboration a permis la mise de côté de plusieurs technologies. À de nombreuses reprises, cette mise de côté est justifiée par le fait que ces technologies reposent sur la pratique d'un langage informatique au sein de fichiers locaux qui ne peuvent pas être modifiés par d'autres personnes, si ce n'est en les partageant dans un *cloud* commun, par exemple <sup>[30](#page-75-0)</sup>. De surcroît, cette solution technologique est problématique dans la mesure où elle n'intègre pas la pluralité des points de vue. Chaque participant doit s'accorder autour d'un même environnement logiciel, une même pratique ainsi qu'une même forme d'écriture (ou *langage*), éléments qui ne sont pas maîtrisés par les presses universitaires de la FWB.
- Il apparaîtrait, enfin, qu'une minorité importante d'universités ont investis la question de l'édition de livres universitaires avec une solution technologique ouverte. La recherche en montre 5, majoritairement américaine, même si nous retrouvons *Sciences Po Paris* avec le projet expérimental *OVIDE*.

<span id="page-75-0"></span><sup>30.</sup> L'UNESCO souligne que cette solution nécessite de grandes quantités d'électricité pour assurer le fonctionnement des *clouds*. Cf. UNESCO, *Guide du personnel pour une UNESCO éco-responsable*, 2021, https://unesdoc.unesco.org/ark:/48223/pf0000375334 fre, p. 13.

## 3.3 Trois technologies testées et analysées

Après cette mise à l'écart successive d'une série de technologies pour la plus grande part ouvertes, trois technologies ouvertes d'édition et de publication de livres universitaires ont été retenues lors de l'étape 1. Elles ont été testées et analysées de bout en bout par l'équipe AcOBE durant l'étape 2. Après une présentation de ces trois technologies, viendra un tableau comparatif, puis la justification de la suite logicielle choisie par le Comité de pilotage.

Comme nous en sommes témoin avec l'état de l'art effectué en première étape, la réalité technologie des presses universitaires est marquée par la présence de plusieurs outils numériques payants et propriétaires, dont *Microsoft Word* et *Adobe InDesign* sont les figures de proue. L'édition en Belgique francophone, comme en Belgique néerlandophone, repose sur cette méthode traditionnelle. Les multiples rencontres avec des acteurs étrangers issus du monde éditorial et scientifique confirment cette pratique. Par conséquent, changer cette méthodologie à tout prix n'est ni raisonnable ni envisageable. Il apparaît en ce sens important de considérer les formats de fichier liés à ces logiciels, d'envisager des transferts possibles entre ces logiciels propriétaires et les solutions ouvertes. Cette considération sera présente en arrière-fond de l'analyse qui suit.

Vous trouverez dans les pages qui suivent les trois technologies testées et analysées. À la fin de chaque chapitre, un récapitulatif des informations et liens essentiels liés à la technologie est proposée.

#### 3.3.1 Open Monograph Press

*Open Monograph Press* (communément dénommé « *[OMP](https://pkp.sfu.ca/software/omp/)* ») est surtout connu pour être le versant livre de la plateforme *open source* pour la gestion de revues universitaires à comité de lecture *[OJS](https://pkp.sfu.ca/software/ojs/)* (*Open Journal Systems*) développée par l'organisation canadienne *[Public Knowledge](https://pkp.sfu.ca/) [Project](https://pkp.sfu.ca/)*. De par sa popularité et son développement en parallèle avec OJS, OMP est apparu comme un candidat sérieux pour répondre à l'objectif d'AcOBE.

Logiciel *open source* destiné à la publication d'ouvrages universitaires en ligne, OMP répond à une majorité des problèmes éditoriaux posés par AcOBE. Mais, pas tous. Les étapes de vérification, de diffusion, de distribution, de consultation et de conservation sont pris en charge, les étapes de rédaction, d'édition et de publication, ne le sont pas. Ces « lacunes » obligent l'utilisateur à trouver d'autres solutions ouvertes, au minimum deux. Une pour la rédaction et l'édition, une autre pour la mise en page. Dans l'état actuel, il apparaît qu'OMP sert davantage de solution complémentaire à la méthode traditionnelle, plutôt que d'offrir une solution ouverte et alternative à la méthodologie actuelle.

Le point fort d'OMP est son excellent système de soumission et d'approbation. Un suivi tracé des activités liées au *peer reviewing* est prévu [31](#page-77-0). Il n'est toutefois pas possible de commenter ou d'annoter le contenu via la plateforme. Une sérieuse prise en charge des métadonnées du livre distribué et une exportation de ces métadonnées au format xml (selon le schéma ONIX) est proposée. L'enjeu de la visibilité dans les moteurs de recherche et dans les bases de données est donc pris en charge.

Autre point fort, celui d'être entouré d'une communauté d'initié·e·s très importante. Elle participe grandement à l'amélioration du logiciel, au point de développer des modules complémentaires [32](#page-77-1). La longévité de la maison mère (1998) et l'ancienneté d'OMP (2011) montrent une solidité certaine [33](#page-77-2).

Cette solution intègre naturellement plusieurs presses, c'est-à-dire que chaque presse est susceptible d'avoir un espace dédié et personnalisé pour ses activités éditoriales et pour distribuer ses livres. En plus de cette diversité native des presses, plusieurs rôles peuvent être assignés par l'éditeur et/ou l'administrateur aux utilisateurs inscrits sur la plateforme [34](#page-77-3).

Notons également que la plateforme est nativement anglophone. Même si une traduction française est prévue, celle-ci reste toutefois insuffisante. Nombreux sont les éléments du site qui ne sont pas traduit, ou pire, qui ont gardé le label indiqué dans le code, engendrant une

<span id="page-77-0"></span><sup>31.</sup> Ce système de vérification est le plus poussé qui existe actuellement dans le domaine des technologies ouvertes destinées à l'édition. Même l'éditeur est tenu de respecter la logique imposée par le logiciel. Par exemple, si l'éditeur décide de mettre à disposition le livre dans un autre format de fichier, ce fichier devra être réintroduit dans le processus de vérification. Pour contourner les règles appliquées, il faut modifier la technologie elle-même.

<span id="page-77-2"></span><span id="page-77-1"></span><sup>32.</sup> <https://forum.pkp.sfu.ca/c/community-showcase/7>

<sup>33.</sup> Le partenariat avec Érudit contribue à la longévité de PKP. Le regret est qu'il concerne de prime abord la plateforme *OJS*. Cf. [http://partnership.erudit.org/accueil.](http://partnership.erudit.org/accueil)

<span id="page-77-3"></span><sup>34.</sup> *Press editor*, *series editor*, *funding coordinator*, *author*, *volume editor* et *translator*.

confusion pour l'éditeur non-averti. Il est donc nécessaire de modifier les fichiers du système pour résoudre ce problème. Globalement, l'interface interne est quelque peu abrupte et non-intuitive pour l'utilisateur·trice inexpérimenté·e. Cet état de fait a d'ailleurs poussé PKP à recruter un développeur *front-end* pour améliorer l'accessibilité et l'interface utilisateur [35](#page-78-0).

Le point faible est la non-prise en charge d'une série d'étapes cruciales du processus éditorial envisagé par AcOBE. Nous ajouterons également le fait que le développement d'OMP est tributaire pour une part essentielle au développement d'OJS. OMP n'est donc pas un produit à part entière, car son évolution repose en grande partie sur l'évolution d'OJS *et vice-versa*.

Autre point faible : l'interface interne d'OMP ressemble fortement à celle d'OJS, ce qui en fait tout autant sa force que sa faiblesse. Cela se cristallise dans le processus du *peer reviewing*. En effet, l'espace dédié à la révision des livres amène une dimension chronophage. Or, le processus d'élaboration d'un livre est déjà chronophage en tant que tel, au point de parfois durer jusqu'à plusieurs mois, voire années. Avec le processus envisagé par OMP, ce défaut est accentué, en plus d'une interface qui laisse peu de place à la dimension relationnelle entre l'éditeur et l'auteur. Cet aspect interpersonnel faisant défault, couplé à une série de besoins propres à AcOBE qui ne sont pas pris en charge, OMP n'a pu être choisi pour les dernières étapes du projet AcOBE.

OMP reste néanmoins une solution à surveiller. OMP est un excellent outil pour le *peer reviewing*, la diffusion et la distribution de publications scientifiques produits en dehors de la plateforme. Depuis 1998, PKP cherche à offrir des solutions et des fonctionnalités supplémentaires pour ses plateformes dédiés aux livres et revues numériques universitaires  $36$ . Par exemple, la mise jour 3.5 d'OMP permet à présent la distribution web des livres. Couplé à *hypothes.is*, l'étape de consultation devient possible, renforçant la pertinence de cet outil. Enfin, lors d'un webinaire organisé en août 2023, l'équipe PKP a annoncé que les prochaines versions de ses outils tiendront compte des *open data* [37](#page-78-2) .

<span id="page-78-1"></span><span id="page-78-0"></span><sup>35.</sup> <https://pkp.sfu.ca/2023/08/31/pkp-development-news-webinar-recording/>

<sup>36.</sup> Dans le cas des revues, le CRKN (*Canadian Research Knowledge Network*) et PKP ont étendu leur partenariat. Notons accessoiremment le renforcement du partenariat entre la *Coalition Publica* et *Érudit*. Cf. [https://www.coalit](https://www.coalition-publi.ca/le-projet) [ion-publi.ca/le-projet.](https://www.coalition-publi.ca/le-projet)

<span id="page-78-2"></span><sup>37.</sup> <https://www.youtube.com/watch?v=LxyBNdQ4XLU>

## Informations principales :

- Nom : *Open Monograph Press*
- Acronyme : OMP
- Société : [Public Knowledge Project](https://pkp.sfu.ca/) de la Simon Fraser University (Colombie-Britannique, Canada)
- Année de création :  $2011^{38}$  $2011^{38}$  $2011^{38}$
- Site web : <https://pkp.sfu.ca/software/omp/>
- Espace d'échange : <https://forum.pkp.sfu.ca/>
- Médias : [Facebook,](https://www.facebook.com/publicknowledgeproject) [Twitter](https://twitter.com/pkp) [LinkedIn,](https://www.linkedin.com/company/public-knowledge-project/) [YouTube](https://www.youtube.com/@PublicKnowledgeProj)
- Feuille de route : <https://github.com/orgs/pkp/projects/32> (l'ancienne feuille de route était sur [GoogleDocs\)](https://docs.google.com/spreadsheets/d/1QqFWdjuygCpzGcboo41h07fQDFY-3HEav74UTRXI0VA/edit#gid=1413181525)
- Documentation : <https://docs.pkp.sfu.ca/#appomp3>
- Source du logiciel : <https://github.com/pkp/omp>
- Licence : GNU
- Démo : <https://demo.publicknowledgeproject.org/omp3/demo/index.php/aup-demo>
- Partenariat : La [bibliothèque de l'Université de la Colombie-Britannique,](https://www.library.ubc.ca/) l['Université](https://www.pitt.edu/) [de Pittsburgh](https://www.pitt.edu/) (USA), Le [Conseil des bibliothèques universitaires de l'Ontario](https://ocul.on.ca/) et l['École](https://ed.stanford.edu/) [supérieure d'éducation de Stanford](https://ed.stanford.edu/)
- Exemples d'utilisateur : [OPUS](https://opus.u-paris.fr/) de l'Université Paris-Cité (combiné avec OJS), [Heidelberg University Publishing](https://heiup.uni-heidelberg.de/catalog) (combiné avec OJS), [University of Warwick Press,](https://publishing.warwick.ac.uk/index.php/uwp/index) [European Solar Network](https://press.eusolarnet.org/esnp/index) ou encore la [CRIM](https://libros.crim.unam.mx/index.php/lc/index) de l'Université Nationale Autonome du Mexique

<span id="page-79-0"></span><sup>38.</sup> [https://en.wikipedia.org/wiki/Public\\_Knowledge\\_Project#Open\\_Monograph\\_Press](https://en.wikipedia.org/wiki/Public_Knowledge_Project#Open_Monograph_Press)

#### 3.3.2 Ketida

Ketida (anciennement *Editoria*) est un logiciel *open source* de publication de livres développée par la fondation Coko. Depuis 2015, Coko développe de nombreux outils ouverts [39](#page-80-0) pour la rédaction, l'édition, la publication et la distribution de contenus scientifiques, que ce soit pour le périodique ou le livre. En mars 2023, Ketida a reçu un financement de \$595.000 par la [Mellon Foundation](https://www.mellon.org/) pour continuer son développement et reconstruire sa communauté <sup>[40](#page-80-1)</sup>. Il s'agit du cinquième financement de la part de la fondation Mellon pour Ketida<sup>[41](#page-80-2)</sup>.

La fondation Coko cherche à trouver des solutions pour pallier la dépendance des auteurs et des éditeurs aux logiciels propriétaires  $42$ . Toutefois, à l'image de l'esprit du projet AcOBE, Coko ne semble pas avoir la volonté de faire chemin à part par rapport aux pratiques d'édition et de publication des textes scientifiques. Elle vise plutôt à trouver des solutions supplémentaires et complémentaires afin de permettre le passage d'une logique à une autre [43](#page-80-4). La fondation cherche également à simplifier certaines étapes du processus éditorial tout en garantissant une mise en page de qualité professionnelle, via leur outil *paged.js*.

C'est dans ce cadre que le fondateur Adam Hyde réfléchit la question du *single source publishing*<sup>[44](#page-80-5)</sup>. Ketida repose totalement sur cette logique<sup>[45](#page-80-6)</sup>. Cet enjeu de la publication à source unique s'inscrit plus globalement dans l'utilisation des technologies du web, dont certains membres de Coko démontrent toute la pertinence de cette pratique. En effet, le premier livre multiformat du musée du Louvre est une concrétisation de cette approche [46](#page-80-7).

Comme *Open Monograph Press*, Ketida est lié à plusieurs solutions logicielles <sup>[47](#page-80-8)</sup>. Toutefois, à la différence d'OMP, Ketida est un outil à part entière, dont l'évolution n'est pas purement et simplement tributaire de celle d'un autre logiciel. Ketida demeure singulier, à ses objectifs, son propre développement, tout en reposant sur plusieurs outils destinés à des fonctionnalités spécifiques. Par exemple, pour la rédaction, la vérification et l'édition, Ketida repose sur le *framework* ouvert de traitement de texte [Wax](https://waxjs.net/)<sup>[48](#page-80-9)</sup>. D'un noyau propre, sont implémentés des outils

<span id="page-80-1"></span><span id="page-80-0"></span><sup>39.</sup> <https://coko.foundation/products.html>

<sup>40.</sup> Mellon Foundation est une fondation privée qui finance des initiatives dans le domaine de l'art, des bibliothèques et de la communication scientifique. Elle est notamment à l'origine de [JSTOR](https://www.jstor.org/) et elle a contribué au financement d'*[Open Library of Humanities](https://www.openlibhums.org/)* et d['hypothes.is.](https://web.hypothes.is/)

<span id="page-80-2"></span><sup>41.</sup> Phase 2 : [https://www.mellon.org/grant-details/editoria-a-web-based-monograph-publishing-platform:](https://www.mellon.org/grant-details/editoria-a-web-based-monograph-publishing-platform:-phase-two-20444125) [phase-two-20444125,](https://www.mellon.org/grant-details/editoria-a-web-based-monograph-publishing-platform:-phase-two-20444125) phase 3 : <https://www.mellon.org/grant-details/editoria-phase-3-20444960> et phase 4 : [https://www.mellon.org/grant-details/editoria:-phase-iv-20446636.](https://www.mellon.org/grant-details/editoria:-phase-iv-20446636)

<span id="page-80-4"></span><span id="page-80-3"></span><sup>42.</sup> <https://coko.foundation/manifesto/>

<sup>43.</sup> Par exemple, Ketida permet d'exporter le fichier mis en page au format indd, le format propriétaire du logiciel de mise en page *Adobe InDesign*.

<span id="page-80-5"></span><sup>44.</sup> <https://coko.foundation/articles/single-source-publishing.html>

<span id="page-80-7"></span><span id="page-80-6"></span><sup>45.</sup> <https://coko.foundation/articles/single-source-publishing-case-study-ketida-books.html>

<sup>46.</sup> B. Ducos, *Antoon Van Dyck. Catalogue raisonné des tableaux du musée du Louvre*, musée du Louvre éditions, Paris, 2023, [https://doi.org/10.57232/NNXJ7755.](https://doi.org/10.57232/NNXJ7755)

<span id="page-80-8"></span><sup>47.</sup> Par exemple, *[xSweet](https://xsweet.org/)* pour la conversion du fichier au format docx en fichier html, ou *[paged.js](https://pagedjs.org/)* pour la pagination du contenu rédigé en html.

<span id="page-80-9"></span><sup>48.</sup> La démo de Wax est disponible à cette adresse : [http://wax-demo.coko.foundation/.](http://wax-demo.coko.foundation/) Wax a été conçu pour être intégré dans d'autres solutions technologiques, externes à Coko.

ouverts, développés par Coko, de façon autonome ou dans le cadre d'un partenariat avec des entreprises commerciales [49](#page-81-0). Ces partenariats permettent à Coko de récupérer une partie des codes sources utilisées pour le développement de technologies pour leurs partenaires et de les réutiliser pour leurs propres outils, à l'image de Ketida, et ainsi répondre à leurs propres objectifs. L'ouverture de Ketida, et plus globalement de Coko, repose alors sur des compromis.

Au regard du processus éditorial, la solution Ketida à elle seule ne répond pas à toutes les étapes. Là où la rédaction, la vérification, l'édition et la publication sont des étapes prises en charge, des lacunes au niveau de la diffusion, et le manquement de la prise en charge des étapes de distribution et de consultation sont à déplorer. Nous l'avons dit, Ketida s'inscrit dans une logique d'intégration forte. Pour répondre à ces enjeux de *post-publication*, Ketida s'est équipé de Flax  $50$ , un système de gestion de contenu ouvert et développé par Coko. Même si Flax a déjà fait ses preuves avec la récente publication multiformat de Louvre Éditions [51](#page-81-2), aucune publication de Flax combiné avec Ketida n'a été recensée à ce jour. Seuls des retours d'expérience avec Ketida ont été publiés<sup>[52](#page-81-3)</sup>.

Pour l'étape de publication (mise en page et production d'un fichier pdf numérique et papier), Ketida repose sur *paged.js*. Basé sur *paged.js*, Ketida met en page le contenu via une feuille de style en cascade. À la différence de *PrinceXML* de Pressbooks, *paged.js* permet de prévisualiser en direct les modifications effectuées au fichier source dans lequel le contenu se trouve. À ce titre, Ketida de Coko Foundation est la solution la plus ouverte et la plus originale. Ouverte, car les fichiers sources sont aux formats html et css. Originale, car comme d'autres solutions de publication assistée par ordinateur, il est possible de visualiser directement les modifications apportées à la mise en forme de notre document.

Il y a cependant un manque d'une documentation fine  $53$ , une communauté, nous l'avons énoncé, qui en appelle à être reconstituée, et enfin, une complexité technique soulignée maintes fois par l'informaticienne du projet AcOBE. Plusieurs contacts ont d'ailleurs été effectués avec l'équipe de développement de Ketida dans le but de trouver une solution dans l'installation de Ketida, combiné à Flax, sur le serveur de test. Aucune solution n'a malheureusement été trouvée, car selon le développeur en charge, Ketida n'as pas encore été configuré pour être déployé sur un serveur. Son usage est dans un premier temps voué à être local. De fait, pour profiter de la technologie Ketida d'un point de vue global, il faut nécessairement s'en remettre à un prestataire externe, [Cloud68.co,](https://cloud68.co/instances/ketida) qui s'occupera d'installer et de maintenir la technologie. Cette démarche

<span id="page-81-0"></span><sup>49.</sup> Par exemple, l'intégration du module d'impression à la demande prévu dans Ketida est issu du partenariat avec *Lulu.com*, la plateforme commerciale d'auto-édition.

<span id="page-81-1"></span><sup>50.</sup> <https://coko.foundation/blog/flax-arrives.html>

<span id="page-81-3"></span><span id="page-81-2"></span><sup>51.</sup> <https://livres.louvre.fr/vandyck/colophon/>

<sup>52.</sup> Par exemple : C. Dean, « New advances in open source infrastructure support : accelerated book digitization with Editoria », *Insights*, 31 : 43, 1–5, 2018, <https://doi.org/10.1629/uksg.442>; Masure, « Ouvrir le livre. HEAD – Publishing, une cellule éditoriale engagée dans la dissémination des savoirs », *Viral – Biennale internationale de design graphique de Chaumont*, 2021, [https://hal.science/hal-04106519.](https://hal.science/hal-04106519)

<span id="page-81-4"></span><sup>53.</sup> Enjeu qui est actuellement pris en charge par l'équipe de Ketida, suite aux échanges entres ses membres et l'équipe AcOBE.

nous fait sortir de l'esprit d'ouverture de départ.

Quoi qu'il en soit, pour réaliser les différents tests, le chargé de mission a pris contact avec l'un des partenaires actuels de Coko, [Nvcleus](https://nvcleus.com/) de la société indienne Amnet Solutions [54](#page-82-0). Les tests ont révélé toute la pertinence de Ketida dans sa capacité à produire des pdf de qualité professionnelle. Par conséquent, Ketida est, en l'état actuel, une solution technologique pour la publication de livre numérique et papier de qualité professionnelle.

Le défaut actuel est de ne proposer que ce versant, et non la distribution web, à l'image d'OMP ou de Pressbooks. *In fine*, en l'état, Ketida ne peut pas encore être envisagée en production. Cette technologie est encore inachevée, mais il ne manque que quelques avancées avant de changer définitivement le paysage et les moyens nécessaires à la publication universitaire ouverte.

<span id="page-82-0"></span><sup>54.</sup> La collaboration entre les deux organismes a été rendue publique en avril 2023 : [https://coko.foundation/blog](https://coko.foundation/blog/nvcleus-by-amnet-harnessing-coko-s-kotahi-for-a-cost-effective-journal-solution.html) [/nvcleus-by-amnet-harnessing-coko-s-kotahi-for-a-cost-effective-journal-solution.html.](https://coko.foundation/blog/nvcleus-by-amnet-harnessing-coko-s-kotahi-for-a-cost-effective-journal-solution.html)

## Informations principales :

- Nom : *Ketida* (anciennement *Editoria*)
- Société : [Coko Foundation](https://coko.foundation/)
- Année de création : 2015
- Site web : <https://ketida.community/>
- Espace d'échange : [Canal Ketida sur Mattermost](https://mattermost.coko.foundation/coko/channels/ketida)
- **Médias** : [Twitter](https://twitter.com/CokoFoundation) <sup>[55](#page-83-0)</sup>, [LinkedIn](https://www.linkedin.com/company/coko/) <sup>[56](#page-83-1)</sup>, [Vimeo](https://vimeo.com/user85686653)
- Feuille de route : <https://miro.com/app/board/uXjVP89vFkc=/>
- Documentation : [https://ketida.community/docs/.](https://ketida.community/docs/) La documentation pour la version 2 est en cours d'élaboration
- Source du logiciel : <https://gitlab.coko.foundation/ketida/ketida>
- Licence : MIT
- Financement : Depuis 2015, plusieurs financements successifs ont été octroyés par l'Andrew Mellon Foundation [57](#page-83-2). Les personnes intéressées peuvent aussi effectuer une donation directement à la fondation Coko. Enfin, Coko réalise des commandes pour des entreprises privées liées au domaine de la publication
- Démo : Sur demande uniquement. Une présentation de la première version de Ketida a été effectuée par la cheffe de projet, Christina Tromp, lors d'un événement organisé par *[Open](https://open.umn.edu/oen) [Education Network](https://open.umn.edu/oen)* en mai 2023 : <https://www.youtube.com/watch?v=GpdQfAf1gtQ>
- Partenariat : [University of California Press,](https://www.ucpress.edu/) [California Digital Library,](https://cdlib.org/) *[Open Education](https://open.umn.edu/oen) [Network](https://open.umn.edu/oen)*
- Exemples d'utilisateur : University of California Press, ATLA Press, punctum books, M Publishing, UNC Press/Longleaf Services, BookSprints.

<span id="page-83-0"></span><sup>55.</sup> Le Twitter d'*Editoria* est inactif depuis début 2020. Cf. [https://twitter.com/editoriapub.](https://twitter.com/editoriapub)

<span id="page-83-1"></span><sup>56.</sup> Le LinkedIn d'*Editoria* est inactif. Cf. [https://www.linkedin.com/products/coko-editoria/.](https://www.linkedin.com/products/coko-editoria/)

<span id="page-83-2"></span><sup>57.</sup> <https://www.mellon.org/grant-details/rebuilding-ketida-community-20452993>

#### 3.3.3 Pressbooks

Pressbooks est un système de publication *open source* spécialement conçu pour la distribution de livres et de ressources éducatives. Cette technologie anglophone est basée sur le système de gestion de contenu [WordPress](https://fr.wikipedia.org/wiki/WordPress) [58](#page-84-0) (une solution, nous l'avons dit, libre, *open source*, mais pas la plus sobre). C'est la solution que privilégie actuellement ULiège Library depuis 2019 pour publier des ouvrages universitaires en libre accès sur [e-publish](https://e-publish.uliege.be/) [59](#page-84-1). Elle est aussi privilégiée par l'UCLouvain pour la publication de rapports relatifs à la science ouverte  $60$ . Développée par l'entreprise canadienne *Book Oven* depuis 2011 en version payante, l'initiative est aujourd'hui également disponible gratuitement et librement en *open source*. Son catalogue contient 5983 livres en libre accès publiés par plus de cent soixante instances, principalement universitaires et majoritairement nord-américaines <sup>[61](#page-84-3)</sup>.

Comme avec *OMP-PKP*, Pressbooks est entourée d'une communauté active et pérenne. Par exemple, une visioconférence est organisée chaque mois entre des membres de l'équipe Pressbooks et ses utilisateurs·trice·s, afin de présenter les dernières nouveautés. À chaque réunion, une place importante est laissée aux questions et à la discussion. Ces réunions sont ensuite retransmises sur leur [chaîne YouTube.](https://www.youtube.com/@Pressbooks) Comme PKP, des webinaires destinés aux utilisateur·trice·s sont organisés chaque mois  $^{62}$  $^{62}$  $^{62}$  pour les aider à se familiariser avec certaines fonctionnalités.

La documentation est accessible et d'excellente qualité, le logiciel est facile à installer ainsi qu'à maintenir [63](#page-84-5). Toutefois, compte tenu du fait que Pressbooks repose sur la technologie WordPress, la maintenance est double : WordPress doit être parallèlement maintenu pour que ce dernier puisse fonctionner sans problème. Par ailleurs, cette logique d'intégration, c'est-à-dire que Pressbooks repose sur WordPress pour fonctionner, permet à Pressbooks de proposer une série de plugiciels essentiels aux besoins des éditeurs universitaires. Par exemple, *[hypothes.is](https://web.hypothes.is/)* pour l'étape de vérification et de consultation, *[QuickLaTeX](http://www.holoborodko.com/pavel/quicklatex/)* [64](#page-84-6) pour l'intégration des formules mathématiques et de logiques, ou encore *[H5p](https://h5p.org/)* pour l'ajout d'exercices interactifs dans le livre lorsqu'il est distribué numériquement. Cette logique d'intégration reste néanmoins limitée par ce que Pressbooks autorise <sup>[65](#page-84-7)</sup>.

Au regard du processus éditorial, Pressbooks coche quasiment toutes les cases. Avec les plugiciels adéquats, toutes les étapes du processus éditorial d'un livre numérique sont pris en charge. La plateforme fait cependant défaut quand il s'agit de distribuer le livre au format pdf. En effet, inscrite dans une logique d'intégration, Pressbooks a intégré l'outil *[PrinceXML](https://www.princexml.com/)* pour la

<span id="page-84-0"></span><sup>58.</sup> La plateforme française de distribution de livres en libre accès [Un@ l'édition](https://una-editions.fr/) est aussi basée sur WordPress.

<span id="page-84-1"></span><sup>59.</sup> [https://www.news.uliege.be/cms/c\\_13496692/fr/e-publish-un-nouvel-outil-d-edition-et-de-publication](https://www.news.uliege.be/cms/c_13496692/fr/e-publish-un-nouvel-outil-d-edition-et-de-publication)

<span id="page-84-2"></span><sup>60.</sup> <https://pressbooks.uclouvain.be>

<span id="page-84-3"></span><sup>61.</sup> [https://pressbooks.directory/.](https://pressbooks.directory/) En date du 30 novembre 2023.

<span id="page-84-4"></span><sup>62.</sup> <https://pressbooks.com/webinars/>

<span id="page-84-6"></span><span id="page-84-5"></span><sup>63.</sup> Les critères d'accessibilité et de durabilité sont donc d'application.

<sup>64.</sup> Le plugiciel *Mathjax* n'a pas été installé, car il n'est plus maintenu à jour. De plus, son installation nécessite l'installation additionnelle de *node v10*, qui n'est, lui aussi, plus maintenu. Cela exposerait donc la plateforme à des risques de sécurité.

<span id="page-84-7"></span><sup>65.</sup> <https://networkmanagerguide.pressbooks.com/chapter/third-party-plugins/>

publication et la distribution au format pdf. Le désavantage de *PrinceXML* est que la publication destinée à un usage commerciale est soumise à une condition : l'achat d'une licence. L'ouverture de Pressbooks est donc relative lorsque la distribution pdf du livre est prise en compte. Pour que la solution Pressbooks soit *intégralement ouverte*, il est dès lors nécessaire d'implémenter au sein même de la plateforme (ou du moins, dans le processus éditorial) une autre technologie ouverte, pour ainsi compléter de bout en bout le processus éditorial d'un livre universitaire, de l'édition à la conservation, au format électronique et au format papier.

Hormis cet aspect contraignant, le fait de reposer sur système de gestion de contenu permet au plus grand nombre d'intuitivement prendre en main l'outil. Après tout, *WordPress* représenterait à lui seul quasiment 50% des sites web dans le monde [66](#page-85-0). Pressbooks offre une facilité d'utilisation *a priori* inégalable, tout en remplissant la majorité des étapes de publication d'un livre.

De surcroît, il permet aux éditeurs de choisir sous quelle licence *Creative Commons* le livre est soumis [67](#page-85-1) et d'assigner une série de métadonnées (auteur, traducteur, éditeur, institution, date de publication, etc.). Métadonnées qui seront prises en compte lors de l'exportation au format xml et de l'indexation des contenus par les robot des moteurs de recherche [68](#page-85-2). Configuré pour tenir compte des interactions avec des agents et services extérieurs, Pressbooks est donc garant de la diffusion des métadonnées <sup>[69](#page-85-3)</sup> et de la visibilité du site et des livres qui y sont publiés.

Plusieurs rôles sont par ailleurs susceptibles d'être attribués aux utilisateurs  $\frac{70}{1}$  $\frac{70}{1}$  $\frac{70}{1}$ . La plateforme offre également un espace suffisant pour la diversité des presses universitaires, même si le gestionnaire de la plateforme doit ajouter des pages propres pour leurs octroyer cette visibilité supplémentaire. Cette possibilité permet aussi d'ajouter une page pour la soumission d'un projet éditorial, à l'image de ce que propose déjà les Presses Agronomiques de Gembloux via le site des Presses Universitaires de Liège [71](#page-85-5). Une fois ce formulaire complété, un courriel reprenant l'ensemble des informations introduites par l'auteur est envoyé à l'éditeur.

L'étape de rédaction et d'édition sont grandement valorisés. En effet, basée sur la logique de publication à source unique, tous les corps de métier prenant part aux étapes de rédaction, de vérification et d'édition sont susceptibles de travailler sur la même source. Cette logique est liée au système de contrôle de version (le versionnage ou *versioning* en anglais), c'est-à-dire ce qui permet la gestion et l'enregistrement des changements apportés à un texte au fil du temps<sup>[72](#page-85-6)</sup>.

<span id="page-85-0"></span><sup>66.</sup> <https://fr.wikipedia.org/wiki/WordPress>

<span id="page-85-1"></span><sup>67.</sup> Ce type de licence ne contredit pas la vente du livre.

<span id="page-85-3"></span><span id="page-85-2"></span><sup>68.</sup> [https://fr.wikipedia.org/wiki/Robot\\_d%27indexation](https://fr.wikipedia.org/wiki/Robot_d%27indexation)

<sup>69.</sup> De nombreuses métadonnées peuvent être indiquées. À titre non-exhaustif, l'auteur, le co-auteur, l'éditeur, le traducteur, l'illustrateur, la licence *Creative Commons* associée, la date de publication, le DOI (*Digital Object Identifier*), l'ISBN (papier, numérique, web), pour ne citer que ceux-ci.

<span id="page-85-4"></span><sup>70.</sup> Cinq rôles peuvent être attribués : administrateur, éditeur, auteur, contributeur et abonné. Cf. [https://jwu.pres](https://jwu.pressbooks.pub/userguide/chapter/users/) [sbooks.pub/userguide/chapter/users/.](https://jwu.pressbooks.pub/userguide/chapter/users/)

<span id="page-85-5"></span><sup>71.</sup> <https://pressesuniversitairesdeliege.be/publications/agronomie-gembloux/soumettre-un-projet/>

<span id="page-85-6"></span><sup>72.</sup> <https://www.arthurperret.fr/blog/2022-11-16-du-versionnage-des-publications-scientifiques.html>

Avec Pressbooks, l'écriture universitaire est par nature collaborative et unifiée à partir d'un même espace de travail. Bref, *Pressbooks* « permet d'écrire la science en train de se faire » [73](#page-86-0). De cette source unique, une pluralité de formats de sortie sont possibles : html, odt, XML, ePub, et avec *PrinceXML*, le pdf numérique et le pdf destiné à l'impression sont possibles. Au niveau de l'importation, les formats ePub, odt, docx, wxr, xml et html sont pris en charge. Une diversité de formats à l'entrée et à la sortie de la plateforme sont bel et bien attestés.

Toutefois, une nuance doit être apportée au niveau de l'importation : ces possibilités sont effectives à condition d'un nettoyage plus ou moins important de la part de l'éditeur. La structuration du document dans le logiciel d'origine influence le temps de nettoyage nécessaire dans la plateforme.

Enfin, étant nativement numérique, Pressbooks permet aux utilisateur·trice·s de profiter des avantages des technologies du web : audios, vidéos, exercices pédagogiques [74](#page-86-1), glossaires, images, etc. sont susceptibles d'être intégrés au contenu distribué sur le web. Pressbooks est en ce sens un lieu où la pédagogie est hautement appréciée  $^{75}$  $^{75}$  $^{75}$ .

<span id="page-86-0"></span><sup>73.</sup> B. Pochet & J. Dufrasne, *La plateforme e-publish et le projet AcOBE*, Journée d'étude OPUS, 19 septembre 2023, Paris-Cité (France), [https://hdl.handle.net/2268/306684,](https://hdl.handle.net/2268/306684) p. 8.

<span id="page-86-2"></span><span id="page-86-1"></span><sup>74.</sup> Exemple : [https://integrations.pressbooks.network/demobook/chapter/chapter-1/.](https://integrations.pressbooks.network/demobook/chapter/chapter-1/)

<sup>75.</sup> L'orientation pédagogique de Pressbooks est explicite puisque c'est un critère de recherche dans le répertoire de Pressbooks. Cf. [https://pressbooks.directory/.](https://pressbooks.directory/)

## Informations principales :

- Nom : *Pressbooks*
- Société : Book Oven Inc.
- Année de création : 2011
- Site web : <https://pressbooks.org/>
- Espace d'échange : <https://pressbooks.community/>
- Médias : [Twitter,](https://twitter.com/pressbooks) [LinkedIn,](https://www.linkedin.com/company/pressbooks/) [YouTube](https://www.youtube.com/@Pressbooks)
- Feuille de route : Pratique non-systématique. Parfois, une feuille de route est détaillée pour un quadrimestre sur leur blog [76](#page-87-0). C'est surtout le document reprenant l'ensemble des mises à jour qui fait autorité, à savoir l'agenda des *[Monthly Product Updates](https://docs.google.com/document/d/1BcvX0V-iDi6fJO_W8pHVOL_lec_9OTXujAfw6tFpZlQ/edit)*
- Documentation : [Guides développeur](https://pressbooks.org/dev-docs/) et [Guide utilisateur.](https://guide.pressbooks.com/)
- Source du logiciel : <https://github.com/pressbooks>
- Licence : GNU GPLv3
- Financement : différents plans tarifaires sont proposés dans le cas où l'utilisateur préfère laisser l'équipe Pressbooks se charger de la dimension technique <sup>[77](#page-87-1)</sup>
- Démo : moyennant une inscription sur Pressbooks, une période d'essai de 14 jours est possible : <https://pressbooks.com/plans-pricing/>
- Partenariat : <https://pressbooks.com/about/>
- Exemples d'utilisateur : [Éditions sciences et bien commun,](https://scienceetbiencommun.pressbooks.pub/) [Université de Colombie-](https://pressbooks.bccampus.ca/)[Britannique,](https://pressbooks.bccampus.ca/) [Université de l'Indiana,](https://iu.pressbooks.pub/) [Université d'Alabama du Nord.](https://una.pressbooks.pub/)

<span id="page-87-0"></span><sup>76.</sup> <https://pressbooks.org/blog/>

<span id="page-87-1"></span><sup>77.</sup> <https://pressbooks.com/plans-pricing/>

# 3.4 Choix d'une technologie

Suite aux tests et aux exposés succincts présentés dans les points précédents, une série d'arguments favorables et défavorables ont été posés par l'équipe AcOBE. Le choix des technologies s'est d'abord basé sur une argumentation à quatre temps. Puis, trois technologies ont été retenues (*Open Monograph Press* de Public Knowledge Project, *Pressbooks* de Book Oven et *Ketida* de Coko Foundation).

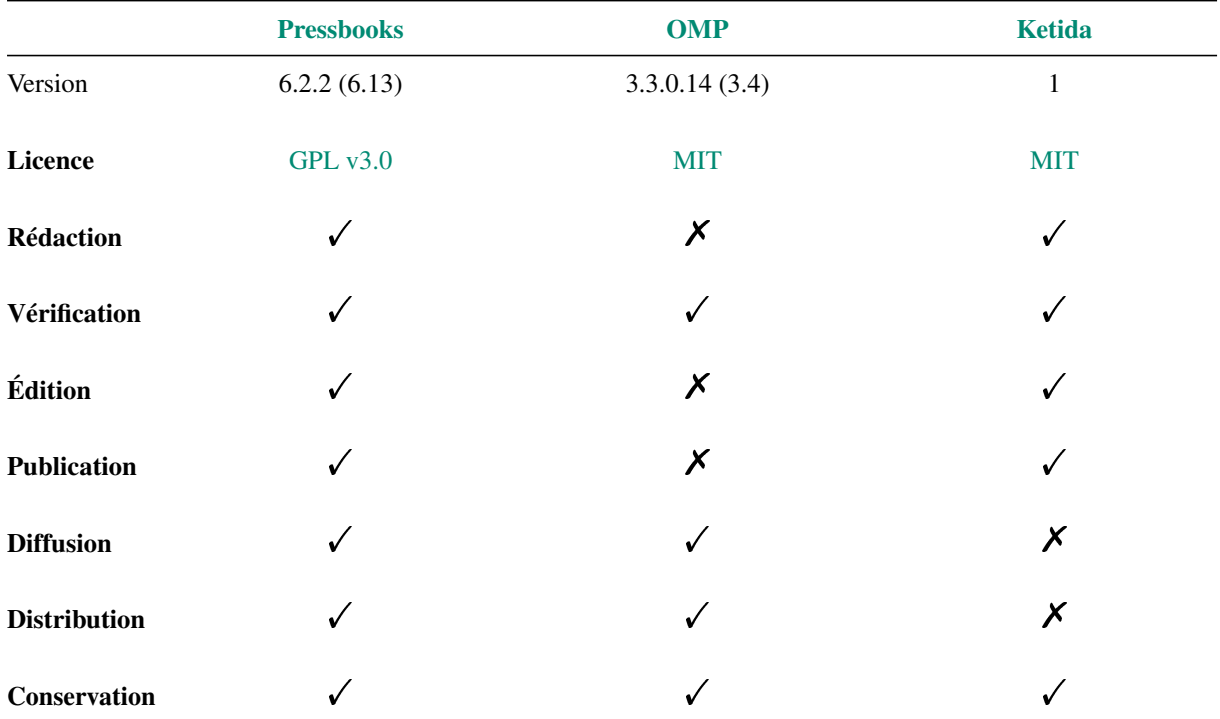

C'est à présent au regard des huit étapes du processus de publication d'un livre universitaire que ces technologies sont évaluées.

*Que retenir de ce tableau d'analyse ?*

Ce tableau montre d'emblée qu'il n'existe pas de solution parfaite qui répondrait à l'ensemble des besoins des presses universitaires de la Fédération Wallonie-Bruxelles. Chaque solution technologique offre de sérieux avantages tout en montrant certaines limites.

### Open Monograph Press

OMP est un outil qui excelle pour la gestion du *peer reviewing*. Il intègre une série d'étapes du processus éditorial, sans pour autant toutes les proposer. Les étapes de rédaction, de vérification, d'édition et de publication ne sont pas prises en charge. Cet état de fait est problématique dans la mesure où l'écriture collaborative facilite grandement le *single source publishing*. Notons également les multiples collaborations de PKP avec des organes d'envergure, comme le CRKN  $^{78}$  $^{78}$  $^{78}$ et Érudit. Ces partenariats promettent de nombreuses avancées et évolutions en faveur de la publication ouverte au Canada.

## Ketida

En tant que tel, Ketida est d'abord et surtout une solution qui permet de publier des livres universitaires multiformats de qualité professionnelle. Au regard de l'étape de mise en page, c'est sans équivoque la technologie la plus pertinente. Cependant, si l'utilisateur désire distribuer le livre produit par Ketida sur le web, il devra intégrer le système de gestion de contenu ouvert *Flax*. Les tests de l'informaticienne et les échanges effectués entre l'équipe AcOBE et l'équipe Ketida n'ont pas permis de trouver une issue favorable. À ce jour, Ketida combiné à Flax n'est pas une solution viable pour la production. De surcroît, la documentation de Ketida n'est pas à jour, augmentant le degré de technicité pour une informaticienne non-initiée. Néanmoins, cette documentation est actuellement en train d'être mise à jour. Ketida est donc, en l'état, une solution originale, pertinente, qui simplifie l'édition et la publication de livres universitaires, mais nécessite encore certaines fonctionnalités pour réellement devenir une solution viable et durable.

### **Pressbooks**

Pressbooks est la solution la plus complète permettant de publier des livres web de qualité. En plus d'une prise en main aisée, toutes les étapes sont prises en compte. Reposant sur le système *WordPress*, Pressbooks a fait le choix de se développer sur la base d'une technologie populaire, documentée, modulable et fiable. Le point faible, nous l'avons souligné, est l'intégration de *PrinceXML*<sup>[79](#page-89-1)</sup> pour l'étape de publication. Cet ajout oblige l'utilisateur à acheter une licence payante [80](#page-89-2) pour commercialiser les pdf produits par *PrinceXML* dans Pressbooks. De ce fait, l'ouverture de Pressbooks est relativisée, car l'étape de distribution ne repose plus sur la logique ouverture compte tenu de l'intégration d'un outil payant.

<span id="page-89-0"></span><sup>78.</sup> Acronyme du *Canadian Research Knowledge Network*.

<span id="page-89-1"></span><sup>79.</sup> Nous en discuterons plus amplement au point suivant.

<span id="page-89-2"></span><sup>80. 1900\$</sup> pour le monde académique. Cf. [https://www.princexml.com/purchase/.](https://www.princexml.com/purchase/)

### Conclusion

Le Comité de pilotage a décidé de sélectionner Pressbooks comme solution logicielle pour les dernières étapes du projet AcOBE. Malgré les qualités indéniables de Pressbooks, ce choix demeure partiellement justifié par la disqualification d'une série de technologies ouvertes disponibles. Pressbooks est une solution « prête à l'emploi » qui répond à l'ensemble des besoins exprimés par les éditeurs universitaires lorsqu'il s'agit du livre numérique. Par contre, l'étape de distribution fait défaut lorsqu'il s'agit de publier le livre au format papier.

Par ailleurs, même si cette solution technologique est « prête à l'emploi » et orientée sur l'expérience utilisateur, une adaptation non-négligeable des presses universitaires devrait être envisagée, précisément parce que la logique de publication diffère de ce que les presses connaissent [81](#page-90-0). Cela reste toutefois une solution complémentaire qui est susceptible d'intégrer le processus éditorial des presses étant donné que ce processus repose essentiellement sur la méthode que nous qualifiée de *traditionnelle* (*i.e Microsoft Word* pour les étapes de prépublication, *Adobe InDesign* pour l'étape de publication).

Rappelons également qu'au départ, le CoPil avait envisagé une suite logicielle à partir de « briques logicielles » [82](#page-90-1). Comme l'étape 2 le montre, la solution WordPress/Pressbooks est la plus propice à cette logique d'intégration. Corrélativement, c'est l'une des solutions les plus populaires pour la publication sur le web et la plus facile à prendre en main. C'est donc la solution la plus accessible aux éditeurs universitaires belges francophones.

En conclusion, la logique d'intégration dans lequel AcOBE s'inscrit limite le champ des possibles, surtout quand l'objectif est de publier un livre universitaire au format électronique et au format papier à partir d'une source unique. Il sera donc question de compromis, en choisissant la voie appropriée permettant de répondre aux besoins formulés par les presses universitaires de la Fédération Wallonie-Bruxelles.

Pour découvrir la plateforme Pressbooks de test mise en place par l'informaticienne, nous vous invitons à consulter l'adresse suivante : [https://pressbook-test.sipr.ucl.ac.be.](https://pressbook-test.sipr.ucl.ac.be) Deux monographies universitaires y sont distribuées. Ce processus de publication est décrit durant l'étape 3.

<span id="page-90-0"></span><sup>81.</sup> *A contrario* de l'Université de Liège qui utilise déjà Pressbooks.

<span id="page-90-1"></span><sup>82.</sup> [https://fr.wiktionary.org/wiki/brique\\_logicielle](https://fr.wiktionary.org/wiki/brique_logicielle)

## 3.5 Choix d'une voie

### 3.5.1 Voie hybride (logique d'intégration interne payante)

La voie hybride consiste à accepter la logique de publication préconisée par Pressbooks et de publier avec le programme commercial *PrinceXML*. Nous l'avons répété, cette voie nécessite d'acheter une licence PrinceXML. L'efficacité de PrinceXML n'est toutefois plus à démontrer, cette solution permet en effet la publication de dictionnaires, factures, livres, catalogues, etc. [83](#page-91-0).

Intégré à Pressbooks, PrinceXML nous permet de compléter différentes feuilles de style css selon l'exportation désirée. Trois choix sont à ce moment-là possibles : la publication web, le pdf (numérique ou impression) ou l'ePub. Dans les trois cas, il faut compléter une feuille de style par des règles, l'enregistrer, puis exporter le livre selon la feuille de style de notre choix que nous aurions préalablement réglées. De sorte que pour pouvoir visualiser les modifications que l'on apporte à nos feuilles de style, il faut nécessairement et à plusieurs reprises exporter le livre pour voir les modifications de la mise en page qui ont été apportées.

Cette solution, en plus d'être chronophage, ne coïncide pas avec la réalité éditoriale des presses universitaires. En effet, avec *Adobe InDesign*, les modifications apportées sont visuelles et instantanées. Il n'est nécessaire d'exporter le fichier au format indd qu'une fois que le publieur considère le livre comme terminé et qu'il peut le distribuer au moyen d'un pdf numérique ou qu'il prépare le pdf pour l'imprimeur. Il n'est pas exclu qu'il revienne à son fichier indd s'il découvre des problèmes dans le fichier exporté. Néanmoins, cela reste anecdotique comparé au procédé chronophage que requiert PrinceXML.

Il est toutefois possible d'établir des gabarits  $84$ , pour une collection de livres par exemple, mais ce gabarit ne permet pas pour autant une automatisation. L'éditeur, s'il utilise un gabarit paramétré dans PrinceXML, devra quand bien même réexporter son fichier pour visualiser les modifications et ce, jusqu'au moment où son degré d'exigence est atteint. En définitive, il y a un jeu entre le fond et la forme, entre le contenu et la mise en page, limitant le processus d'automatisation et nécessitant l'intervention de l'éditeur.

Dans le cas de PrinceXML, cette interaction apparaître clairement lorsque des figures présentes dans le document. En effet, si la dimension de la figure est importante, elle est susceptible d'être placée à la page suivante, laissant un vide dans la page où la figure était censée être disposée. L'éditeur·trice est donc tenu de déplacer une partie du texte ou, quand cela est possible, de redimensionner la figure en dehors de la plateforme pour obtenir le résultat désiré.

*In fine*, préconiser la voie hybride, c'est changer l'outil de publication, mais également la façon de percevoir les modifications apportées. Les conséquences sont donc techniques, éditoriales, mais également perceptives. Comme annoncé dans le titre, la voie hybride repose sur une logique d'intégration interne payante. Interne, car Pressbooks a intégré PrinceXML dans

<span id="page-91-1"></span><span id="page-91-0"></span><sup>83.</sup> <https://www.princexml.com/samples/>

<sup>84.</sup> [https://fr.wikipedia.org/wiki/Gabarit\\_\(mise\\_en\\_page\).](https://fr.wikipedia.org/wiki/Gabarit_(mise_en_page)) Parfois ce sont les termes de « *template* », de « *layout* » ou de « grille » qui sont utilisés pour désigner le *gabarit*.

sa plateforme. Payante, car pour commercialiser les livres mises en page et convertis au format pdf avec PrinceXML, une licence doit être achetée.

### 3.5.2 Voie ouverte (logique d'intégration externe ouverte)

La voie ouverte repose sur une logique d'intégration externe ouverte. Externe et ouverte, car l'outil proposé, *paged.js* de Coko, est ouvert, mais son utilisation est externe à Pressbooks.

Dans un premier temps, le plugiciel *mPDF*<sup>[85](#page-92-0)</sup> de la *BCCampus* de l'Université de Colombie-Britannique a été proposé par Pressbooks<sup>[86](#page-92-1)</sup>. Cette alternative à PrinceXML était intégrable dans Pressbooks. Toutefois, elle n'est plus maintenue, ce qui l'a rend aujourd'hui inutilisable. Les tests par l'équipe AcOBE l'ont confirmé.

Dans un second temps, et suite à l'intégration de *paged.js* comme outil de mise en page de Ketida, la logique de publier à partir d'une source externe à Pressbooks a été envisagée. En effet, dans la mesure où Pressbooks exporte le livre au format html, il est envisageable d'effectuer l'étape de publication en dehors de la plateforme. En distinguant la distribution web et la distribution pdf (numérique ou impression)  $87$ , la réalité éditoriale actuelle des presses universitaires n'est pas contredite. Dans l'état des choses, les éditeurs sont contraints d'adopter des pratiques différentes lorsqu'ils souhaitent distribuer leur livre sur le web ou numériquement grâce au pdf ou à l'ePub.

De façon analogue, la méthode traditionnelle des presses universitaires reposent déjà sur l'usage d'une pluralité d'outils pour publier des livres universitaires. Avec la voie ouverte, nous aurions deux outils, Pressbooks pour l'ensemble des étapes de publication d'un livre universitaire sur le web et pour toutes les étapes de publication d'un livre électronique (sauf l'étape de publication) et *paged.js* pour la publication au format pdf et pour l'étape d'impression.

Pour rappel, *paged.js* est un outil libre et *open source* qui est associé au fichier html  $^{88}$  $^{88}$  $^{88}$ , comme les sont les feuilles de style css, et qui permet de paginer le contenu d'un document web en pdf. En plus d'être une solution intégrée à Ketida, elle fait aussi partie d'autres solutions technologiques analysées durant cette seconde étape, à savoir *PubPub* <sup>[89](#page-92-4)</sup>, *OVIDE* <sup>[90](#page-92-5)</sup>, *TEI-Publishers* [91](#page-92-6) ou encore *Typemill* [92](#page-92-7) . *Paged.js* est par ailleurs disponible sous forme de plugiciel dans WordPress (et *a fortiori* Pressbooks), mais uniquement à destination des pages du site [93](#page-92-8). L'exportation des livres ne sont dès lors pas pris en charge par ce plugiciel.

<span id="page-92-0"></span><sup>85.</sup> <https://github.com/BCcampus/pressbooks-mpdf>

<span id="page-92-2"></span><span id="page-92-1"></span><sup>86.</sup> <https://pressbooks.org/user-docs/installation/>

<sup>87.</sup> Le même format de fichier est nécessaire dans les deux cas : le pdf. La différence repose sur l'interactivité possible entre ces deux versions. La version destinée au numérique est interactive, c'est-à-dire que les liens hypertextes peuvent être consultés.

<span id="page-92-3"></span><sup>88.</sup> Un fichier html pour structurer le contenu du document et un fichier css pour le mettre en forme.

<span id="page-92-4"></span><sup>89.</sup> <https://twitter.com/pubpub/status/1204189619253923840>

<span id="page-92-5"></span><sup>90.</sup> <https://peritext.github.io/fr/sections/875e4b36-dd85-42a5-8559-3cce0eede326-3/>

<span id="page-92-6"></span><sup>91.</sup> <https://www.e-editiones.org/posts/tei-publisher-8/>

<span id="page-92-7"></span><sup>92.</sup> <https://typemill.net/publishers/develop-twig-template>

<span id="page-92-8"></span><sup>93.</sup> <https://github.com/electricbookworks/paged-wp/>

*Paged.js* est aussi une solution utilisée en production par une série d'éditeurs et de presses universitaires : [Louvre Éditions,](https://livres.louvre.fr/vandyck/) [C&F Éditions](https://cfeditions.com/public/)<sup>[94](#page-93-0)</sup>, [Osteofolio,](https://osteofolio.com/boutique/) [Le Musée d'archéologie de](https://villachiragan.saintraymond.toulouse.fr/) [Toulouse,](https://villachiragan.saintraymond.toulouse.fr/) [ATLA Open Press,](https://www.atla.com/learning-engagement/atla-open-press/) [University of California Press,](https://www.ucpress.edu/) [punctumbooks,](https://punctumbooks.com/) [BookSprints.](https://www.booksprints.net/) . . Deux exemples de publication sont proposés :

- 1. Blaise Ducos, *Antoon Van Dyck. Catalogue raisonné des tableaux du musée du Louvre*, Paris, musée du Louvre éditions, 2023, [https://livres.louvre.fr/vandyck/;](https://livres.louvre.fr/vandyck/)
- 2. Bobby Smiley (ed.), *Information Literacy and Theological Librarianship. Theory and Praxis*, Atla Open Press, Chicago, 2019, [https://books.atla.com/atlapress/catalog/view/33/24/160.](https://books.atla.com/atlapress/catalog/view/33/24/160)

Enfin, en plus de la documentation proposée par l'équipe de *paged.js* sur le site officiel, quelques initiatives permet de nous introduire à cette technologie [95](#page-93-1). Il est également possible de tester *paged.js* pour un fichier ePub via le site mis à disposition par Coko <sup>[96](#page-93-2)</sup>. Des présentations ont été effectuées par d'autres membres de l'équipe *paged.js* : Julie Blanc [97](#page-93-3) ou encore Fred Chasen <sup>[98](#page-93-4)</sup>. Le code source est disponible sur le *Gitlab* <sup>[99](#page-93-5)</sup>, et il est possible de poser directement ses questions aux membres de l'équipe via leur canal de communication *Mattermost* (comme pour Ketida) : [https://mattermost.coko.foundation/coko/channels/pagedjs.](https://mattermost.coko.foundation/coko/channels/pagedjs)

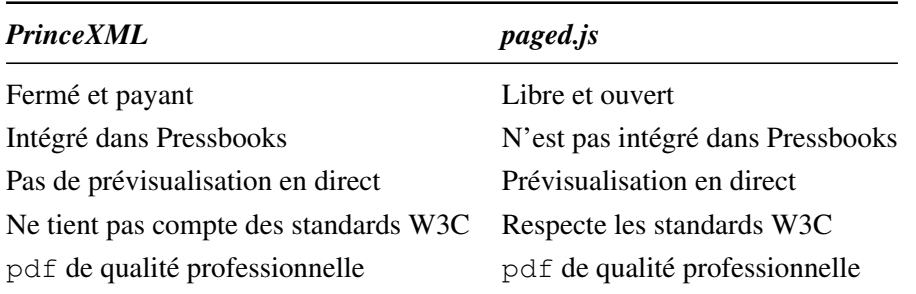

Quelles sont les différences notables entre *PrinceXML* et *paged.js* ?

Comme *PrinceXML*, *paged.js* est une solution permettant aux éditeurs de publier des livres nativement numériques susceptibles d'être imprimés. Tous les deux reposent sur une logique similaire, celle de fournir une solution pour la mise en page basée sur des fichiers sources indépendants. Si des corrections de type ortho-typographiques sont à fournir, elles sont effectuées dans le fichier source html où le contenu est rédigé. En revanche, si des modifications visuelles sont à apporter, alors ce sont les règles du fichier source css qui seront concernées. *PrinceXML*

<span id="page-93-0"></span><sup>94.</sup> Plusieurs retours d'expérience ont été publiés par Nicolas Taffin, cofondateur de C&F Éditions : [https://inache](https://inacheve-dimprimer.net/articles/2021-03-18-nicolas-taffin.html) [ve-dimprimer.net/articles/2021-03-18-nicolas-taffin.html](https://inacheve-dimprimer.net/articles/2021-03-18-nicolas-taffin.html); [https://polylogue.org/apres-la-page-la-double-page/.](https://polylogue.org/apres-la-page-la-double-page/)

<span id="page-93-1"></span><sup>95.</sup> D'abord par le fondateur de Coko lui-même <https://www.adamhyde.net/some-pagedjs-info/>; ensuite, par Julien Taquet (membre de l'équipe *paged.js*) [https://ateliers.esad-pyrenees.fr/web/pages/ressources/ctrl-alt](https://ateliers.esad-pyrenees.fr/web/pages/ressources/ctrl-alt-print/pagedjs/)[print/pagedjs/.](https://ateliers.esad-pyrenees.fr/web/pages/ressources/ctrl-alt-print/pagedjs/)

<span id="page-93-2"></span><sup>96.</sup> <https://s3.amazonaws.com/pagedmedia/pagedjs/examples/epub.html>

<span id="page-93-3"></span><sup>97.</sup> <https://slides.julie-blanc.fr/images/pagedjs/video-pagedjs/video-pagedjs.mp4>

<span id="page-93-4"></span><sup>98.</sup> <http://fchasen.com/videos/pagedjs.mp4>

<span id="page-93-5"></span><sup>99.</sup> <https://gitlab.coko.foundation/pagedjs>

et *paged.js* ne s'occupent quant à eux que de convertir ces fichiers sources en un document unique au format pdf. Ils distinguent donc davantage les étapes d'édition et de publication, là où un logiciel comme *Adobe InDesign* les confondent *totalement*.

Toutefois, la grande différence entre ces deux outils de publication, est en plus d'être antagoniste par rapport à leur ouverture, est la prévisualisation des modifications apportées. Nous l'avons dit, avec PrinceXML, une fois les modifications effectuées dans les fichiers sources, il faut exporter le fichier. Avec *paged.js*, cette logique d'exportation disparaît : il suffit, une fois les modifications effectuées et enregistrées, de rafraichir  $100$  la page de notre navigateur (*Chromium* ou *Chrome*). La différence est majeure. Le degré d'efficacité est augmenté.

Par ailleurs, avec *paged.js*, si l'étape d'édition du contenu du livre est terminée, le fichier source du contenu ne sera plus modifié, il ne restera *a priori* que le travail dans la feuille de style css avant la publication du livre au format pdf ou ePub. Ainsi, c'est par la css que le jeu entre le fond et la forme a lieu avant d'être figé dans un format dédié, le pdf, en vue de l'étape de publication et post-publication. Néanmoins, avec *PrinceXML* intégré dans Pressbooks, des sauts de page sont susceptibles d'être ajoutées dans le processus de conversion lorsque des figures sont présentes, obligeant l'éditeur à déplacer des parties du texte ou à retravailler la forme en dehors de la plateforme. Avec *paged.js*, une utilisation fine des règles css permet d'avoir une main mise complète sur la mise en page finale du document. Contrairement à *PrinceXML*, *pagedjs* permet de placer du code à n'importe quel moment sans avoir à modifier le contenu. Il permet également de lier autant de fichiers css et de bibliothèques *Javascript* que nécessaires.

C'est sur la base de ces différences que le Comité de pilotage d'AcOBE a accepté de poursuivre le projet par la voie ouverte. *Paged.js* sera dès lors testé via la publication d'une monographie proposée par les Presses de l'Université Saint-Louis Bruxelles. Pressbooks sera utilisé pour la distribution web de deux autres monographies, l'une proposée par les ÉUB, l'autre par les PUL (Louvain).

<span id="page-94-0"></span><sup>100.</sup> Il existe un raccourci clavier pour effectuer cette action : CTRL+R pour les utilisateurs Windows ou Linux, et + R pour les utilisateurs de Mac.

## 3.6 Conclusion de l'étape 2

23 technologies ont été trouvées. 20 d'entre elles ont été mises de côté. 3 ont été testées et analysées de fond en comble et une suite logicielle a été choisie : *Pressbooks* et *hypothes.is*, en combinaison avec *paged.js*.

*Pressbooks*, comme solution technologique d'édition et de publication, répond presque intégralement à l'ensemble des étapes de production d'un livre universitaire. Il a néanmoins une faiblesse, nous l'avons vu, au niveau de la *distribution*. Pour produire un document pdf, en vue de l'impression ou de la distribution électronique, un plugiciel ou un outil externe a dû être envisagé. La logique d'intégration a permis la considération de plusieurs solutions alternatives face au manque d'outils de distribution ouverts de la plateforme choisie. L'équipe AcOBE a trouvé et testé deux plugiciels sous licence libre susceptibles de combler cette lacune :

- 1. Le plugiciel *paged.js* (licence MIT) de WordPress existe, mais ne fonctionne que pour les pages web du site lui-même et non pour un livre édité dans Pressbooks  $101$ ;
- 2. Le plugiciel *mPDF* (licence GPL 2.0) était auparavant proposé par Pressbooks comme alternative à *PrinceXML*. Son manque de maintenance l'a rendu inutilisable. L'équipe AcOBE a jugé sa maintenance trop conséquente que pour être envisageable dans le cadre du projet.

Avec le plugiciel *mPDF*, la logique d'intégration trouve là l'une de ses limites : elle empêche l'horizon d'un développement, du moins d'un développement de plusieurs mois [102](#page-95-1). Cet aspect a contraint l'équipe AcOBE de proposer deux voies au CoPil (hybride et ouverte) afin que l'ensemble des étapes de publication soient prises en charge par la suite logicielle.

La voie hybride offre une solution de facilité : celle de payer une licence permettant l'utilisation commerciale de *PrinceXML* à partir de *Pressbooks*. *A contrario*, la voie ouverte permet d'utiliser librement *paged.js* en dehors de *Pressbooks*. Dans les deux cas, ces deux voies reposent sur la déclaration de règles dans des *feuilles de style* css permettant de mettre en forme le contenu des livres structuré dans un document html. Cette solution permet de répondre à l'enjeu esthétique des presses universitaires. En associant *paged.js* avec *Pressbooks*, le CoPil choisit la voie *intégralement* ouverte et s'engage donc dans une édition universitaire numérique 100% ouverte.

Enfin, l'usage de la CSS ouvre la voie aux possibilités stylistiques des technologies ouvertes du web, sans pour autant contredire l'apport des logiciels propriétaires de mise en page graphique dans le processus de publication. Dans la perspective de l'édition universitaire ouverte proposée par AcOBE, et en comparaison de la *méthode traditionnelle*, cet apport est notablement réduit.

<span id="page-95-1"></span><span id="page-95-0"></span><sup>101.</sup> Aucun développement en ce sens n'est prévu par les membres de la fondation Coko.

<sup>102.</sup> De surcroît, ce travail de développement aurait dû être couplé d'un travail de maintenance. À chaque nouvelle mise à jour Pressbooks ou WordPress, le plugiciel doit être maintenu, afin de s'assurer de la compatibilité du plugiciel avec la nouvelle version de la plateforme.

Là où *Adobe InDesign* apparait essentiel dans la méthode traditionnelle, dans la méthode ouverte, sa nécessité est relativisée, au point de demeurer, dans le meilleur cas, comme une solution complémentaire <sup>[103](#page-96-0)</sup>.

Finalement, cette ouverture des outils dans le processus éditorial, grâce aux technologies du web, permet d'envisager la publication de livres universitaires sous un autre point de vue, excédant celui de la logique propriétaire et fermée. Ainsi, en utilisant les avantages du numérique pour publier des livres universitaires, il devient possible de contribuer à une plus grande ouverture de la science, de participer à une *science ouverte*, et de proposer des livres universitaires multiformats (html, pdf et ePub), partageables, durables et surtout davantage visibles.

<span id="page-96-0"></span><sup>103.</sup> Pour la création d'une page de couverture, par exemple.

# 4 Publication de trois monographies universitaires avec la suite logicielle *Pressbooks* + *hypothes.is* + *paged.js*

# 4.1 Contexte de l'étape 3

Lors de l'étape 2, le CoPil d'AcOBE a décidé de se baser sur la suite logicielle *Pressbooks* + *hypothes.is* + *paged.js* pour répondre au problème de la *publication ouverte* [1](#page-97-0) .

Pour tester ce prototype, une unité d'édition numérique ouverte a été créée. Chaque institution participant au projet a pu proposer, si elle le souhaitait, un manuscrit. Afin de veiller à la bibliodiversité, le CoPil a essayé d'être attentif à intégrer des projets éditoriaux variés, dans l'unique but de prendre en considération les spécificités inhérentes aux différents domaines scientifiques. L'équipe AcOBE a par ailleurs suggéré aux membres du CoPil que les propositions de monographies suscitent de nombreux obstacles afin que la suite logicielle puisse prouver son efficacité dans une large mesure.

Chaque ouvrage publié est visible sur la plateforme test du projet<sup>[2](#page-97-1)</sup>. Les institutions à l'origine des ouvrages peuvent également les mettre à disposition sur les portails et sites web qu'elles utilisent habituellement. Afin d'améliorer la visibilité de la plateforme au niveau national et international, nous avons été attentifs à l'intégration des ouvrages publiés dans les outils bibliographiques, les bases de données, répertoires et projets similaires. La [plateforme](https://pressbook-test.sipr.ucl.ac.be/) [Pressbooks d'AcOBE](https://pressbook-test.sipr.ucl.ac.be/) intègre également des outils de communication spécifiques à destination des auteur·trice·s, des lecteur·trice·s et de toutes les personnes intéressées par cette nouvelle forme de communication de la science. Elle utilise des outils statistiques permettant d'évaluer son impact et sa visibilité. Enfin, la diffusion des résultats (*open code*, *use case*. . .) du projet fait aussi partie de cette visibilité.

Cette partie ira directement au cœur de l'étape 3. D'abord, les trois monographies sélectionnées sont présentées (4.2). Ensuite, le processus de distribution des deux monographies publiées sur Pressbooks (ÉUB, PUL) (4.3) est décrit. Étant donné que la suite logicielle a déjà été abondamment décrite lors de l'étape 2, des redites sont susceptibles d'apparaître. Toutefois, les descriptions qui suivront s'inscrivent dans un contexte de production. Ces redites ne sont donc que partielles. Ensuite, il est question de la monographie des PUSL-B publiée avec *paged.js* et distribuée au format pdf et ePub (4.4). Enfin, un retour d'expérience est proposé (4.5), avant de considérer les problèmes qui doivent encore être résolus ainsi que des pistes de réflexion que cette étape 3 a suscitées (4.6), anticipant alors la pérennité de ce projet ou de projets analogues.

<span id="page-97-0"></span><sup>1.</sup> Expression utilisée par la Commission européenne : *La Commission européenne lance une plateforme de publication en libre accès*, 2021, [https://ec.europa.eu/commission/presscorner/detail/fr/ip\\_21\\_1262.](https://ec.europa.eu/commission/presscorner/detail/fr/ip_21_1262)

<span id="page-97-1"></span><sup>2.</sup> <https://pressbook-test.sipr.ucl.ac.be>

## 4.2 Trois monographies sélectionnées

Le comité de pilotage a sélectionné les trois monographies (voir *infra*) proposées par les presses universitaires. Aucune proposition n'a été soumise par les Éditions d'UMons, les Presses Universitaires de Liège et les Presses universitaires de Namur.

- 1. Ahmad Kodmani & Salim Sendiane, *Le droit public après les bombes. Projets de réformes constitutionnelles et législatives pour une Syrie démocratique*, Éditions de l'Université de Bruxelles, coll. « Droit & Criminologie », 2023 (édition AcOBE) ;
- 2. Daniele Ferrari, *Religion et migration. La construction juridique de la catégorie de réfugié religieux*, Presses universitaires de Louvain, coll. « Religio », 2023 ;
- 3. Laurent Gilson, *Images asilaires. Essai sur les rapports entre l'asile psychiatrique et le cinéma*, Presses Universitaires Saint-Louis Bruxelles, coll. « Générale » (n°164), 2023.

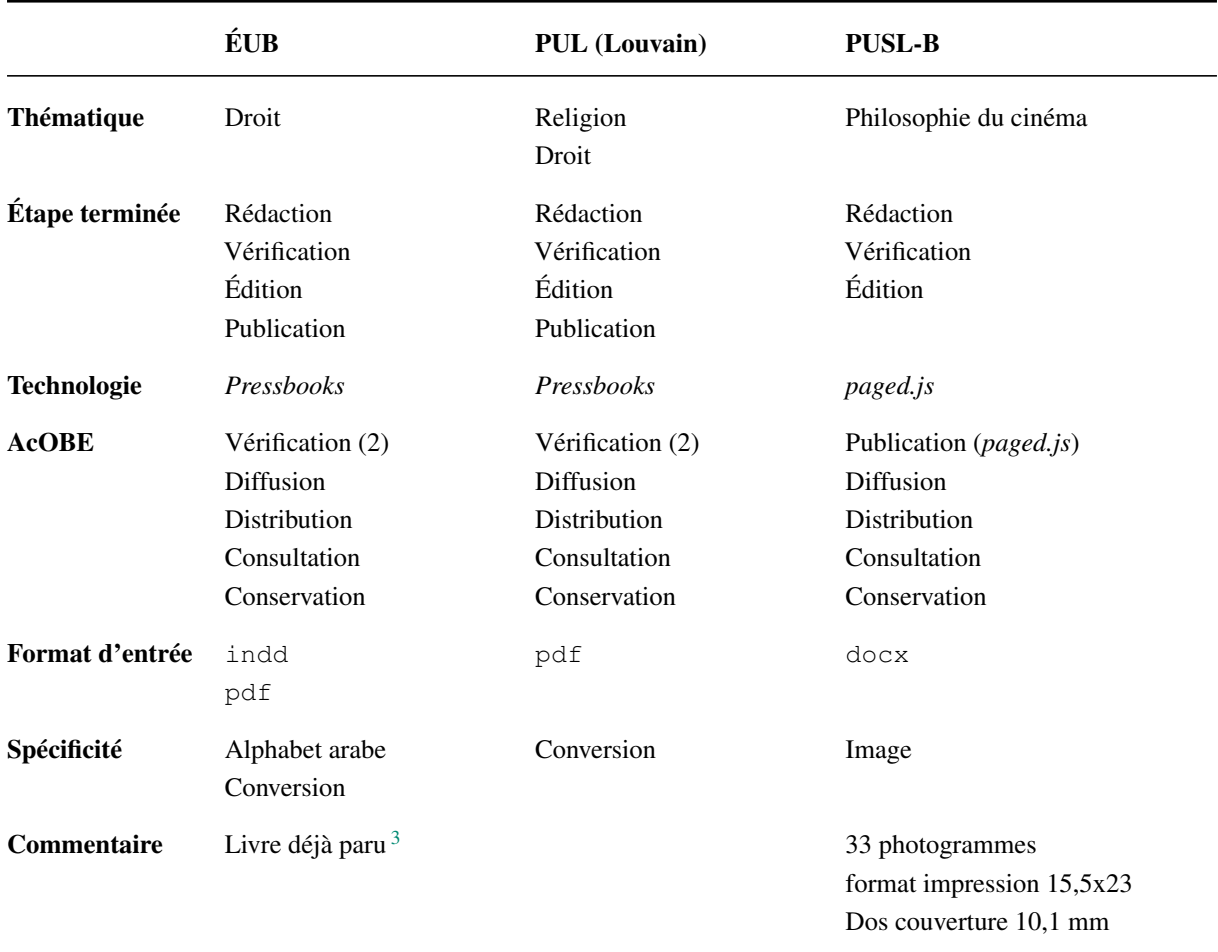

<span id="page-98-0"></span>3. <https://www.editions-ulb.be/fr/book/?gcoi=74530100626690>

- Seuls des monographies SHS ont été proposées et sélectionnées par le CoPil ;
- Compte tenu des propositions, l'étape de rédaction ne pourra pas être testée ;
- Les presses concernées par l'étape de vérification (2) ont profité d'une seconde relecture de leur livre par un correcteur professionnel engagé pour l'occasion ;
- Hormis la correction supplémentaire par un prestataire externe, ce sont donc principalement les étapes post-publication qui seront testées ;
- La monographie des PUSL-B publiée via *paged.js* a nécessité la collaboration de deux prestataires externes français, Manuel Vazquez<sup>[4](#page-99-0)</sup> et Thibéry Maillard<sup>[5](#page-99-1)</sup>. Cette collaboration a été possible grâce à l'équipe de *paged.js* [6](#page-99-2) qui a établi le contact entre l'équipe AcOBE et les deux prestataires ;
- Comme l'état de l'art le témoigne, les formats d'entrée des manuscrits des presses universitaires manifestent la méthode traditionnelle (indd, docx) ;
- Pour les deux premières monographies distribuées avec Pressbooks, le format d'entrée des fichiers est le pdf. L'équipe AcOBE a donc dû trouver une solution pour convertir le fichier au format pdf dans un format pris en charge par Pressbooks;

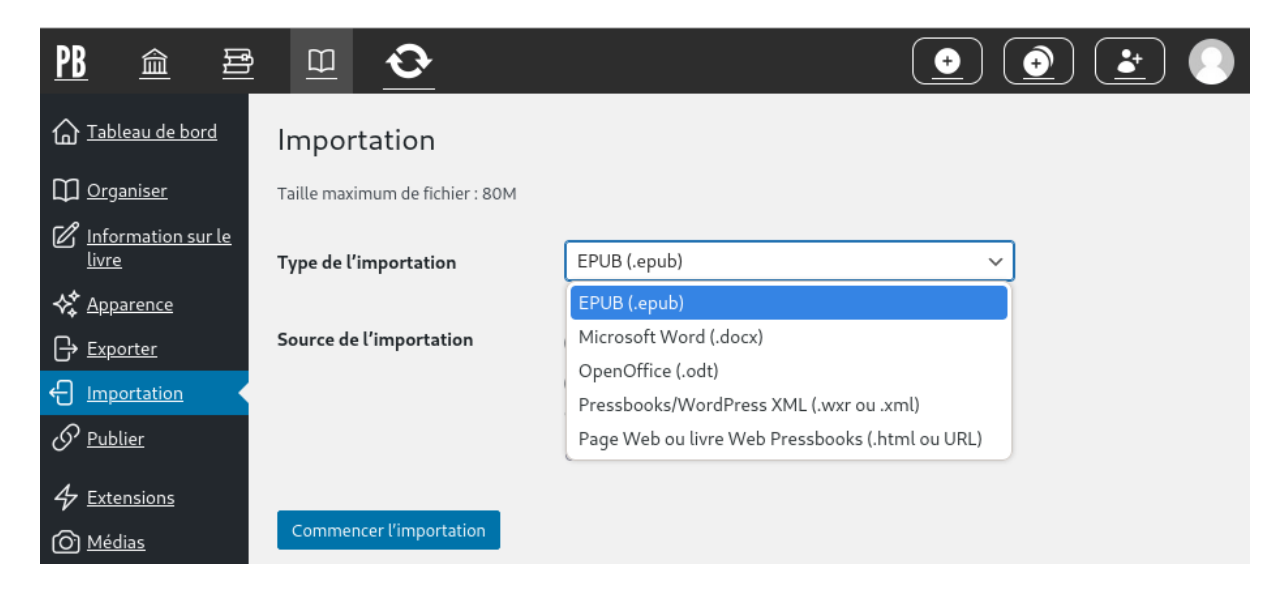

FIGURE 3 – Possibilités d'importation dans Pressbooks

— Enfin, le livre des ÉUB a déjà fait l'objet d'une publication. L'édition distribuée sur la plateforme de test est donc spécifiquement dédiée à AcOBE.

- <span id="page-99-1"></span>5. [maillardthibery@gmail.com](mailto:maillardthibery@gmail.com)
- <span id="page-99-2"></span>6. <https://pagedjs.org/about/>

<span id="page-99-0"></span><sup>4.</sup> [manu@vazquez.fr](mailto:manu@vazquez.fr)

## 4.3 Deux monographies publiées et distribuées avec Pressbooks

Dans ce chapitre, seul le processus de distribution du livre des Éditions de l'Université de Bruxelles dans la [plateforme test d'AcOBE](https://pressbook-test.sipr.ucl.ac.be/) sera décrit, car la monographie des Presses universitaires de Louvain a suscité les mêmes enjeux et les mêmes problèmes. Il n'est dès lors pas nécessaire de dupliquer l'information. Toutefois, la monographie des ÉUB a amené un obstacle supplémentaire par rapport à celle des PUL : l'affichage les caractères de langue arabe ainsi que l'affichage des syntagmes dans le bon sens.

Comme indiqué dans le tableau récapitulant les spécificités du livre des ÉUB, le livre a déjà fait l'objet d'une publication. Cette version est donc une édition spécifiquement dédiée au projet AcOBE. Seul le moment post-publication<sup>[7](#page-100-0)</sup> est donc pris en charge.

Une fois le livre créé dans la plateforme, une série de métadonnées peuvent être introduites. La granularité est fine (cf. étape 2) et l'ajout de ces métadonnées permettra, par exemple, d'afficher le livre dans le catalogue global de Pressbooks<sup>[8](#page-100-1)</sup>. Elles apparaîtront également dans le fichier exporté, dans la mesure où le format de celui-ci le permet.

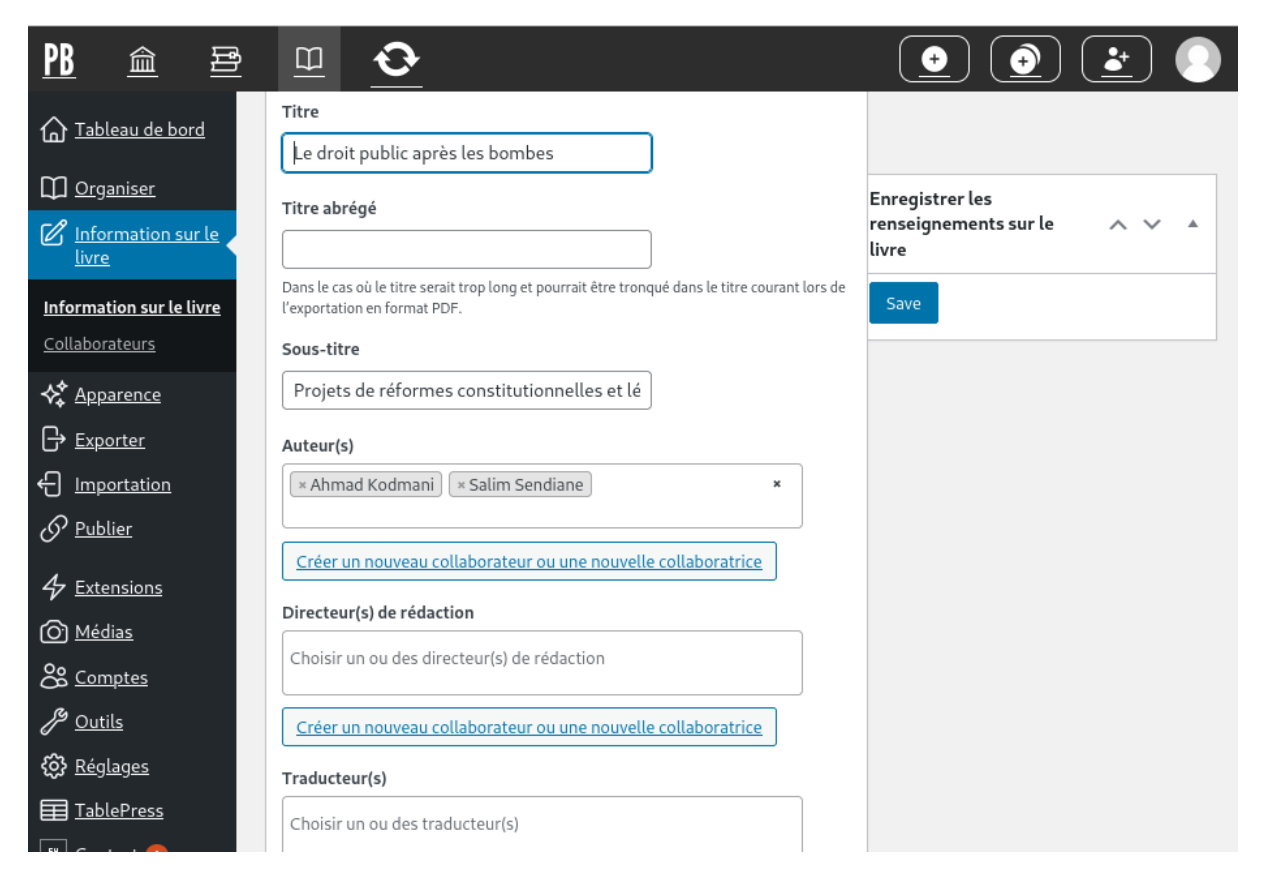

FIGURE 4 – Remplissage des métadonnées du livre

<span id="page-100-0"></span><sup>7.</sup> Diffusion, distribution, consultation et conservation.

<span id="page-100-1"></span><sup>8.</sup> <https://pressbooks.directory/>

Puis, vient l'étape d'importation du livre, étant donné que les étapes pré-publication des deux monographies sélectionnées ont été réalisées en amont du projet AcOBE. Le livre des ÉUB a été envoyé à l'équipe AcOBE au format indd et pd $f^9$  $f^9$ . Puisque le format indd est un format fermé, rendant tout transfert dans d'autres logiciels impossibles, et que le pdf est un format d'entrée qui n'est pas pris en charge par Pressbooks, une conversion dans un autre format a été nécessaire.

Pour répondre à ce problème, il a dans un premier temps été question de tester les différents formats de sortie proposés par *Adobe InDesign* afin de voir dans quelle mesure l'importation des ouvrages dans Pressbooks était envisageable. Les formats d'exportation xml, ePub et html ont été testés [10](#page-101-1). Aucun de ces formats n'a permis une importation de qualité suffisante. La décomposition des parties du livre paraît aléatoire (le livre était scindé en près de 200 parties !), les caractères spéciaux n'étaient pas pris en compte, des césures sont également apparues. . . Dans ces conditions, le nettoyage du livre importé dans Pressbooks s'est révélé trop substantiel, que pour envisager cette voie.

| PB<br>昼<br>血                | ⊞                                                                 |                         |                |                   |           |
|-----------------------------|-------------------------------------------------------------------|-------------------------|----------------|-------------------|-----------|
| Tableau de bord<br>屳        | Importation                                                       |                         |                |                   |           |
| <b>CO</b> Organiser         | Sélectionnez le contenu ci-dessous pour importer dans Pressbooks. |                         |                |                   |           |
| Information sur le<br>livre | Source: Droit-public-apres-les-bombes-last-version2.epub          |                         |                |                   |           |
| ☆ <u>Apparence</u>          | Titre                                                             | Section<br>Préliminaire | Chapitre       | Section<br>finale | Glossaire |
| $\bigoplus$ Exporter        | Droit_public_apr_s_les_bombes_last_version-1                      |                         | $^{\circ}$     |                   |           |
| 쒸<br>Importation            | Droit_public_apr_s_les_bombes_last_version-2                      |                         | $^{\circ}$     |                   |           |
| $\mathcal{O}$ Publier       | Droit_public_apr_s_les_bombes_last_version-3                      |                         | $^{\circ}$     |                   |           |
| $4$ Extensions              | Droit_public_apr_s_les_bombes_last_version-4                      |                         | $^{\circ}$     |                   |           |
| (O) Médias                  | Droit_public_apr_s_les_bombes_last_version-5                      |                         | $\circledcirc$ |                   |           |
| 8 Comptes                   | Droit_public_apr_s_les_bombes_last_version-6                      |                         | ⊙              |                   |           |

FIGURE 5 – Structuration des parties et sous-parties du livre lors de l'importation

Une autre voie a dès lors été préconisée par l'équipe AcOBE : celle de convertir le fichier pdf, avec le logiciel libre de conversion de fichiers *[Calibre](https://calibre-ebook.com/fr/download)*, au format ePub. Malgré l'ouverture du format pdf, sa complexité technique rend sa conversabilité très difficile. L'ouverture du format pdf doit dès alors être fortement relativisée. De fait, l'importation du livre converti par *Calibre* s'est avéré tout aussi problématique que l'importation des fichiers de sortie obtenu à partir de l'exportation d'*Adobe InDesign*.

<span id="page-101-1"></span><span id="page-101-0"></span><sup>9.</sup> Pour les PUL, il ne s'agissait que d'un fichier au format pdf.

<sup>10.</sup> Moyennant une inscription, il est possible de tester le logiciel gratuitement durant une période d'essai de sept jours : [https://www.adobe.com/be\\_fr/products/indesign/free-trial-download.html.](https://www.adobe.com/be_fr/products/indesign/free-trial-download.html)

Faute de mieux, et dans le souci de rester dans la logique de publication ouverte, c'est le choix de la conversion via le logiciel libre *Calibre* qui a été effectué. Par conséquent, pour les deux monographies sélectionnées, la procédure de conversion et d'importation est identique.

Suite à cette procédure, c'est-à-dire la conversion du fichier pdf au format ePub et importation du fichier ePub dans Pressbooks, un nettoyage important a dû être réalisé. D'abord au niveau de la structuration des parties et sous-parties du livre. Pressbooks envisage une granularité en deux niveaux principaux : *partie* et *chapitre*. Sur la base de ces deux niveaux, des parties préconfigurées par Pressbooks sont proposées, comme la *section préliminaire*, la *section finale* ou le *glossaire* (voir la capture d'écran ci-dessous).

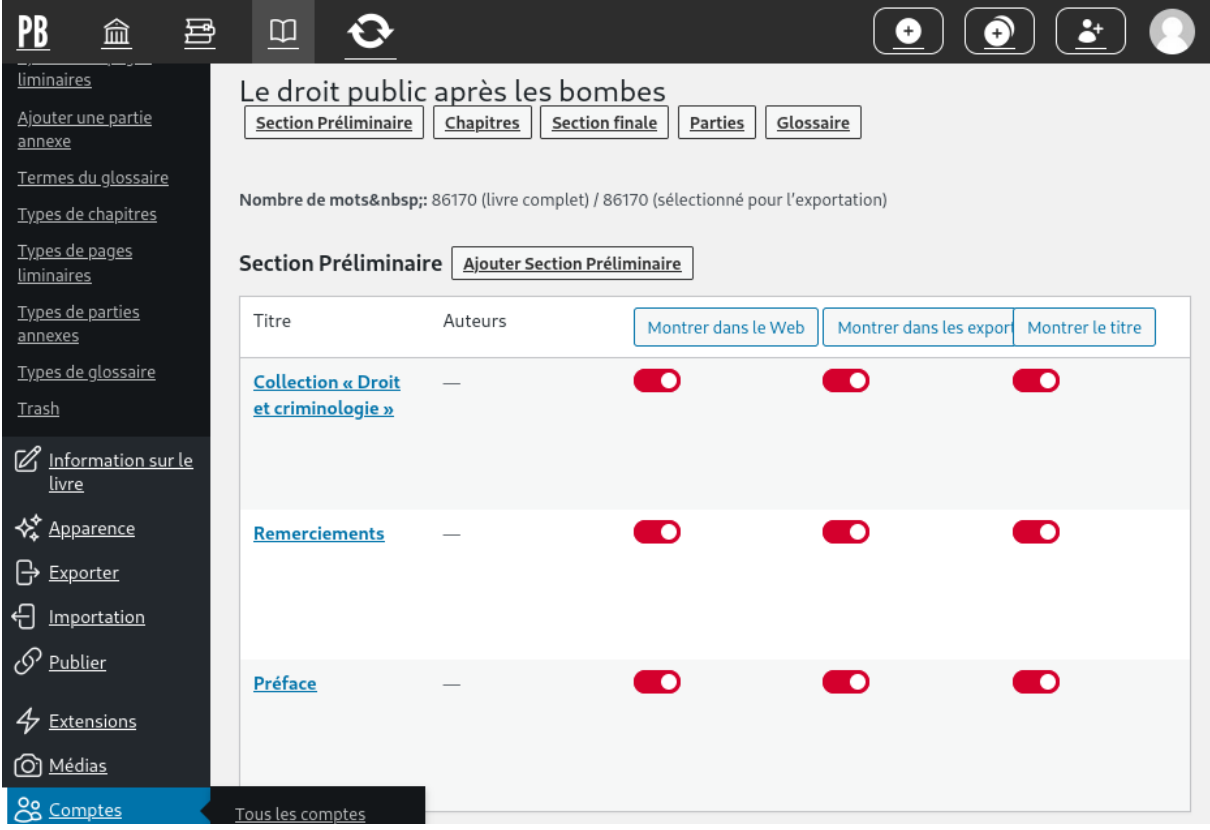

FIGURE 6 – Structuration du livre

Une fois le livre correctement structuré, la focale s'est portée sur le contenu. Un travail important dû être réalisé, compte tenu des nombreuses césures, de mots coupés lorsque ceux-ci étaient porteurs de la double consonne /l/. Certaines césures étaient dues à la mise en page réalisée sur le logiciel *InDesign*<sup>[11](#page-102-0)</sup>, ... Elles concernaient aussi la structuration des paragraphes, la non-apparition des images dans le fichier converti, le nouveau positionnement des notes de bas de page. . . Bref, l'équipe AcOBE a dû suivre à la lettre le livre importé dans Pressbooks à l'aune du document pdf d'origine reçu par les presses.

<span id="page-102-0"></span><sup>11.</sup> Le titre des parties dans la partie supérieure de chaque page du fichier pdf d'origine, les numéros de page dans la partie inférieure de chaque page, etc.

Ce travail d'importation et de nettoyage a duré près de 3 jours. Cette durée s'explique simplement par le fait que le format du livre d'origine n'était pas pris en charge par Pressbooks. Un livre rédigé, vérifié et édité dans Pressbooks n'aurait demandé aucun travail de nettoyage supplémentaire, si ce n'est le travail éditorial lui-même. Comme discuté lors des enjeux technologiques (3.1), la complexité naît du transfert des informations structurées dans un fichier d'un format à un autre (autrement dit, la conversion).

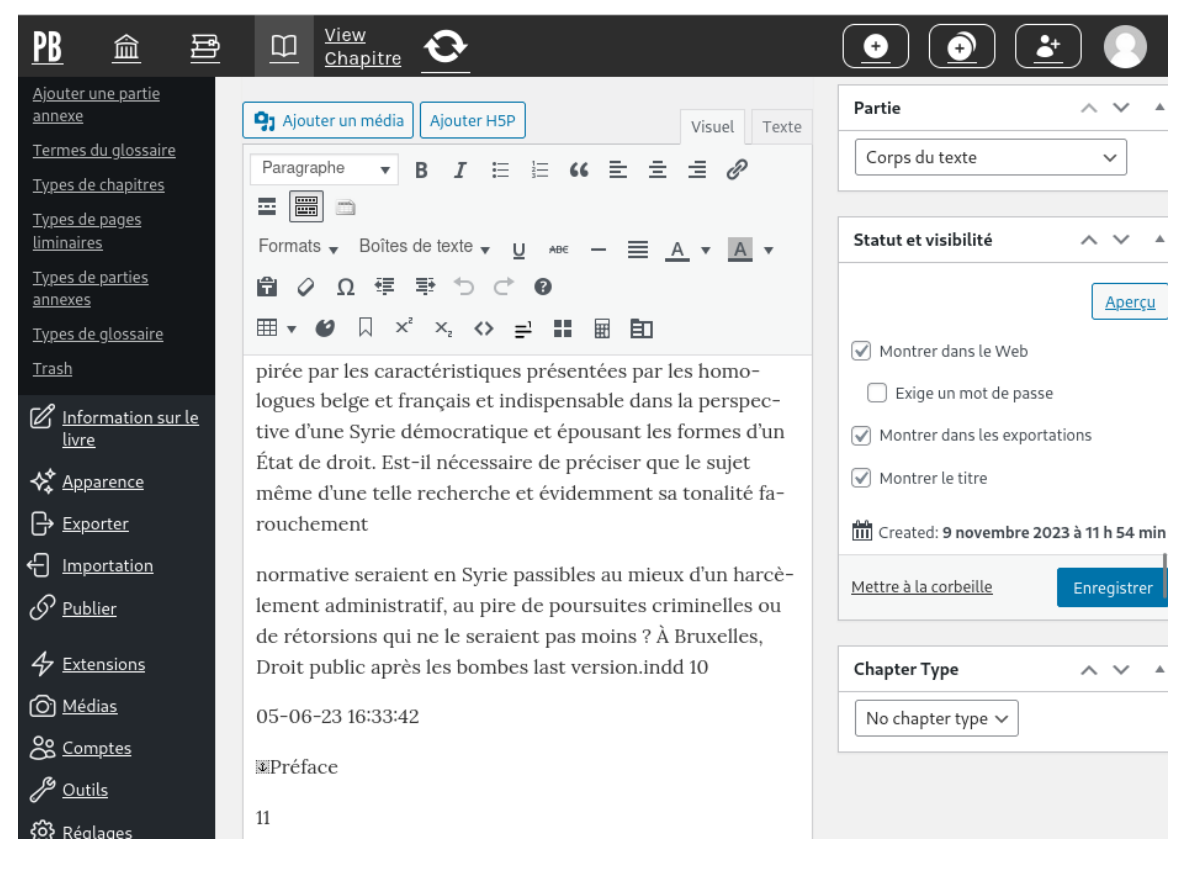

FIGURE 7 – Césures dues à la conversion avec Calibre, puis à l'importation dans Pressbooks

Par la suite, un correcteur professionnel a été engagé dans le cadre d'AcOBE. Deux méthodes ont été mises en place, une par monographie. Pour la monographie des ÉUB, le travail de correction a été réalisé depuis le pdf d'origine via le logiciel propriétaire *Adobe Acrobat*. Une fois la version du pdf corrigée, les corrections ont été intégrées manuellement par l'équipe AcOBE dans la version distribuée dans la plateforme <sup>[12](#page-103-0)</sup>. En revanche, pour la monographie des PUL, la correction a été réalisée à partir du plugiciel *[hypothes.is](https://hypothes.is)* intégré à Pressbooks.

La capture d'écran précédente montrant les césures, montre également l'interface de rédaction (et dans ce cas-ci d'édition). Celle-ci est intuitive, proche des éditeurs de traitement de texte classiques. Tout ce qui est nécessaire à la rédaction scientifique est présent. Les fonctionnalités manquantes comme les équations, les exercices pédagogiques, par exemple, peuvent être ajoutées via l'intégration de plugiciels.

<span id="page-103-0"></span><sup>12.</sup> <https://pressbook-test.sipr.ucl.ac.be/droit-public-apres-les-bombes/>

Le plugiciel le plus important dans le cadre du projet AcOBE est *hypothes.is*. *Hypothes.is* renforce les étapes de vérification (pré-publication et post-publication) et de consultation. Cette solution de renforcement a été nativement intégrée dans la plateforme de test <sup>[13](#page-104-0)</sup>. Elle a aussi servi de solution pour la correction de la monographie des PUL, comme le montre la capture d'écran *infra*. Ces annotations et commentaires du correcteur professionnel montrent la prolongation de la logique de publication ouverte tout en étant au cœur du livre publié sur la plateforme.

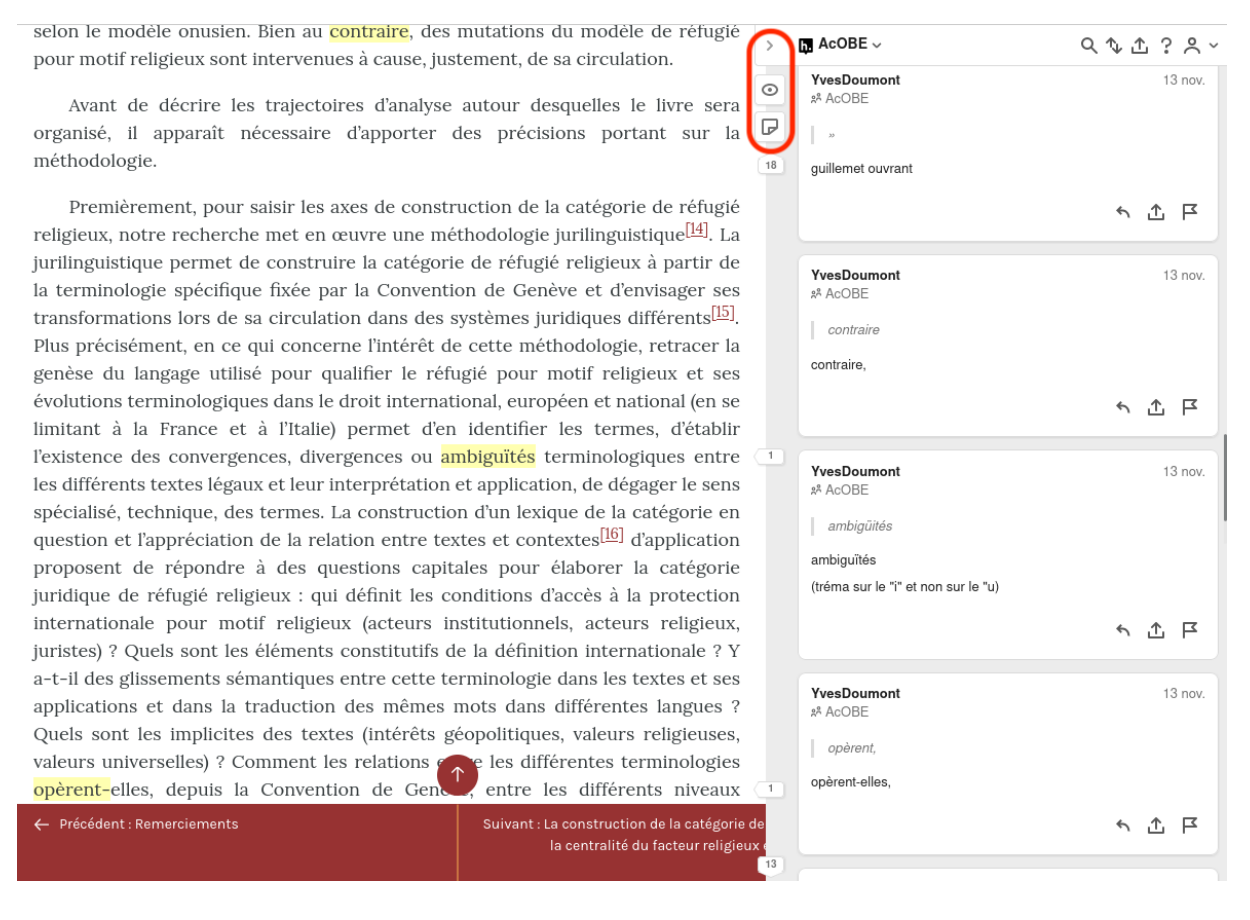

FIGURE 8 – Intégration d'*hypothes.is* dans Pressbooks et exemple d'annotations

Dans le navigateur de n'importe quel utilisateur, *hypothes.is* apparaît de façon réduite sur la droite de la page web. Il suffit à l'utilisateur d'ouvrir le menu d'*hypothes.is*, via l'icône du chevron droit (>), mis en évidence dans la forme ovale rouge dans la capture d'écran *supra*. De cette façon, il peut annoter ou commenter des éléments du texte distribué [14](#page-104-1), de telle sorte que cela soit visible, soit :

- 1. Pour l'utilisateur uniquement ;
- 2. Pour un groupe donné (dans le cas de la capture d'écran *supra*, c'est le groupe fermé « AcOBE ») ;
- 3. Pour n'importe quel internaute.

<span id="page-104-1"></span><span id="page-104-0"></span><sup>13.</sup> *Hypothes.is* est activable et configurable pour chaque livre, séparément.

<sup>14.</sup> Annoter une page web est une pratique qui existait déjà dans les années nonantes. Cf. [https://www.webdesig](https://www.webdesignmuseum.org/old-software/web-browsers/ncsa-mosaic-1-0) [nmuseum.org/old-software/web-browsers/ncsa-mosaic-1-0.](https://www.webdesignmuseum.org/old-software/web-browsers/ncsa-mosaic-1-0)

Cette troisième option (une annotation visible pour n'importe quel internaute) ouvre la voie à l'étape de vérification post-publication. Il est possible pour n'importe quel internaute de formuler un commentaire, une remarque, une critique. . . sur le contenu qu'il aurait surligné, et tous les autres utilisateurs (à commencer par l'auteur et l'éditeur) pourront en être témoins. Si le commentaire suscite un intérêt, il est susceptible d'être débattu ouvertement, en répondant directement au commentaire et ainsi ouvrir la discussion, au départ du contenu distribué.

Pour le lecteur, *hypothes.is* un excellent outil de consultation. Il est possible de se connecter à son compte *hypothes.is* directement depuis la plateforme Pressbooks, quel que soit le terminal utilisé, et ainsi retrouver l'ensemble des annotations effectuées sur le livre distribué. Cette solution a été abondamment utilisé par le chargé de mission pour la recherche documentaire. Dans le processus de publication, autant pour l'auteur, que l'éditeur, que le lecteur, cet outil apparaît comme indispensable, et permet de réintroduire la pratique du commentaire de texte à même le texte.

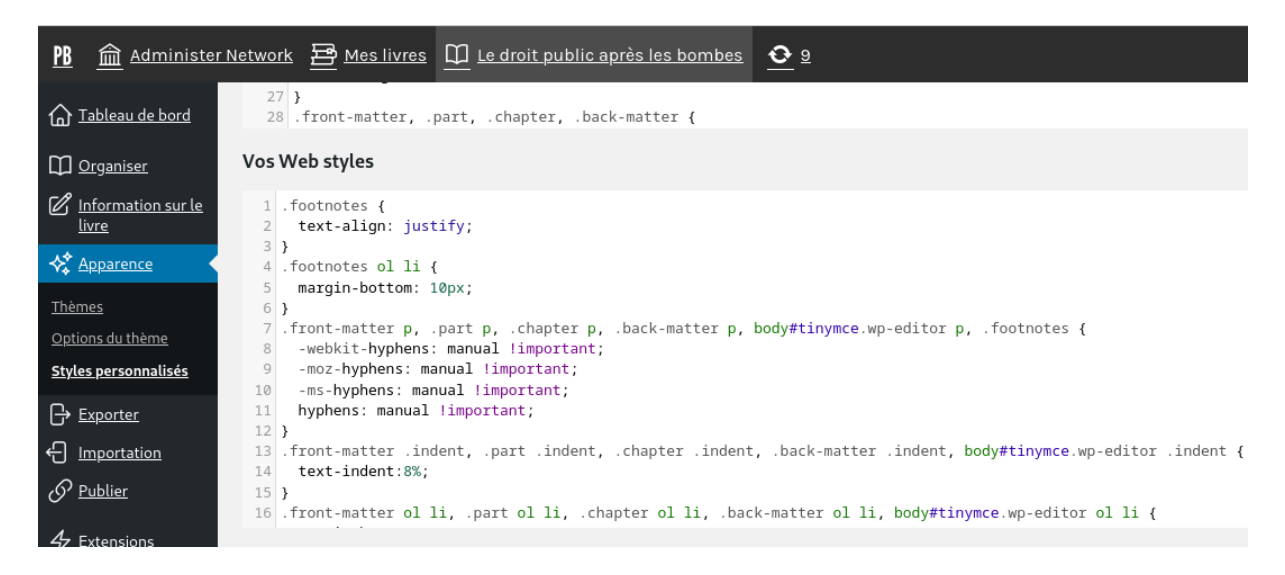

FIGURE 9 – Configuration de la feuille de style pour la distribution web

Enfin, la question de la mise en page de la version distribuée sur le web est en lien avec l'ajout de règles dans la feuille de style correspondante. Puisqu'AcOBE n'utilise Pressbooks que dans l'objectif de répondre aux besoins de publication du livre sur le web, seule la feuille de style liée à la distribution web nous intéresse.

La plus-value du langage css est d'être en cascade. Ainsi, même si une feuille de style est déjà attaché à la distribution web, Pressbooks nous permet d'ajouter nos propres règles, qui viendront supplémentées celles prévues au préalable. Dans la feuille de style du livre des ÉUB, vingt-sept lignes ont été ajoutées (capture d'écran *supra*).

Ces lignes ont permis de configurer ce qui suit :

- justification du texte et des notes de bas de page ;
- un retrait de la première ligne pour l'ensemble des paragraphes (texte et notes) ;
- le remplacement des guillemets classiques présents dans le texte en guillemets français<sup>[15](#page-106-0)</sup>. L'éditeur n'a donc pas besoin de copier/coller les guillemets français à chaque fois. La transformation sera automatiquement effectuée lorsque le contenu sera distribué sur le web.

La css nous permet de styliser ce que l'on souhaite, que ce soit pour l'ensemble du livre, pour un paragraphe particulier, pour un mot en particulier. . . Les limites ne sont celles qu'imposées par la W3C<sup>[16](#page-106-1)</sup> ou Pressbooks/WordPress. Pour rappel, pour chaque livre créé et distribué, il est possible de configurer la feuille de style selon ses besoins.

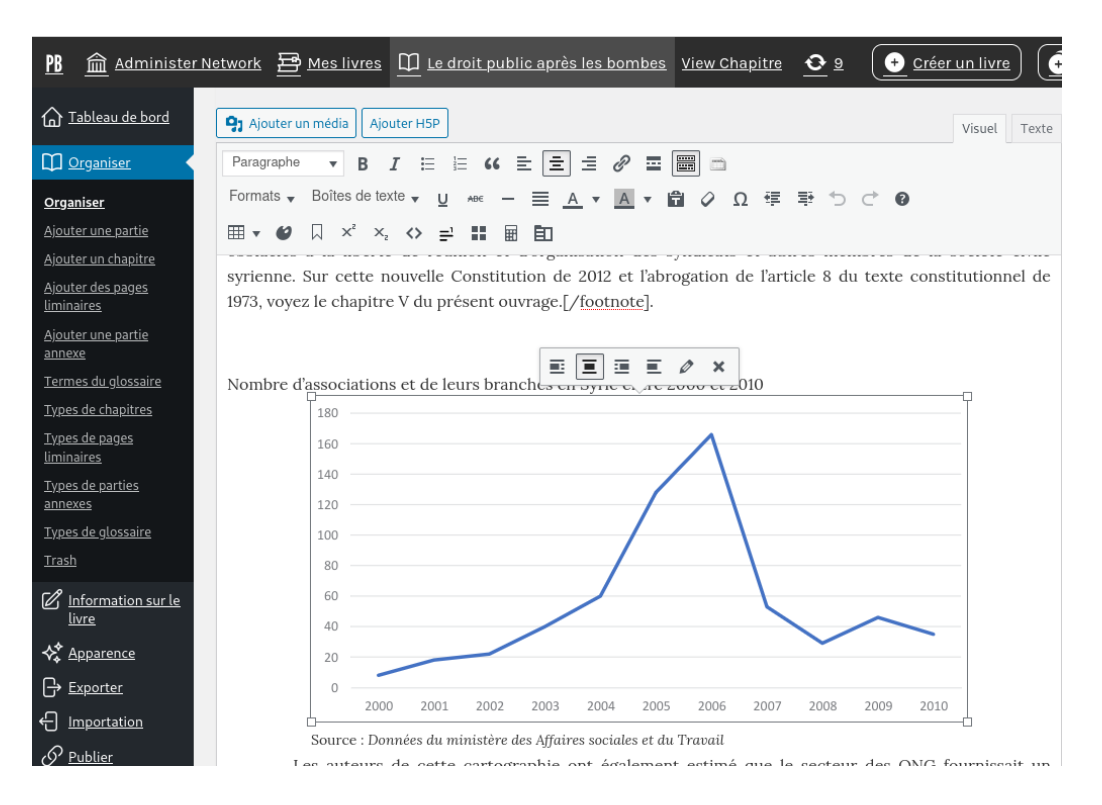

FIGURE 10 – Intégration d'une image dans le texte

La dernière difficulté rencontrée lors de la publication des deux monographies sélectionnées est l'intégration d'une image et d'un tableau. Ceux-ci s'effectuent à même la rédaction et l'édition du contenu. Pour l'image, il suffit de cliquer sur le bouton « ajouter un média », d'importer l'image depuis une adresse web ou depuis notre ordinateur, pour qu'elle puisse ensuite être configurée à partir de l'éditeur de traitement de texte.

<span id="page-106-0"></span><sup>15.</sup> Cette spécification n'a pas su être appliquée pour les notes de bas de page. Cf. 4.6.

<span id="page-106-1"></span><sup>16.</sup> [https://www.w3.org/.](https://www.w3.org/) Ce standard est aussi respecté par *paged.js*.

| PB                                                     | mand Administer Network Bothes Ivres   0 Le droit public après les bombes View Chapitre<br>Ð                                                 | Créer un livre                                                                                                    |  |  |  |  |  |
|--------------------------------------------------------|----------------------------------------------------------------------------------------------------|----------------------------------------------------------------------------------------------------|--|--|--|--|--|
| a Tableau de bord                                      | 41 Ajouter un média<br><b>Aiouter H5P</b>                                                                                                    | Visuel<br>Texte                                                                                                    |  |  |  |  |  |
| <b>M</b> Organiser                                     | E<br>$\kappa \equiv \equiv \equiv \mathcal{Q}$<br>Paragraphe<br>B<br>這<br>臺<br>$\overline{I}$                                                |                                                                                                    |  |  |  |  |  |
| <b>Organiser</b>                                       | Formats $\overline{\phantom{a}}$<br>Boîtes de texte $_{\rm \overline{\bm{\mathrm{v}}}}$<br>₿<br>Ω 莹<br>$\equiv$<br>A<br>U<br>$\equiv$<br>ABE |                                                                                                    |  |  |  |  |  |
| Ajouter une partie                                     | $\times^2$<br>$X_{2}$<br>用<br>翩<br>$=$<br>◇                                                                                                  |                                                                                                    |  |  |  |  |  |
| Ajouter un chapitre<br>Ajouter des pages<br>liminaires | Tableau<br>用<br>Propriétés du tableau                                                                                                    | i, d'association, de reunion –, aucune societe civile ne peut naitre, croitre et des lors<br>ibuer à l'accroissement, la diversification et la répartition du capital social. Au mieux<br>stinité, au pire férocement réprimées, les organisations non gouvernementales qui ne<br>libertés sont placées dans l'incapacité de favoriser la libre communication du public<br>estion politique de l'État et des collectivités. Ce socle est consacré par une série de |  |  |  |  |  |
| Ajouter une partie<br>annexe                           | Supprimer le tableau                                                                                                    |                                                                                                    |  |  |  |  |  |
| Termes du glossaire                                    | Cellule<br>ales relatives aux droits humains.                                                                                                |                                                                                                    |  |  |  |  |  |
| Types de chapitres                                     | Ligne<br>Insérer une ligne avant<br>×                                                                                                    | n grand nombre de ces traités et conventions qui sont                                                                                                    |  |  |  |  |  |
| Types de pages<br>liminaires                           | Colonne<br>Insérer une ligne après<br>b.<br>rorare juriaique syrien                                                                          | telsur ce point, voyez cependant les ambivalences de<br>e chapitre du présent ouvrage.[/footnote]. Le tableau<br>Supprimer la ligne<br>évidence les dispositions particulièrement pertinentes<br>Propriétés de la ligne du tableau<br>lhésion de la République arabe syrienne à chacun de ces                                                                                                    |  |  |  |  |  |
| Types de parties<br>annexes                            | suivant présente ces co<br>pour l'activité de la socie                                                                                       |                                                                                                    |  |  |  |  |  |
| Types de glossaire                                     | textes.<br>Couper la ligne du tableau                                                                                                    |                                                                                                    |  |  |  |  |  |
| Trash                                                  | Copier la ligne du tableau<br>So                                                                                                    | itions unies pour les droits de l'Homme                                                                                                    |  |  |  |  |  |
| $\mathbb{Z}_1$ Information sur le<br>livre             | Coller la ligne du tableau avant<br>Articles pertinents<br>Adhésion par la Syrie<br><b>Textes</b><br>Coller la ligne du tableau après        |                                                                                                    |  |  |  |  |  |
| ☆ <u>Apparence</u>                                     | Déclaration unive<br>Vote positif de la Syrie (AG-<br>19, 20, 21<br>1<br>(1948)<br>NU)                                                       |                                                                                                    |  |  |  |  |  |
| <b>  → Exporter</b><br>Importation                     | Convention internationale sur l'élimination de<br>$\overline{c}$<br>5<br>21 avril 1969<br>toutes les formes de discrimination raciale (1965) |                                                                                                    |  |  |  |  |  |
| √ <sup>(</sup> Publier                                 | Pacte international relatif aux droits civils et<br>3<br>19, 21, 22, 25<br>21 avril 1969<br>politiques (1966)                                |                                                                                                    |  |  |  |  |  |

FIGURE 11 – Intégration d'un tableau dans le texte

En ce qui concerne l'intégration d'un tableau, les pratiques sont très proches de celles pratiquées pour les logiciels de traitement de texte habituels. Un tableau peut être ajouté manuellement, puis une série de propriétés sont proposées pour le compléter et le mettre en forme. Le copier-coller  $17$  de tableaux importés est utilisable dans Pressbooks. Par ailleurs, si l'éditeur désire une mise en forme plus particulière, il lui suffit de passer par la feuille de styles css prévue à cet effet.

Finalement, avec ces derniers éléments constitutifs de l'écriture scientifique (3.1), les règles relatives à celle-ci sont entièrement respectés. Nous le verrons dans le dernier point (4.6), certains problèmes sont encore à résoudre, afin que l'écriture scientifique, dans le cadre d'AcOBE, puisse s'étendre à un lectorat international.

Notons pour terminer que l'exportation au format html des livres publiés sur Pressbooks s'est avérée fructueuse. Dans ce fichier html exporté, nous y avons ajoutés deux balises dans le <head> : l'une pour associer un fichier css [18](#page-107-1), l'autre pour associer *paged.js* [19](#page-107-2). Le livre peut donc être déployé et publié sur n'importe quelle serveur web, moyennant une mise en forme approprié à partir de son fichier css.

<span id="page-107-0"></span><sup>17.</sup> <https://fr.wikipedia.org/wiki/Copier-coller>

<span id="page-107-1"></span><sup>18.</sup> <link href="interface.css" rel="stylesheet" type="text/css" />

<span id="page-107-2"></span><sup>19.</sup> <script src="https://unpkg.com/pagedjs/dist/paged.polyfill.js"></script>
#### <span id="page-108-4"></span>4.4 Une monographie publiée avec *paged.js*

Nous le mentionnions déjà lors de l'étape 2, il est possible avec Pressbooks d'exporter un livre au format pdf ou ePub. Pour l'exportation au format pdf, *PrinceXML* est nécessaire. Cependant, toute utilisation commerciale d'un document exporté au format pdf avec *PrinceXML* depuis Pressbooks nécessite au préalable l'achat d'une licence [20](#page-108-0). Dans la mesure où cette voie n'est pas celle d'AcOBE, la fonction d'exportation dans Pressbooks n'est dès lors envisageable, dans le cadre de notre étude du moins, qu'en vue du format ePub. Elle ne sera donc pas discutée.

Par conséquent, pour publier, c'est-à-dire ici pour mettre en page du contenu rédigé, vérifié et édité, AcOBE a choisi de tester la voie ouverte avec *paged.js*. *[Paged.js](https://pagedjs.org/)* est un outil externe à la plateforme Pressbooks, permettant de paginer du contenu présent dans un document flux, comme une page web, au format html. Le format html est en même temps un langage de balisage (et l'une des inventions à la base du *World Wide Web* [21](#page-108-1)). La mise en forme de ce type de fichier est réalisée avec la css, comme nous l'avons vu lors de la mise en forme des livres distribués sur le web avec Pressbooks. Ces deux formats sont ouverts. Pour que *paged.js* soit effectif dans le document html où le contenu du livre se trouve, il faut que le fichier javascript soit appelé, c'est-à-dire spécifié dans le code html [22](#page-108-2). Cette association du fichier html avec *paged.js*, permet au fichier d'être paginée au format spécifié dans le fichier css (dans notre cas, au format A4)<sup>[23](#page-108-3)</sup>.

Pour la publication du livre des Presses de l'Université Saint-Louis Bruxelles, un contact a été initié avec l'équipe *paged.js*. Celle-ci nous a redirigés vers deux prestataires français, Manuel Vazquez et Thibéry Maillard. Cette étape de publication de la troisième monographie sélectionnée par le CoPil a donc été confiée à deux prestataires externes, que nous qualifierons dès à présent par la dénomination de « groupe *paged.js* ». La collaboration entre les PUSL-B, le chargé de mission et le groupe *paged.js* a débuté au début du mois de novembre, le dernier mois du projet AcOBE.

Le premier échange entre le groupe *paged.js* et l'équipe AcOBE a débuté avec le partage du manuscrit au format docx. Compte tenu de l'urgence, il n'a pas été possible d'effectuer l'étape de rédaction, de vérification et d'édition dans la plateforme Pressbooks d'AcOBE. De plus, puisque le contenu du manuscrit n'était pas complètement édité, l'équipe AcOBE et le groupe *paged.js* ont décidé de construire la maquette du livre au format html pour gagner du temps, et de la modifier au fur et à mesure de l'avancée éditoriale. Les corrections ultérieures ont ainsi été intégrées par le groupe *paged.js* dans la maquette déjà élaborée.

<span id="page-108-0"></span><sup>20. 1900\$</sup> pour le monde académique. Cf. [https://www.princexml.com/purchase/.](https://www.princexml.com/purchase/)

<span id="page-108-1"></span><sup>21.</sup> [https://fr.wikipedia.org/wiki/Hypertext\\_Markup\\_Language](https://fr.wikipedia.org/wiki/Hypertext_Markup_Language)

<span id="page-108-3"></span><span id="page-108-2"></span><sup>22.</sup> <https://pagedjs.org/documentation/2-getting-started-with-paged.js/#starting-paged.js>

<sup>23.</sup> Comme l'explique le fondateur Adam Hyde, pour que le contenu soit paginé au format A4, il suffit d'indiquer dans la css associée à la page html ce qui suit : @page{size: A4}. Cf. [https://www.adamhyde.net/some](https://www.adamhyde.net/some-pagedjs-info/)[pagedjs-info/.](https://www.adamhyde.net/some-pagedjs-info/)

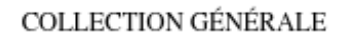

164

# **Images asilaires**

# Essai sur les rapports entre l'asile psychiatrique et le cinéma

**Laurent Gilson** 

PRESSES UNIVERSITAIRES SAINT-LOUIS BRUXELLES

**BRUXELLES** 

2023

FIGURE 12 – Page des titres de la monographie des PUSL-B publiée avec *paged.js*

La conversion du fichier docx au format html a été réalisée dans un premier temps avec le moteur de conversion libre *[Pandoc](https://pandoc.org/)*. Ensuite, vu que le groupe *paged.js* est muni d'un script *fait maison*, les notes de fin de chapitre ont été transformées en notes de bas de page. Puis, des retouches manuelles ont dû être effectuées  $^{24}$  $^{24}$  $^{24}$ . L'automatisation a donc été partielle, même si elle apparaît perfectible, puisque *paged.js* a été intégré tardivement dans le flux éditorial.

Six échanges ont eu lieu entre les deux parties, en l'espace d'un mois complet. Les discussions durant ces épreuves ont été régulières. Dans la mesure où les PUSL-B n'avaient pas encore distribué de pdf sous une licence libre avant le projet AcOBE, l'apport d'une documentation en la matière s'est avéré précieux. Comme pour les monographies des ÉUB et des PUL, c'est la licence CC-BY-NC-ND<sup>[25](#page-110-1)</sup> qui a été choisie par les PUSL-B pour la distribution de leur monographie publiée dans le cadre d'AcOBE. Plusieurs interrogations ont émergé dans le cadre de ce choix, ce qui a permis d'enrichir la partie concernée dans le présent rapport (2.3).

Par ailleurs, le fait de passer par un prestataire externe pour la distribution au format pdf de la monographie des PUSL-B montre qu'une compétence spécifique est nécessaire. Toutefois, une telle situation se rencontre également dans les pratiques éditoriales actuelles. En effet, nombreux sont les webdesigneurs qui maîtrisent les logiciels d'Adobe en parallèle des technologies du web<sup>[26](#page-110-2)</sup> (html, css, javascript, entre autres). Les fichiers au format ouvert html et css sont à la base de toute page web. Pour un informaticien, maîtriser ces formats est une compétence fondamentale qu'il acquiert durant son parcours académique ou professionnel. Par ailleurs, publier à partir des technologies du web, c'est agir et réfléchir à partir des possibilités mêmes du numérique, dans sa dimension la plus fondamentale et la plus ouverte.

En ce qui concerne la distribution de la monographie au format ePub, Pressbooks suffit. L'exportation d'un livre dans ce format ne requiert pas l'achat d'une licence. Par conséquent, si le livre est déjà dans Pressbooks, alors l'exportation est réalisée en quelques secondes. En revanche, avec la monographie des PUSL-B, il a fallu convertir le fichier html du livre au format ePub, par l'intermédiaire de *Pandoc*, avant de l'importer dans Pressbooks. Le nettoyage nécessite seulement d'assigner les chapitres correspondants dans les parties et de replacer correctement les notes de bas de page.

Enfin, la couverture de la monographie, présenté à la page suivante, a aussi été réalisée avec l'aide des technologies du web (html et css) et de *paged.js*. La sobriété de la couverture a rendu possible cette mise en forme. Dans le cas où la couverture avait nécessité une plus grande complexité graphique, il aurait fallu l'intervention supplémentaire d'un logiciel de traitement d'image. Même la css permet la mise en forme, nous pouvons voir que celle-ci peut, dans certains cas, amplement suffire, et ne contredit aucunement la qualité professionnelle d'un livre.

<span id="page-110-0"></span><sup>24.</sup> Notons tout de même que ces retouches manuelles auraient pu être évitées lors de l'étape de rédaction dans le fichier docx, par une utilisation spécifique des styles préconfigurés dans *Microsoft Word*.

<span id="page-110-1"></span><sup>25.</sup> Licence Creative Commons Attribution - Pas d'utilisation commerciale - Pas de modification 4.0 International, sauf indication contraire. Toutes les conditions d'utilisation et de partage sont indiquées sur le site Creative Commons : [https://creativecommons.org/licenses/by-nc-nd/4.0/deed.fr.](https://creativecommons.org/licenses/by-nc-nd/4.0/deed.fr)

<span id="page-110-2"></span><sup>26.</sup> [https://fr.wikipedia.org/wiki/Technologies\\_Web](https://fr.wikipedia.org/wiki/Technologies_Web)

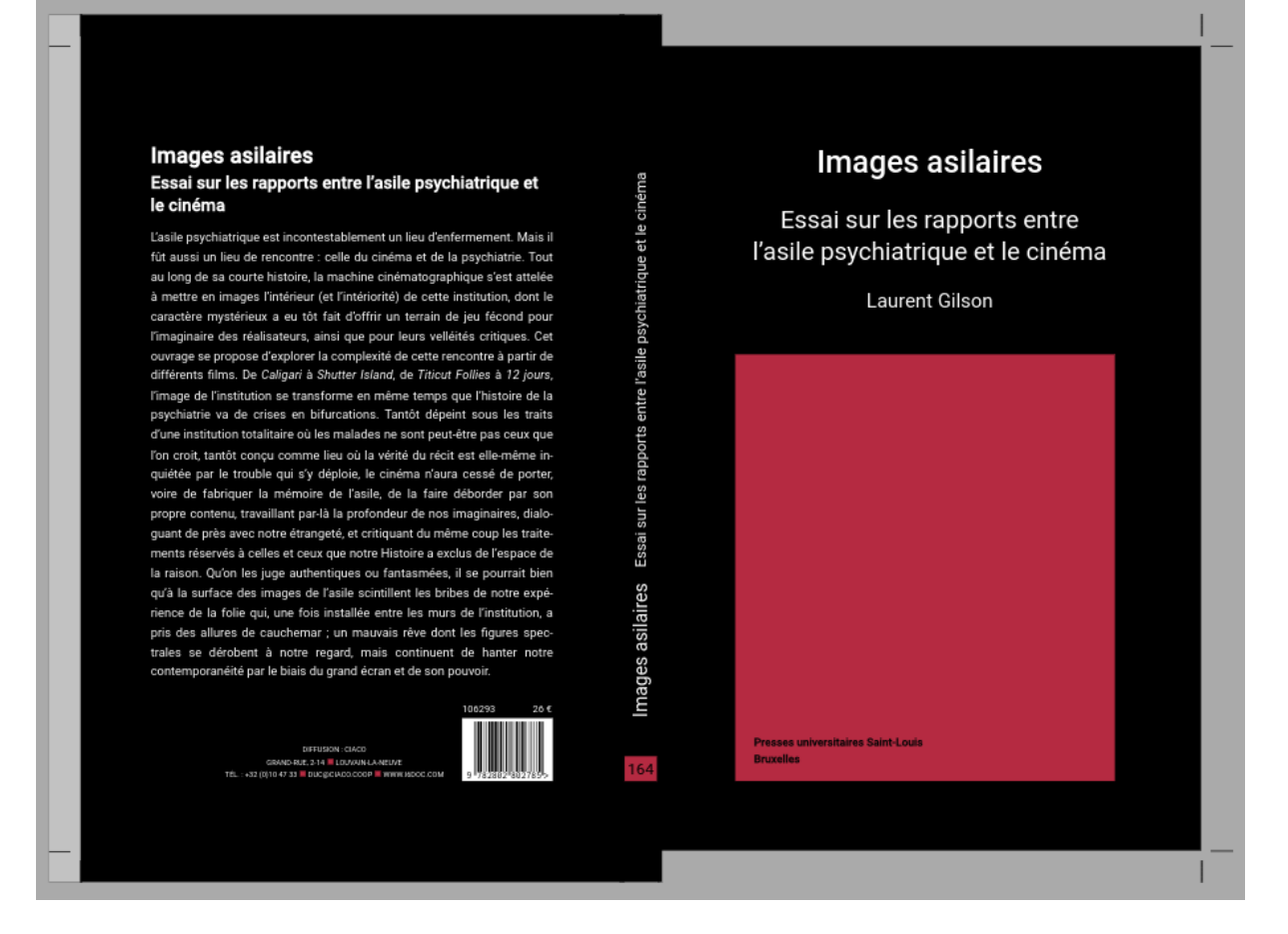

FIGURE 13 – Couverture de la monographie des PUSL-B réalisée avec *paged.js*

#### <span id="page-112-0"></span>4.5 Retour d'expérience de l'étape 3

Quand un livre universitaire est destiné à être publié pour le web ou au format **ePub**, *Pressbooks* (couplé au plugiciel *hypothes.is*) répond entièrement, et conformément au principe d'ouverture, à l'ensemble des étapes du processus de publication. Lorsque le livre est décliné sous d'autres formats, notamment le pdf (numérique ou destiné à l'impression), il est nécessaire de s'orienter vers un outil extérieur à la plateforme Pressbooks, afin de garantir la logique de publication ouverte. Toutefois, il n'est pas exclu de préconiser Pressbooks comme solution de départ, puis d'effectuer l'exportation du livre au format html grâce à la plateforme. Pour ensuite, entrer dans la phase de publication avec *paged.js* via ce fichier exporté, car *paged.js* est associé, dans tous les cas, à des pages du même format, pour paginer le document html en vue de l'enregistrement au format pdf.

Il est alors tout à fait possible et pertinent de considérer Pressbooks comme la plateforme fondant le processus de publication des presses universitaires, et d'envisager des solutions complémentaires autour de ce que ce que cette technologie permet. Plus loin encore : dans la mesure où l'exportation des livres distribués via Pressbooks permet d'obtenir un document dans un format ouvert (html), n'importe quelle technologie de publication du web peut être ensuite sollicitée.

Ainsi, malgré les limites de la plateforme qu'AcOBE a pu mettre en évidence, le fait que Pressbooks repose sur une logique ouverte, permet d'envisager des solutions complémentaires. Ces solutions ont permis de compléter les étapes et les fonctions liées au processus de publication que la plateforme ne permet pas *nativement*. Cette possibilité d'ouverture à d'autres logiciels et outils externes est impossible dans une logique fermée. Cela s'est vérifié lors de la phase d'importation des deux monographies dans Pressbooks. En effet, convertir un document au format pdf dans un autre format, en vue de l'importation sur la plateforme, s'est avéré très problématique, au point d'engendrer un travail de nettoyage de plusieurs jours.

*In fine*, les trois expériences de publication de livres universitaires effectuées à partir de la suite logicielle *Pressbooks* + *paged.js* se sont avérées concluantes. Le projet AcOBE confirme la possibilité d'édition et de publication de livres numériques universitaires ouverts reposant sur la combinaison technologique de Pressbooks, d'*hypothes.is* et de *paged.js*. AcOBE prouve que la publication de livres universitaires est possible en dehors de la méthodologie traditionnelle, et sur la base d'un processus de publication ouvert de bout en bout.

### <span id="page-113-2"></span>4.6 Problèmes à résoudre et pistes de réflexion

Ces différentes expériences réalisées dans le cadre d'AcOBE ont permis la mise en évidence d'une série de limites et de contraintes liées au processus de publication ouverte basé sur la suite logicielle Pressbooks, *hypothes.is* + *paged.js*. Les problèmes à résoudre sont donc destinés aux prochain·es continuateurs et continuatrices qui souhaitent poursuivre la voie de l'édition et de la publication ouvertes. Anticiper les limites rencontrées comme des problèmes à résoudre, tout en proposant par ailleurs des pistes de réflexion, c'est déjà en soi ouvrir un horizon commun.

- La monographie des ÉUB a amené le problème de l'affichage des caractères en langue arabe et de l'affichage des syntagmes dans le bon sens (droite à gauche, au lieu de gauche à droite). Ce problème est connu de Pressbooks puisqu'il apparaît dans la documentation [27](#page-113-0). Il est en effet possible d'ajouter les langues présentes au sein d'un livre publié. L'équipe AcOBE a activé cette option censée automatiser l'affichage des caractères du langue donnée. Les tests ont révélé que cette fonctionnalité ne marchait pas ;
- La css permet de transformer les guillemets classiques en chevrons français. Cette possibilité fonctionne sur le corps du texte du livre, mais pas sur les notes de bas de page. De nombreux tests ont été effectués par l'équipe AcOBE, mais la bonne règle n'a pas encore été trouvée ;
- Le plugiciel *open source* mPDF pour la distribution au format pdf depuis Pressbooks a été testé. Malheureusement le manque de maintenance l'a rendu inutilisable. Un travail de développement devrait cependant pallier ce manquement ;
- Les transferts possibles entre la méthodologie traditionnelle et la méthodologie ouverte se sont avérés très compliqués. En effet, rien que l'importation d'un document au format docx non structuré dans Pressbooks a nécessité un long nettoyage de la part de l'équipe AcOBE. Une telle démarche n'est pas envisageable pour les presses universitaires de la Fédération Wallonie-Bruxelles ;
- L'intégration d'autres plugiciels doit encore être testé, à l'image de *ProLexis* disponible dans WordPress [28](#page-113-1). La plus-value éditoriale passe évidement par la correction grammatical et typographique. Par conséquent, la possibilité d'intégrer ce type de solutions est également attendue prochainement. Des solutions *off-site* existent toutefois, comme [Antidote](https://www.antidote.info/fr/) ou [Grammalecte](https://grammalecte.net/) ;

<span id="page-113-0"></span><sup>27.</sup> <https://guide.pressbooks.com/chapter/support-multilingual-publications/>

<span id="page-113-1"></span><sup>28.</sup> <https://www.prolexis.com/web-services/>

- La question du « gris typographique » <sup>[29](#page-114-0)</sup> été prise en compte par l'équipe AcOBE, comme l'attestent les différentes publications dans le cadre du projet ;
- La publication de la monographie des PUSL-B avec *paged.js* a permis de trouver deux limites à cet outil. La première est qu'une note de bas de page extensive peut engendrer un vide à la page précédente ; la seconde est de ne pas pouvoir tronquer une adresse ur l présente dans une note de bas de page.

<span id="page-114-0"></span><sup>29.</sup> Il s'agit de « s'assurer que les zones de texte (le gris) sont uniformes, compactes et harmonieuses, pour que la lecture soit aisée et l'impression d'ensemble agréable à l'œil et, vue de loin, uniformément grise ». Cette tâche n'est réalisée qu'au dernier moment de la publication, car les corrections sont susceptibles de « "chasser le texte" ». L. Guéry & S. Lutz-Sorg, *Le secrétariat de rédaction. Relecture, editing, suivi de réalisation*, Victoires Éditions, 2009, 6 èmeédition, p. 114.

### <span id="page-115-4"></span>5 Modèles économiques

La dernière dimension qui concerne le prototype AcOBE est l'analyse de l'ensemble des processus (les outils, le personnel nécessaire, les différents frais. . .). Ce modèle doit être le moins coûteux possible tout en garantissant un niveau de qualité élevé et professionnel avec une optimisation de l'ensemble des éléments du processus de production. Il tient compte des meilleurs exemples observés dans la phase d'état de l'état, tout en reposant par ailleurs sur les ressources disponibles au sein des institutions de la Fédération Wallonie-Bruxelles.

Pour établir le modèle économique d'AcOBE, penchons-nous donc sur les récentes études relatives à la question économique d'une plateforme de publication de livres universitaires en libre accès.

En 2023, l'association européenne OPERAS s'est une nouvelle fois intéressée aux modèles collaboratifs pour la publication de livres universitaires en libre accès issus des SHS  $^1$  $^1$ . L'étude dresse treize modèles. Dans le cadre d'AcOBE, l'état de l'art des pratiques éditoriales dans les universités de la FWB a révélé deux modèles économiques uniquement. Sauf pour les Presses universitaires Saint-Louis Bruxelles qui reposent sur le modèle de financement institutionnel, toutes les autres presses universitaires fonctionnent sur la base des *Book Processing Charges* (BPC), plus connues sous le nom du modèle dit « auteur-payeur ». Dans les deux cas, les deux modèles économiques sont accompagnés de la vente des ouvrages.

Le modèle BPC repose sur le montant qu'apporte le ou les auteurs de la monographie, « quelle que soit l'origine institutionnelle (aide à la publication de l'employeur, du laboratoire de recherche, etc.) » <sup>[2](#page-115-1)</sup>. Ce montant couvrirait l'ensemble du processus d'édition et de publication. Nous l'avons souligné dans la partie consacrée à la science ouverte, les charges liées à la publication de livres en libre accès sont anormalement élevées, au point d'atteindre plus de 10.000€<sup>[3](#page-115-2)</sup> par publication, ce qui est évidemment intenable pour les presses de la Fédération Wallonie-Bruxelles.

Ce modèle a provoqué l'avènement d'alternatives, à l'image de la KU Leuven qui a mis en place un budget *open access* dédié au financement d'APC et de BPC de leurs auteur·trice·s (*Fund for Fair Open Access*) [4](#page-115-3) pour leurs livres publiés dans des organismes sans but lucratif. Cette alternative, bien que louable, ne règle aucunement le problème du financement côté auteur pour la publication de livres en libre accès.

<span id="page-115-0"></span><sup>1.</sup> M. Błaszczyńska, I. Melinščak Zlodi, A. Morka, V. Proudman & G. Stone (2023). Collaborative models *for OA book publishers (Version 2.0)*, 2023, Zenodo, [https://doi.org/10.5281/zenodo.7780754.](https://doi.org/10.5281/zenodo.7780754) Les données anonymisées de cette étude sont également disponibles en libre accès : G. Stone, M. Błaszczynska, C. Lebon, I. ´ Melinščak Zlodi, A. Morka, T. Mosterd, P. Mounier, V. Proudman & L. Speicher, *Data from the OPERAS business models survey on open access books* [Data set], 2023, Zenodo, [https://doi.org/10.5281/zenodo.7685020.](https://doi.org/10.5281/zenodo.7685020)

<span id="page-115-1"></span><sup>2.</sup> C. Czenielewski, *Modèle économique, modèles de revenus, contrats d'édition et licences de diffusion en Creative Commons pour les Editions de l'Université de Lorraine*, 2021, [http://scienceouverte.univ-lorraine.fr/files/2](http://scienceouverte.univ-lorraine.fr/files/2021/05/Rapport-Cyril-Czenielewski-mars-2021.pdf) [021/05/Rapport-Cyril-Czenielewski-mars-2021.pdf,](http://scienceouverte.univ-lorraine.fr/files/2021/05/Rapport-Cyril-Czenielewski-mars-2021.pdf) p. 3.

<span id="page-115-3"></span><span id="page-115-2"></span><sup>3.</sup> <https://treemaps.openapc.net/apcdata/bpc/#institution/>

<sup>4.</sup> D. Verbeke & L. Mesotten, « Library funding for open access at KU Leuven », *Insights*, 35, 2022, [https:](https://insights.uksg.org/articles/10.1629/uksg.565) [//insights.uksg.org/articles/10.1629/uksg.565.](https://insights.uksg.org/articles/10.1629/uksg.565)

Comme le rappel Cyril Czernielewski lors de son passage à l'ENSSIB<sup>[5](#page-116-0)</sup>, d'autres alternatives au modèle BPC ont été présentées par le COPIM en 2021  $^6$  $^6$  :

- Le modèle de subvention par le support imprimé : à côté de la version numérique qui est en libre accès, la version papier est payante ;
- Le modèle de subvention institutionnelle (université ou bailleur de fonds public) ;
- Le modèle Freemium : « l'éditeur crée une version de la monographie supérieure de celle en OA et qui n'est accessible qu'en payant ». Ce modèle est par exemple celui préconisé par OpenEdition<sup>[7](#page-116-2)</sup>. La version html des livres distribués sur OpenEdition Books est gratuite, tandis que le pdf, l'ePub et la version papier sont payants ;
- Le modèle de financement collectif : mis en place par la *Knowledge Unlatched* (UA), il repose sur l'idée que la première monographie éditée numériquement coûte le plus cher, *a contrario* des suivantes. La proposition vise donc à « mutualiser les risques et les coûts en agrégeant la demande collective afin de financer la première copie » <sup>[8](#page-116-3)</sup>.

D'autres analyses existent, mais elles ne seront pas discutées ici. Ce qui précède suffit à notre présente étude. En effet, l'état de l'art des pratiques éditoriales dans les universités de la FWB ne met en évidence que deux modèles économiques (cf. page précédente). Cet état de l'art a également montré l'esseulement des presses universitaires dans leur fonctionnement. Par conséquent, un modèle économique combinatoire devra être proposé par AcOBE, à partir de la piste que suggère le modèle des PUSL-B.

Les PUSL-B reposent sur la combinaison du modèle de subvention par le support imprimé et du modèle de subvention institutionnelle. Toutefois, une amélioration de ce modèle particulier doit être proposé afin de permettre aux presses universitaires de la FWB de parvenir à l'équilibre financier, car comme le souligne Dandurand dans son étude sur la *Préfiguration d'une structuration collective des éditeurs scientifiques publics engagés dans la science ouverte*, les « éditeurs scientifiques publics ne cherchent pas à réaliser de profits mais à atteindre cet équilibre »<sup>[9](#page-116-4)</sup>. Précisément, parce qu'il est question d'édition publique, donc qui sert de prime abord les intérêts du plus grand nombre.

Cette nécessité de combiner plusieurs modèles économiques concorde avec l'état de fait présent en Amérique du Nord. En effet, déjà en 2016, une étude stipule dans ses conclusions que les presses états-uniennes performantes sur le plan financier sont celles qui reposent sur une

<span id="page-116-1"></span><span id="page-116-0"></span><sup>5.</sup> Czenielewski, *op. cit.*, p. 4.

<sup>6.</sup> I. Penier, M. P. Eve, & T. Grady, *COPIM – Revenue models for Open Access monographs 2020*, 2020, [https://doi.org/10.5281/zenodo.4011836.](https://doi.org/10.5281/zenodo.4011836)

<span id="page-116-2"></span><sup>7.</sup> <https://www.openedition.org/14043>

<span id="page-116-3"></span><sup>8.</sup> Czernielewski, *op. cit.*, p. 4.

<span id="page-116-4"></span><sup>9.</sup> Dandurand. *op. cit.*, p. 40.

combinaison des revenus  $10$ .

De surcroît, un manque d'infrastructures communes se fait également ressentir. De sorte que pour parvenir à cet équilibre financier, et dans le but de garantir la dimension publique de l'édition universitaire, il y a lieu de mutualiser les ressources ainsi que les compétences des universités belges francophones par l'intermédiaire d'une structure collective et d'infrastructures technologiques partagées et collectivement financées  $11$  (ou, en tout cas, comme nous l'apprend l'écosystème du périodique scientifique, financées par des organismes publics).

Ainsi, pour toucher un lectorat plus large, le modèle économique doit profiter des avantages de la science ouverte, tout en reposant sur plusieurs sources de revenus. Cette pluralité économique doit elle-même reposer sur la pluralité des accès, des formats, des usages et des pratiques des utilisateurs. Toucher une audience plus large, c'est tenir compte du fait que ce lectorat est par nature varié et variable. Les réponses, notamment économiques, que le prototype AcOBE doivent permettre sont donc elles aussi plurielles. Les recommandations y seront nécessairement sensibles.

<span id="page-117-0"></span><sup>10.</sup> N. L. Maron, C. Mulhern, D. Rossman & K. Schmelzinger, « The Costs of Publishing Monographs : Toward a Transparent Methodology », *Ithaka S+R*, 2016, [https://doi.org/10.18665/sr.276785.](https://doi.org/10.18665/sr.276785)

<span id="page-117-1"></span><sup>11.</sup> Le COPIM fait mention d'une infrastructure partagée (*shared infrastructure*). Cf. COPIM, *Revenue Models for Open Access Monographs 2020*, [https://doi.org/10.5281/zenodo.4011836,](https://doi.org/10.5281/zenodo.4011836) p. 39.

### <span id="page-118-0"></span>6 Recommandations d'AcOBE pour une édition numérique universitaire ouverte

Compte tenu de la *Recommandation de l'UNESCO vers une science ouverte*, l'ouverture des pratiques scientifiques et éditoriales en contexte universitaire s'applique à l'ensemble des champs d'action qui lui sont relatifs. Pour une publication ouverte de livres numériques universitaires, il faut donc que les outils utilisés durant le processus soient ouverts également. Cette condition d'ouverture du flux éditorial est fondamentale dans le cadre de la science ouverte et le projet AcOBE démontre la faisabilité d'un processus de publication ouvert de part en part.

Pour démontrer cette faisabilité du processus de publication de livres numériques universitaires basé sur la logique d'ouverture, AcOBE a choisit la suite logicielle *Pressbooks* + *hypothes.is* + *paged.js*. *Pressbooks* garantit, avec l'intégration du plugiciel *hypothes.is*, l'effectivité et l'efficacité de la publication de livres universitaires lorsque ceux-ci sont destinés à être distribués sur le web. Dans ce cas-là, l'ensemble des huit étapes du processus de publication est pris en charge, *sans exception*. Résumons :

- 1. Rédaction scientifique individuelle ou collective à partir d'une source unique ;
- 2. Vérification par le biais d'*hypothes.is* qui garantit le *blind peer review* (simple ou double) et le *post-publication peer review*;
- 3. Édition du livre validé par les pairs ;
- 4. Publication figée ou fluide ;
- 5. Diffusion des métadonnées sur la plateforme et dans les moteurs de recherche ;
- 6. Distribution web et  $au(x)$  format(s) de choix;
- 7. Consultation du livre enrichie grâce à *hypothes.is* et aux contenus interactifs ;
- 8. Conservation des fichiers sources dans un format ouvert.

Les deuxième et troisième étapes du projet ont permis de mettre en évidence les limites de Pressbooks, notamment dans sa capacité à décliner le livre numérique au format pdf (pdf imprimeur, pdf numérique) à partir d'une solution ouverte. En effet, pour répondre à la nécessité de convertir le livre numérique au format pdf, Pressbooks a intégré nativement le logiciel *PrinceXML*, dont l'utilisation commerciale nécessite une licence payante à 1900\$ pour les institutions universitaires. Face à ce constat, le CoPil a accepté de tester la voie intégralement ouverte, mais basée sur un outil externe à la plateforme, en préconisant *paged.js*.

Puisque Pressbooks permet l'exportation de livres au format html, *paged.js* n'a plus qu'à être appelé dans le <head> du fichier html exporté pour que la page web soit paginée au format A4. Associée d'une feuille de style css, le livre universitaire devient, comme n'importe quelle page web, personnalisable à souhait.

C'est cet apport de *paged.js* dans le flux éditorial papier qui a permis aux Presses de l'Université de Saint-Louis Bruxelles de publier leur monographie. Cette solution ouverte externe à Pressbooks complète ainsi le processus de publication basé sur la logique numérique ouverte. *Paged.js* est complémentaire à Pressbooks dans la mesure où cet outil, lui aussi ouvert, permet de publier le livre numérique au format pdf. Pour une publication au format ePub, il suffit de convertir le fichier depuis Pressbooks.

Sur la base d'une publication à source unique et de fichiers ouverts, le livre universitaire n'est plus tributaire de l'obsolescence des logiciels propriétaires qui contribuent à la disparition de publications scientifiques soi-disant devenues illisibles. En reposant sur les formats ouverts propres aux pages web (html, css, js), le livre devient théoriquement inépuisable. Couplé à l'impression à la demande, ce que les imprimeurs des presses universitaires de la Fédération Wallonie-Bruxelles proposent déjà, le livre universitaire, par définition destiné à un marché de niche, reste disponible. Par l'apport du numérique, le livre demeure donc accessible et prolonge potentiellement une source de revenus pour les presses.

Parallèlement, en préconisant des solutions technologiques orientées pour le web, les possibilités inhérentes à la publication de livres s'élargissent et ouvrent la voie à de nouvelles façons de pratiquer l'édition et la publication universitaires, et d'exploiter les nombreux avantages offerts par le numérique. Par exemple, par son orientation pédagogique, Pressbooks est susceptible d'être utilisé par les professeur·e·s comme support de cours interactif (intégration de vidéos interactives et exercices H5P). Pressbooks n'est donc pas cantonné à une seule fonction au sein de l'université.

Pour supporter ce processus de publication ouverte, une infrastructure éditoriale en possession de moyens suffisants est recommandée. L'état de l'art montre presque univoquement la composition réduite des presses universitaires dans les universités de la Fédération Wallonie-Bruxelles. Cet état de fait limite les éditeurs et éditrices dans la voie de la science ouverte d'une part, et, d'autre part, ils et elles sont contraint·e·s de rediriger les auteurs et autrices de leur université vers l'édition privée. Cette redirection contribue *a priori* à la privatisation de la connaissance produite en contexte public.

Cette composition réduite des équipes éditoriales semble également justifier l'externalisation de certaines compétences, à commencer par l'impression et la publication. Or, AcOBE démontre qu'avec Pressbooks et *paged.js*, il est possible de publier des livres universitaires esthétiques de qualité professionnelle dans de multiples formats, sur la base des technologies du web. Dans la mesure où la maîtrise des langages de base du web (html, css, js) est une compétence minimale des métiers du web, AcOBE recommande un·e webdesigneur·euse dans l'équipe éditoriale.

En revanche, puisqu'AcOBE repose sur une solution technologique qui a dû être déployée par une informaticienne, il apparaît également essentiel que ce corps de métier fasse aussi partie de l'équipe éditoriale. AcOBE ne peut en aucun cas se passer de la maintenance de Pressbooks, sous peine de rendre la base de son processus de publication inopérante et de perdre la mainmise sur les moyens de production éditoriaux et scientifiques dans la sphère publique.

Pressbooks est une technologique facile à prendre en main, munie d'une documentation de qualité et d'une communauté pérenne et participative. Par conséquent, un·e collaborateur·trice universitaire est susceptible d'assurer cette maintenance, à hauteur d'un mi-temps, comme c'était le cas avec l'informaticienne de l'équipe AcOBE. Vu que de nombreux problèmes ont été rencontrés et solutionnés, l'apport d'un·e collaborateur·trice pour la dimension informatique du processus de publication permet d'envisager le développement de solutions face aux problèmes à résoudre (4.6).

Enfin, à côté d'un·e webdesigneur·euse, d'un·e informaticien·ne, il manque évidemment un·e éditeur·trice compétent·e et au fait des technologies numériques ouvertes d'édition et de publication de livres universitaires. Ce corps de métier est le point central de l'équipe éditoriale puisqu'il coordonne l'ensemble des dimensions et des étapes du processus de publication. L'état de l'art souligne son indispensabilité, même dans le cadre des questions juridiques. Toutefois, cette multifacétie du rôle d'éditeur n'est efficace que sur fond d'une collaboration régulière avec les autres services intrauniversitaires.

Cette équipe éditoriale composée de trois fonctions spécifiques nécessitent un modèle économique pertinent. Sans surprise, le modèle économique que recommande AcOBE doit reposer sur une pluralité des revenus.

Déjà, avec la publication à source unique basée sur des formats ouverts, l'inépuisabilité des livres universitaires est garantie. Elle contribue aux revenus issus de la vente des ouvrages.

Ensuite, la pluralité des formats d'une publication doit être tirée à l'avantage du lectorat et des presses universitaires. Ce compromis est possible avec le modèle *freemium*<sup>[1](#page-120-0)</sup>, mis en place par OpenEdition<sup>[2](#page-120-1)</sup>. Le modèle freemium permet, par exemple, l'accès ouvert du livre sur le web, mais demande une rétribution financière des lecteur·trice·s pour les versions au format pdf, ePub ou papier.

Enfin, la troisième source de revenus de l'infrastructure éditoriale doit provenir des universités elles-mêmes, conformément à la *Recommandation de l'UNESCO vers une science ouverte* publiée en 2021 et au *Plan d'action diamant* propulsé par plusieurs organisations européennes en 2022<sup>[3](#page-120-2)</sup>. Aucune des presses interrogées ne survivrait sans le soutien de leur université. Les études mentionnées et discutées dans le présent rapport soulignent par ailleurs la nécessité pour les universités et leurs départements, de mutualiser leurs ressources et leurs compétences, que ce soit au niveau intra ou extra universitaire, en vue d'une amélioration des services proposés. La présence certaine dans le processus de publication des bibliothèques et des administrations de la recherche, entre autres, montre la dimension fondamentalement plurielle de l'édition universitaire. Ces organes universitaires participent à l'élaboration et à la dissémination de la

<span id="page-120-0"></span><sup>1. «</sup> Néologisme né de la contraction de "*free*" et "*preemium*" qui consiste à diffuser une publication en accès ouvert et à commercialiser des fonctionnalités ou des services supplémentaires (téléchargement, autre format. . .) ». Dandurand, *op. cit.*, p. 8.

<span id="page-120-1"></span><sup>2.</sup> <https://www.openedition.org/14043>

<span id="page-120-2"></span><sup>3.</sup> *Action Plan for Diamond Open Acces*, 2022, [https://zenodo.org/records/6282403.](https://zenodo.org/records/6282403)

science en Fédération Wallonie-Bruxelles et partout ailleurs.

Pour que cette mutualisation des ressources et des compétences advienne, AcOBE recommande, sous l'influence de l'étude de Caroline Dandurand, la composition d'un organe interuniversitaire des presses universitaires de la Fédération Wallonie-Bruxelles. Pour pallier le fossé des compétences éditoriales, des discussions et échanges doivent avoir lieu à des intervalles réguliers. L'avènement et la mutation qu'a engendré le numérique dans les universités et leurs instances, couplés à la réalité économique face à laquelle les universités font face, obligent à repenser le devenir des métiers de l'édition.

C'est aussi par le biais de cet organe que nous recommandons que les récentes observations, études, rapports, etc. soient discutés. Dans ce contexte vivifiant de la science ouverte et du secteur de l'édition, nous ne pouvons que recommander aux universités de la Fédération Wallonie-Bruxelles d'être au fait des dernières avancées et recommandations.

## <span id="page-122-0"></span>7 Abréviations acronymiques

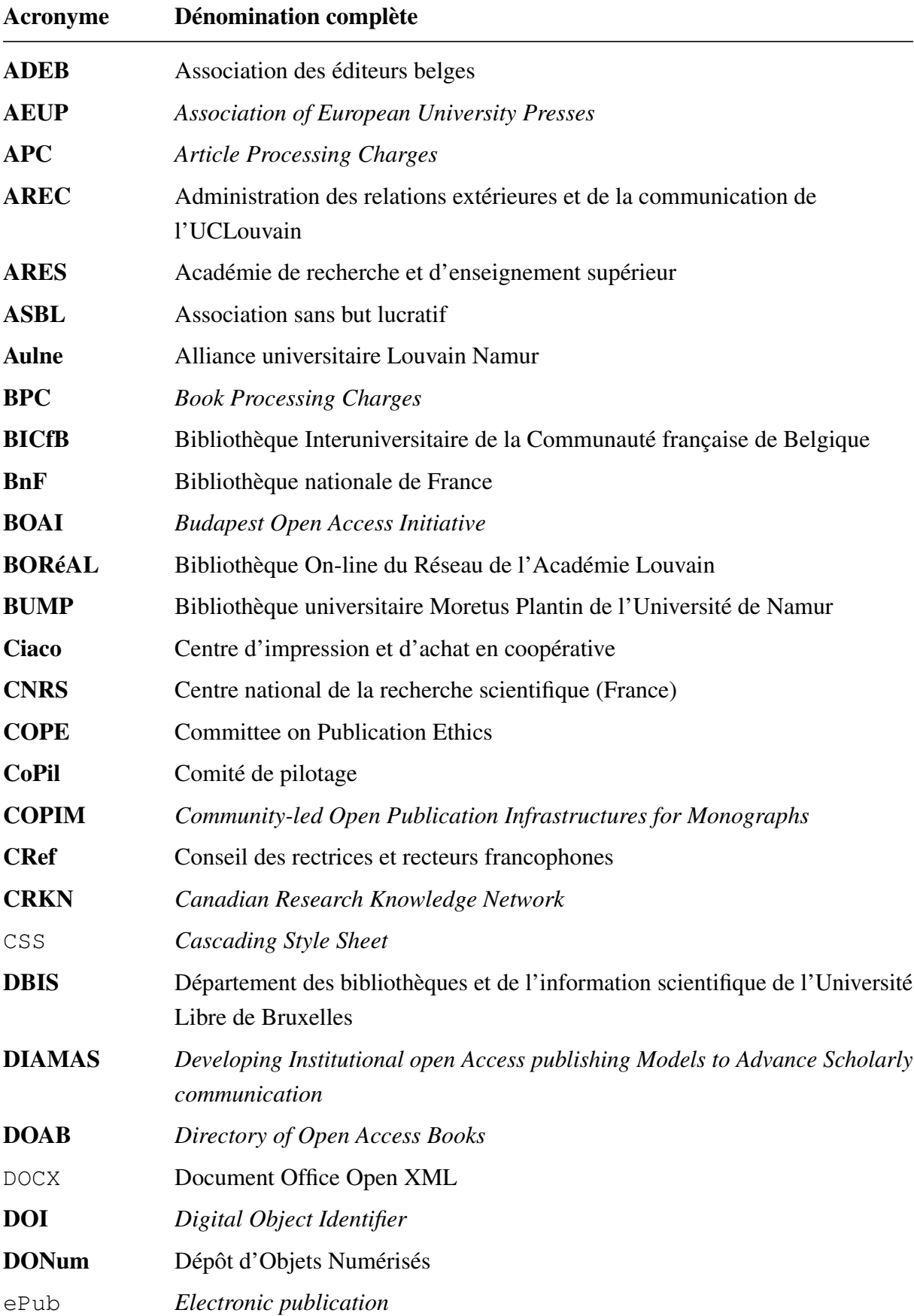

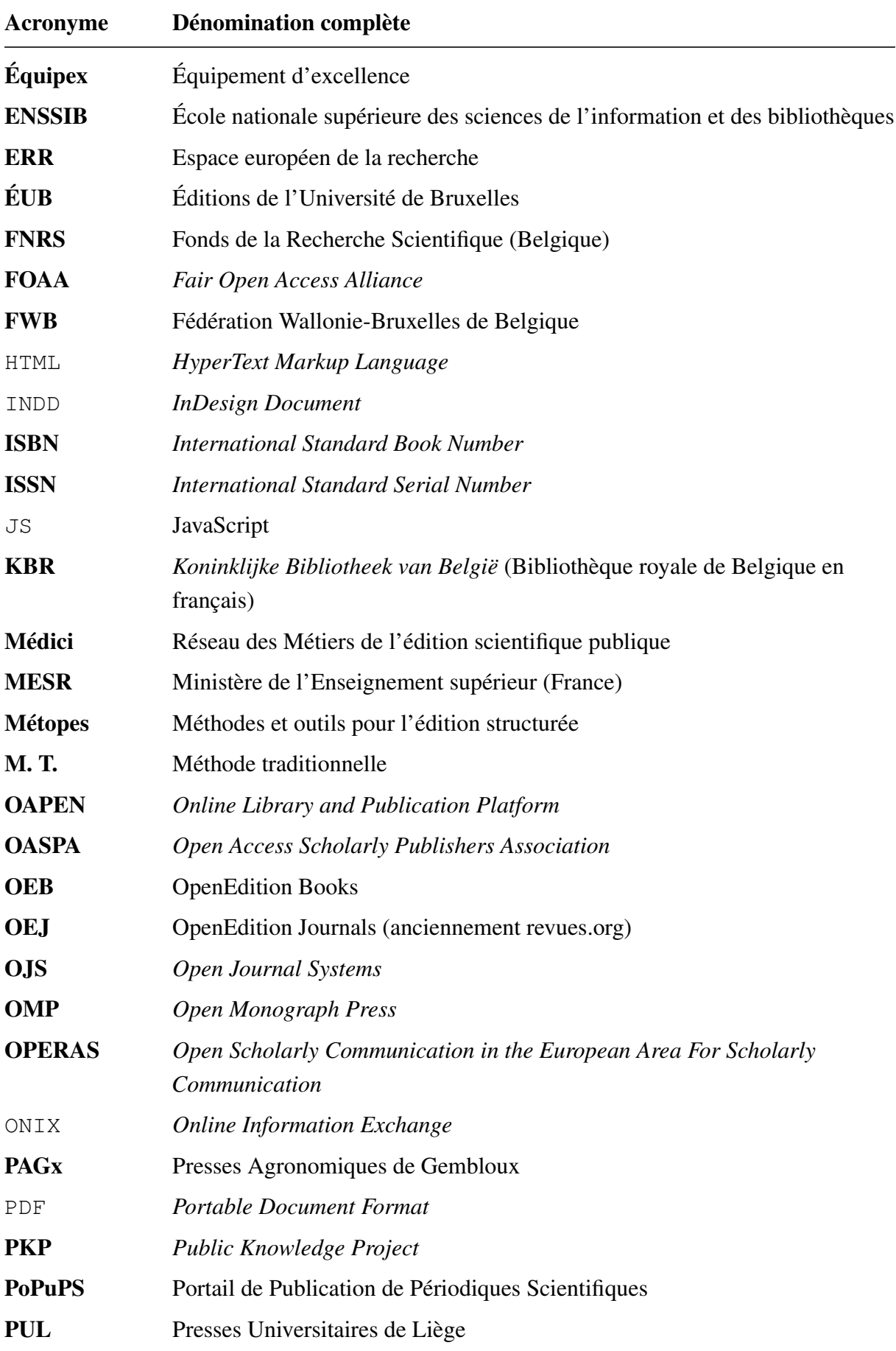

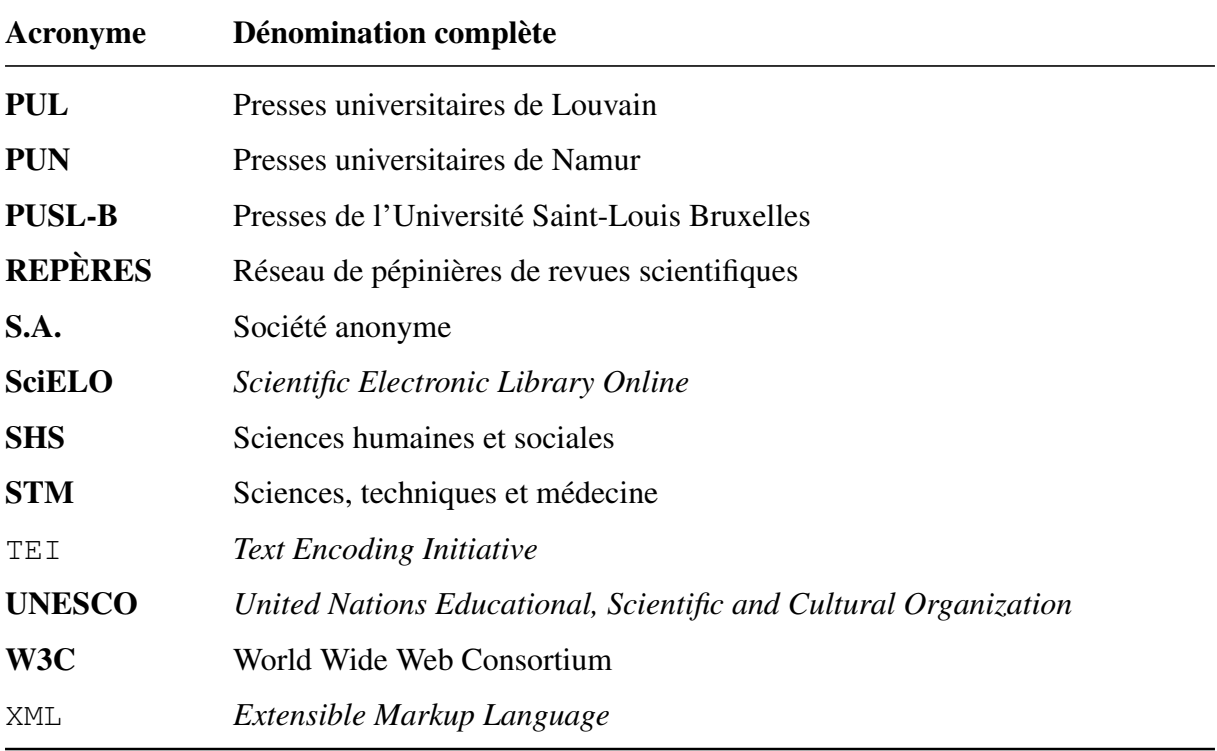

### <span id="page-125-0"></span>8 Bibliographie

#### <span id="page-125-1"></span>8.1 Monographie, ouvrage collectif, rapport et étude

Daniel Gelaw Alemneh, *Handbook of Research on the Global View of Open Access and Scholarly Communications*, IGI Global, 2022, <https://doi.org/10.4018/978-1-7998-9805-4>

Robert Alessi & Marcello Vitali-Rosati (dir.), *Les éditions critiques numériques. Entre tradition et changement de paradigme*, Les Presses de l'Université de Montréal, coll. « Parcours numériques », 2023, [https://pum.umontreal.ca/catalogue/les\\_editions\\_critiques\\_numeriques](https://pum.umontreal.ca/catalogue/les_editions_critiques_numeriques)

Justine Ancelin (dir.), *Médiatiser la science en bibliothèque*, Presses de l'ENSSIB, Villeurbanne, 2016, <https://books.openedition.org/pressesenssib/4966>

Zoé Ancion, Lidia Borrell-Damián, Pierre Mounier, Johan Rooryck, & Bregt Saenen, *Action Plan for Diamond Open Access*, 2022, <https://doi.org/10.5281/zenodo.6282403>

ARES-CBS, *Suivi et évaluation des effets du décret « Open Access » de la Fédération Wallonie-Bruxelles : rapport 2021 (données 2020)*, [https://www.ares-ac.be/fr/actualites/850](https://www.ares-ac.be/fr/actualites/850-decret-open-access-rapport-2021) [decret-open-access-rapport-2021](https://www.ares-ac.be/fr/actualites/850-decret-open-access-rapport-2021)

Judith Biernaux, Isabelle Halleux & Adeline Grard, *Projet « HRS4R – Research Data » Faciliter la gestion ouverte et responsable des données de la recherche*, 2022, [https://hdl.handle](https://hdl.handle.net/2268/292039) [.net/2268/292039](https://hdl.handle.net/2268/292039)

Maria Błaszczyńska, Iva Melinščak Zlodi, Agata Morka, Vanessa Proudman & Graham Stone (2023). *Collaborative models for OA book publishers (Version 2.0)*, 2023, Zenodo, [https:](https://doi.org/10.5281/zenodo.7780754) [//doi.org/10.5281/zenodo.7780754](https://doi.org/10.5281/zenodo.7780754)

Maria Bonn & Mike Furlough, *Getting the Word Out : Academic Libraries as Scholarly Publishers*, Association of College and Research Libraries, Chicago, 2015, [https://hdl.handle.net](https://hdl.handle.net/2027.42/113231) [/2027.42/113231](https://hdl.handle.net/2027.42/113231)

Lou Burnard, *Qu'est-ce que la Text Encoding Initiative? Comment ajouter un balisage intelligent aux ressources numériques*, OpenEdition Press, Marseille, 2015, [https://books.opened](https://books.openedition.org/oep/1297) [ition.org/oep/1297](https://books.openedition.org/oep/1297)

COPIM, *WP7 scoping report on archiving and preserving OA monographs*, 2022, [https:](https://doi.org/10.5281/zenodo.6725309) [//doi.org/10.5281/zenodo.6725309](https://doi.org/10.5281/zenodo.6725309)

CRef, *Guide de partage de contenus pédagogiques en ligne par les étudiant·e·s*, 2023, [http://www.cref.be/communication/20230915\\_Guide\\_partage\\_contenus\\_p%C3%A9dagogique](http://www.cref.be/communication/20230915_Guide_partage_contenus_p%C3%A9dagogiques_CRef.pdf) [s\\_CRef.pdf](http://www.cref.be/communication/20230915_Guide_partage_contenus_p%C3%A9dagogiques_CRef.pdf)

Cyril Czenielewski, *Modèle économique, modèles de revenus, contrats d'édition et licences de diffusion en Creative Commons pour les Editions de l'Université de Lorraine*, 2021, [http:](http://scienceouverte.univ-lorraine.fr/files/2021/05/Rapport-Cyril-Czenielewski-mars-2021.pdf) [//scienceouverte.univ-lorraine.fr/files/2021/05/Rapport-Cyril-Czenielewski-mars-2021.pdf](http://scienceouverte.univ-lorraine.fr/files/2021/05/Rapport-Cyril-Czenielewski-mars-2021.pdf)

Marin Dacos & Pierre Mounier, *L'édition électronique*, La Découverte, coll. « Repères », 2010, <https://doi.org/10.3917/dec.dacos.2010.01>

Caroline Dandurand, *Préfiguration d'une structuration collective des éditeurs scientifiques publics engagés dans la science ouverte*, [Rapport de recherche] Comité pour la science ouverte, 2022, <https://hal-lara.archives-ouvertes.fr/hal-03713434>

DIAMAS, *D3.1 IPSP Best Practices Quality evaluation criteria, best practices, and assessment systems for Institutional Publishing Service Providers (IPSPs)*, 2023, <https://zenodo.org/records/7859172>

Benoît Epron et Marcello Vitali-Rosati, *L'édition à l'ère numérique*, Paris, La Découverte, coll. « Repères », 2018, <https://papyrus.bib.umontreal.ca/xmlui/handle/1866/20642> (*preprint*)

European University Association, *2019 Big Deals Survey Report. An Updated Mapping of Major Scholarly Publishing Contracts in Europe*, [https://eua.eu/resources/publications/829:](https://eua.eu/resources/publications/829:2019-big-deals-survey-report.html) [2019-big-deals-survey-report.html](https://eua.eu/resources/publications/829:2019-big-deals-survey-report.html)

Franck Frommer, *La pensée PowerPoint. Enquête sur ce logiciel qui rend stupide*, Pocket, coll. « Cahiers libres », 2012, <https://doi.org/10.3917/dec.fromm.2010.01>

Louis Guéry & Stéphane Lutz-Sorg, *Le secrétariat de rédaction. Relecture, editing, suivi de réalisation*, Victoires Éditions, 2009, 6èmeédition

R. David Lankes, *Exigeons de meilleures bibliothèques*, Les Ateliers de [sens public], Montréal, 2019, édition augmentée, [https://ateliers.sens-public.org/exigeons-de-meilleures](https://ateliers.sens-public.org/exigeons-de-meilleures-bibliotheques/index.html)[bibliotheques/index.html](https://ateliers.sens-public.org/exigeons-de-meilleures-bibliotheques/index.html)

Bertrand Legendre, *Ce que le numérique fait aux livres*, Presses universitaires de Grenoble, « Communication médias, société », 2019, <https://doi.org/10.3917/pug.legen.2019.01>

Carole Letrouit (dir.), Pierre-Yves Cachard, Monique Dupuis & Bernard Froment, *La place des bibliothèques universitaires dans le développement de la science ouverte*, 2021, [https:](https://www.education.gouv.fr/la-place-des-bibliotheques-universitaires-dans-le-developpement-de-la-science-ouverte-322815) [//www.education.gouv.fr/la-place-des-bibliotheques-universitaires-dans-le-developpement-de](https://www.education.gouv.fr/la-place-des-bibliotheques-universitaires-dans-le-developpement-de-la-science-ouverte-322815)[la-science-ouverte-322815](https://www.education.gouv.fr/la-place-des-bibliotheques-universitaires-dans-le-developpement-de-la-science-ouverte-322815)

Anthony Masure, *Le design des programmes : des façons de faire du numérique*, Université Panthéon-Sorbonne - Paris I, 2014, <https://theses.hal.science/tel-01236258>

Ouvrir la science!, *Recommandations pour la diffusion en accès ouvert des ouvrages de recherche*, 2023, [https://www.ouvrirlascience.fr/wp-content/uploads/2023/06/2023\\_06\\_02\\_Rec](https://www.ouvrirlascience.fr/wp-content/uploads/2023/06/2023_06_02_Recommandations_AO_Ouvrages-recherche.pdf) [ommandations\\_AO\\_Ouvrages-recherche.pdf](https://www.ouvrirlascience.fr/wp-content/uploads/2023/06/2023_06_02_Recommandations_AO_Ouvrages-recherche.pdf)

Bernard Pochet, *Comprendre et maîtriser la littérature scientifique*, Presses agronomiques de Gembloux, 2017, <https://hdl.handle.net/2268/186181>

—, *Markdown & vous. L'écriture académique au format texte avec Markdown et Pandoc*, ULiège Library, 2023, <https://doi.org/10.25518/978-2-87019-318-1>

Florence Piron, Samuel Regulus & Marie Sophie Dibounje Madiba (dir.), *Justice cognitive, libre accès et savoirs locaux*, Éditions Science et bien commun, 2016, [https://scienceetbiencom](https://scienceetbiencommun.pressbooks.pub/justicecognitive1/) [mun.pressbooks.pub/justicecognitive1/](https://scienceetbiencommun.pressbooks.pub/justicecognitive1/)

Bernard Rentier, *Science ouverte. Le défi de la transparence*, Académie Royale de Belgique, coll. « L'académie en poche », 2018, <https://hdl.handle.net/2268/230014> (version *postprint* auteur)

Michael E. Sinatra & Marcello Vitali-Rosati (dir.), *Pratiques de l'édition numérique*, Presses de l'Université de Montréal, Montréal, 2014, édition augmentée, version 1, [http://www.parcours](http://www.parcoursnumeriques-pum.ca/1-pratiques/introduction.html) [numeriques-pum.ca/1-pratiques/introduction.html.](http://www.parcoursnumeriques-pum.ca/1-pratiques/introduction.html)

Peter Suber, *Qu'est-ce que l'accès ouvert?*, tr. fr. Marie Lebert, OpenEdition Press, 2016, <https://doi.org/10.4000/books.oep.1686>

Laurence Thys, *Aspects juridiques de la publication scientifique. Guide pratique à l'attention des membres de la communauté universitaire*, CIUF, coll. « Repères en Sciences bibliothéconomiques », Bruxelles, 2009, <https://hdl.handle.net/2268/4277>

UNESCO, *Guide du personnel pour une UNESCO éco-responsable*, 2021, [https://unesdoc.](https://unesdoc.unesco.org/ark:/48223/pf0000375334_fre) [unesco.org/ark:/48223/pf0000375334\\_fre](https://unesdoc.unesco.org/ark:/48223/pf0000375334_fre)

—, *Recommandation de l'UNESCO sur une science ouverte*, 2021, [https://doi.org/10.54677](https://doi.org/10.54677/LTRF8541) [/LTRF8541](https://doi.org/10.54677/LTRF8541)

#### <span id="page-127-0"></span>8.2 Article de revue scientifique

Julie Blanc & Lucie Haute, « Technologies de l'édition numérique », *Sciences du Design*, 8, 11-17, 2018, <https://doi.org/10.3917/sdd.008.0011>

Frédérique Bordignon, « Comment ouvrir et mesurer la science vont de pair ? », *Arabesques*, 103, 2021, <https://dx.doi.org/10.35562/arabesques.2714>

Evelyne Broudoux, « Écrilecture : la littératie informationnelle à la croisée de l'offre et des services des intermédiaires », *Revue française des sciences de l'information et de la communication*, 15, 2018, <https://doi.org/10.4000/rfsic.4738>

Richard W. Clement, « Library and University Press Integration : A New Vision for University Publishing », *Journal of Library Administration*, 51, 5-6, pp. 507-528, [https://doi.org/10.1080/01](https://doi.org/10.1080/01930826.2011.589330) [930826.2011.589330](https://doi.org/10.1080/01930826.2011.589330)

Évelyne Cohen & Pascale Goetschel, « L'Open Access vu par deux historiennes », *Sociétés & Représentations*, 37, 2014, <https://doi.org/10.3917/sr.037.0143>

Clare Dean, « New advances in open source infrastructure support : accelerated book digitization with Editoria », *Insights*, 31 : 43, 1–5, 2018, <https://doi.org/10.1629/uksg.442>

Julien Dehut, « En finir avec Word ! Pour une analyse des enjeux relatifs aux traitements de texte et à leur utilisation », *L'Atelier des Savoirs*, 23 janvier 2018, [https://eriac.hypotheses.org/80.](https://eriac.hypotheses.org/80)

François Desseilles & Laurence Thys, « L'Open Access en Belgique francophone du côté du droit et des juristes. Bientôt une réalité? », *Cahiers de la documentation*, 4, 2017, [https:](https://www.abd-bvd.be/wp-content/uploads/2017-4-Desseilles-Thys.pdf) [//www.abd-bvd.be/wp-content/uploads/2017-4-Desseilles-Thys.pdf](https://www.abd-bvd.be/wp-content/uploads/2017-4-Desseilles-Thys.pdf)

Antoine Fauchié, « Les technologies d'édition numérique sont-elles des documents comme les autres ? », *Balisages*, 1, 2020, <https://doi.org/10.35562/balisages.321>

Antoine Fauchié & Thomas Parisot, « Repenser les chaînes de publication par l'intégration des pratiques du développement logiciel », *Sciences du Design*, 8, 45-56, 2018, [https://doi.org/](https://doi.org/10.3917/sdd.008.0045) [10.3917/sdd.008.0045](https://doi.org/10.3917/sdd.008.0045)

Nicholas Fraser, Anne Hobert, Najko Jahn, Philipp Mayr, Isabella Peters, « No deal : German researchers' publishing and citing behaviors after Big Deal negotiations with Elsevier », *Quantitative Science Studies*, 4(2), 2023, pp. 325–352, [https://doi.org/10.1162/qss\\_a\\_00255](https://doi.org/10.1162/qss_a_00255)

Maxime Lambrecht, « Première décision Creative Commons : contrats de licence et modèles économiques du libre accès : Note sous Nivelles (11<sup>e</sup> ch.), 26/10/2010 », *Revue du Droit des Technologies de l'Information*, 42, 1, 2011, [http://hdl.handle.net/2078.1/73133.](http://hdl.handle.net/2078.1/73133)

Vincent Larivière, Stefanie Haustein, Philippe Mongeon, « The Oligopoly of Academic Publishers in the Digital Era », *PLOS ONE*, 10(6), 2015, [https://doi.org/10.1371/journal.pone.0](https://doi.org/10.1371/journal.pone.0127502) [127502](https://doi.org/10.1371/journal.pone.0127502)

Christophe Magis et Fabien Granjon, « Numérique et libération de la production scientifique », *Variations*, 19, 2016, <https://doi.org/10.4000/variations.733>

Nancy L. Maron, Christine Mulhern, Daniel Rossman & Kimberly Schmelzinger, « The Costs of Publishing Monographs : Toward a Transparent Methodology », *Ithaka S+R*, 2016, <https://doi.org/10.18665/sr.276785>

Anthony Masure, « Ouvrir le livre. HEAD – Publishing, une cellule éditoriale engagée dans la dissémination des savoirs », *Viral – Biennale internationale de design graphique de Chaumont*, 2021, <https://hal.science/hal-04106519>

Véronique Mesguich, *Les bibliothèques face au monde des données*, Presses de l'ENSSIB, coll. « Papiers », Villeurbanne, 2023, <https://doi.org/10.4000/books.pressesenssib.17655>

Nicolas Morin (dir.), « Pépinières de revues en bibliothèques. De nouvelles synergies pour l'édition scientifique publique », [dossier], 2023 (1ertrimestre), *Arabesques*, 108, [https://publicat](https://publications-prairial.fr/arabesques/index.php?id=3123) [ions-prairial.fr/arabesques/index.php?id=3123](https://publications-prairial.fr/arabesques/index.php?id=3123)

Claire Nguyen, « Les bibliothèques universitaires se désabonnent », *Documentaliste-Sciences de l'Information*, 51, 2014/3, pp. 9-11, <https://doi.org/10.3917/docsi.513.0009>

Gisèle Sapiro & Hélène Seiler-Juilleret, « Éditer les sciences humaines et sociales à l'heure de la globalisation et du numérique », *Biens Symboliques / Symbolic Goods*, 12, 2023, [https:](https://doi.org/10.4000/bssg.3044) [//doi.org/10.4000/bssg.3044](https://doi.org/10.4000/bssg.3044)

Livy Onalee Snyder & Judith Fathallah « Sustainable Futures for OA Books : The Open Book Collective », *The Journal of Electronic Publishing*, 26(1), 2023, <https://doi.org/10.3998/jep.3372>

Marc Vanholsbeeck, « La notion de Science Ouverte dans l'Espace européen de la recherche », *Revue française des sciences de l'information et de la communication*, 11, 2017, [https://doi.org/](https://doi.org/10.4000/rfsic.3241) [10.4000/rfsic.3241](https://doi.org/10.4000/rfsic.3241)

Demmy Verbeke & Laura Mesotten, « Library funding for open access at KU Leuven », *Insights*, 35, 2022, <https://insights.uksg.org/articles/10.1629/uksg.565>

### <span id="page-129-0"></span>8.3 Communication orale

Jason Dufrasne, *Les enjeux éco-responsables dans les pratiques éditoriales des universités de la Fédération Wallonie-Bruxelles*, 11èmes Journées Médici, 28 juin 2023, Liège (Belgique), <https://hdl.handle.net/2268/306040>

Violaine Louvet, *Le logiciel libre à l'université*, Journée OPUS, 19 septembre 2023, Paris (France), [https://opus2023.sciencesconf.org/data/Louvet\\_2023\\_OPUS\\_logiciel\\_libre.pdf](https://opus2023.sciencesconf.org/data/Louvet_2023_OPUS_logiciel_libre.pdf)

Bernard Pochet & Jason Dufrasne, *La plateforme e-publish et le projet AcOBE*, Journée d'étude OPUS, 19 septembre 2023, Paris-Cité (France), <https://hdl.handle.net/2268/306684>

### <span id="page-130-0"></span>9 Table des matières

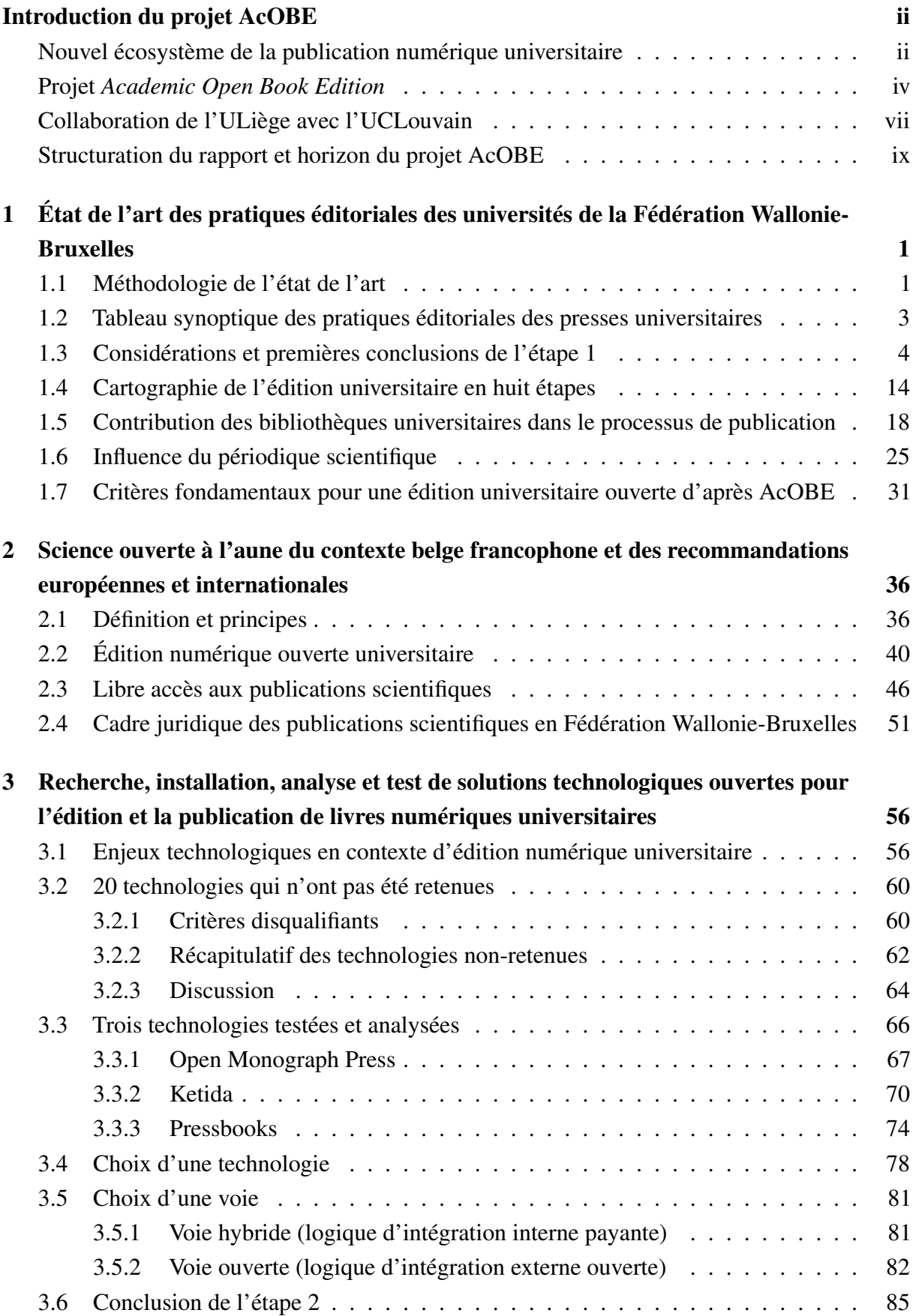

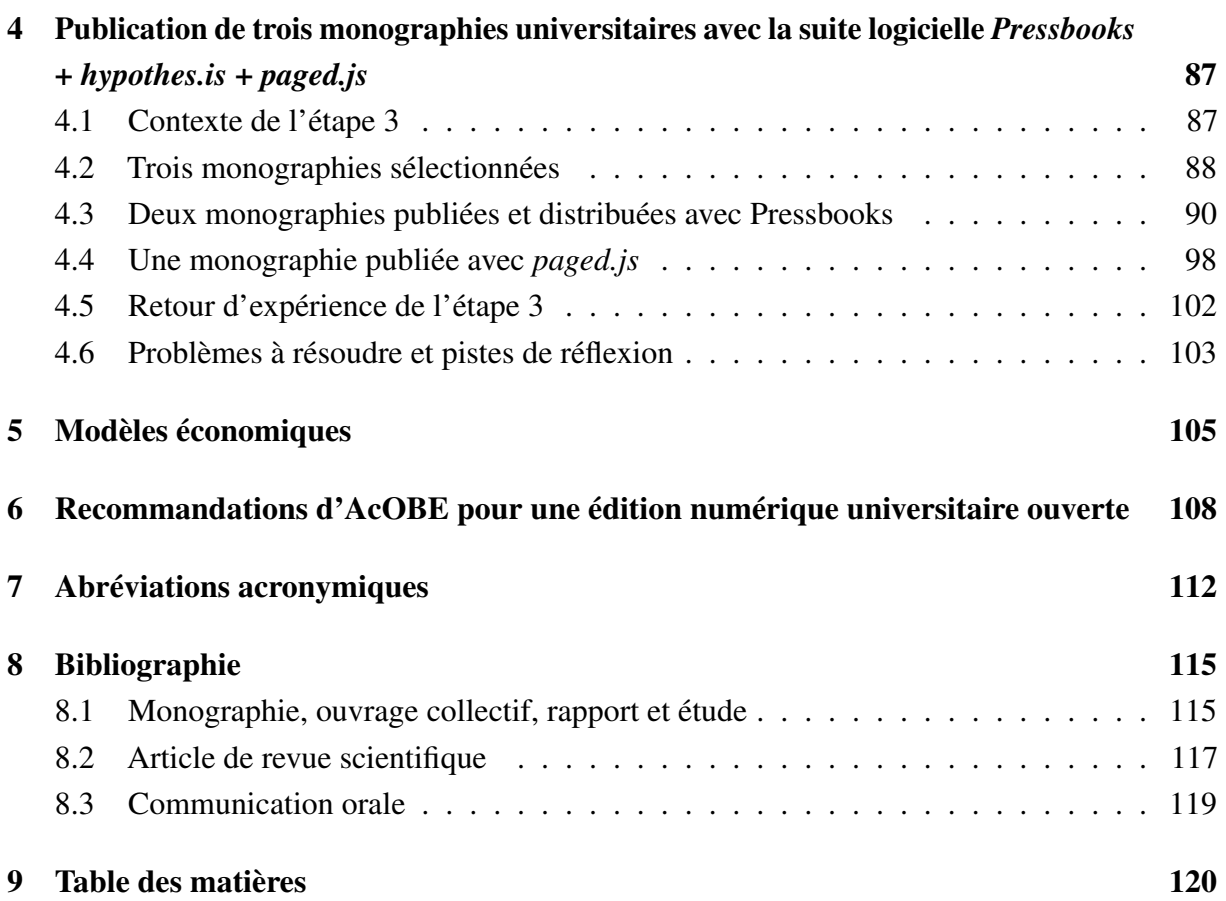